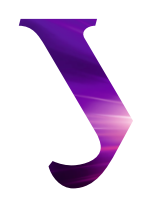

# **Уральский** федеральный **УНИВЕРСИТЕТ**

имени первого Президента России Б.Н. Ельцина

**Уральский** энергетический **ИНСТИТУТ** 

# МАТЕМАТИЧЕСКОЕ ПРОГРАММИРОВАНИЕ: ТЕОРИЯ И МЕТОДЫ

Учебное пособие

Министерство науки и высшего образования Российской Федерации

Уральский федеральный университет имени первого Президента России Б.Н. Ельцина

# МАТЕМАТИЧЕСКОЕ ПРОГРАММИРОВАНИЕ: ТЕОРИЯ И МЕТОДЫ

Учебное пособие

Рекомендовано методическим советом Уральского федерального университета для студентов, обучающихся по всем инженерно-техническим направлениям подготовки и специальностям

> Екатеринбург Издательство Уральского университета 2020

## УДК 519.85(075.8) ББК 22.1я73 М34

Авторы: Н.В. Гредасова, А.Н. Сесекин, А.Ф. Шориков, М.А. Плескунов

Рецензенты:

 кафедра экономики и информатизации АНО ВО «Гуманитарный университет» (завкафедрой д-р экон. наук, доц. *Н.В. Хмелькова*);

канд. физ.-мат. наук, ст. науч. сотр. отдела оптимального управления ИММ УрО РАН *Д.С. Завалищин*

Научный редактор — д-р физ.-мат. наук, проф. *В.И. Зенков* 

М34 ное пособие / Н.В. Гредасова, А. Н. Сесекин, А.Ф. Шориков, **Математическое программирование: теория и методы** : учеб-М.А. Плескунов ; Мин-во науки и высш. образования РФ.— Екатеринбург : Изд-во Урал. ун-та, 2020.*—* 200 с. ISBN 978-5-7996-3093-5

Настоящее учебное пособие посвящено задачам линейного и динамического программирования. Содержит постановки основных задач линейного и динамического программирования и основные методы их решения.

Издание предназначается студентам, обучающимся по всем направлениям подготовки и специальностям.

> УДК 519.85(075.8) ББК 22.1я73

ISBN 978-5-7996-3093-5 © Уральский федеральный университет, 2020

## **Оглавление**

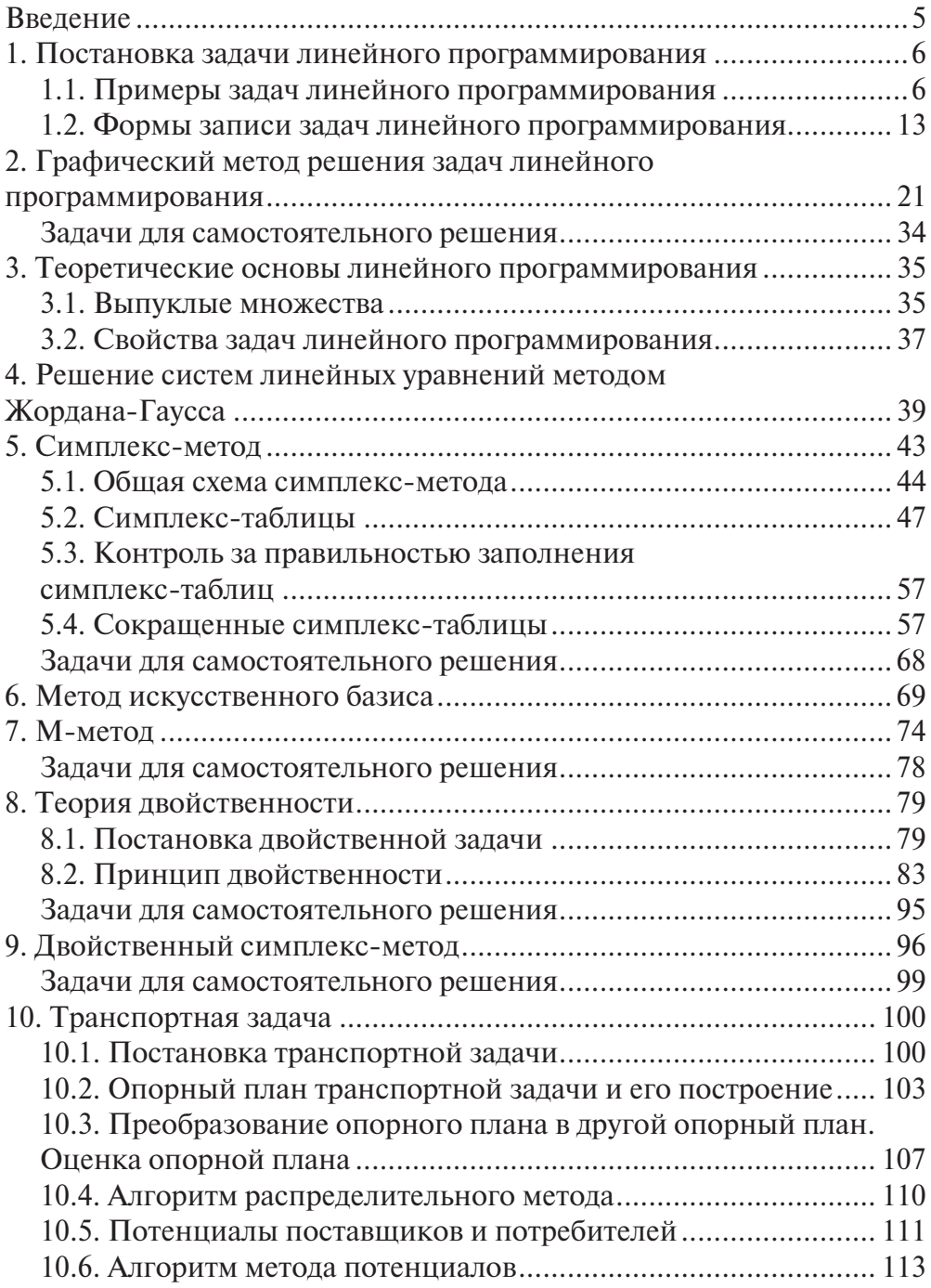

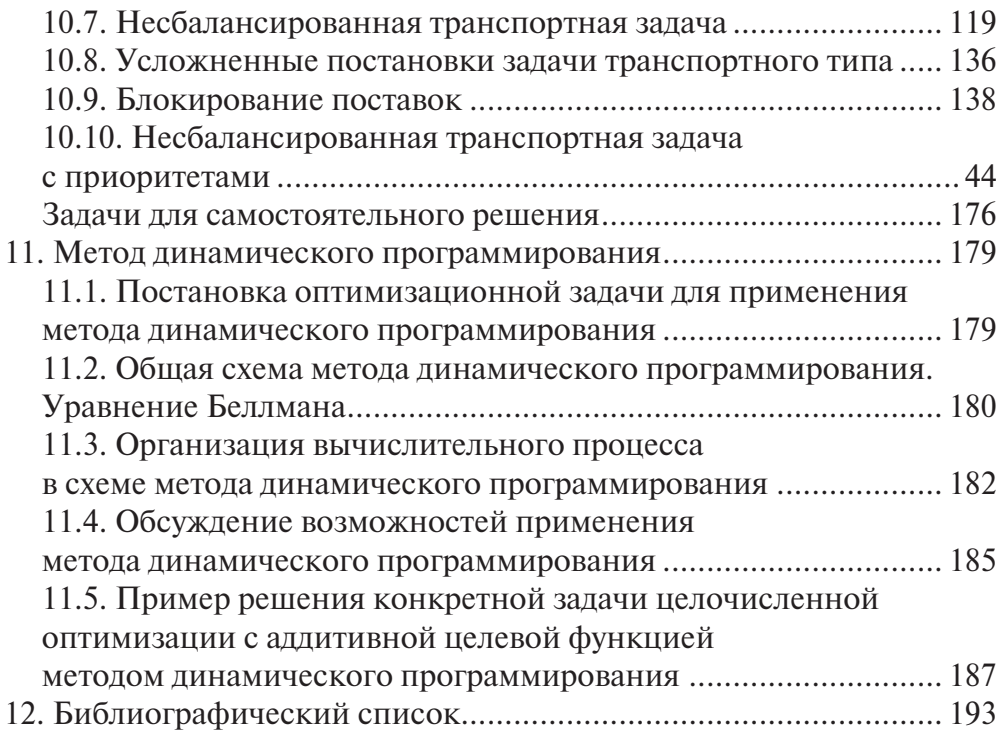

#### **ВВЕДЕНИЕ**

Математическое программирование – раздел математики, занимающийся изучением экстремальных задач и разработкой методов их решений.Термин «программирование» возник исторически, он не имеет отношения к традиционному пониманию программирования как процессу составления программ для ЭВМ, а означает в этом случае планирование, выбор оптимальной программы действий (от англ. *programming*).

Линейное программирование – раздел математического программирования, в котором изучаются методы решения задач нахождения экстремума линейной функции многих переменных при наличии линейных ограничений. Впервые постановка задачи линейного программирования в виде предложения по составлению оптимального плана перевозок, минимизирующего суммарный пробег, встречается в работе советского экономиста А. Н. Толстого (1930 г.).

В 1931 г. венгерский математик Б. Эгервари рассмотрел одну из частных задач линейного программирования – задачу выбора. Им был намечен и метод ее решения, который получил название «венгерского метода». Этот метод был позже развит американским математиком Г. У. Куном применительно к общему классу транспортных задач. Систематическое исследование задач линейного программирования, прежде всего экономических задач, разработка общих методов их решения были начаты в 1939 г. в работах советского математика Л. В. Канторовича и его учеников. Л. В. Канторовичем был предложен общий метод решения задач линейного программирования, который лишь в деталях отличается от общепринятого сейчас симплекс-метода. В 1975 г. академику Л. В. Канторовичу за разработку математических методов в экономике была присуждена (совместно с американским экономистом Т. Купмансом) Нобелевская премия по экономике.

Почти одновременно и, по-видимому, независимо от работ академика Канторовича методы линейного программирования разрабатывались американскими учеными. В американской литературе первая работа, содержащая постановку транспортной задачи, опубликована в 1941 г.

Ф. Л. Хичкоком. Основной метод решения задач линейного программирования – симплекс-метод – был опубликован в 1949 г. Дж. Данцигом. Дальнейшее развитие методы линейного и нелинейного программирования получили в работах Форда, Фалкерсона, Куна, Гасса, Лемке и др.

Динамическое программирование, как и линейное программирование, является составной частью математического программирования.

Динамическое программирование – метод нахождения оптимальных решений многошаговых процессов. Динамическое программирование сформировалось в начале 50-х годов XX века благодаря работам американского математика Р. Беллмана.

### 1. Постановка задачи линейного программирования

#### 1.1. Примеры задач линейного программирования

Прежде чем применить методы линейного программирования к решению конкретной экономической задачи, необходимо составить ее математическую модель. Под экономико-математической моделью понимают математическое описание исследуемого экономического процесса, в котором учтены закономерности экономического процесса в абстрактной математической форме. Если исследуемая экономическая задача носит экстремальный характер, т. е. требуется максимизировать или минимизировать какую-то характеристику исследуемого процесса (а именно к таким задачам относятся задачи линейного программирования), то в модель вводится некоторая целевая функция, экстремум которой требуется найти.

Обычно схема формирования экономико-математической молели экстремальной задачи выглядит следующим образом:

- 1) сначала осуществляется выбор некоторого числа переменных величин, заданием числовых значений которых однозначно определяется одно из возможных состояний исследуемого явления;
- 2) затем с помощью введенных переменных устанавливаются взаимосвязи, присущие исследуемому явлению, в виде математических соотношений (уравнений, неравенств); ЭТИ соотношения образуют систему ограничений задачи;
- 3) вводится количественное выражение выбранного критерия оптимальности в форме целевой функции.

Для иллюстрации приведенной схемы рассмотрим следующие примеры, задачи составления производственного плана распределения ресурсов, составления рациона питания и транспортную задачу

#### Задача составления производственного плана распределения ресурсов

При изготовлении и видов продукции  $P_i$  ( $j = 1, 2, ..., n$ ) используется *m* видов сырья  $S_i$ ( $i = 1, 2, ..., m$ ), запасы которого  $b_i$  для  $S_i$  известны. Количество единиц сырья  $S_i$ , идущего на изготовление единицы продукции  $P_j$ , равно  $a_{ij}$ , а прибыль, полученная от реализации единицы продукции  $P_j$ , равна  $c_j$ (ден. ед.). Все перечисленные выше данные представлены в табл. 1.1. Требуется составить такой план выпуска продукции, при котором прибыль от ее реализации окажется максимальной.

Составим экономико-математическую модель задачи. Пусть  $x_j$   $(j = \overline{1,n})$  количество единиц продукции  $P_j$ . Если продукция  $P_j$  не выпускается, то  $x_j = 0$ , в противном случае  $x_i > 0$ .

| Виды           | Запасы         | Количество единиц сырья $S_i$ , идущего на    |                |                |          |             |          |          |  |  |
|----------------|----------------|-----------------------------------------------|----------------|----------------|----------|-------------|----------|----------|--|--|
| сырья          | сырья          | изготовление единицы продукции P <sub>i</sub> |                |                |          |             |          |          |  |  |
|                |                | $P_1$                                         | $P_{2}$        | $P_{3}$        |          | $P_{i}$     | $\cdots$ | $P_n$    |  |  |
| S <sub>1</sub> | b <sub>1</sub> | $a_{11}$                                      | $a_{12}$       | $a_{13}$       | $\cdots$ | $a_{1i}$    | $\cdots$ | $a_{1n}$ |  |  |
| S <sub>2</sub> | b <sub>2</sub> | $a_{21}$                                      | $a_{22}$       | $a_{23}$       | $\cdots$ | $a_{2i}$    |          | $a_{2n}$ |  |  |
| $\cdots$       |                | $\cdots$                                      |                | $\cdots$       |          |             |          |          |  |  |
| $S_i$          | $b_i$          | $a_{i1}$                                      | $a_{i2}$       | $a_{i3}$       |          | $a_{ij}$    | $\cdots$ | $a_{in}$ |  |  |
| $\ddots$       | $\cdots$       | $\cdots$                                      |                | $\cdots$       |          | .           | .        |          |  |  |
| $S_m$          | $b_m$          | $a_{m1}$                                      | $a_{m2}$       | $a_{m3}$       |          | $a_{\rm m}$ | .        | $a_{mn}$ |  |  |
| Прибыль        |                | $c_{1}$                                       | c <sub>2</sub> | c <sub>3</sub> |          | $c_i$       | $\cdots$ | $c_{n}$  |  |  |

Таблица 1.1

Количество сырья  $S_i$ , идущего на изготовление всех видов продукции  $P_1,...,P_n$ , вычисляется как  $\sum_{i=1}^n a_{ij}x_i$  и не должно превышать имеющегося запаса сырья  $b_i$ , следовательно,

$$
\sum_{j=1}^n a_{ij} x_j \leq b_i \quad (i=\overline{1,m}).
$$

От реализации  $x_j$  единиц продукции  $P_j$  получают прибыль  $c_j x_j$ (аналогично для любого  $j = \overline{1, n}$ ), поэтому суммарная прибыль от реализации всей продукции

$$
z = \sum_{j=1}^n c_j x_j.
$$

Поскольку прибыль, получаемая от реализации пролукции, должна максимизироваться, получаем следующую математическую модель.

Найти  $x_1, \ldots, x_n$ , удовлетворяющие следующим требованиям:

$$
\sum_{j=1}^{n} a_{ij} x_j \le b_i \quad (i = \overline{1, m});
$$
\n(1.1)

$$
x_j \ge 0 \quad (j = \overline{1, n});\tag{1.2}
$$

$$
z = \sum_{j=1}^{n} c_j x_j \to \max. \tag{1.3}
$$

Система (1.1) называется системой ограничений, условие (1.2) условием неотрицательности, функция  $z_B(1.3) - \mu e \pi e \omega \tilde{u}$  функцией.

#### Задача о составлении рациона питания (задача «о диете»)

К этому классу задач относятся задачи о составлении различных смесей, сплавов, растворов, обладающих определенными нормативными свойствами. Смеси составляются из имеющихся компонентов, каждый из которых содержит определенные доли полезных веществ. Смесь должна содержать не менее определенного нормой количества полезных веществ каждого вида. Требуется так подобрать соотношение компонентов, стоимость которых различна, чтобы полученная смесь обладала нужными свойствами и ее стоимость была минимальной. Наиболее наглядно эта задача формулируется в виде задачи о составлении рациона питания.

При откорме каждое животное должно получать не менее  $b_i$ определенного количества вещества S<sub>i</sub> (например, белков, жиров, углеводов, витаминов и микроэлементов, т. е.  $i = \overline{1,5}$ ). Для составления рациона используют, например, три вида корма  $P_1$ ,  $P_2$ ,  $P_3$ . Содержание количества единиц питательных веществ в одном килограмме каждого вида корма дается в табл. 1.2, где в последней строке приведена стоимость 1 кг корма в ленежных елиницах.

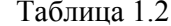

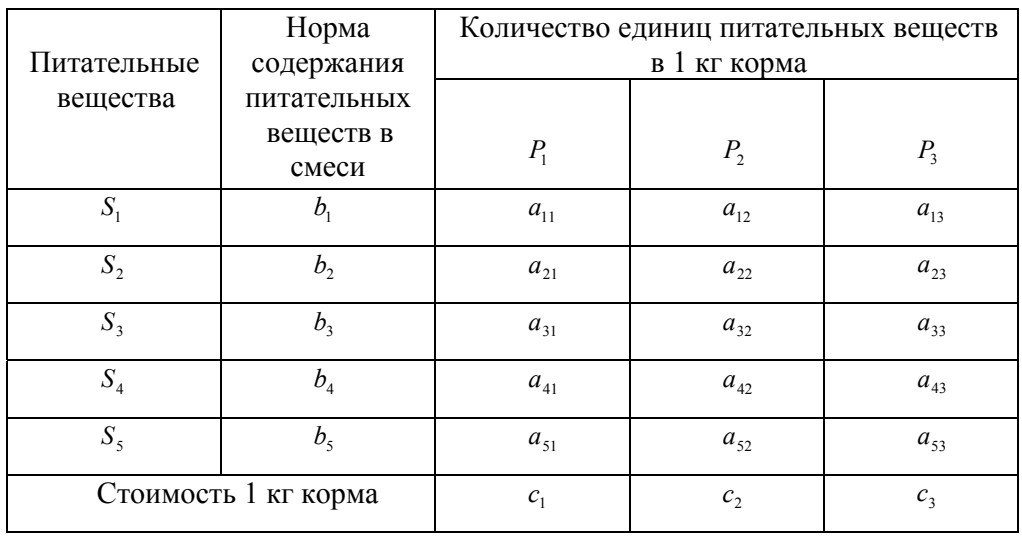

Требуется составить дневной рацион так, чтобы при минимальных затратах на корм животные обязательно получали необходимое количество питательных веществ.

Составим экономико-математическую модель задачи. Пусть  $x_1, x_2, x_3$  количество кормов соответственно  $P_1$ ,  $P_2$ ,  $P_3$ , тогда питательного вещества  $S_i (i \in \overline{1,5})$  содержится в рационе в количестве  $\sum_{j=1}^{3} a_{ij} x_j$ , что по условию должно

быть не менее  $b_i$ . Составим следующую систему ограничений:

$$
\sum_{j=1}^3 a_{ij} x_j \ge b_i \qquad (i=\overline{1,5}) .
$$

Количество кормов величина неотрицательная, есть поэтому  $x_i \ge 0$   $(j = 1, 2, 3)$ .

Стоимость всего рациона – целевая функция  $z = \sum_{j=1}^{3} c_j x_j$ . Так как затраты на корм должны быть минимальными, получим следующую математическую модель задачи.

Найти такие значения неизвестных  $x_1$ ,  $x_2$ ,  $x_3$ , которые удовлетворяют следующим условиям:

$$
\sum_{j=1}^{3} a_{ij} x_{j} \ge b_{i} \quad (i = \overline{1, 5});
$$
  

$$
x_{j} \ge 0 \ (j = 1, 2, 3);
$$
  

$$
z = \sum_{j=1}^{3} c_{j} x_{j} \to \min.
$$

#### Транспортная задача

Пусть в пунктах отправления  $A_i$  ( $i = 1, 2, ..., m$ ) сосредоточены одинаковые грузы в количестве  $a_i$ , которые от поставщиков  $A_i$  нужно перевезти к потребителям в пункты  $B_i$  ( $j = 1, 2, ..., n$ ) в количестве  $b_j$  при минимальных затратах на перевозки. Стоимость перевозки единицы груза от пункта отправления  $A_i$  к потребителю  $B_j$  обозначается  $c_{ij}$  и задается табл. 1.3. Будем предполагать, что общее количество запасов совпадает с общим количеством заявок, т. е.

$$
\sum_{i=1}^m a_i = \sum_{j=1}^n b_j.
$$

Таблица 1.3

| Пункты                      | Запасы                                    | Пункты назначения  |                |                |   |                                |   |                                |  |
|-----------------------------|-------------------------------------------|--------------------|----------------|----------------|---|--------------------------------|---|--------------------------------|--|
| отправле-<br>ния            | груза                                     | B <sub>1</sub>     | B <sub>2</sub> | B <sub>3</sub> | . | $B_i$                          | . | $B_n$                          |  |
| $A_{1}$                     | a <sub>1</sub>                            | $c_{11}$           | $c_{12}$       | $c_{13}$       | . | $c_{1j}$                       | . | $c_{1n}$                       |  |
| A <sub>2</sub>              | $a_{2}$                                   | $c_{21}$           | $c_{22}$       | $c_{23}$       | . | $c_{2i}$                       | . | $c_{\scriptscriptstyle 2n}^{}$ |  |
|                             |                                           |                    | $\cdots$       |                | . | .                              | . |                                |  |
| $A_i$                       | $a_i$                                     | $c_{i1}$           | $c_{i2}$       | $c_{i3}$       | . | $c_{ij}$                       | . | $\boldsymbol{c}_{\mathit{in}}$ |  |
|                             |                                           |                    |                | .              | . | .                              | . |                                |  |
| $A_m$                       | $\boldsymbol{a}_{\boldsymbol{m}}$         | $\mathcal{C}_{m1}$ | $c_{m2}$       | $c_{m3}$       | . | $\boldsymbol{c}_{\mathit{mj}}$ | . | $\boldsymbol{C}_{mn}$          |  |
| Потреб-<br>ность в<br>грузе | $\sum_{i=1}^{m} a_i = \sum_{j=1}^{n} b_j$ | b <sub>1</sub>     | b <sub>2</sub> | b <sub>3</sub> | . | $b_i$                          | . | $b_n$                          |  |

Составим экономико-математическую модель задачи. Обозначим через  $x_{ij}$  количество груза, перевозимое от  $A_i$  к  $B_j$ . Очевидно, что  $x_{ij} \ge 0$ . При сделанных предположениях от поставщиков  $A_i$  перевозится весь груз, поэтому справедливы уравнения:

$$
\begin{cases} x_{11} + x_{12} + \dots + x_{1n} = a_1, \\ x_{21} + x_{22} + \dots + x_{2n} = a_2, \\ \dots \\ x_{m1} + x_{m2} + \dots + x_{mn} = a_m. \end{cases}
$$

Каждый потребитель  $B_i$  получает требуемое количество груза  $b_i$ , следовательно,

$$
\begin{cases} x_{11} + x_{21} + \dots + x_{m1} = b_1, \\ x_{12} + x_{22} + \dots + x_{m2} = b_2, \\ \dots \\ x_{1n} + x_{2n} + \dots + x_{mn} = b_n. \end{cases}
$$

Эти две системы можно объединить в одну и записать в более краткой форме:

$$
\begin{cases} \sum_{j=1}^{n} x_{ij} = a_i, \\ \sum_{i=1}^{m} x_{ij} = b_j, \end{cases} (i = \overline{1, m}; j = \overline{1, n})
$$

Суммарные расходы на перевозку грузов от поставщика  $A_i$  ко всем потребителям  $B_i$  выражаются формулой

$$
c_{i1}x_{i1}+c_{i2}x_{i2}+\cdots+c_{in}x_{in}=\sum_{j=1}^n c_{ij}x_{ij}.
$$

Суммарная стоимость перевозки - целевая функция - имеет вид  $z = \sum_{i=1}^{m} \sum_{j=1}^{n} c_{ij} x_{ij}$ . Затраты на перевозки должны быть минимальными. Таким образом, математическая модель транспортной задачи будет иметь следующий вид.

Найти такие  $x_{ij}$  ( $i = \overline{1,m}$ ;  $j = \overline{1,n}$ ), которые удовлетворяют условиям:

$$
\sum_{j=1}^{n} x_{ij} = a_i,
$$
\n
$$
(i = \overline{1, m}; j = \overline{1, n});
$$
\n
$$
\sum_{i=1}^{m} x_{ij} = b_j,
$$
\n
$$
x_{ij} \ge 0 \ (i = \overline{1, m}; j = \overline{1, n});
$$
\n
$$
z = \sum_{i=1}^{m} \sum_{j=1}^{n} c_{ij} x_{ij} \to \text{min}.
$$

#### 1.2. Формы записи задач линейного программирования

Сравнивая рассмотренные в предыдущем разделе задачи, мы видим, что у них общим является то, что искомые переменные подчинены ограничениям (удовлетворяют вида равенства ИЛИ неравенства уравнениям или неравенствам), удовлетворяют условию неотрицательности  $x_i \ge 0$   $(j = \overline{1, n})$  и минимизируют или максимизируют некоторую линейную функцию.

Обобщая математические модели перечисленных выше задач, можно выделить следующие формы записи задач линейного программирования.

#### Общая форма записи задачи линейного программирования

Рассмотрим математическую модель

$$
\begin{cases}\na_{11}x_1 + a_{12}x_2 + \cdots + a_{1n}x_n = b_1, \\
\cdots & \cdots & \cdots \\
a_{r1}x_1 + a_{r2}x_2 + \cdots + a_{rn}x_n = b_r, \\
a_{r+11}x_1 + a_{r+12}x_2 + \cdots + a_{r+1n}x_n \le b_{r+1}, \\
\cdots & \cdots & \cdots \\
a_{m1}x_1 + a_{m2}x_2 + \cdots + a_{mn}x_n \le b_m;\n\end{cases} (1.4)
$$

$$
x_j \ge 0 \quad (j = \overline{1, l}; l \le n); \tag{1.5}
$$

$$
z_0(x) = c_0 + c_1 x_1 + c_2 x_2 + \dots + c_n x_n \to \max(\min).
$$
 (1.6)

Задачей линейного программирования, заданной в общей форме записи, или просто общей задачей линейного программирования (ОЗЛП), называют задачу, в которой требуется найти решение системы ограничений (1.4), удовлетворяющее условию неотрицательности (1.5) и максимизирующее (минимизирующее) значение целевой функции (1.6).

Более кратко данную задачу линейного программирования можно представить в виде:

$$
\begin{cases}\n\sum_{j=1}^{n} a_{ij}x_{j} = b_{i} \quad (i = 1, 2, ..., r), \\
\sum_{j=1}^{n} a_{ij}x_{j} \leq b_{i} \quad (i = r + 1, r + 2, ..., m);\n\end{cases}
$$
\n
$$
x_{j} \geq 0 \quad (j = 1, 2, ..., l; l \leq n);
$$
\n
$$
z_{0} = c_{0} + \sum_{j=1}^{n} c_{j}x_{j} \rightarrow \max(\min).
$$

Особенностью этой формы является то, что система ограничений (1.4) содержит и уравнения, и неравенства. В общем случае неравенства могут быть разных типов ("≥" и "≤"), но обычно их приводят к одному типу, умножая обе части неравенства "≥" на (-1).

В этой форме на переменные  $x_i$  или на их часть может быть не наложено требование неотрицательности.

оптимизации функции  $z_0 = c_0 + c_1 x_1 + c_2 x_2 + \cdots + c_n x_n$  можно Вместо оптимизировать функцию  $z = z_0 - c_0 = c_1 x_1 + c_2 x_2 + \cdots + c_n x_n$ , что обычно и делается.

Стандартная (симметричная) форма записи задачи линейного программирования

Рассмотрим математическую модель

$$
\begin{cases} a_{11}x_1 + a_{12}x_2 + \dots + a_{1n}x_n \le b_1, \\ \dots & \dots & \dots \\ a_{m1}x_1 + a_{m2}x_2 + \dots + a_{mn}x_n \le b_m; \end{cases} \tag{1.7}
$$

$$
x_i \ge 0 \quad (j = \overline{1, n}); \tag{1.8}
$$

$$
z(x) = c_1 x_1 + c_2 x_2 + \dots + c_n x_n \to \max(\min).
$$
 (1.9)

Задачей линейного программирования, заданной в стандартной форме записи, или стандартной задачей линейного программирования (СЗЛП), называют задачу, в которой требуется найти решение системы ограничений (1.7), удовлетворяющее условию неотрицательности (1.8) и максимизирующее (минимизирующее) значение целевой функции (1.9).

Особенностью этой формы является то, что система ограничений (1.7) содержит только неравенства, причем все неравенства только одного типа ("≥" или "≤"), а все переменные должны быть неотрицательны.

# Каноническая форма записи задачи линейного программирования Рассмотрим математическую модель

$$
\begin{cases}\na_{11}x_1 + a_{12}x_2 + \dots + a_{1n}x_n = b_1, \\
\dots & \dots & \dots \\
a_{m1}x_1 + a_{m2}x_2 + \dots + a_{mn}x_n = b_m;\n\end{cases} (1.10)
$$

$$
x_j \ge 0 \quad (j = \overline{1, n});\tag{1.11}
$$

$$
z(x) = c_1 x_1 + c_2 x_2 + \dots + c_n x_n \to \max(\min).
$$
 (1.12)

Задачей линейного программирования, заданной в канонической форме записи, или канонической задачей линейного программирования (КЗЛП), называют задачу, в которой требуется найти решение системы ограничений  $(1.10),$ удовлетворяющее условию неотрицательности  $(1.11)$  $\overline{M}$ максимизирующее (минимизирующее) значение целевой функции (1.12).

Особенностью этой формы является то, что система ограничений (1.10) содержит только уравнения, а все переменные  $x_i$  неотрицательны.

Набор чисел  $x = (x_1, x_2, \ldots, x_n)$ , удовлетворяющих ограничениям задачи линейного программирования (1.4) и (1.5), или (1.7) и (1.8), или (1.10) и (1.11), называется ее допустимым планом (допустимым решением).

Множество всех допустимых планов образует область допустимых планов (область допустимых решений).

Допустимый план  $x^* = (x_1^*, x_2^*, \ldots, x_n^*)$ , доставляющий максимум (минимум) целевой функции, называется оптимальным планом (оптимальным решением).

Решением задачи ЛП является пара, состоящая из оптимального плана  $x^* = (x_1^*, x_2^*, \ldots, x_n^*)$   $\qquad$   $H$ оптимального значения целевой функции  $z^* = c_1 x_1^* + c_2 x_2^* + \cdots + c_n x_n^*$ 

Термины «решение» и «план» - синонимы. Первый из них чаще

употребляется при рассмотрении математической стороны задачи, а второй при рассмотрении экономической интерпретации задачи.

Часто для записи условий задачи линейного программирования используется матричная форма записи.

Ввелем обозначения:

$$
A = \begin{pmatrix} a_{11} & a_{12} & \dots & a_{1n} \\ a_{21} & a_{22} & \dots & a_{2n} \\ \dots & \dots & \dots & \dots \\ a_{m1} & a_{m2} & \dots & a_{mn} \end{pmatrix}, \quad B = \begin{pmatrix} b_1 \\ b_2 \\ \dots \\ b_m \end{pmatrix}, \quad X = \begin{pmatrix} x_1 \\ x_2 \\ \dots \\ x_n \end{pmatrix}, \quad C = (c_1 \quad c_2 \quad \dots \quad c_n).
$$

Тогда задачу, заданную в стандартной форме, можно записать так:

$$
AX \leq B;
$$
  
\n
$$
X \geq 0;
$$
  
\n
$$
z = C \cdot X \to \max(\min),
$$

а задачу, заданную в канонической форме, можно записать в виде:

$$
AX = B;
$$
  

$$
X \ge 0;
$$
  

$$
z = C \cdot X \to \max(\min).
$$

Замечания

1. Поскольку min(z) = - max(-z), то задачу минимизации функции z можно формально свести к задаче максимизации противоположной функции  $(-z)$ . Найдя максимальное значение функции  $(-z)$ , его знак нужно заменить на противоположный. Тем самым определится минимальное значение исходной функции z.

2. Если переменная х, не подчинена условию неотрицательности, то ее заменяют парой неотрицательных переменных, приняв  $x_t = x'_t - x''_t$   $(x'_t \ge 0, x''_t \ge 0)$ .

3. При использовании тех или иных методов решения задач линейного программирования приходится осуществлять переходы от одной формы записи к другой. Преобразование неравенств в уравнения и уравнений в неравенства проводится на основании теоремы 1.1.

Теорема 1.1. Всякому решению  $(\lambda_1, \lambda_2, ..., \lambda_n)$  неравенства

$$
a_1x_1 + a_2x_2 + \ldots + a_nx_n \le b \tag{1.13}
$$

соответствует вполне определенное решение  $(\lambda_1, \lambda_2, ..., \lambda_n, \lambda_{n+1})$  уравнения

$$
a_1x_1 + a_2x_2 + \ldots + a_nx_n + x_{n+1} = b \tag{1.14}
$$

и неравенства

$$
x_{n+1} \ge 0,\tag{1.15}
$$

и наоборот, каждому решению  $(\lambda_1, \lambda_2, ..., \lambda_n, \lambda_{n+1})$  уравнения (1.14) и неравенства (1.15) соответствует единственное решение  $(\lambda_1, \lambda_2, ..., \lambda_n)$  неравенства (1.13), где  $\lambda_{n+1} = b - (a_1 \lambda_1 + a_2 \lambda_2 + ... + a_n \lambda_n).$ 

Переменная  $x_{n+1}$  называется дополнительной, или балансовой, переменной. Цель этой новой переменной - уравнять значения левой и правой частей неравенства. Если неравенство имеет вид  $a_1x_1 + a_2x_2 + ... + a_nx_n \ge b$ , то ему соответствует уравнение  $a_1x_1 + a_2x_2 + ... + a_nx_n - x_{n+1} = b$ , где  $x_{n+1} \ge 0$ .

Пример 1.1. Привести к канонической форме записи задачу:

$$
\begin{cases}\n2x_1 - x_2 + x_3 \ge 2, \\
3x_1 + 2x_2 + x_3 \le 6, \\
x_1 + x_2 + x_3 = 4; \\
x_1 \ge 0, x_2 \ge 0; \\
z = 3x_1 - 2x_2 - x_3 \to \text{max}\n\end{cases}
$$

Решение. Из левой части первого неравенства вычтем неотрицательную переменную  $x_{4}$ , а к левой части второго неравенства прибавим неотрицательную переменную  $x_5$ . Тем самым заменяем неравенства равенствами. Поскольку на переменную  $x_3$ не наложено условие неотрицательности, то ее заменяем разностью неотрицательных переменных  $x'_{3}$  $H \, x_3'', \, T. \, C. \, x_3 = x_3' - x_3''.$ 

Таким образом, приводим задачу к канонической форме записи:

$$
\begin{cases}\n2x_1 - x_2 + (x'_3 - x''_3) - x_4 = 2, \\
3x_1 + 2x_2 + (x'_3 - x''_3) + x_5 = 6, \\
x_1 + x_2 + (x'_3 - x''_3) = 4; \\
x_1 \ge 0, x_2 \ge 0, x'_3 \ge 0, x''_3 \ge 0, x_4 \ge 0, x_5 \ge 0; \\
z = 3x_1 - 2x_2 - (x'_3 - x''_3) \rightarrow \text{max.}\n\end{cases}
$$

Пример 1.2. Привести к стандартной форме записи задачу, заданную в канонической форме:

$$
\begin{cases}\nx_1 - x_2 - 2x_3 &= 4, \\
2x_2 + 4x_3 - x_4 &= 8, \\
x_2 + x_3 + x_5 &= 6; \\
x_j \ge 0 \quad (j = \overline{1, 5}); \\
z = x_1 + 2x_2 - x_3 - x_4 - 2x_5 \rightarrow \text{max.}\n\end{cases}
$$

**Решение.** Так как переменные  $x_1$ ,  $x_4$ ,  $x_5$  неотрицательные, можно перейти от исходной системы уравнений к эквивалентной системе неравенств, исключив эти переменные:

$$
\begin{cases}\n-x_2 - 2x_3 \le 4, \\
2x_2 + 4x_3 \ge 8, \\
x_2 + x_3 \le 6;\n\end{cases}\n\Rightarrow\n\begin{cases}\n-x_2 - 2x_3 \le 4, \\
-2x_2 - 4x_3 \le -8, \\
x_2 + x_3 \le 6.\n\end{cases}
$$

Из целевой функции исключим переменные

$$
x_1 = 4 + x_2 + 2x_3,
$$
  
\n
$$
x_4 = -8 + 2x_2 + 4x_3,
$$
  
\n
$$
x_5 = 6 - x_2 - x_3,
$$

тогда  $z = 3x_2 - x_3$ .

В результате приходим к задаче в стандартной форме записи:

$$
\begin{cases}\n-x_2 - 2x_3 \le 4, \\
-2x_2 - 4x_3 \le -8, \\
x_2 + x_3 \le 6; \\
x_2 \ge 0, x_3 \ge 0; \\
z = 3x_2 - x_3 \to \text{max.}\n\end{cases}
$$

Пример 1.3. Привести к стандартной форме записи задачу, заданную в канонической форме:

$$
\begin{cases}\nx_1 + x_2 + x_3 + x_4 - 2x_5 = 5, \\
2x_1 - x_2 + 3x_3 - 2x_4 - 3x_5 = 17, \\
x_1 + 3x_2 - 2x_3 - x_4 + 2x_5 = -9; \\
x_j \ge 0 \quad (j = 1, 5); \\
z = 2x_1 + x_2 - x_3 + x_4 - 3x_5 \rightarrow \max.\n\end{cases}
$$

Решение. Найдем общее решение системы ограничений этой задачи (любым методом). Например, так:

$$
\begin{pmatrix}\n1 & 1 & 1 & 1 & -2 & 5 \\
2 & -1 & 3 & -2 & -3 & 17 \\
1 & 3 & -2 & -1 & 2 & -9\n\end{pmatrix} \sim \begin{pmatrix}\n1 & 1 & 1 & 1 & -2 & 5 \\
0 & -3 & 1 & -4 & 1 & 7 \\
0 & 2 & -3 & -2 & 4 & -14\n\end{pmatrix} \sim \begin{pmatrix}\n1 & 1 & 1 & 1 & -2 & 5 \\
0 & -1 & -2 & -6 & 5 & -7 \\
0 & 2 & -3 & -2 & 4 & -14\n\end{pmatrix} \sim \begin{pmatrix}\n1 & 1 & 1 & 1 & -2 & 5 \\
0 & 2 & -3 & -2 & 4 & -14 \\
0 & 0 & 2 & -1 & -1 & 4\n\end{pmatrix} \sim \begin{pmatrix}\n1 & 1 & 1 & 1 & -2 & 5 \\
0 & 1 & 2 & 6 & -5 & 7 \\
0 & 0 & 1 & 2 & 6 & -5 & 7 \\
0 & 0 & 1 & 2 & -2 & 4\n\end{pmatrix} \sim \begin{pmatrix}\n1 & 1 & 0 & -1 & 0 & 1 \\
0 & 1 & 0 & 2 & -1 & -1 \\
0 & 0 & 1 & 2 & -2 & 4\n\end{pmatrix} \sim \begin{pmatrix}\n1 & 1 & 0 & -1 & 0 & 1 \\
0 & 1 & 0 & 2 & -1 & -1 \\
0 & 0 & 1 & 2 & -2 & 4\n\end{pmatrix} \sim \begin{pmatrix}\n1 & 0 & 0 & 0 & 0 & 0 \\
0 & 1 & 0 & 0 & 0 & 0 & 0 \\
0 & 0 & 1 & 0 & 0 & 0 & 0 & 0 \\
0 & 0 & 1 & 0 & 0 & 0 & 0 & 0\n\end{pmatrix}
$$
\n
$$
\begin{pmatrix}\nx_1 = 2 + 3x_4 - x_5, \\
x_2 = -1 - 2x_4 + x_5, \\
x_3 = 4 - 2x_4 + 2x_5.\n\end{pmatrix}
$$
\n(1.16)

Поскольку все переменные задачи неотрицательны по условию,  $x_1 \ge 0, x_2 \ge 0, x_3 \ge 0$ , следовательно,

$$
\begin{cases} 2+3x_4 - x_5 \ge 0, \\ -1 - 2x_4 + x_5 \ge 0, \\ 4 - 2x_4 + 2x_5 \ge 0. \end{cases} \Rightarrow \begin{cases} -3x_4 + x_5 \le 2, \\ 2x_4 - x_5 \le -1, \\ 2x_4 - 2x_5 \le 4. \end{cases}
$$

Подставим в целевую функцию найденные значения  $x_1, x_2, x_3$  и выразим ее через переменные  $x_4$  и  $x_5$ :

$$
z = 2(2+3x4 - x5) + (-1-2x4 + x5) - (4-2x4 + 2x5) + x4 - 3x5 =
$$
  
= -1+7x<sub>4</sub> - 6x<sub>5</sub>.

Вместо максимизации функции  $z = -1 + 7x_4 - 6x_5$  будем максимизировать функцию  $z_1 = z + 1 = 7x_4 - 6x_5$ .

Таким образом, каноническую задачу линейного программирования свели к эквивалентной ей стандартной задаче линейного программирования:

$$
\begin{cases}\n-3x_4 + x_5 \le 2, \\
2x_4 - x_5 \le -1, \\
2x_4 - 2x_5 \le 4; \\
x_4 \ge 0, x_5 \ge 0; \\
z_1 = 7x_4 - 6x_5 \rightarrow \max.\n\end{cases}
$$

Решив эту задачу, т. е. найдя оптимальные значения  $x_4^*$  и  $x_5^*$ , по формулам (1.16), найдем оптимальные значения  $x_1^*$ ,  $x_2^*$ ,  $x_3^*$ , а также максимальное значение целевой функции  $z^* = z_1^* - 1$ , где  $z_1^* = 7x_4^* - 6x_5^*$ , а значит решим исходную каноническую залачу.

Ранг системы ограничений канонической задачи оказался равным 3  $(r = 3)$ , а число переменных  $n = 5$ . Поэтому общее решение системы содержит  $n - r = 5 - 3 = 2$  свободные переменные. Именно эти переменные и входят в стандартную форму записи задачи.

Таким образом, видим, что любая каноническая задача линейного программирования, у которой ранг системы ограничений равен r, а число переменных равно  $n (n > r)$ , может быть приведена к стандартной форме с числом переменных, равным *n - r*.

Если не ставить цель минимизировать число переменных в стандартной форме записи, то переход от канонической формы к стандартной можно осуществить гораздо проще. Достаточно каждое уравнение заменить эквивалентной ему системой двух неравенств противоположного типа. В нашем примере это будет выглядеть следующим образом:

$$
\begin{cases}\nx_1 + x_2 + x_3 + x_4 - 2x_5 = 5, \\
2x_1 - x_2 + 3x_3 - 2x_4 - 3x_5 = 17, \\
x_1 + 3x_2 - 2x_3 - x_4 + 2x_5 = -9;\n\end{cases}\n\Leftrightarrow\n\begin{cases}\nx_1 + x_2 + x_3 + x_4 - 2x_5 \le 5, \\
x_1 + x_2 + x_3 + x_4 - 2x_5 \le 5, \\
2x_1 - x_2 + 3x_3 - 2x_4 - 3x_5 \le 17, \\
2x_1 - x_2 + 3x_3 - 2x_4 - 3x_5 \ge 17, \\
x_1 + 3x_2 - 2x_3 - x_4 + 2x_5 \le -9,\n\end{cases}
$$

Теперь приведем все неравенства к одному типу, умножая обе части неравенств типа "≥" на  $(-1)$ .

$$
\begin{cases}\nx_1 + x_2 + x_3 + x_4 - 2x_5 \le 5, \\
-x_1 - x_2 - x_3 - x_4 + 2x_5 \le -5, \\
2x_1 - x_2 + 3x_3 - 2x_4 - 3x_5 \le 17, \\
-2x_1 + x_2 - 3x_3 + 2x_4 + 3x_5 \le -17, \\
x_1 + 3x_2 - 2x_3 - x_4 + 2x_5 \le -9, \\
-x_1 - 3x_2 + 2x_3 + x_4 - 2x_5 \le 9; \\
x_j \ge 0 \ (j = \overline{1, 5}); \\
z = 2x_1 + x_2 - x_3 + x_4 - 3x_5 \to \text{max.}\n\end{cases}
$$

Получили стандартную задачу ЛП. Таким же методом осуществляют переход от общей задачи ЛП к стандартной.

# 2. Графический метод решения задач линейного программирования

Графический метод используется для решения задач линейного программирования, заданных в стандартной или общей форме с двумя переменными, а также для задач, заданных в канонической форме со многими переменными при условии, что ранг системы ограничений этих задач на две единицы меньше числа переменных, т. е. общее решение системы ограничений содержит две свободные переменные.

Рассмотрим задачу линейного программирования с двумя переменными:

$$
\begin{cases} a_{11}x_1 + a_{12}x_2 \le b_1; \\ \dots & \dots & \dots \\ a_{m1}x_2 + a_{m2}x_2 \le b_m; \end{cases} \tag{2.1}
$$

$$
x_1 \ge 0; \ x_2 \ge 0; \tag{2.2}
$$

$$
z = c_1 x_1 + c_2 x_2 \rightarrow \max. \tag{2.3}
$$

Необходимо найти такие  $x_1 \ge 0$  и  $x_2 \ge 0$ , удовлетворяющие системе ограничений (2.1), при которых целевая функция (2.3) принимает максимальное значение.

Так как система ограничений содержит лишь две переменные, то область допустимых решений можно изобразить на координатной плоскости. Рассмотрим сначала одно неравенство

$$
a_{11}x_1 + a_{12}x_2 \le b_1.
$$

Решением такого неравенства будет полуплоскость, расположенная с одной стороны от прямой

$$
a_{11}x_1 + a_{12}x_2 = b_1
$$

С какой именно стороны от данной прямой находится решение неравенства, можно определить с помощью пробной точки.

Проиллюстрируем это на примере. Рассмотрим неравенство  $2x_1 + 3x_2 \le 6$ . Нарисуем на плоскости график прямой  $2x_1 + 3x_2 = 6$ . Затем подставим в неравенство точку с координатами (0;0). В качестве пробной точки можно брать любую точку, лишь бы эта точка не лежала на прямой  $2x_1 + 3x_2 = 6$ . Получим неравенство 0≤6. Это верное неравенство. Следовательно, решение нашего неравенства есть полуплоскость, точки которой находятся на этой прямой и ниже этой прямой (рис. 2.1).

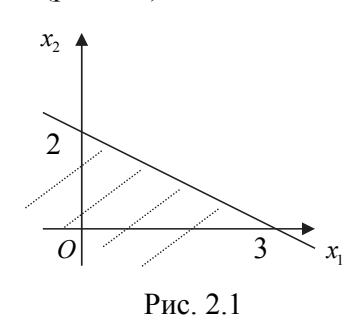

Итак, каждое из неравенств системы (2.1) и (2.2) определяет полуплоскость, а их пересечение в общем случае образует многоугольную область  $D$  на плоскости  $x_1Ox_2$ , называемую областью допустимых решений.

Область допустимых решений представляет собой либо выпуклый многоугольник (рис. 2.2, *a*), либо выпуклую многоугольную область (рис. 2.2, б), либо единственную точку (рис. 2.2, в), либо пустое множество (рис. 2.2,  $\epsilon$ ).

Прямая, имеющая с областью D по крайней мере одну общую точку и расположенная так, что вся область лежит от нее по одну сторону, называется опорной прямой по отношению к этой области.

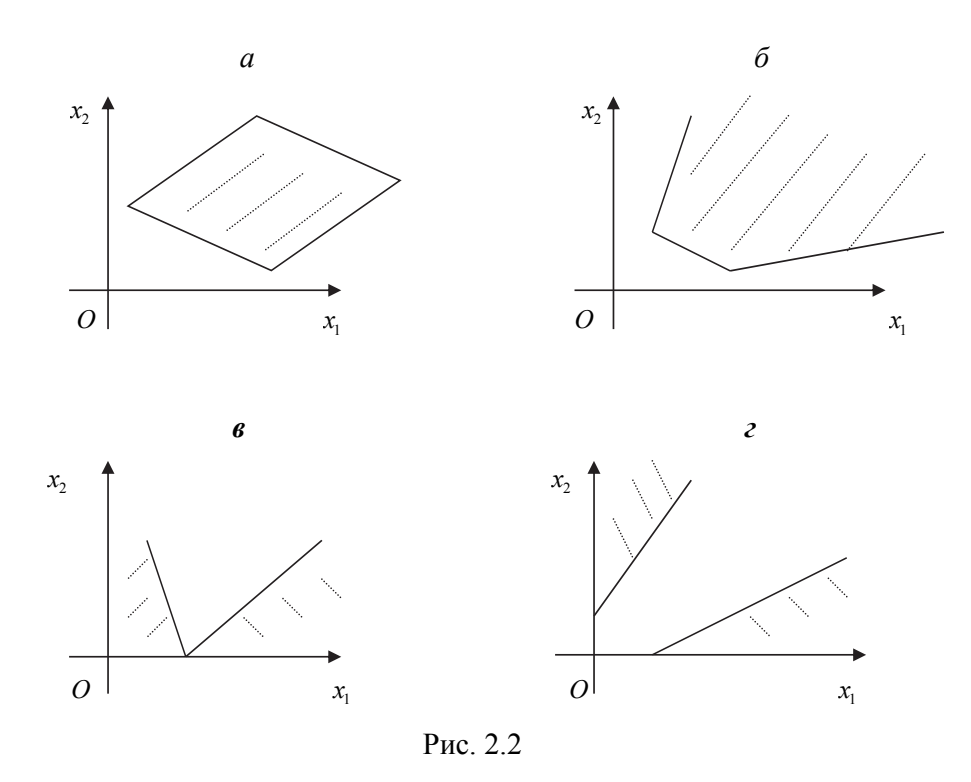

Теперь рассмотрим уравнение  $c_1x + c_2x_2 = d$ . Это уравнение задает на плоскости  $x_1Ox_2$  так называемую линию уровня для целевой функции  $z(x_1, x_2)$ . Линия уровня в данном случае есть прямая линия. Из аналитической геометрии известно, что эта линия перпендикулярна вектору  $\vec{c} = \{c_1, c_2\}$ , который называется нормальным вектором прямой  $c_1x_1 + c_2x_2 = d$ . Из математического анализа известно, что вектор  $\vec{c}$  является градиентом функции  $z(x_1, x_2)$ и, следовательно, показывает направление наискорейшего роста функции  $z(x_1, x_2)$ .

Пусть имеются три линии уровня, которые задаются уравнениями:

$$
z = c_1 x_1 + c_2 x_2 = d_1, \quad (I)
$$
  
\n
$$
z = c_1 x_1 + c_2 x_2 = d_2, \quad (II)
$$
  
\n
$$
z = c_1 x_1 + c_2 x_2 = d_3, \quad (III)
$$

Очевидно, что эти три линии уровня параллельны, т. к. у них один и тот же нормальный вектор. На первой линии значение целевой функции равно  $d_1$ , на второй –  $d_2$ , на третьей –  $d_3$  (рис. 2.3).

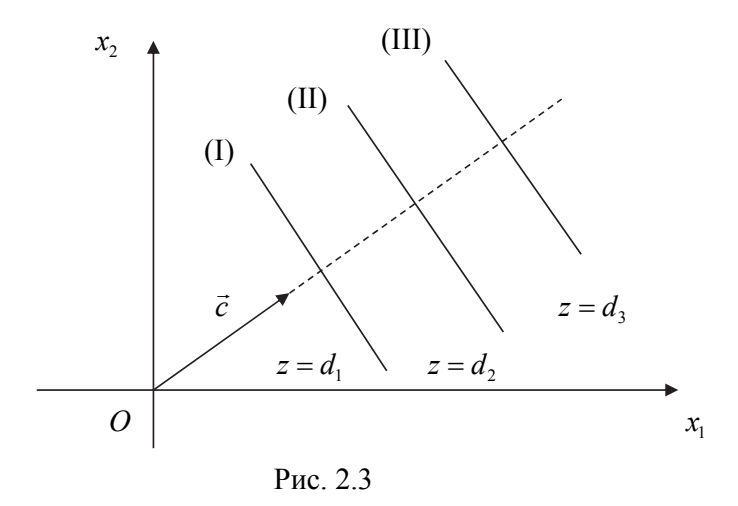

Учитывая направление нормального вектора  $\vec{c}$ , можно утверждать, что  $d_1 < d_2 < d_3$ .

Линии **VDOBHЯ** функции (2.3) представляют собой семейство параллельных прямых  $c_1x_1 + c_2x_2 = const$ , среди которых есть опорные прямые.

Построив градиент, выходящий из начала координат, необходимо передвигать линию уровня  $c_1x_1 + c_2x_2 = d$  в соответствующем направлении до тех пор, пока она не займет положение опорной прямой (это произойдет в вершине многоугольника или на его стороне). Таким образом, будет найдена точка (или точки), в которой целевая функция будет достигать оптимального значения

Отсюда следует, что оптимальное значение целевой функции, если оно существует, может быть достигнуто только на границе области допустимых решений. Учитывая, что множество допустимых решений - многоугольник, можно утверждать, что решение задачи линейного программирования многоугольника, образующего область достигается в одной из вершин допустимых решений (рис. 2.4).

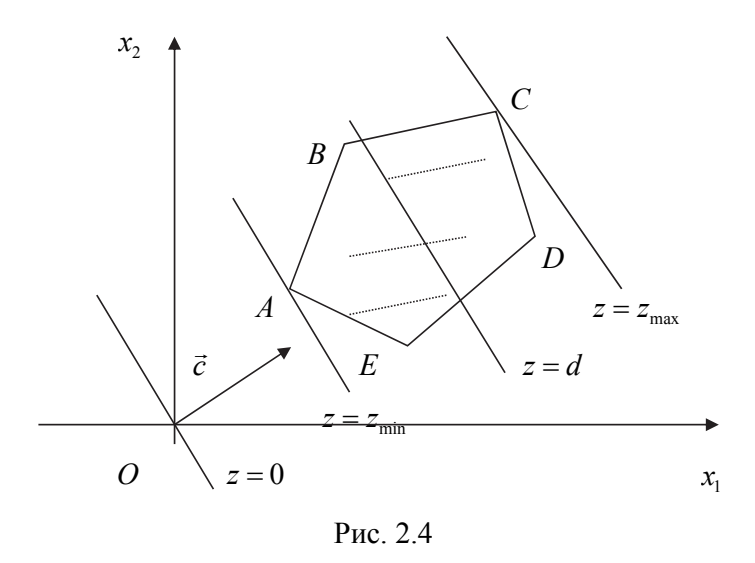

На рис. 2.4 минимум функции  $z(x_1, x_2)$  достигается в точке A, а максимум - в точке С. Многоугольник *ABCDE* на этом рисунке представляет собой область допустимых решений.

При решении задач линейного программирования графическим способом могут встретиться следующие случаи: на рис. 2.5, а целевая функция достигает минимума в единственной точке A, а максимума - в любой точке отрезка BC; на рис. 2.5, б максимум достигается в точке  $A$ , а минимума целевая функция не имеет; на рис. 2.5, в целевая функция не имеет ни максимума, ни минимума.

Пример 2.1. Графическим методом решить следующую задачу:

$$
\begin{cases}\nx_1 + 4x_2 \ge 4; \\
x_1 + x_2 \le 6; \\
x_1 \ge 2; \\
x_1 \ge 0; x_2 \ge 0; \\
z = x_1 + 3x_2 \rightarrow \text{max}\n\end{cases}
$$

Решение. Найдем область допустимых решений системы ограничений. Построим граничные прямые (рис. 2.6):

(1): 
$$
x_1 + 4x_2 = 4
$$
; (3):  $x_1 = 2$ ; (5):  $x_2 = 0$ .  
(2):  $x_1 + x_2 = 6$ ; (4):  $x_1 = 0$ ;

Областью допустимых решений будет многоугольник ABCD.

Определим какую-либо линию уровня, например,  $x_1 + 3x_2 = 0$  и градиент  $\vec{c} = \{1,3\}$ .

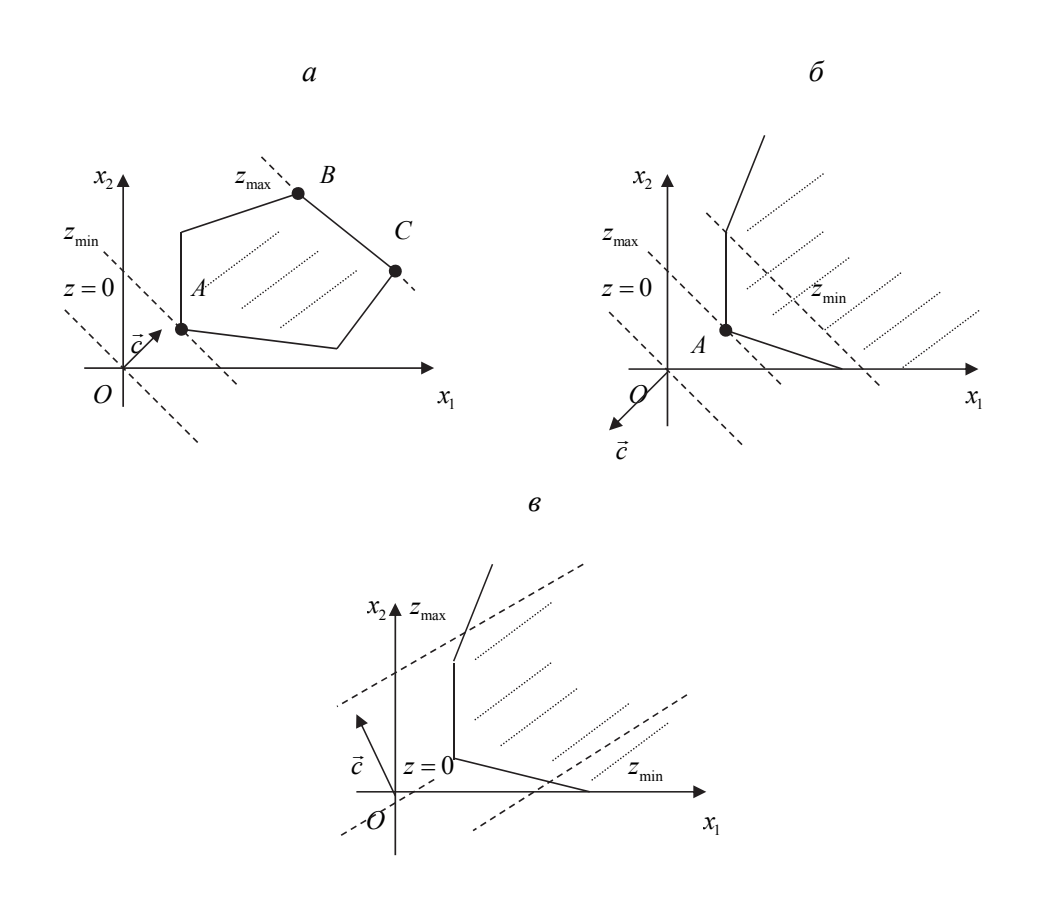

Рис. 2.5

При перемещении линии уровня в сторону возрастания градиента получаем опорную прямую, проходящую через точку D, координаты которой найдем как пересечение двух прямых

$$
\begin{cases} x_1 + x_2 = 6; \\ x_1 = 2. \end{cases}
$$

Решая систему, получим координаты точки  $D(2,4)$ , в которой целевая функция будет достигать наибольшего значения:  $z(2; 4) = 1 \cdot 2 + 3 \cdot 4 = 14$ .

*H*Tak,  $x^* = (2, 4)$ ,  $z_{\text{max}} = 14$ .

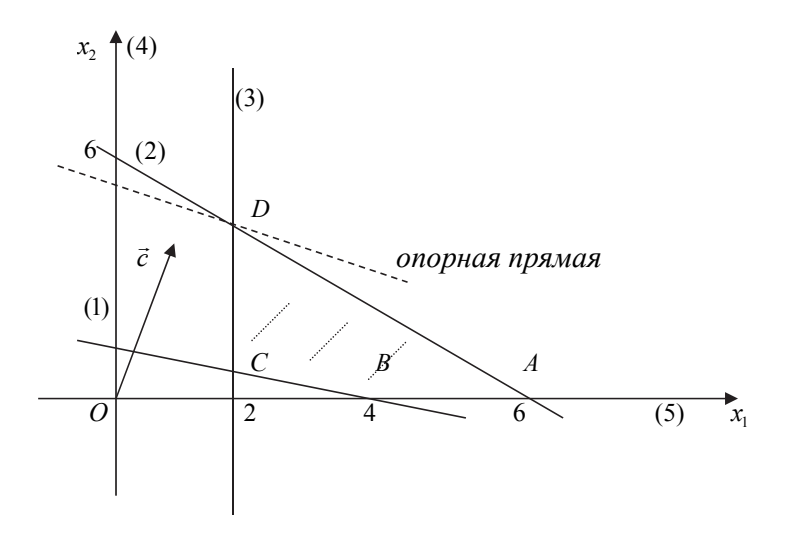

Рис. 2.6

Пример 2.2. Построить экономико-математическую модель задачи и решить ее графическим способом.

При составлении суточного рациона кормления скота можно использовать свежее сено (не более 50 кг) и силос (не более 85 кг). Рацион должен содержать не менее 30 кормовых единиц, 1 кг белка, 100 г кальция и 80 г фосфора. В табл. 2.1 приведены данные о содержании указанных компонентов в 1 кг каждого корма и себестоимость этих кормов. Определить оптимальный рацион, исходя из условия минимума его себестоимости.

Таблина 2.1

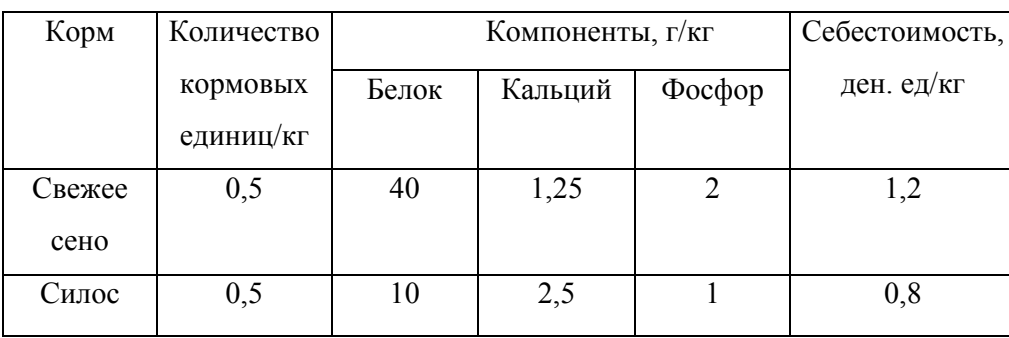

Решение. 1. Построим экономико-математическую модель задачи.

Пусть  $x_1$  кг и  $x_2$  кг соответственно количество сена и силоса, которое предполагается включить в рацион. Из условия задачи следуют сразу два ограничения:

$$
x_1 \le 50
$$
,  $x_2 \le 85$ .

Количество кормовых единиц, содержащихся в рационе  $(x_1, x_2)$ , можно выразить суммой:  $0, 5x_1 + 0, 5x_2$ . По условию задачи эта величина не может быть меньше 30 ед., т. е.

$$
0, 5x_1 + 0, 5x_2 \ge 30.
$$

Ограничения по содержанию в рационе  $(x_1, x_2)$  белка, кальция и фосфора будут иметь следующий вид:

$$
40x_1 + 10x_2 \ge 1000;
$$
  
1,  $25x_1 + 2, 5x_2 \ge 100;$   
 $2x_1 + x_2 \ge 80.$ 

Количества сена и силоса не могут быть отрицательными величинами,  $\text{no}$  $\text{rowy}$   $x_1 \geq 0, x_2 \geq 0.$ 

Себестоимость рациона будет выражаться следующей функцией:

$$
z = 1, 2x_1 + 0, 8x_2.
$$

Математическая модель задачи будет иметь вид:

$$
\begin{cases}\n x_1 & \leq 50; \\
 x_2 \leq 85; \\
 0, 5x_1 + 0, 5x_2 \geq 30; \\
 40x_1 + 10x_2 \geq 1000; \\
 1, 25x_1 + 2, 5x_2 \geq 100; \\
 2x_1 + x_2 \geq 80;\n\end{cases}\n\tag{2.4}
$$

$$
x_1 \ge 0; \ x_2 \ge 0; \tag{2.5}
$$

$$
z = 1, 2x_1 + 0, 8x_2 \to \min. \tag{2.6}
$$

Итак, необходимо найти такие значения  $x_1^*$  и  $x_2^*$ , удовлетворяющие линейным ограничениям (2.4) и условию неотрицательности (2.5), при которых целевая функция (2.6) достигает наименьшего значения.

2. Решим задачу графическим способом.

Найдем область допустимых решений задачи. Построим граничные прямые.

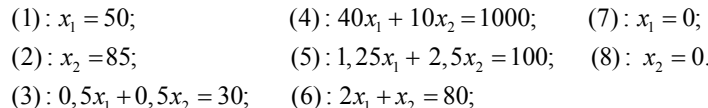

Областью допустимых решений будет многоугольник ABCDEF (рис. 2.7).

Поскольку координаты градиента  $\vec{c} = \{1, 2, 0, 8\}$  принимают слишком малые числовые значения, то построим вектор, коллинеарный градиенту, например, BeKTOP  $25\vec{c} = \{30, 20\}$ .

Так как задача на минимум, то двигаться будем в направлении, противоположном направлению градиента. Опорная прямая будет проходить через точку С, координаты которой найдем как пересечение прямых (3) и (6):

$$
\begin{cases} 0, 5x_1 + 0, 5x_2 = 30; \\ 2x_1 + x_2 = 80. \end{cases}
$$

В результате получим  $x^* = (20; 40)$ ,  $z_{\text{min}} = 56$ .

Таким образом, в состав оптимального суточного рациона следует включить 20 кг сена и 40 кг силоса, стоимость рациона при этом будет равна 56 ден. ед.

Пример 2.3. Рассмотрим задачу

$$
\begin{cases}\nx_1 + x_2 \ge 1, & (I) \\
-2x_1 + x_2 \ge 1, & (II) \\
x_1 - 2x_2 \le 0; & (III) \\
x_1 \ge 0, x_2 \ge 0 \\
z = x_1 - x_2 \to \text{min.} \n\end{cases}
$$

Решение. Геометрическое решение задачи приведено на рис. 2.8. Из этого решения видно, что если линию уровня целевой функции параллельным сдвигом перемещать в направлении, противоположном направлению градиента  $\vec{c}$ , то у нее всегда будут общие точки с множеством допустимых решений задачи. Следовательно, в данном случае целевая функция не ограничена снизу, поэтому конечного оптимального значения у целевой функции нет, т. е.  $\bar{z}_{\rm min}=-\infty$  .

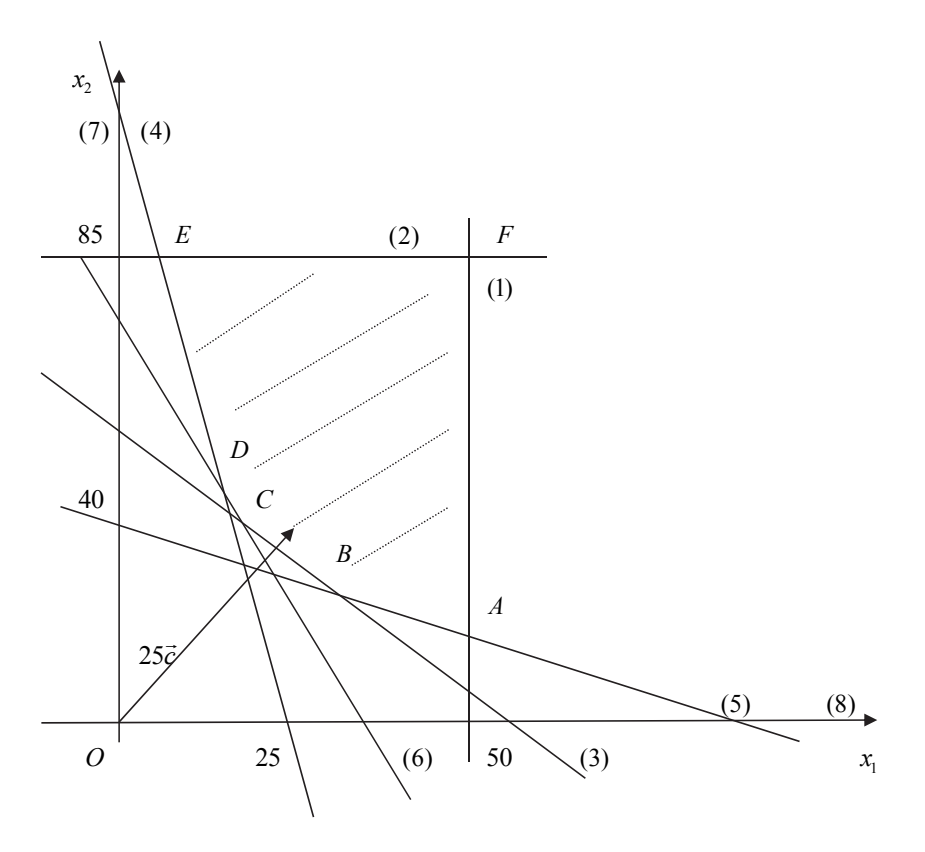

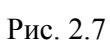

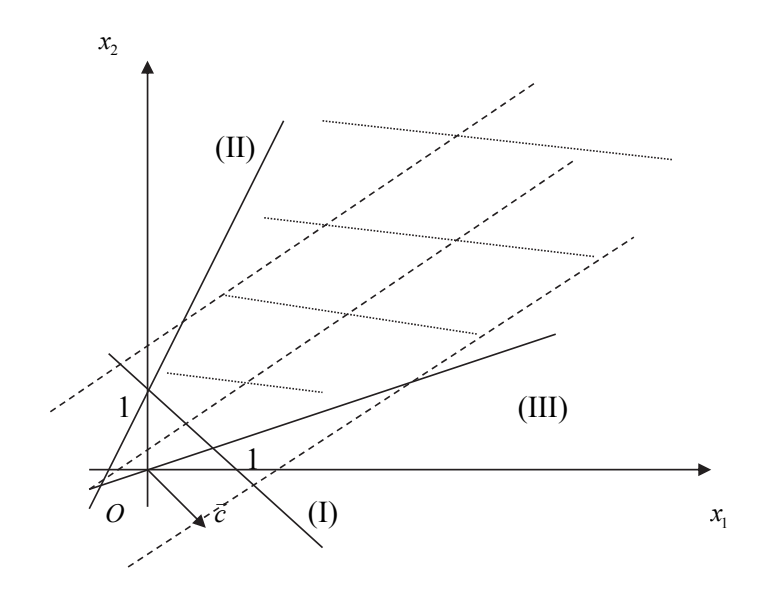

Рис. 2.8

Пример 2.4. Решить задачу

$$
\begin{cases}\n x_1 + x_2 \ge 6, & (I) \\
 x_1 - 2x_2 \ge 0, & (II) \\
 2x_1 - x_2 \le 0; & (III) \\
 x_1 \ge 0, x_2 \ge 0, \\
 z = x_1 + 2x_2 \rightarrow \text{max.} \n\end{cases}
$$

На рис. 2.9 построены решения неравенств, входящих в систему ограничений этой задачи. Очевидно, что на плоскости  $x_1Ox_2$  нет точек, удовлетворяющих всем неравенствам, поэтому множество допустимых решений в данной задаче является пустым. В этом случае нет смысла строить линии уровня. Таким образом, задача решения не имеет.

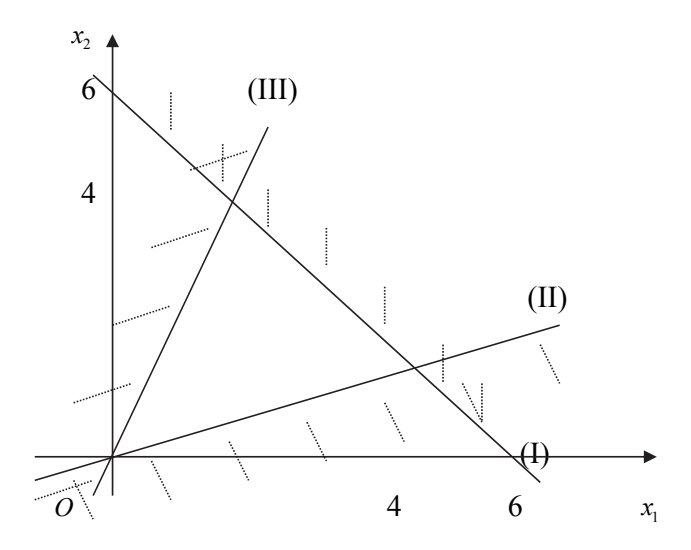

Pис. 2.9

Пример 2.5. Решить задачу

$$
\begin{cases}\nx_1 - 2x_2 \le 1, & (I) \\
x_1 + x_2 \ge 1, & (II) \\
-x_1 + x_2 \le 2, & (III) \\
3x_1 + x_2 \le 9; & (IV) \\
x_1 \ge 0, x_2 \ge 0, \\
z = x_1 + x_2 \to \text{min.}\n\end{cases}
$$

Решение. Графическое решение задачи показано на рис. 2.10. Сначала построим линию уровня целевой функции  $z = x_1 + x_2$  для  $z = 0$ . Это прямая  $x_1 + x_2 = 0$ , перпендикулярная вектору  $\vec{c} = \{1, 1\}$ . Затем передвинем эту прямую параллельно самой себе так, чтобы она пересекла область допустимых решений, и будем перемещать ее параллельным сдвигом в направлении, противоположном направлению вектора  $\vec{c}$  до тех пор, пока у нее будет оставаться хотя бы одна общая точка с областью допустимых решений, (планов). В нашем случае в результате такого перемещения линия уровня целевой функции займет положение, совпадающее с прямой (II), т. е. пройдет через одну из сторон многоугольника допустимых решений. Это значит, что любая точка этой стороны дает решение задачи, т. е. минимизирует значение функции z, которое будет равно 1 ( $z_{\text{min}} = 1$ ).

Таким образом, наша задача имеет бесконечно много оптимальных решений, которые можно записать в следующем виде:

$$
x^* = \lambda x_1^* + (1 - \lambda)x_2^*, \ 0 \le \lambda \le 1,
$$
  

$$
x_1^* = (0,1), \ x_2^* = (1,0).
$$

Здесь  $x_1^*, x_2^*$  принадлежат прямой (II) и являются угловыми точками области допустимых решений.

Если в этой задаче поставить целью максимизировать функцию z (  $z = x_1 + x_2 \rightarrow$  max), то решением будет точка пересечения прямых (III) и (IV) (рис. 2.10):

$$
\begin{cases}\n-x_1 + x_2 = 2, \\
3x_1 + x_2 = 9,\n\end{cases}\n\Rightarrow\n\begin{cases}\nx_1^* = \frac{7}{4}, \\
x_2^* = \frac{15}{4}; \\
x_3^* = \frac{15}{4}.\n\end{cases}\nz_{\text{max}} = \frac{11}{2}.
$$

В данном случае задача имеет единственное решение. Оно соответствует вершине (угловой точке) многоугольника допустимых решений.

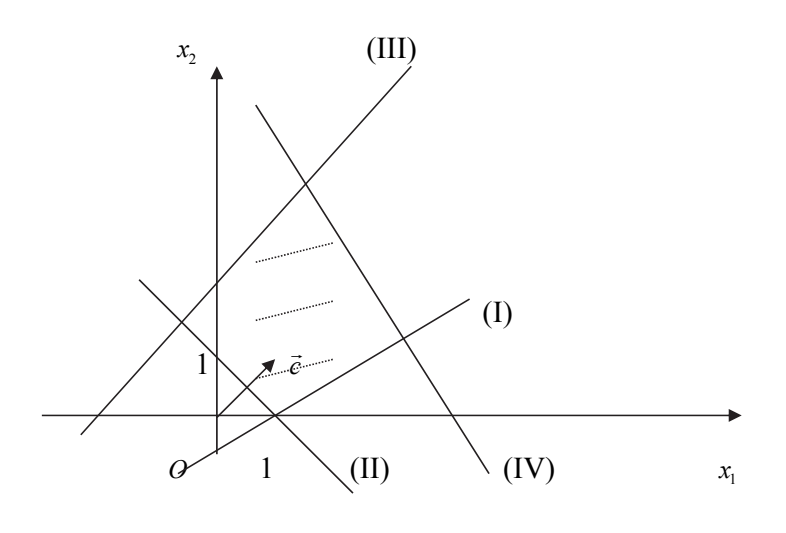

Рис. 2.10

Анализируя решенные выше задачи, мы можем сделать следующие выводы:

- если решение задачи линейного программирования существует, то хотя бы одно из решений находится в угловой точке множества допустимых решений;
- задача линейного программирования может иметь единственное решение, иметь бесконечно много решений, может не иметь решений.

#### *Задачи для самостоятельного решения*

Графическим методом решить задачи 2.1–2.5.

2.1.  $z = 4x_1 - 3x_2 \rightarrow \text{max};$ 

$$
\begin{cases}\n-x_1 + x_2 \le 5, \\
5x_1 - 2x_2 \le 20, \\
8x_1 - 3x_2 \ge 0, \\
5x_1 - 6x_2 \le 0.\n\end{cases}
$$
 OTEET:  $x^* = (6; 5), z_{max} = 9.$ 

2.2.  $z = -x_1 + 4x_2 \rightarrow \text{min};$ 

$$
\begin{cases}\n2x_1 + 3x_2 \le 24, \\
-8x_1 + 3x_2 \le 24, \\
2x_1 - 3x_2 \le 12, \\
4x_1 + 3x_2 \ge -12.\n\end{cases}
$$
\nOTBET:  $x^* = (0; -4), z_{\text{min}} = -16.$ 

2.3.  $z = x_1 + 3x_2 \rightarrow \text{max};$ 

$$
\begin{cases}\n-2x_1 + x_2 \le 2, \\
-x_1 + 2x_2 \le 7, \\
x_1 + 3x_2 \le 18, \\
4x_1 - 3x_2 \le 12; \\
x_1 \ge 0, x_2 \ge 0.\n\end{cases}
$$
\nOTBer:  $x^* = \lambda x_1^* + (1 - \lambda)x_2^*, 0 \le \lambda \le 1,$   
\n $x_1^* = (3, 5), x_2^* = (6, 4),$   
\n $z_{\text{max}} = 18.$ 

2.4.  $z = x_1 + 4x_2 \rightarrow \text{max};$ 

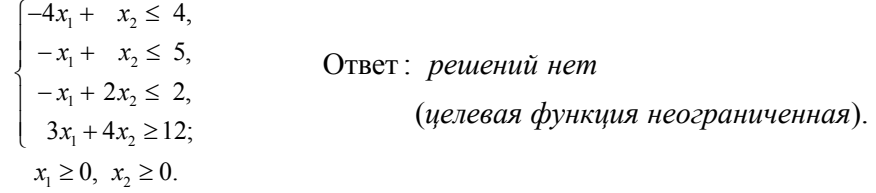

2.5. Для изготовления изделий *А* и *В* фабрика расходует в качестве сырья сталь и цветные металлы, имеющиеся в ограниченном количестве. Указанные изделия производят с помощью токарных и фрезерных станков. Определить план выпуска продукции, при котором будет достигнута максимальная прибыль. Исходные данные приведены в табл. 2.2.
Таблица 2.2

| Вид ресурса         | Объем   | Нормы расхода на одно изделие |     |  |  |
|---------------------|---------|-------------------------------|-----|--|--|
|                     | pecypca | A                             | B   |  |  |
| Сталь, кг           | 570     | 10                            | 70  |  |  |
| Цветные металлы, кг | 420     | 20                            | 50  |  |  |
| Токарные станки,    | 5600    | 300                           | 400 |  |  |
| станко-час          |         |                               |     |  |  |
| Фрезерные станки,   | 3400    | 200                           | 100 |  |  |
| станко-час          |         |                               |     |  |  |
| Прибыль, ден. ед.   |         | 3                             | 8   |  |  |

OTBeT:  $x^* = (1, 8), z_{max} = 67.$ 

## 3. Теоретические основы линейного программирования

### 3.1. Выпуклые множества

Свойства решений задач линейного программирования тесным образом связаны со свойствами выпуклых множеств.

Пусть имеем две точки  $X_1$  и  $X_2$ , принадлежащие  $R^n$  ( $X_1 = (x_1^{(1)}, x_2^{(1)}, ..., x_n^{(1)})$  и  $X_2 = (x_1^{(2)}, x_2^{(2)}, ..., x_n^{(2)})$ .

**Отрезком**, соединяющим эти две точки, называется множество точек  $X$ , удовлетворяющих условию

$$
X = \alpha X_1 + (1 - \alpha) X_2, \ \alpha \in [0, 1].
$$

Множество называется выпуклым, если оно вместе с любыми своими двумя точками содержит и отрезок, соединяющий их.

Например, выпуклыми множествами являются: круг, отрезок, прямая, шар; невыпуклыми множествами - окружность, кольцо и т. п.

Теорема 3.1. Пересечение любого числа выпуклых множеств есть выпуклое множество.

Например, полуплоскость, т. е. часть плоскости, лежащая по одну сторону от прямой, есть выпуклое множество. Следовательно, пересечение любого числа полуплоскостей есть выпуклое множество.

Аналогично полупространство, т. е. часть пространства, лежащая по одну сторону от плоскости, является выпуклым множеством. Значит, пересечение любого числа полупространств тоже является выпуклым множеством.

Теорема 3.2. Множество допустимых решений задачи линейного программирования является выпуклым.

Действительно, в силу линейности всех ограничений в задачах линейного программирования множество допустимых решений всегда является пересечением конечного числа полупространств (полуплоскостей в случае  $n = 2$ , гиперполупространств в случае  $n > 3$ ), т. е. пересечением выпуклых множеств, а такое пересечение является выпуклым множеством.

Обобщением понятия отрезка является понятие выпуклой комбинации нескольких точек. Точка Х принадлежит выпуклой комбинации точек  $X_1, X_2, ..., X_n$ , если найдутся такие  $\alpha_j \ge 0$  ( $j = 1, 2, ..., n$ ),  $\sum_{i=1}^{n} \alpha_j = 1$ , что

$$
X = \alpha_1 X_1 + \alpha_2 X_2 + \dots + \alpha_n X_n.
$$

Заметим, что при  $n = 2$  выпуклой комбинацией двух точек будет отрезок, выпуклой комбинацией трех точек на плоскости будет треугольник с вершинами в этих точках.

Точка множества называется внутренней, если она принадлежит множеству вместе с некоторой своей окрестностью.

Точка называется граничной для множества, если в любой ее окрестности существуют точки как принадлежащие множеству, так и не принадлежащие emy.

Точка выпуклого множества называется крайней (или угловой), если она не является внутренней ни для какого отрезка, целиком принадлежащего данному множеству.

Множество точек называется замкнутым, если ему принадлежат все его граничные точки.

Множество точек называется ограниченным, если существует шар (или круг при  $n = 2$ ) радиуса конечной длины, содержащий в себе данное множество.

Выпуклое замкнутое множество точек пространства (плоскости), имеющее конечное множество крайних (угловых) точек, называется выпуклым многогранником (многоугольником), если оно ограничено, и выпуклой многогранной (многоугольной) областью, если оно неограничено.

Угловые точки выпуклых многогранников и многогранных областей совпадают с их вершинами.

 $3.3.$ Любой многогранник можно представить как Теорема выпуклую комбинацию его крайних точек.

#### 3.2. Свойства задач линейного программирования

Рассмотрим систему линейных уравнений

$$
\begin{cases}\na_{11}x_1 + a_{12}x_2 + \dots + a_{1n}x_n = b_1, \\
a_{21}x_1 + a_{22}x_2 + \dots + a_{2n}x_n = b_2, \\
\dots \\
a_{m1}x_1 + a_{m2}x_2 + \dots + a_{mn}x_n = b_m.\n\end{cases} (3.1)
$$

Предположим, что ранг матрицы системы равен г. Тогда систему можно разрешить относительно r переменных. В результате разрешения системы  $(3.1)$ получим

$$
\begin{cases}\nx_1 = b'_1 - (a'_{1,r+1}x_{r+1} + \dots + a'_{1n}x_n), \\
x_2 = b'_2 - (a'_{2,r+2}x_{r+1} + \dots + a'_{2n}x_n), \\
\dots \\
x_r = b'_r - (a'_{r,r+1}x_{r+1} + \dots + a'_{rn}x_n).\n\end{cases} (3.2)
$$

Переменные, расположенные слева от знаков равенства в (3.2), называются базисными, а переменные, через которые выражаются базисные переменные (т. е. переменные, расположенные в (3.2) справа от знаков равенства), называются свободными.

Если положить свободные переменные равными нулю, то получим частное решение системы (3.1)  $x_1 = b'_1$ ,  $x_2 = b'_2$ , ...,  $x_r = b'_r$ ,  $x_{r+1} = 0$ , ...,  $x_n = 0$ .

Базисным решением системы линейных уравнений называется частное решение, в котором все свободные переменные равны нулю. Выше было записано одно базисное решение системы (3.1). Другие базисные решения будут получаться, если разрешать систему (3.1) относительно других переменных. Число базисных решений не превосходит С.

Всякое базисное решение, удовлетворяющее условию неотрицательности, (т. е. допустимое) называется опорным решением (опорным планом).

Базисное решение, у которого хотя бы одна из базисных переменных равна нулю, называется вырожденным.

Теорема 3.4. Каждое допустимое базисное решение (опорное решение) задачи линейного программирования является угловой точкой множества допустимых решений задачи.

Теорема 3.5. Если целевая функция *z* принимает максимальное (минимальное) значение в некоторой точке множества допустимых решений, то она принимает это значение и в некоторой угловой точке данного множества. Если целевая функция z принимает максимальное (минимальное) значение более чем в одной угловой точке, то она принимает его в любой точке, являющейся выпуклой комбинацией этих точек.

# 4. Решение систем линейных уравнений методом Жордана-Гаусса

Пусть задана система т линейных уравнений с п неизвестными:

$$
\begin{cases} a_{11}x_1 + \dots + a_{1n}x_n = a_{10}; \\ \dots \\ a_{m1}x_1 + \dots + a_{mn}x_n = a_{m0}. \end{cases} \tag{4.1}
$$

Пусть ранг матрицы системы равен г. Перепишем уравнения системы (4.1) в форме нуль-равенств:

$$
\begin{cases}\n0 = a_{10} + a_{11}(-x_1) + \dots + a_{1n}(-x_n); \\
\vdots \\
0 = a_{m0} + a_{m1}(-x_1) + \dots + a_{mn}(-x_n).\n\end{cases}
$$

Полученную систему запишем в виде табл. 4.1.

Таблина 4.1

|                                        |                             | $-x_1$                                                                                                    |          | $-x_i$                       |          | $-\mathcal{X}_{s}$ |   |                                           |
|----------------------------------------|-----------------------------|----------------------------------------------------------------------------------------------------|----------|------------------------------|----------|--------------------|---|-------------------------------------------|
| 0                                      | $a_{\scriptscriptstyle 10}$ | $\mathfrak{a}_{\scriptscriptstyle 11}$                                                                                                    |          | $a_{1j}$                     | $\cdots$ | $a_{1s}$           | . | $a_{1n}$                                  |
| $\ddots$                               |                             |                                                                                                    |          |                              |          |                    |   |                                           |
| $\mathbf{0}$                           |                             |                                                                                                    | $\cdots$ | $a_{ij}$                     |          | $a_{is}$           | . | $a_{in}$                                  |
|                                        |                             |                                                                                                    |          |                              |          |                    |   |                                           |
| $\boldsymbol{0}$                       |                             | $a_{i0}$ $a_{i1}$<br>$\cdots$ $a_{i0}$ $a_{i1}$<br>$\cdots$ $a_{k0}$ $a_{k1}$<br>$\cdots$ $\cdots$<br>$\begin{pmatrix} a_{k1} \\ a_{k2} \\ a_{k3} \end{pmatrix}$ | $\cdots$ | $a_{kj}$                     |          | $a_{ks}$           |   |                                           |
| $\cdots$                               |                             |                                                                                                    |          |                              |          |                    |   |                                           |
| $\begin{bmatrix} 0 \\ 1 \end{bmatrix}$ |                             | $a_{m0}$ $a_{m1}$                                                                                                    | $\cdots$ | $a_{\scriptscriptstyle m j}$ |          | $a_{ms}$           |   | $\boldsymbol{a}_{\scriptscriptstyle{mn}}$ |

Табл. 4.1 называется жордановой таблицей.

Выберем элемент  $a_{k} \neq 0$ , который называется разрешающим элементом. Соответственно, строка и столбец, содержащие разрешающий элемент, называются разрешающими.

Далее действуем по следующей схеме, называемой

#### один шаг жорданова исключения:

1) разрешающий элемент заменяем обратной величиной;

- 2) остальные элементы разрешающей строки делим на разрешающий элемент;
- 3) остальные элементы разрешающего столбца делим на разрешающий элемент и меняем знак;
- 4) прочие элементы вычисляем по формуле

$$
b_{ij} = \frac{a_{ij}a_{ks} - a_{is}a_{kj}}{a_{ks}} \quad (i \neq k, \ j \neq s), \tag{4.2}
$$

называемой правилом прямоугольника.

В результате получим табл. 4.2.

Таблица 4.2

|                  | $\,1$                         | $-x_1$                                                                                     | $\cdots$ | $-x_j$                                         |   | $\boldsymbol{0}$                                                                   |   | $-x_n$                                                                           |
|------------------|-------------------------------|--------------------------------------------------------------------------------------------|----------|------------------------------------------------|---|------------------------------------------------------------------------------------|---|----------------------------------------------------------------------------------|
| $\overline{0}$   | $b_{10}$                      | $b_{\!\scriptscriptstyle 11}$                                                              |          | $b_{1j}$                                       |   | $a_{\scriptscriptstyle 1s}$<br>$a_{\rm \scriptscriptstyle ks}$                     | . | $b_{\ln}$                                                                        |
| .                |                               |                                                                                            |          |                                                |   |                                                                                    |   |                                                                                  |
| $\boldsymbol{0}$ | $b_{\scriptscriptstyle i0}$   | $b_{i1}$                                                                                   |          | $b_{ij}$                                       |   | $\boldsymbol{a}_{\boldsymbol{i}\boldsymbol{s}}$<br>$a_{\rm \scriptscriptstyle ks}$ | . | $b_{\scriptscriptstyle in}$                                                      |
|                  |                               |                                                                                            |          |                                                |   |                                                                                    |   |                                                                                  |
| $x_{\rm _S}$     | $a_{k0}$<br>$a_{ks}$          | $\mathfrak{a}_{\scriptscriptstyle{k1}}$<br>$\boldsymbol{a}_{\boldsymbol{k}\boldsymbol{s}}$ |          | $a_{\scriptscriptstyle{k\!j}}$<br>$a_{\rm ks}$ |   | $a_{ks}$                                                                           | . | $\underline{a}_{\mathit{kn}}$<br>$\boldsymbol{a}_{\boldsymbol{k}\boldsymbol{s}}$ |
| .                |                               |                                                                                            |          |                                                |   |                                                                                    |   |                                                                                  |
| $\boldsymbol{0}$ | $b_{{\scriptscriptstyle m}0}$ | $b_{\scriptscriptstyle m1}$                                                                |          | $b_{\scriptscriptstyle m j}$                   | . | $a_{\rm ms}$<br>$\boldsymbol{a}_{\boldsymbol{k}\boldsymbol{s}}$                    | . | $b_{\scriptscriptstyle{mn}}$                                                     |

Проделав г последовательных шагов жордановых исключений над табл. 4.1, ее можно привести к следующему виду (табл. 4.3):

Таблица 4.3

|                  |                                                                                                    | 0                        |          | $\boldsymbol{0}$                   | $-x_{r+1}$            |   | $-x_n$                                    |
|------------------|----------------------------------------------------------------------------------------------------|--------------------------|----------|------------------------------------|-----------------------|---|-------------------------------------------|
| $x_{1}$          | $c_{\scriptscriptstyle 10}^{}$                                                                             | $\textit{c}_{\text{11}}$ | $\cdots$ |                                    | $c_{1r}$ $c_{1,r+1}$  | . | $\ensuremath{\mathnormal{C}}_{\text{1n}}$ |
|                  |                                                                                                    | $\mathbb{Z}^2$           |          |                                    |                       |   |                                           |
| $x_r$            |                                                                                                    |                          |          | $c_{rr}$                           | $\mathcal{C}_{r,r+1}$ | . | $c_{m}$                                   |
| $\boldsymbol{0}$ | $\begin{array}{c} \displaystyle c_{r0} \end{array}$ $\begin{array}{c} \displaystyle c_{r+1,0} \end{array}$ | $c_{r1}$<br>$c_{r+1,1}$  |          | $\ensuremath{\mathcal{C}}_{r+1,r}$ | $\boldsymbol{0}$      | . |                                           |
| $\ldots -1$      |                                                                                                    |                          |          |                                    |                       |   |                                           |
| $\boldsymbol{0}$ | $\boldsymbol{C}_{m0}$                                                                                      | $c_{m1}$                 | $\cdots$ | $c_{\scriptscriptstyle m r}^{}$    | $\boldsymbol{0}$      |   |                                           |

Если в табл. 4.3  $c_{r+1,0} = ... = c_{m0} = 0$ , то система (4.1) совместна.

Если же хотя бы один из свободных членов  $c_{r+1,0},...,c_{m0}$  отличен от нуля, то система (4.1) несовместна.

В случае совместности системы из табл. 4.3 получаем общее решение системы (4.1):

$$
\begin{cases}\n x_1 = c_{10} - c_{1,r+1} x_{r+1} - \dots - c_{1n} x_n; \n \dots & \dots & \dots & \dots \\
 x_r = c_{r0} - c_{r,r+1} x_{r+1} - \dots - c_{rn} x_n.\n\end{cases}
$$
\n(4.3)

Придавая в равенствах (4.3) переменным  $x_{r+1},...,x_n$  произвольные числовые значения  $x_{r+1} = \alpha_{r+1}, \ldots, x_n = \alpha_n$ , получим частное решение системы (4.1):

$$
\begin{cases} x_1 = c_{10} - c_{1,r+1}\alpha_{r+1} - \dots - c_{1n}\alpha_n; \\ \dots \\ x_r = c_{r0} - c_{r,r+1}\alpha_{r+1} - \dots - c_m\alpha_n. \end{cases} \tag{4.4}
$$

В частности, когда  $r = n$ , через *n* шагов жордановых исключений все переменные  $x_1, ..., x_n$ окажутся в левом заглавном столбце табл. 4.3, а их место наверху займут нули, поэтому система будет иметь единственное решение  $x_1 = c_{10}, \ldots, x_n = c_{n0}$ .

Замечания

- 1. При решении задачи столбцы под «переброшенными» в верхнюю часть таблицы нулями (а такими столбцами являются разрешающие) опускают.
- 2. Если в ходе жордановых исключений появляются строки целиком состоящие из нулей, то их вычеркивают.

Пример 4.1. Методом Жордана-Гаусса решить следующую систему линейных уравнений:

$$
\begin{cases}\nx_1 + 2x_2 + x_3 - 6x_4 = -3; \\
x_1 + x_2 + x_3 - 4x_4 = 0; \\
x_1 + x_3 - 2x_4 = 3.\n\end{cases}
$$

*Решение.* Запишем систему в виде жордановой таблицы (табл. 4.4)

Таблица 4.4

|          |              | $-x_1$ | $-x_2$ | $-x_3$       | $-x_4$ |
|----------|--------------|--------|--------|--------------|--------|
| $\Omega$ | $-3$         |        |        |              |        |
| $\theta$ | 0            |        | I1I    | $\mathbf{1}$ |        |
| $\Omega$ | $\mathbf{z}$ |        |        | $\mathbf{1}$ | -2     |

За разрешающие элементы можно принимать любые, отличные от нуля элементы основной части таблицы (кроме элементов столбца свободных членов). Пусть разрешающим элементом будет  $a_{22} = 1$ . Сделаем шаг жорданова исключения, получим табл. 4.5.

Таблица 4.5

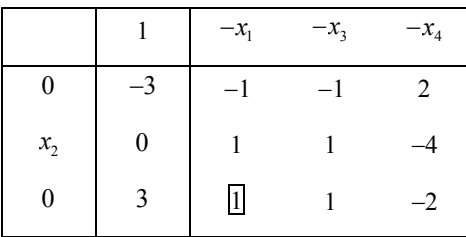

Снова выбираем разрешающий элемент и делаем шаг жорданова исключения (табл. 4.6).

Таблица 4.6

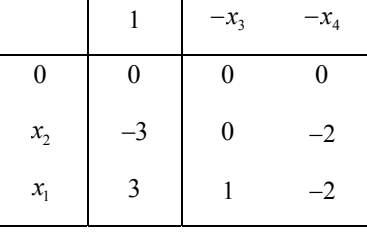

В табл. 4.6 появляется строка, полностью состоящая из нулей. Нулевые строки можно вычеркивать. Окончательная таблица будет иметь вид (табл. 4.7). Таблица 4.7

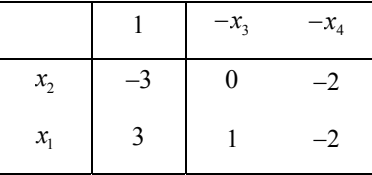

Из табл. 4.7 выпишем общее решение данной системы:

$$
\begin{cases} x_1 = -x_3 + 2x_4 + 3 \\ x_2 = 2x_4 - 3 \end{cases}
$$

Здесь  $x_1, x_2$  – базисные переменные, а  $x_3, x_4$  – свободные переменные.

# 5. Симплекс-метод

Рассмотренный ранее графический метод решения задач линейного программирования применим к весьма узкому классу задач. Эффективно им можно решать задачи, содержащие не более двух переменных. Одним из универсальных методов является симплексный (симплекс-метод), называемый также методом последовательного улучшения плана.

Пусть задача записана в канонической форме:

$$
\begin{cases}\na_{11}x_1 + \dots + a_{1n}x_n = b_1 \\
\dots \\
a_{m1}x_1 + \dots + a_{mn}x_n = b_m\n\end{cases}
$$
\n(5.1)

$$
x_i \ge 0 \quad (j = \overline{1, n});\tag{5.2}
$$

$$
z(x) = c_1 x_1 + c_2 x_2 + \dots + c_n x_n \to \max.
$$
 (5.3)

Ранее было установлено, что если задача (5.1)–(5.3) разрешима, то ее оптимальный план совпадает по крайней мере с одним из опорных решений (планов) системы уравнений (5.1). Именно этот опорный план и отыскивается симплекс-методом в результате упорядоченного перебора опорных планов. Упорядоченность понимается в том смысле, что при переходе от одного опорного плана к другому соответствующие им значения целевой функции (5.3) возрастают (не убывают). Поскольку общее число опорных планов не превышает  $C_n^r$ , то через конечное число шагов будет либо найден оптимальный опорный план, либо установлено, что задача неразрешима.

Решение задачи (5.1)–(5.3) складывается из двух этапов:

1 этап – нахождение какого-либо начального опорного плана  $x^0$ ;

2 этап - определение оптимального опорного плана (по специальным правилам перехода от начального опорного плана  $x^0$  к другому, более близкому к оптимальному опорному плану  $x^1$ , затем к следующему  $x^2$  и так далее до тех пор, пока задача не будет решена).

С геометрической точки зрения перебор опорных планов можно толковать как переход по ребрам из одной вершины многогранника планов в другую по направлению к вершине  $x^*$ , в которой целевая функция достигает максимального значения.

#### 5.1. Общая схема симплекс-метола

Будем рассматривать задачу линейного программирования, заданную в канонической форме, и предположим, что система ограничений задачи разрешена относительно первого базиса, т. е. задача имеет вид:

$$
\begin{cases}\nx_1 & +a_{1m+1}x_{m+1} + a_{1m+2}x_{m+2} + \dots + a_{1n}x_n = b_1, \\
x_2 & +a_{2m+1}x_{m+1} + a_{2m+2}x_{m+2} + \dots + a_{2n}x_n = b_2, \\
\vdots & \vdots \\
x_m & +a_{mm+1}x_{m+1} + a_{mm+2}x_{m+2} + \dots + a_{mn}x_n = b_m;\n\end{cases} (5.7)
$$

$$
x_j \ge 0, \quad j = \overline{1, n};\tag{5.8}
$$

$$
z = c_0 + c_1 x_1 + c_2 x_2 + \dots + c_n x_n \to \max,
$$
\n(5.9)

где все  $b_i \ge 0$  ( $i = \overline{1,m}$ ).

Систему уравнений (5.7) можно переписать в виде

$$
\begin{cases}\n x_1 = b_1 - (a_{1m+1}x_{m+1} + ... + a_{1n}x_n), \\
 x_2 = b_2 - (a_{2m+1}x_{m+1} + ... + a_{2n}x_n), \\
 \dots \\
 x_m = b_m - (a_{mn+1}x_{m+1} + ... + a_{mn}x_n).\n\end{cases}
$$
\n(5.10)

Исключив  $x_1, x_2, ..., x_m$  с помощью (5.10) из (5.9) после приведения подобных, получим

$$
z = \sum_{j=1}^{m} c_j b_j + c_0 + (c_{m+1} - \sum_{j=1}^{m} c_j a_{jm+1}) x_{m+1} +
$$
  
+
$$
(5.11)
$$

$$
+ (c_{m+2} - \sum_{j=1}^{m} c_j a_{jm+2}) x_{m+2} + ... + (c_n - \sum_{j=1}^{m} c_j a_{jn}) x_n.
$$

Введем обозначения:

$$
\Delta_k = \sum_{j=1}^{m} c_j a_{jk} - c_k , \qquad (5.12)
$$

 $\boldsymbol{\mathrm{M}}$ 

$$
\Delta_0 = \sum_{j=1}^m c_j b_j + c_0 \,. \tag{5.13}
$$

Тогда (5.11) можно записать в виде

$$
z = \Delta_0 - \Delta_{m+1} x_{m+1} - \Delta_{m+2} x_{m+2} - \dots - \Delta_n x_n. \tag{5.14}
$$

Рассмотрим опорное решение, которое получается из системы (5.10), если положить равными нулю все свободные переменные  $x_{m+1}, x_{m+2},..., x_n$ . Это опорное решение будет иметь вид  $X = (b_1, b_2, \dots, b_m, 0, \dots, 0)^T$ . Предположим, что в (5.14) все оценки  $\Delta_k$  неотрицательны. Тогда если мы будем увеличивать в (5.14) любую из свободных переменных, то значение целевой функции либо останется прежним при  $\Delta_k = 0$ , либо будет убывать. Следовательно, данное опорное решение будет оптимальным.

Теперь предположим, что в (5.14) существует хотя бы одна отрицательная оценка  $\Delta_p$ . Тогда, если мы будем увеличивать свободную переменную  $x_p$ , целевая функция z при этом будет возрастать. Возникает вопрос: а до каких пор можно увеличивать переменную  $x_p$ , чтобы при этом решение системы (5.10) оставалось допустимым? Если все коэффициенты  $a_{ip} \le 0$   $(i = 1, 2, ..., m)$ , то переменные  $x_i$  ( $i = 1, 2, ..., m$ ) будут либо возрастать ( $a_{ip} < 0$ ), либо их значения останутся прежними  $(a_{ip} = 0)$ . В этих обоих случаях не произойдет нарушения условия неотрицательности переменных  $x_i$   $(i = 1, 2, ..., m)$ . Следовательно, переменную  $x_p$  можно увеличивать неограниченно, а это приводит к тому, что значение целевой функции будет стремиться к бесконечности.

Рассмотрим третий случай: когда существует хотя бы одна отрицательная оценка  $\Delta_p$ , а среди коэффициентов  $a_{ip}$  (i = 1, 2, ..., *m*) существует хотя бы один положительный. Если теперь мы будем увеличивать переменную  $x_p$ , то некоторые из переменных (те, для которых  $a_w > 0$ ) будут убывать, и мы не сможем увеличивать х, до бесконечности, т. к. рано или поздно одна из переменных  $x_i$  ( $i = 1, 2, ..., m$ ) станет равной нулю. Пусть  $a_{i} > 0$ . Тогда из уравнения  $x_j = b_j - a_{jp}x_p$  следует, что переменная  $x_j$  обратится в ноль при  $x_p = \frac{b_j}{a_p}$ . Следовательно, первой занулится та координата, для которой  $\frac{b_j}{a_p}$ вычисленная для всех  $a_{ip} > 0$  окажется наименьшей. Пусть это будет при  $j = q$ . При этом у нас получится базисное решение, у которого переменная  $x_p$ перейдет из числа свободных в базисные, а переменная  $x_a$  занулится и перейдет из базисных в число свободных. Таким образом, мы перешли от одного базисного решения к другому, для которого возрастет (или останется прежним, если  $b_q = 0$ ) значение целевой функции.

В результате мы получили критерий оптимальности опорного решения и процедуру, позволяющую перейти от данного опорного решения к другому, значение целевой функции на котором будет не меньше, чем на предыдущем.

## 5.2. Симплекс-таблины

Вычисления по описанному выше алгоритму симплекс-метода удобно оформить с использованием так называемых симплекс-таблиц.

Сначала составим расширенную систему для нашей задачи. Для этого целевую функцию представим в виде дополнительного уравнения.

$$
\begin{cases}\nx_1 & +a_{1m+1}x_{m+1} + ... + a_{1p}x_p + ... + a_{1n}x_n = b_1, \\
x_2 & +a_{2m+1}x_{m+1} + ... + a_{2p}x_p + ... + a_{2n}x_n = b_2, \\
\vdots & \vdots \\
x_m & +a_{mm+1}x_{m+1} + ... + a_{mp}x_p + ... + a_{mn}x_n = b_m.\n\end{cases}
$$
\n
$$
(5.15)
$$
\n
$$
z + \Delta_{m+1}x_{m+1} + ... + \Delta_p x_p + ... + \Delta_n x_n = \Delta_0
$$
\n
$$
(5.16)
$$

Эту расширенную систему заносим в первую симплекс-таблицу 5.1.

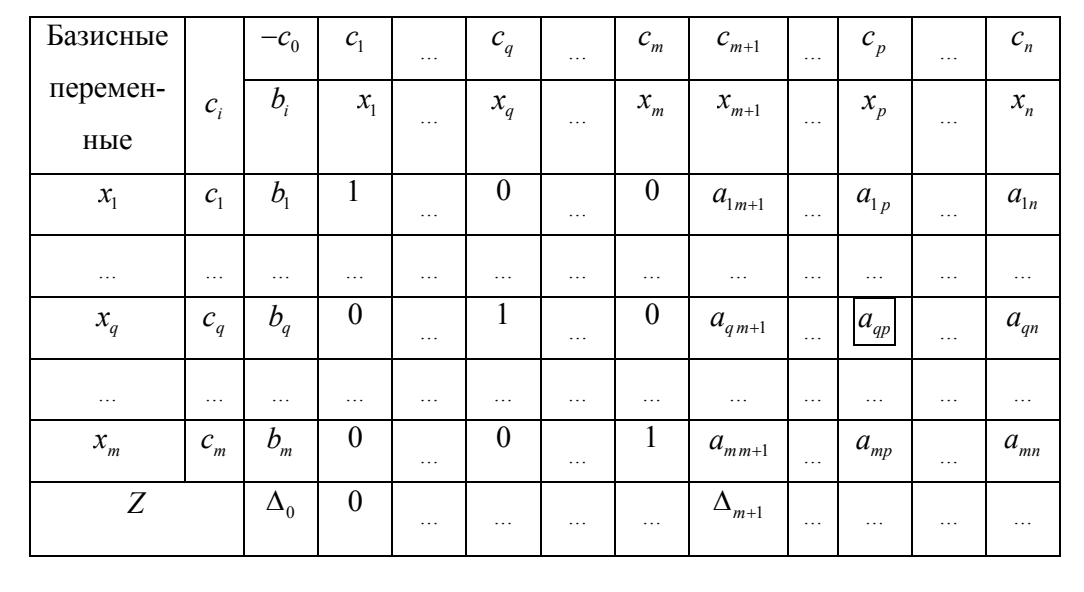

Таблина 5.1

Столбец свободных членов стоит в этой таблице третьим слева, матрица системы занимает строки, начиная с третьей сверху. В первом столбце показаны базисные переменные, во втором столбце находятся коэффициенты целевой функции, соответствующие базисным переменным, в первой строке коэффициенты целевой находятся функции, записанные над соответствующими переменными. Следует обратить внимание на то, что коэффициент с<sub>0</sub>, в отличие от остальных, записан с противоположным знаком.

Теперь переформулируем алгоритм симплекс-метода в предположении, что условия задачи линейного программирования, разрешенной относительно первого базиса, записаны в виде табл. 5.1.

1. Проверяем выполнение условия оптимальности для имеющегося базиса. Если среди оценок  $\Delta_1, ..., \Delta_n$  нет отрицательных, то текущий базисный план является оптимальным, оптимальные значения базисных переменных находятся в столбце свободных членов, свободные переменные равны нулю, а оптимальное значение целевой функции равно  $\Delta_0$ .

2. Если условие оптимальности не выполняется, то среди оценок  $\Delta_1,...,\Delta_n$ найдется хотя бы одна отрицательная. Если отрицательная оценка одна, то она определяет разрешающий столбец. Если отрицательных оценок несколько, то обычно (но не обязательно) в качестве разрешающего столбца выбирают тот, у которого отрицательная оценка  $\Delta_k$  принимает наибольшее по модулю значение. Будем считать, что разрешающий столбец задается оценкой  $\Delta_n$ ;

а) если в разрешающем столбце все элементы матрицы системы  $a_{in} \le 0$ (для всех  $j = 1, 2, ..., m$ ), то мы получаем бесконечное решение задачи линейного программирования (иногда говорят в этом случае, что задача не имеет конечного решения);

б) если в разрешающем столбце существуют элементы матрицы системы  $a_{ip} > 0$ , то для таких положительных элементов мы вычисляем величины  $b_{i/a_{in}}$ и записываем их в последнем столбце табл. 5.1. Затем из этих величин выбираем наименьшую (если наименьших элементов два или более, то выбираем любой из них), и эта величина определяет разрешающую строку.

 $\overline{48}$ 

Будем считать, что разрешающей строкой будет строка матрицы системы с номером q. На пересечении разрешающего столбца и разрешающей строки находится разрешающий элемент  $a_{\varpi}$ . Далее, согласно алгоритму симплексметода, мы должны переменную  $x_p$  сделать базисной, а переменную  $x_q$ перевести в число свободных. Для этого можно воспользоваться методом Гаусса. Сначала q-ую строку делим на разрешающий элемент  $a_{av}$ , а затем исключаем переменную  $x_p$  из всех уравнений, кроме  $q$ -го. Вычисление коэффициентов новой системы будет проводиться по формулам:

$$
a'_{ij} = \frac{a_{ij}a_{qp} - a_{ip}a_{qj}}{a_{ap}}; \quad b'_{i} = \frac{b_{i}a_{qp} - a_{ip}b_{q}}{a_{ap}}; \quad \Delta'_{j} = \frac{\Delta_{j}a_{qp} - a_{qj}\Delta_{p}}{a_{ap}},\tag{5.17}
$$

которые часто называются правилом прямоугольника. После выполнения этих вычислений мы получим новую симплекс-таблицу, соответствующую системе ограничений нашей задачи, разрешенной относительно нового базиса. Затем возвращаемся снова к п. 1.

Если система ограничений задачи линейного программирования не разрешена относительно первого базиса, т. е. не имеет вида (5.7), то привести ее к этому виду можно точно такими же симплекс-преобразованиями, что и рассмотренные выше, с единственным различием: выбор разрешающего столбца осуществляется не по коэффициентам строки целевой функции, а по матрице коэффициентов при неизвестных, а именно: в качестве разрешающего столбца можно взять любой столбец этой матрицы, в котором есть хотя бы один положительный элемент. Все остальные процедуры: выбор разрешающей строки и пересчет таблицы - осуществляются описанным выше образом. При этом строка целевой функции подвергается тем же преобразованиям, что и остальные строки таблицы.

В результате такого пересчета одна из переменных выводится в базис. Затем таким же способом в базис выводится следующая переменная и т. д.

Первый этап симплекс-метода заканчивается, когда необходимое число переменных (равное рангу системы ограничений) будет выведено в базис.

Система ограничений при этом будет приведена к виду (5.7). Далее начинается уже второй этап симплекс-метода – отыскание оптимального плана. Выбор разрешающего столбца на этом этапе ведется по коэффициентам строки целевой функции.

Другие, более эффективные приемы отыскания начального базисного решения будут рассмотрены дальше.

Пример 5.1. Изготовление двух видов продукции  $P_1$  и  $P_2$  требует использования 4-х видов сырья  $S_1$ ,  $S_2$ ,  $S_3$  и  $S_4$ . Запас сырья каждого вида ограничен. Запасы и расход сырья на изготовление единицы продукции даны в табл. 5.2.

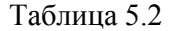

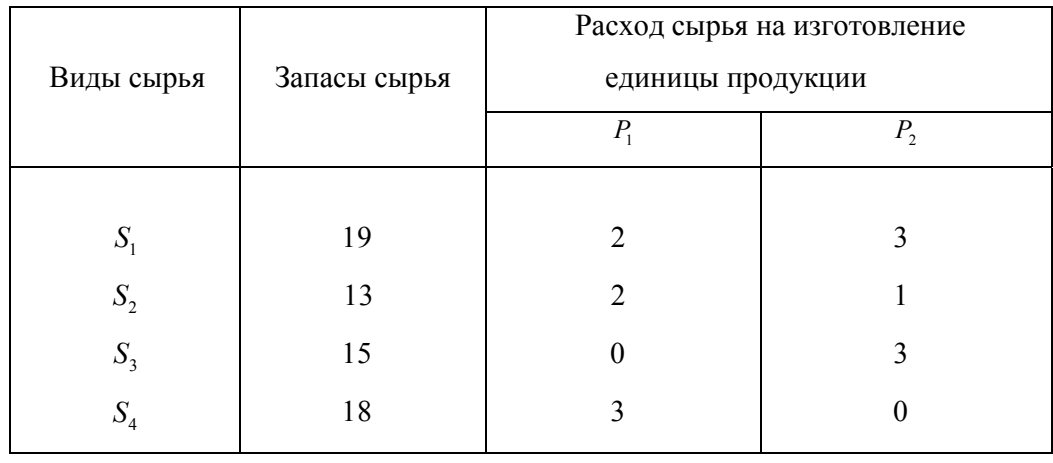

Доход от реализации единицы продукции *P*<sup>1</sup> составляет 7 ден. ед., а от реализации единицы продукции  $P_2$  – 5 ден. ед. Требуется составить такой план выпуска продукции, при котором доход предприятия от реализации продукции максимален.

**Решение**. Составим экономико-математическую модель задачи. Пусть  $x_1$ – количество единиц продукции  $P_1$ , а  $x_2$  – количество единиц продукции  $P_2$ . Тогда ограничения на ресурсы можно записать в виде системы неравенств:

$$
\begin{cases} 2x_1 + 3x_2 \le 19, \\ 2x_1 + x_2 \le 13, \\ 0x_1 + 3x_2 \le 15, \\ 3x_1 + 0x_2 \le 18. \end{cases}
$$

Переменные  $x_1$  и  $x_2$  должны удовлетворять условиям неотрицательности:  $x_1 \ge 0, x_2 \ge 0$ . Доход от реализации продукции – целевая функция – будет следующий:  $z = 7x_1 + 5x_2$ . В силу условий задачи целевая функция должна максимизироваться.

Сначала приведем задачу линейного программирования к канонической форме. Для этого введем балансовые неотрицательные переменные  $x_3, x_4, x_5$  и  $x<sub>6</sub>$ . В результате задача примет вид:

$$
\begin{cases}\n2x_1 + 3x_2 + x_3 = 19, \\
2x_1 + x_2 + x_4 = 13, \\
0x_1 + 3x_2 + x_5 = 15, \\
3x_1 + 0x_2 + x_6 = 18; \\
x_1 \ge 0, x_2 \ge 0, ..., x_6 \ge 0; \\
z = 7x_1 + 5x_2 \rightarrow \text{max.}\n\end{cases}
$$
\n(5.18)

Найлем первое неотрицательное базисное решение залачи (5.3). Для этого найдем сначала общее решение системы линейных уравнений. В качестве базисных переменных удобно взять переменные  $x_3, x_4, x_5$  и  $x_6$ . Тогда

$$
\begin{cases}\nx_3 = 19 - 2x_1 - 3x_2, \\
x_4 = 13 - 2x_1 - x_2, \\
x_5 = 15 - 0x_1 - 3x_2, \\
x_6 = 18 - 3x_1 - 0x_2.\n\end{cases}
$$
\n(5.19)

Приравняв свободные переменные  $x_1$  и  $x_2$  нулю, находим первое неотрицательное базисное решение (опорный план):  $(0, 0, 19, 13, 15, 18)$ . Целевая функция выражена через свободные переменные:

$$
z = 7x_1 + 5x_2
$$

При  $x_1 = x_2 = 0$  значение целевой функции  $z(0,0) = 0$ . Если переменную  $x_1$ перевести в базисные (т. е. дать ей положительное значение), значение целевой функции возрастет. Посмотрим, до каких пределов можно увеличить значение Переменные  $x_3, x_4, x_5$  и  $x_6$ переменной  $x_1$ . должны оставаться неотрицательными. Первое из уравнений системы (5.19) позволяет увеличить  $x_1$  до 19/2 (учитывая, что переменная  $x_2$  остается равной нулю), второе – до 13/2, третье не ограничивает рост  $x_1$  (так как  $x_1$  не входит в него), четвертое позволяет увеличить  $x_1$  до 6. Это наименьшее значение. Следовательно, именно оно и определяет возможное увеличение  $x_1$ . Выразим из этого уравнения  $x_1$ :  $x_1 = 6 - 1/3x_6$ . Таким образом, переменная  $x_1$  перешла в разряд базисных переменных, а  $x_6$  - в разряд свободных переменных.

Исключим из остальных уравнений системы (5.19) с помощью полученного равенства переменную  $x_1$ , заменив ее переменной  $x_6$ . Подставим также полученное выражение для  $x_1$  в функцию  $z$ . В результате получим

$$
\begin{cases}\n x_1 &= 6 - 1/3x_6, \\
 x_3 &= 7 - 3x_2 + 2/3x_6, \\
 x_4 &= 1 - x_2 + 2/3x_6, \\
 x_5 &= 15 - 3x_2.\n\end{cases}
$$
\n(5.20)  
\n
$$
z = 42 + 5x_2 - 7/3x_6.
$$
\n(5.21)

Теперь  $x_2$  и  $x_6$  – свободные переменные. Приравняем их к нулю:  $x_2 = x_6 = 0$ . Новый опорный план таков:  $(6, 0, 7, 1, 15, 0)$ . Значение целевой функции  $(5.21)$ при  $x_2 = x_6 = 0$  z = 42. Оно возросло.

Но так как коэффициент у переменной  $x_2$  в выражении для целевой функции (5.21) остался положительным, это означает, что значение целевой функции можно увеличить за счет перевода переменной  $x_2$  из свободных в базисные (т. е. придав ей не нулевое, а положительное значение). Уравнения системы (5.20) определяют максимальный предел увеличения переменной  $x_2$ : первое уравнение не ограничивает увеличения  $x_2$ , второе ограничивает его до 7/3, третье - до 1, четвертое - до 5. Наименьшее значение дает третье уравнение. Найдем из него  $x_2$ , т. е. выразим  $x_2$  через  $x_4$  и  $x_6$ :  $x_2 = 1 - x_4 + 2/3x_6$ .

Таким образом, переменная  $x_2$  стала базисной переменной, а переменная  $x_4$ перешла в свободные переменные. Выразим оставшиеся базисные переменные  $x_1, x_3, x_5$  через новые свободные переменные  $x_4$  и  $x_6$ . Выразим через них и целевую функцию z. Для этого подставим полученное выражение для x, в оставшиеся уравнения системы (5.20) и в выражение (5.21) для целевой функции.

$$
\begin{cases}\n x_1 = 6 - 1/3x_6, \n x_2 = 1 - x_4 + 2/3x_6, \n x_3 = 4 + 3x_4 - 4/3x_6, \n x_5 = 12 + 3x_4 - 2x_6. \n z = 47 - 5x_4 + x_6. \n\end{cases}
$$
\n(5.22)

Новый базисный план будет следующим: (6, 1, 4, 0, 12, 0). Его мы получаем, приравнивая в (5.22) к нулю  $x_4$  и  $x_6$ . Значение целевой функции (5.23) при этом  $z = 47$ . Из (5.23) видно, что, увеличивая  $x_6$ , можно увеличить значение целевой функции. Следовательно, х, нужно перевести в базисные переменные. Аналогично предыдущему устанавливаем, что максимально возможное увеличение  $x_6$  до 3, что определяется третьим уравнением системы (5.22). Переводим  $x_6$  в базисные, а  $x_3$  – в свободные переменные.

Получаем новую систему ограничений:

$$
\begin{cases}\nx_1 = 5 + 1/4x_3 - 3/4x_4, \\
x_2 = 3 - 1/2x_3 + 1/2x_4, \\
x_5 = 6 + 3/2x_3 - 3/2x_4, \\
x_6 = 3 - 3/4x_3 + 9/4x_4.\n\end{cases}
$$

Целевая функция примет вид

$$
z = 50 - 3/4x_3 - 11/4x_4
$$

Новый базисный план получился следующий:  $(5, 3, 0, 0, 6, 3)$ . Коэффициенты при всех свободных переменных в целевой функции отрицательные. Это означает, что дальнейший процесс увеличения значения целевой функции невозможен, т. е. мы достигли максимального значения. Таким образом, мы получили оптимальный план. Значения переменных  $x_3, x_4, x_5$ и  $x_6$  не нужны, так как это были дополнительно введенные переменные.

Максимальное значение целевой функции равно 50. Решение задачи показывает, что максимальную прибыль, равную 50 ден. ед., предприятие получит, если будет производить 5 единиц продукции Р<sub>1</sub> и 3 единицы продукции Р<sub>2</sub>.

Теперь покажем, как следует оформлять решение рассмотренного примера (5.3) с помощью симплекс-таблиц. Все исходные данные представлены в табл. 5.3.

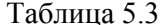

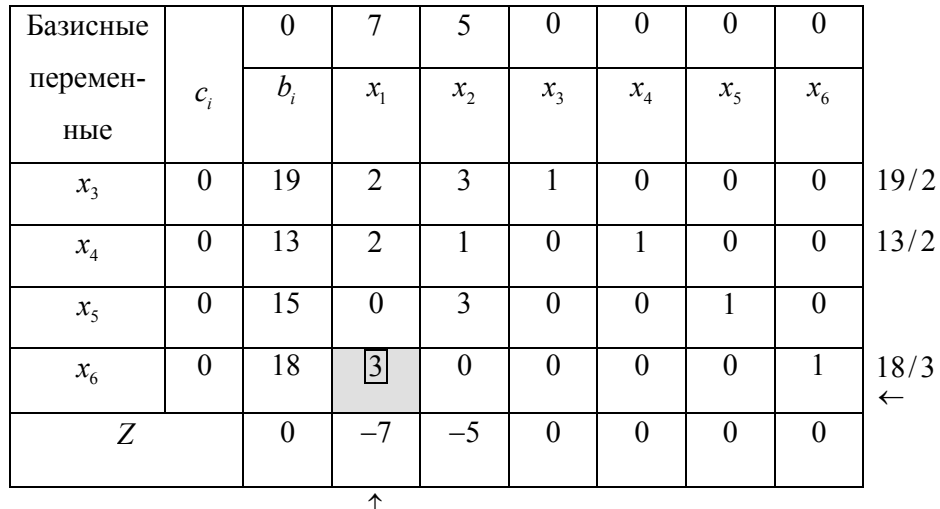

Разрешающий столбец помечен значком ↑, а разрешающая строка помечена значком ←. На пересечении разрешающего столбца и разрешающей строки находится разрешающий элемент (соответствующая клетка помечена серым цветом). Для построения следующей симплекс-таблицы мы делим элементы строки, соответствующей базисной переменной  $x_6$ , на 3, новой базисной переменной вместо переменной  $x_6$  становится переменная  $x_1$ . Остальные рассчитываются  $\mathbf{c}$ помощью формул  $(5.17)$ (правило прямоугольника). В результате получим следующую таблицу 5.4.

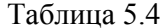

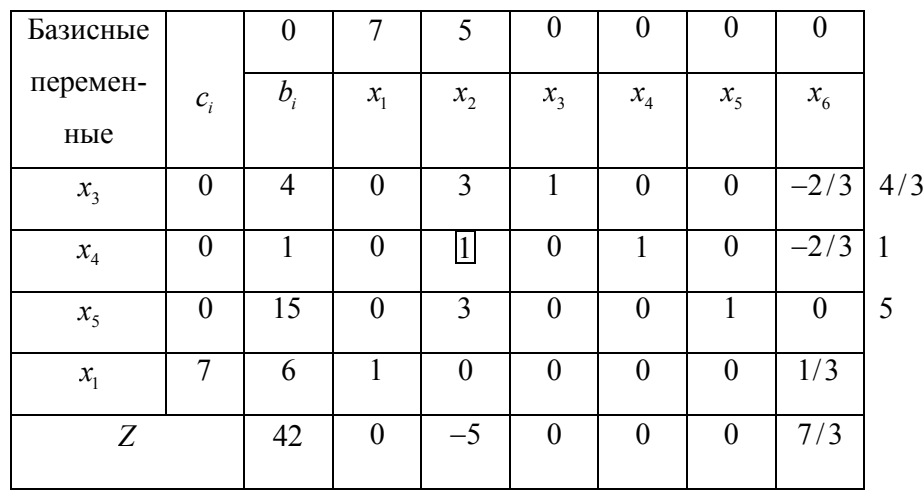

О правилах заполнения второго столбца таблицы сообщено в следующем разделе. В последней строке таблицы в столбцах, соответствующих переменным  $x_1 - x_6$ , есть отрицательный элемент (-5). Следовательно, текущее базисное решение не является оптимальным. В табл. 5.15 определяем разрешающий столбец (им оказывается столбец, соответствующий переменной  $x_2$ ). Затем выбираем разрешающую строку. Ей оказывается строка, соответствующая переменной х<sub>4</sub>. Заполняя следующую таблицу по выше оговоренным правилам, получим табл. 5.5.

Таблица 5.5

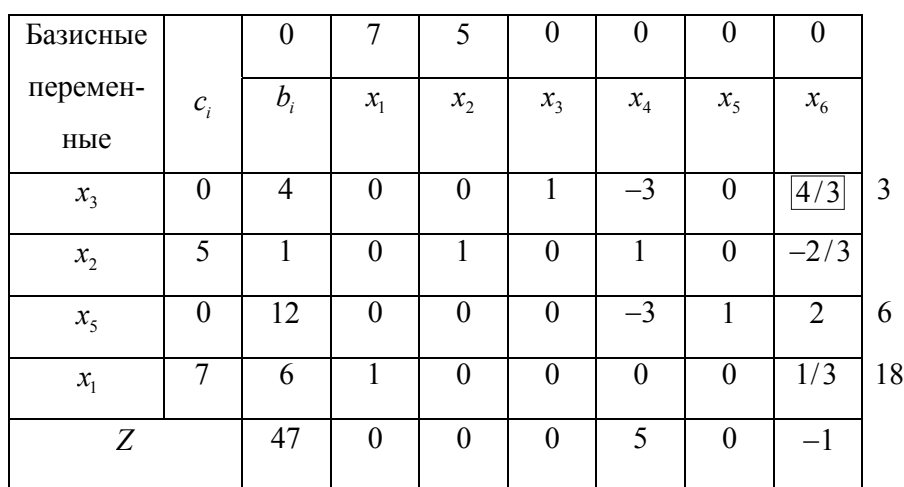

В последней строке таблицы в столбцах, соответствующих переменным  $x_1 - x_6$ , вновь есть отрицательный элемент (-1). Следовательно, текущее базисное решение вновь не является оптимальным, и следует продолжать процесс оптимизации. Построенная по выше оговоренным правилам следующая табл. 5.6 имеет вид:

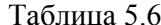

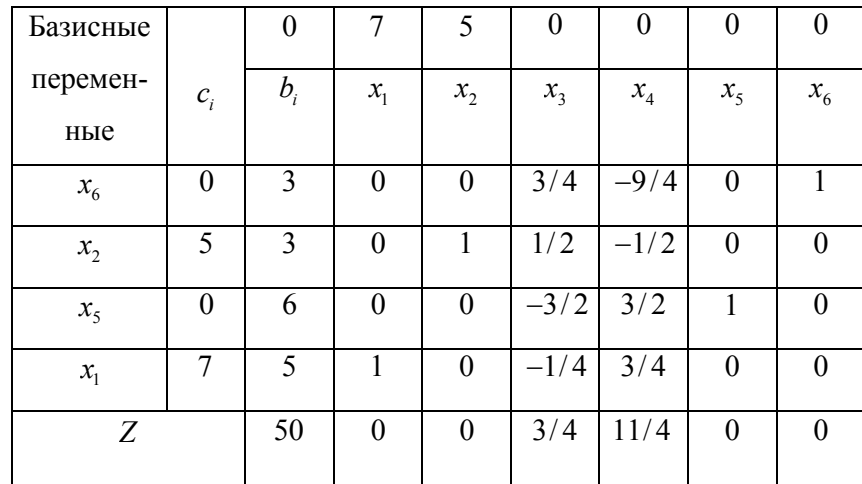

Строка коэффициентов целевой функции в этой таблице не имеет отрицательных элементов. Оптимальное значение целевой функции достигнуто.

Итак, получено решение  $x^* = (5,3,0,0,6,3), Z_{\text{max}} = 50.$ 

## 5.3. Контроль за правильностью заполнения симплекс-таблиц

Последнюю строку в симплекс-таблице можно получать двумя способами. Первый из них - по формулам (5.12), (5.13) а второй с помощью правила прямоугольника (5.17). Понятно, что эти результаты должны совпадать. Это и используется для проверки правильности заполнения очередной симплекс-таблицы. Согласно формулам (5.12), (5.13), все  $\Delta_k$  $(k = 0,1,2,...,n)$  находятся по одному простому правилу: вычисляется сумма попарных произведений элементов второго и k-го столбцов и из этой суммы

попарных произведений вычитается число, стоящее в первой строке симплекстаблицы в столбце, содержащем *<sup>k</sup>* .

Следует заметить, что полной проверки этот алгоритм, вообще говоря, не обеспечивает, так как некоторые *<sup>i</sup> c* во втором столбце симплекс-таблицы могут оказаться равными нулю, но тем не менее часто ошибки все же вовремя обнаруживаются и их удается вовремя исправить.

Предложенный алгоритм проверки применяется ко всем симплекстаблицам, начиная со второй. В первой симплекс-таблице с помощью этого алгоритма заполняется последняя строка, так как целевая функция в задаче может быть не разрешенной относительно свободных переменных.

### **5.4. Сокращенные симплекс-таблицы**

Операцию заполнения симплекс-таблиц можно упростить и ускорить, опустив те ее элементы, которые вполне очевидны и повторяются неоднократно. Так, в процессе отыскания начального базиса можно опустить переписывание разрешающих столбцов таблицы, т. е. столбцов, соответствующих тем переменным, которые выходят в базис. Очевидно, что в таких столбцах на месте разрешающего элемента будет стоять единица, а остальные элементы будут равны нулю. В пересчете других элементов таблицы эти столбцы участия не принимают, поэтому их можно опустить без ущерба для продолжения процесса. На втором этапе симплекс-метода при переводе свободной переменной в базисные на месте разрешающего столбца выставляют столбец новой свободной переменной (т. е. той базисной переменной, которая переходит в свободные). Для этого нужно только заметить, что этот столбец образуется следующим образом. На месте разрешающего элемента появляется элемент, обратный разрешающему (т. е. единица делится на разрешающий элемент), а остальные элементы этого столбца получаются делением соответствующих элементов разрешающего столбца на разрешающий элемент и сменой знака. Все остальные действия при пересчете симплексных таблиц остаются без изменения.

Таким образом, при использовании сокращенных симплексных таблиц их преобразование следует вести методом жордановых исключений. Сами таблицы при этом удобно записать также в жордановой форме, т. е. в строке, где указаны названия неизвестных, записать эти названия с противоположным знаком. Это соответствует представлению каждого уравнения системы ограничений в форме

$$
0 = b_i - (a_{i1}x_1 + a_{i2}x_2 + \dots + a_{in}x_n), \ \ i = 1, m,
$$

а при уже найденном базисе  $(x_1, x_2, ..., x_r)$  – в форме

$$
x_i = b'_i - (a'_{i}x_{i+1} + ... + a'_{i}x_{i}), \ \ i = \overline{1, r}.
$$

#### Алгоритм симплекс-метода

#### 1. Нахождение начального опорного плана

- 1. Записать залачу в форме жорлановой таблицы так, чтобы все элементы столбца свободных членов были неотрицательными, т. е. выполнялось неравенство  $a_{i0} \ge 0$  ( $i = \overline{1,m}$ ). Уравнения системы (5.1), в которых свободные члены отрицательны, предварительно умножаются на (-1). К исходной жордановой таблице приписывается строка для целевой функции, в которую с противоположными знаками записываются коэффициенты при неизвестных из (5.3). Полученная таблица называется симплексной (табл. 5.6).
- 2. Табл. 5.6 преобразовать шагами жордановых исключений, замещая нули в левом столбце соответствующими х. При этом на каждом шаге разрешающим может быть выбран любой столбец, содержащий хотя бы один положительный элемент. Строка целевой функции на выбор разрешающих столбцов на данном этапе никакого влияния не оказывает. Разрешающая строка определяется по наименьшему из отношений свободных членов к соответствующим положительным элементам разрешающего столбца (такие отношения называются симплексными), табл. 5.7.

Таблица 5.7

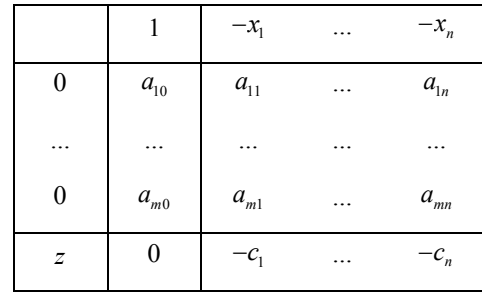

В ходе жордановых исключений столбцы под «переброшенными» наверх таблицы нулями (разрешающие столбцы) можно вычеркивать. Строки, состоящие из одних нулей, также вычеркиваются.

Замечания

1. Строку жордановой таблицы, у которой в первом столбце еще стоит ноль, будем называть 0-строкой.

2. Если в процессе исключений встретится 0-строка, все элементы которой нули, а свободный член отличен от нуля, то система ограничительных уравнений решений не имеет.

3. Если же встретится 0-строка, в которой, кроме свободного члена, других положительных элементов нет, то система ограничительных уравнений не имеет неотрицательных решений.

Если система ограничительных уравнений совместна, то через некоторое число шагов все нули в левом столбце будут замещены  $x$  и тем самым получен некоторый базис, а следовательно, и отвечающий ему опорный план (табл. 5.8). Чтобы выписать из таблицы компоненты опорного плана, надо положить равными нулю свободные переменные, тогда базисные переменные будут соответствующим свободным равны членам:  $x_1 = b_{10}, \ldots, x_r = b_{r0}, x_{r+1} = 0, \ldots, x_n = 0$  ИЛИ  $x^0 = (b_{10}, \ldots, b_{r0}, 0, \ldots, 0)$ . Отвечающее опорному плану  $x^0$  значение функции z равно свободному члену  $b_{00}$ , т. е.  $z(x^0) = b_{\infty}$ 

Таблица 5.8

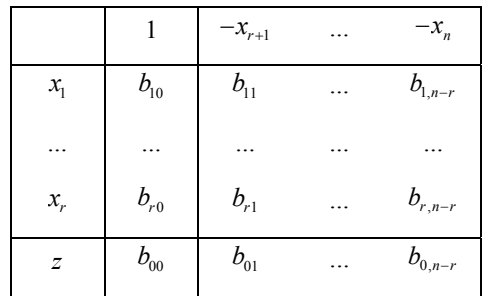

#### 2. Нахождение оптимального опорного плана

Найденный первоначальный опорный план  $x^0$  исследуем на оптимальность.

1. Если в z-строке нет отрицательных элементов (не считая свободного члена), план оптимален. Действительно, из табл. 5.8 видно, что

 $z = b_{00} - (b_{01}x_{r+1} + \cdots + b_{0.n-r}x_n),$ 

откуда следует, что при  $b_{01} \ge 0,...,b_{0,n-r} \ge 0$  увеличение любой из свободных переменных  $x_{r+1},...,x_n$  вызывает уменьшение *z*. Следовательно, наибольшего значения z достигает при  $x_{r+1} = ... = x_n = 0$  (отрицательными они быть не могут в силу условия (5.2)), т. е. при найденном опорном плане  $x^0$ .

Если в z-строке нет также и нулевых элементов, то оптимальный план единственный; если же среди элементов есть хотя бы один нулевой, то оптимальных планов бесконечное множество.

- 2. Если в z-строке есть хотя бы один отрицательный элемент, а в соответствующем ему столбце нет положительных, то целевая функция не ограничена в допустимой области ( $z \rightarrow \infty$ ). Задача не разрешима.
- 3. Если в z-строке есть хотя бы один отрицательный элемент, а в каждом столбце с таким элементом есть хотя бы один положительный, то можно перейти к новому опорному плану, более близкому к оптимальному. Для этого столбец с отрицательным элементом в *z*-строке берут за разрешающий. Если в z-строке отрицательных элементов несколько,

разрешающим выбирают столбец с наибольшим по абсолютной величине отрицательным элементом. Определяют по минимальному симплексному отношению разрешающую строку и делают шаг жорданова исключения. Полученный опорный план вновь исследуют на оптимальность. Описанный процесс повторяется до тех пор, пока не будет найден оптимальный опорный план либо установлена неразрешимость задачи.

#### Замечание

Признаком оптимальности опорного плана задачи минимизации является отсутствие положительных элементов в *z*-строке симплекс-таблицы, содержащей опорный план. Вся остальная вычислительная процедура повторяется.

Пример 5.2. Решить симплекс-методом следующую задачу:

$$
\begin{cases}\nx_1 + x_2 - x_3 - x_4 &= -4; \\
x_1 - 2x_2 - x_3 - x_5 &= -7; \\
2x_1 - x_2 + x_4 + x_5 &= 7; \\
x_j \ge 0 \quad (j = \overline{1, 5}); \\
z = 3x_1 - x_2 + 5 \rightarrow \text{max.}\n\end{cases}
$$

Решение. Задача записана в канонической форме, но два свободных члена отрицательные, поэтому умножим первое и второе уравнение на (-1), получим

$$
\begin{cases}\n-x_1 - x_2 + x_3 + x_4 &= 4; \\
-x_1 + 2x_2 + x_3 + x_5 &= 7; \\
2x_1 - x_2 + x_4 + x_5 &= 7.\n\end{cases}
$$

Составим первую симплекс-таблицу (табл. 5.9):

Таблица 5.9

|                  |      | $-x_1$ $-x_2$ | $-x_3$ | $-x_4$    | $-x_{\varsigma}$ |
|------------------|------|---------------|--------|-----------|------------------|
| 0                |      | $-1$ $-1$ $1$ |        |           |                  |
| $\boldsymbol{0}$ |      | $-1$ 2 1      |        |           |                  |
|                  |      | 2 $-1$        |        | $1 \quad$ |                  |
| $\mathbb{Z}$     | $-3$ |               |        |           |                  |

1. Найдем первоначальный опорный план. Необходимо перебросить нули из левого столбца наверх таблицы. Возьмем разрешающим, например, четвертый столбец коэффициентов при неизвестных  $(B$  HeM есть положительные элементы). Разрешающая строка определяется  $\Pi$ <sup>O</sup> минимальному из соотношений: 4/1 и 7/1. В данном случае  $min(4/1; 7/1) = 4/1$ , что соответствует первой строке, которая и будет разрешающей. Разрешающий элемент - (1). Делаем один шаг жорданова исключения, получаем новую таблицу (табл. 5.10).

Таблица 5.10

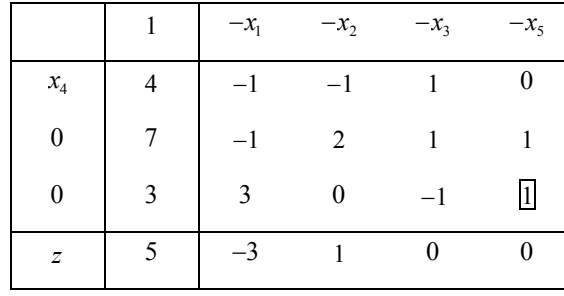

Сделав еще два шага жордановых исключений (табл. 5.10, 5.11), получим табл. 5.12, в левом столбце которой уже нет нулей, т. е. выделили базис, которому соответствует первоначальный опорный план:  $x^0 = (0, 0, 2, 2, 5), z(x^0) = 5.$ 

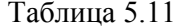

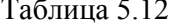

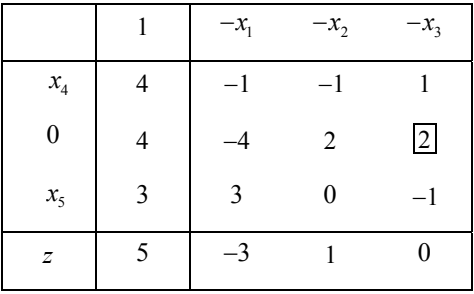

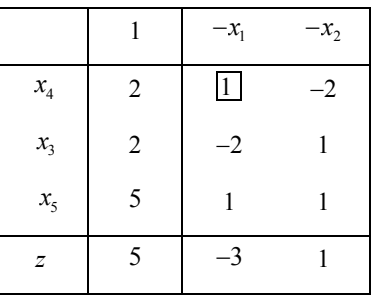

Итак, мы нашли первоначальный опорный план в базисе  $x_3, x_4, x_5$ . Если табл. 5.9 преобразовывать с другими разрешающими элементами, то может получиться другой базис, а следовательно, и другой опорный план.

2. Определим оптимальный опорный план. Найденный опорный план не оптимален, так как в z-строке присутствует отрицательный элемент (-3). В соответствующем ему столбце имеются положительные элементы, поэтому есть возможность улучшить план. Разрешающим столбцом будет первый строкой первая столбен. Разрешающей будет строка. поскольку  $min(2/1, 5/1) = 2/1$ . Разрешающий элемент - (1). Делаем шаг жорданова исключения, получаем новую таблицу (табл. 5.13).

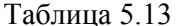

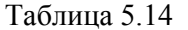

 $-x_{5}$ 

 $5/3$ 

 $-x_4$ 

 $4/3$ 

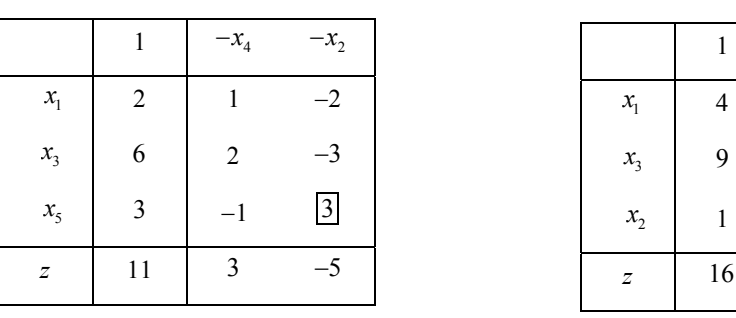

Получили новый опорный план  $x^1 = (2, 0, 6, 0, 3)$ , которому отвечает большее, чем прежнему, значение целевой функции  $z(x^1) = 11$ . Однако и этот план неоптимален, так как в  $z$ -строке присутствует отрицательный элемент (-5).

Выбираем разрешающий элемент и делаем еще один шаг жорданова исключения. Получим табл. 5.14, в *z* -строке которой нет отрицательных элементов. Критерий оптимальности выполнен. Значит, содержащийся в табл. 5.25 опорный план является оптимальным. Итак,  $x^* = (4,1,9,0,0), z_{\text{max}} = 16$ .

Пример 5.3. Построить экономико-математическую модель задачи и решить ее симплекс-методом.

Завод производит два вида продукции: велосипеды и мотоциклы. При этом цех по сборке велосипедов имеет мощность 100 тыс. штук в год, цех по сборке мотоциклов – 30 тыс. Механические цеха завода оснащены взаимозаменяемым оборудованием, и одна группа цехов может производить либо детали для 120 тыс. велосипедов, либо детали для 40 тыс. мотоциклов, либо любую комбинацию деталей, ограниченную этими данными. Другая группа механических цехов может выпускать детали либо для 80 тыс. велосипедов, либо для 60 тыс. мотоциклов, либо любую допустимую их комбинацию. В результате реализации каждой тысячи велосипедов завод получает прибыль в 2 тыс. ден. ед., а каждой тысячи мотоциклов 3 тыс. ден. ед. Найти такое сочетание выпуска продукции, которое дает наибольшую сумму прибыли.

*Решение.* 1. Составим экономико-математическую модель задачи.

Пусть  $x_1$  и  $x_2$  соответственно – количество велосипедов и мотоциклов, выпускаемых заводом в год (в тыс. шт.). Поскольку количество не может быть отрицательной величиной, то

#### $x_1 \geq 0$ ,  $x_2 \geq 0$ .

Учитывая возможности сборочных цехов, необходимо потребовать, чтобы

$$
x_1 \le 100; \ x_2 \le 30.
$$

При выпуске обоих видов продукции должно выполняться условие пропорциональности количества продукции данного вида доле производственной мощности, занятой ее выпуском. Если предусматривается

производство 1000 велосипедов (единицы продукции первого вида), то доля занятой производственной мощности механических цехов первой группы составит 1/120 всей их мощности, принимаемой в данном случае за единицу; на выпуск же  $x_1$  тыс. велосипедов потребуется занять  $1/120x_1$  всей мощности. Аналогично для производства  $x_2$  тыс. мотоциклов необходимо выделить  $1/40x_2$ всей мощности. Так что для реализации плана  $(x_1, x_2)$  потребуется предусмотреть  $(1/120x_1 + 1/40x_2)$  мощности механических цехов первой группы. Но в произволственном процессе может быть использована не более чем вся наличная производственная мощность рассматриваемых цехов, следовательно,

$$
1/120x_1 + 1/40x_2 \le 1
$$

Точно так же получим ограничение по производственной мощности механических цехов второй группы:

$$
1/80x_1 + 1/60x_2 \le 1.
$$

Прибыль, получаемую заводом, выразим следующей функцией:

$$
z = 2x_1 + 3x_2.
$$

Математическая модель задачи будет иметь вид:

$$
\begin{cases}\nx_1 & \le 100; \\
x_2 \le 30; \\
1/120x_1 + 1/40x_2 \le 1; \\
1/80x_1 + 1/60x_2 \le 1;\n\end{cases}
$$
\n(5.24)

$$
x_1 \ge 0; \ x_2 \ge 0; \tag{5.25}
$$

$$
z = 2x_1 + 3x_2 \to \text{max} \,. \tag{5.26}
$$

Итак, необходимо найти такие значения  $x_1^*$  и  $x_2^*$ , удовлетворяющие линейным ограничениям (5.24) и условию неотрицательности (5.25), при которых целевая функция (5.26) достигает наибольшего значения.

2. Решим задачу симплекс-методом.

Приведем задачу к канонической форме. Введем в каждое неравенство системы (5.24) неотрицательные переменные  $x_3, x_4, x_5, x_6$ , получим:

$$
\begin{cases}\nx_1 + x_3 &= 100; \\
x_2 + x_4 &= 30; \\
1/120x_1 + 1/40x_2 + x_5 &= 1; \\
1/80x_1 + 1/60x_2 + x_6 &= 1; \\
x_j \ge 0 \ (j = \overline{1, 6}).\n\end{cases}
$$

Строим симплекс-таблицу (табл. 5.15).

Таблица 5.15

|                  |                  | $-x_1$    | $-x_{2}$ | $-x_{3}$         | $-x_4$   | $-x_{5}$ | $-x_6$ |
|------------------|------------------|-----------|----------|------------------|----------|----------|--------|
| $\boldsymbol{0}$ | 100              |           |          |                  |          |          | 0      |
| $\boldsymbol{0}$ | 30               | $\theta$  |          | $\theta$         |          | 0        |        |
| $\boldsymbol{0}$ | $\mathbf{1}$     | $1/120\,$ | 1/140    | $\boldsymbol{0}$ | $\theta$ |          |        |
| $\boldsymbol{0}$ | 1                | 1/80      | 1/60     | $\boldsymbol{0}$ | 0        |          |        |
| $\mathcal{Z}$    | $\boldsymbol{0}$ | $-2$      | $-3$     | 0                | 0        | 0        |        |

Поскольку каждая из дополнительных переменных  $x_3, x_4, x_5, x_6$ входит только в одно из уравнений системы (5.24), причем с коэффициентом (+1), то их можно считать базисными, а переменные  $x_1, x_2$  - свободными. Получим табл. 5.16, которая будет содержать первоначальный опорный план.

Таблица 5.16

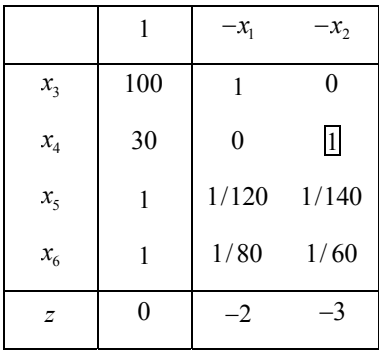

Переходим  $KO$ второму этапу симплекс-метода. Исследуем первоначальный опорный план на оптимальность. Так как задача на максимум, то в z-строке не должно быть отрицательных элементов. Находим разрешающий элемент и делаем шаг жорданова исключения и т. д. до тех пор, пока в z-строке не останется отрицательных элементов или в разрешающем столбце не окажется ни одного положительного элемента (тогда задача будет неразрешима). В итоге приходим к табл. 5.17.

Таблица 5.17

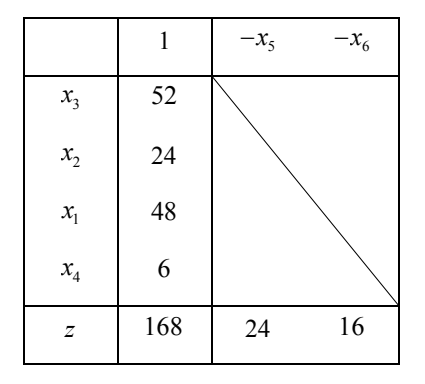

Анализируя последнюю таблицу, получим  $x^* = (48; 24; 52; 6; 0; 0), z_{\text{max}} = 168.$ Итак, заводу следует выпускать 48 тыс. велосипедов и 24 тыс. мотоциклов. Максимальная прибыль будет равна 168 тыс. рублей

#### Задачи для самостоятельного решения

Симплекс-методом решить задачи 5.1-5.5. 5.1.  $z = 8x_1 + 6x_2 \rightarrow \text{max};$ 

 $\begin{cases} 5x_1 + 2x_2 + x_3 = 20; \\ 6x_1 + 12x_2 + x_4 = 72; \end{cases}$  OTBET:  $x^* = (2; 5; 0; 0), z_{\text{max}} = 46.$  $x_i \ge 0$   $(j = \overline{1, 4})$ .

5.2. 
$$
z = x_3 - 2x_4 - 3x_5 \rightarrow \text{min};
$$

$$
\begin{cases}\n x_1 + 2x_2 - 3x_3 - 7x_4 + 15x_5 = 4; \\
 x_2 + x_3 - 2x_4 + 2x_5 = 3; \\
 2x_1 + x_3 + 5x_4 = 7; \\
 x_j \ge 0 \quad (j = \overline{1, 5}).\n\end{cases}
$$
 Orbert:  $x^* = (0; 27/5; 0; 7/5; 1/5)$ ,  $z_{\text{min}} = -17/5$ .

5.3.  $z = -3x_1 + x_2 + 2x_3 \rightarrow \text{max};$ 

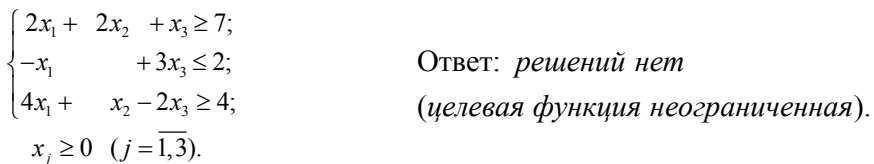

5.4.  $z = 6x_1 + x_2 - 8 \rightarrow \text{max}.$ 

$$
\begin{cases}\n4x_1 + x_2 + x_3 & = 8; \\
2x_1 - x_2 & \le 2; \\
x_1 + x_2 - x_4 = 2; \\
x_j \ge 0 \quad (j = 1, 4).\n\end{cases}
$$
\nOTBET:  $x^* = \lambda x_1^* + (1 - \lambda)x_2^*, 0 \le \lambda \le 1,$   
\n $x_1^* = (4/3; 2/3; 2; 0; 0),$   
\n $x_2^* = (5/3; 4/3; 0; 1; 0),$   
\n $z_{\text{max}} = 2.$ 

5.5. Торговое предприятие для продажи товаров трех видов использует следующие ресурсы: время и площадь торговых залов. Затраты ресурсов на продажу одной партии товаров каждого вида даны в табл. 5.18. Прибыль, получаемая от реализации одной партии товаров первого вида, составляет 5 ден. ед., второго вида - 8 ден. ед., третьего вида - 6 ден. ед. Определить оптимальную структуру товарооборота, обеспечивающую торговому предприятию максимальную прибыль.

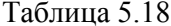

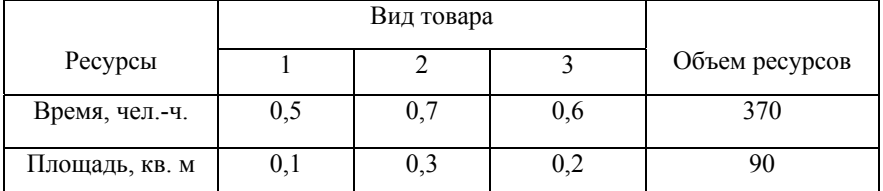

OTBET:  $x^* = (600, 100, 0), z_{\text{max}} = 3800.$ 

# 6. Метод искусственного базиса

В разделе 5.2. был описан симплекс-метод. Для того чтобы мы могли его применить к задаче, требуется, чтобы система ограничений задачи была разрешена относительно первого базиса, т. е. имела вид (5.7). Одним из методов приведения системы к требуемому виду является метод искусственного базиса.

Пусть система ограничений задачи линейного программирования задана в виде:

$$
\begin{cases}\na_{11}x_1 + a_{12}x_2 + \dots + a_{1n}x_n = b_1, \\
a_{21}x_1 + a_{22}x_2 + \dots + a_{2n}x_n = b_2, \\
\dots \\
a_{m1}x_1 + a_m, x_2 + \dots + a_{mn}x_n = b_m.\n\end{cases}
$$
\n(6.1)

Правые части в уравнениях этой системы считаем неотрицательными. В противном случае соответствующие уравнения можно умножить на -1. Введем новые, или искусственные, переменные  $y_1, y_2, ..., y_m$  с помощью уравнений:

$$
\begin{cases}\ny_1 = b_1 - (a_{11}x_1 + a_{12}x_2 + \dots + a_{1n}x_n), \\
y_2 = b_2 - (a_{21}x_1 + a_{22}x_2 + \dots + a_{2n}x_n), \\
\dots \\
y_m = b_m - (a_{m1}x_1 + a_{m2}x_2 + \dots + a_{mn}x_n).\n\end{cases}
$$
\n(6.2)

Очевидно, что решения систем (6.1) и (6.2) совпадут, если  $y_1 = 0, y_2 = 0, ..., y_m = 0$ .

В системе (6.2) переменные  $y_1, y_2, ..., y_m$  образуют базис. Предположим, что нам удастся перейти к новому базису, не содержащему ни одной искусственной переменной, например к базису  $x_1, x_2, ..., x_m$ . Тогда система ограничений (6.2) будет приведена к виду

$$
\begin{cases}\nx_1 = b'_1 - (a'_{1m+1}x_{m+1} + ... + a'_{1n}x_n + a'_{1n+1}y_1 + ... + a'_{1n+m}y_m), \\
x_2 = b'_2 - (a'_{2m+1}x_{m+1} + ... + a'_{2n}x_n + a'_{2n+1}y_1 + ... + a'_{2n+m}y_m), \\
\dots \\
x_m = b'_m - (a'_{nm+1}x_{m+1} + ... + a'_{mn}x_n + a'_{mn+1}y_1 + ... + a'_{m+n+m}y_m).\n\end{cases} (6.3)
$$

Заметим, что в этой системе  $b'_1 \ge 0, b'_2 \ge 0, ..., b'_m \ge 0$ . Полагая в (6.3)  $y_1, y_2, ..., y_m$ равными нулю, мы получим систему

$$
\begin{cases}\nx_1 = b'_1 - (a'_{1m+1}x_{m+1} + ... + a'_{1n}x_n), \\
x_2 = b'_2 - (a'_{2m+1}x_{m+1} + ... + a'_{2n}x_n), \\
\vdots \\
x_m = b'_m - (a'_{m+1}x_{m+1} + ... + a'_{mn}x_n),\n\end{cases} \tag{6.4}
$$

равносильную исходной системе (6.1).

Теперь мы опишем процедуру, с помощью которой можно привести систему (6.2) к виду (6.4). Оказывается, что для решения этой вспомогательной задачи можно воспользоваться все тем же симплекс-методом. Рассмотрим задачу о максимизации вспомогательной целевой функции

$$
\overline{z} = -y_1 - y_2 - \dots - y_m
$$

при ограничениях (6.2) и при выполнении условий неотрицательности:  $x_j \ge 0$  $j = 1, 2, ..., n$  и  $y_i \ge 0$   $i = 1, 2, ..., m$ . Симплекс-метод к этой задаче применим, так как система ограничений разрешена относительно первого базиса. В силу условий неотрицательности max  $\bar{z} \le 0$ . Возможны два случая:

- 1) max  $\overline{z}$  < 0. Из этого следует, что система ограничений (6.2) не имеет неотрицательных решений, для которых  $y_1 = 0, y_2 = 0, ..., y_m = 0$  (иначе бы выполнялось равенство max  $\bar{z} = 0$ ). Следовательно, исходная система (6.1) также не имеет неотрицательных решений. Поэтому в данном случае множество допустимых решений исходной задачи пусто, и эта задача линейного программирования решения не имеет.
- 2) max  $\overline{z} = 0$ . Понятно, что у оптимального решения вспомогательной задачи  $x_1^0, ..., x_n^0, y_1^0, ..., y_m^0$ , поскольку тах  $\overline{z} = -y_1^0 - y_2^0 - ... - y_m^0 = 0$ ,  $y_1^0 = 0, ..., y_m^0 = 0$ . Отсюда следует, что  $x_1^0, ..., x_n^0$  будет допустимым решением исходной задачи. Заметим, что система ограничений исходной задачи, разрешенная относительно первого базиса исходной задачи, может быть получена из последней симплекс-таблицы вспомогательной задачи вычеркиванием в ней столбцов, соответствующих искусственным переменным.

После этого в первой строке симплекс-таблицы ставим коэффициенты целевой функции исходной задачи, с помощью их, воспользовавшись алгоритмом проверки, заполняем последнюю строку симплекс-таблицы и в результате получаем первую симплекс-таблицу для решения исходной задачи.
В заключение сделаем следующее замечание. Если среди неизвестных  $x_i \geq 0$  $j = 1, 2, ..., n$  исходной задачи имеется такое, которое входит только в одно из уравнений системы ограничений и коэффициент при этой переменной имеет тот же знак, что и свободный член  $\, {\bf B}$ этом уравнении, искусственную тогда переменную для этого уравнения ВВОДИТЬ не требуется.

Пример 6.1. Рассмотрим задачу максимизации функции

$$
z = -2x_1 + x_2 \tag{6.5}
$$

на неотрицательных решениях системы

$$
\begin{cases}\n x_1 + x_2 - x_3 = 2, \\
 2x_1 - x_2 - x_4 = 2, \\
 x_1 + 2x_2 + x_5 = 10.\n\end{cases}
$$
\n(6.6)

Заметим, что  $x_5$  входит только в последнее уравнение и коэффициент при  $x_5$ имеет тот же знак, что и свободный член в этом уравнении, поэтому эту переменную можно взять в качестве базисной. В первых двух уравнениях нет переменных, которые можно было бы взять в качестве базисных. Таким образом, система не приведена к первому базису. Для того чтобы привести систему к первому базису, мы вводим искусственные переменные  $y_1$  и  $y_2$ . В результате получим систему

$$
\begin{cases}\n x_1 + x_2 & -x_3 + y_1 = 2, \\
 2x_1 - x_2 & -x_4 + y_2 = 2, \\
 x_1 + 2x_2 & +x_5 = 10.\n\end{cases}
$$
\n(6.7)

Далее будем рассматривать задачу максимизации вспомогательной функции

$$
\overline{z} = -y_1 - y_2
$$

на неотрицательных решениях системы (6.7).

Составим для вспомогательной задачи первую симплекс-таблицу 6.1.

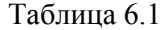

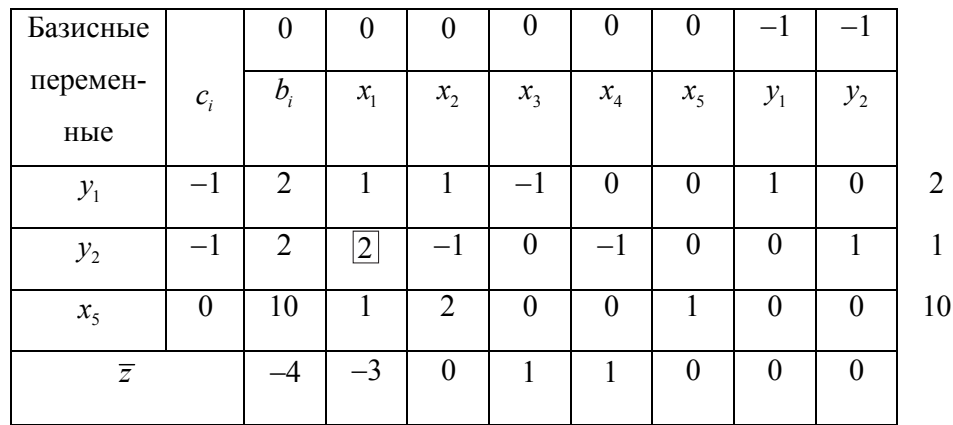

Последняя строка в этой симплекс-таблице заполнена с помощью алгоритма проверки. Делаем один шаг симплекс-метода. В результате получим следующую симплекс-таблицу 6.2.

Таблица 6.2

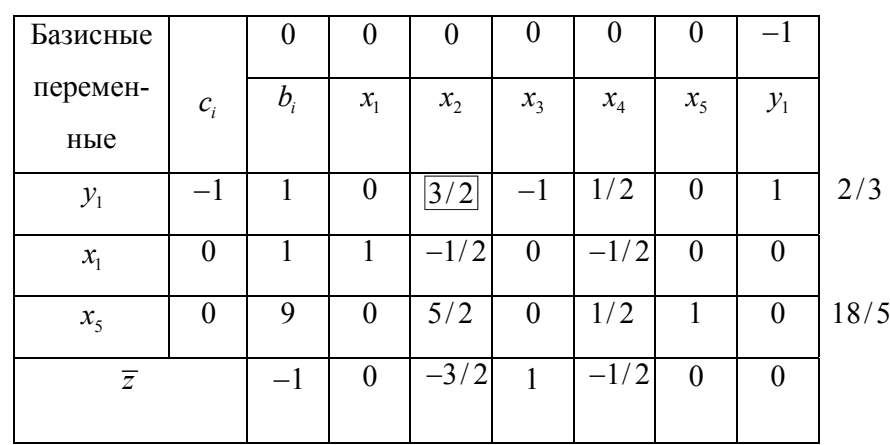

В этой таблице столбец, соответствующий переменной *y2* убран, так как переменная *y2* перешла в число свободных и на базисном решении равна нулю. Сделав еще один шаг симплекс-метода, получим табл. 6.3.

Таблица 6.3

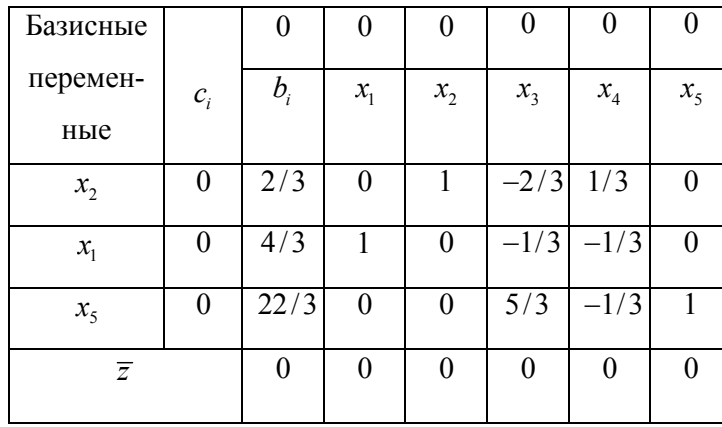

Здесь столбец, соответствующий искусственной переменной  $y_L$  убран, так как эта переменная стала свободной. В результате мы получили оптимальное решение вспомогательной задачи, равное нулю. В этой таблице находится система ограничений, разрешенная относительно первого базиса. Теперь в последней таблице меняем первую строку - вставляем коэффициенты из функции (6.5) и вставляем соответствующие коэффициенты во второй столбец симплекс-таблицы. Последнюю строку новой симплекс-таблицы заполняем с помощью алгоритма проверки. В результате получим симплекс-таблицу 6.4.

Таблица 6.4

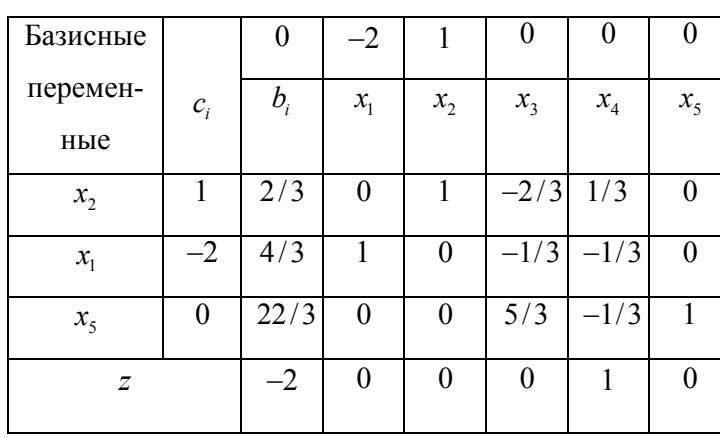

В табл. 6.4 все элементы последней строки, соответствующие переменным  $x_1 - x_5$ , неотрицательны. Следовательно, мы получили оптимальное решение исходной задачи. Максимальное значение z равно -2, оптимальным планом является вектор  $(4/3;2/3;0;0;22/3)$ .

## 7. М-метол

Модификацией метода искусственного базиса является М-метод.

Пусть задача задана в канонической форме:

$$
\sum_{j=1}^{n} a_{ij} x_j = a_{i0} \quad (i = \overline{1,m}); \tag{7.1}
$$

$$
x_j \ge 0 \quad (j = \overline{1, n});\tag{7.2}
$$

$$
z(x) = c_1 x_1 + c_2 x_2 + \dots + c_n x_n \to \max. \tag{7.3}
$$

Вместе с задачей (7.1)–(7.3), которую назовем исходной, рассмотрим расширенную задачу. Расширенная задача составлена следующим образом. Предполагая в равенствах (7.2)  $a_{i0} \ge 0$  ( $i = \overline{1,m}$ ), введем в каждое из уравнений по одной неотрицательной переменной  $x_{n+i} \ge 0$   $(i = \overline{1,m})$  (будем называть их искусственными), а из линейной формы (7.3) вычтем сумму искусственных переменных, умноженную на сколь угодно большое положительное число М. В результате получим так называемую М-задачу:

$$
\sum_{j=1}^{n} a_{ij} x_j + x_{n+i} = a_{i0} \quad (i = \overline{1, m});
$$
\n(7.4)

$$
x_j \ge 0 \quad (j = \overline{1, n+m}); \tag{7.5}
$$

$$
f = \sum_{j=1}^{n} c_j x_j - M \sum_{i=1}^{m} x_{n+i} \to \max. \tag{7.6}
$$

В системе (7.5) переменные  $x_{n+i}$  ( $i = \overline{1,m}$ ) образуют базис, называемый **искусственным**. При  $x_1 = x_2 = ... = x_n = 0$  из системы (7.4)–(7.5) получаем начальный опорный план  $x^0 = (0, \ldots, 0; a_{10}, \ldots, a_{m0})$  М-задачи.

Утверждения

1. Если в оптимальном плане М-задачи все искусственные переменные  $x_{n+i} = 0$   $(i = \overline{1,m})$ , T. e.  $x^* = (x_1^*; \dots; x_n^*; 0; \dots 0)$ , TO  $\Pi \Pi$   $x^* = (x_1^*; \dots; x_n^*)$  является оптимальным планом исходной задачи.

- 2. Если в оптимальном плане М-задачи по крайней мере одна из искусственных переменных положительна при любом большом М, то исходная задача не имеет ни одного плана.
- 3. Если М-задача не имеет решения, то исходная задача неразрешима. Как видно из равенства (7.6), функция  $f$  состоит из двух слагаемых

 $\sum_{i=1}^{n} c_i x_i = z$  и  $M \sum_{i=1}^{m} x_{n+i}$ , поэтому в симплексных таблицах для нее удобнее отводить две строки: одну для z, а другую для  $M \sum_{i=1}^{m} x_{n+i}$ . Если преобразования выполняются с двумя строками, то признак оптимальности проверяется сначала по второй строке. По ней же определяется переменная, подлежащая включению в базис. Процесс жордановых преобразований продолжается до тех пор, пока из базиса не будут исключены все искусственные переменные. По мере исключения из базиса этих переменных соответствующие им столбцы элементов можно опускать. После исключения из базиса всех искусственных переменных процесс отыскания оптимального плана продолжается с использованием первой строки целевой функции.

Если в исходной задаче целевую функцию нужно минимизировать, то в М-задаче целевая функция будет иметь вид

$$
f = \sum_{j=1}^{n} c_j x_j + M \sum_{i=1}^{m} x_{n+i} \to \min
$$

Замечание

При решении задачи методом искусственного базиса искусственные переменные следует вводить лишь в те уравнения, которые не разрешены относительно естественных базисных переменных.

Пример 7.1. Решить методом искусственного базиса следующую задачу:

$$
\begin{cases}\nx_1 - 4x_2 + 2x_3 - 5x_4 + 9x_5 = 3; \\
x_2 - 3x_3 + 4x_4 - 5x_5 = 6; \\
x_2 - x_3 + x_4 - x_5 = 1; \\
x_j \ge 0 \quad (j = \overline{1, 5}); \\
z = -2x_1 - 6x_2 + 5x_3 - x_4 - 4x_5 \rightarrow \text{max.}\n\end{cases}
$$

Решение. Составляем М-задачу. Первое уравнение разрешено относительно естественной базисной переменной  $x_1$ , поэтому в него искусственную переменную не вводим. Во второе и третье уравнения введем искусственные переменные  $x_6$  и  $x_7$ . Целевая функция М-задачи будет иметь вид

$$
f = z - M(x_6 + x_7)
$$

В результате получим следующую М-задачу:

$$
\begin{cases}\nx_1 - 4x_2 + 2x_3 - 5x_4 + 9x_5 &= 3; \\
x_2 - 3x_3 + 4x_4 - 5x_5 + x_6 &= 6; \\
x_2 - x_3 + x_4 - x_5 + x_7 &= 1; \\
x_j \ge 0 \quad (j = \overline{1, 7}); \\
f = -2x_1 - 6x_2 + 5x_3 - x_4 - 4x_5 - M(x_6 + x_7) \rightarrow \text{max.}\n\end{cases}
$$

Выразим функцию  $f$  через свободные переменные  $x_2, x_3, x_4, x_5$ . Для этого из ограничительных уравнений найдем  $x_1, x_6, x_7$  и полученные выражения подставим в функцию *f*. После упрощений получим

$$
f = -14x_2 + 9x_3 - 11x_4 + 14x_5 - 6 - M(-2x_2 + 4x_3 - 5x_4 + 6x_5 + 7).
$$

Теперь М-задачу запишем в табл. 7.1.

Таблица 7.1

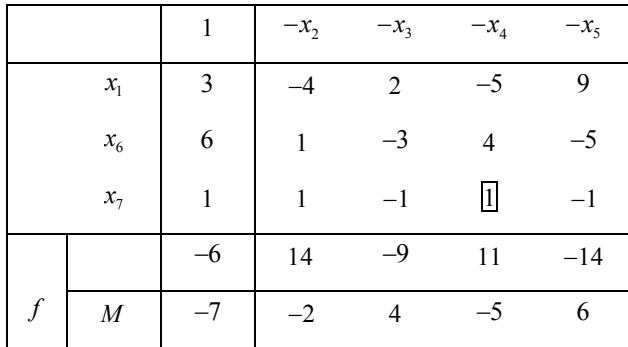

Разрешающий столбец выбираем по второй строке. Разрешающую строку определяем, используя минимальное симплексное отношение. Таким образом, разрешающий элемент будет 1. Делаем шаг жорданова исключения, после чего из базиса выводится искусственная переменная  $x_7$ , в связи с чем она исключается из дальнейших расчетов, а соответствующей ей столбец опускается. Получим следующую табл. 7.2.

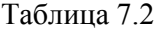

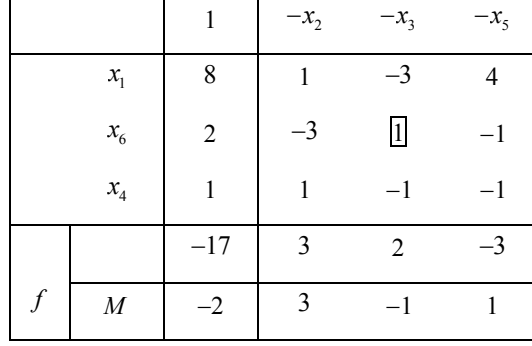

Преобразовав табл. 7.2 шагом жорданова исключения с разрешающим элементом 1, выводим из базиса и вторую искусственную переменную  $x_6$ . При этом все элементы второй строки целевой функции становятся равными нулю (табл. 7.3).

Таблица 7.3

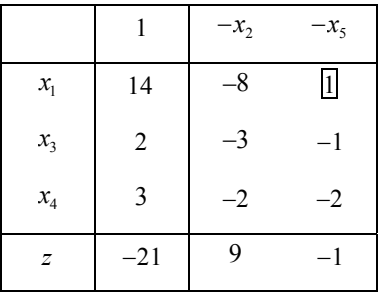

Так как в строке целевой функции содержатся отрицательные элементы, то план не оптимален. Выбираем разрешающий элемент и делаем шаг жорданова исключения. Получим новую табл. 7.4.

Таблица 7.4

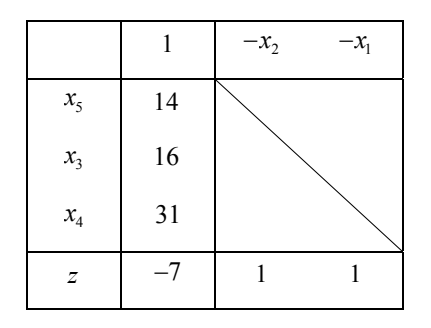

В z-строке последней таблицы нет отрицательных элементов, значит, содержащееся в ней опорное решение является оптимальным. Итак,  $x^* = (0, 0, 16, 31, 14), z_{max} = -7.$ 

### Задачи для самостоятельного решения

Методом искусственного базиса и М-методом решить задачи 7.1-7.5. 7.1.  $z = 2x_1 - 8x_2 + 2x_3 + x_4 \rightarrow \text{max};$ 

$$
\begin{cases} 2x_1 + x_2 + 4x_3 + x_4 = 8; \\ -2x_2 + 2x_3 + x_4 = 6; \end{cases}
$$
 Orber:  $x^* = (2; 0; 3; 0), z_{\text{max}} = 10.$   
 $x_j \ge 0 \quad (j = \overline{1, 4}).$ 

7.2. 
$$
z = -2x_1 + x_2 + 8x_3 - 2x_4 \rightarrow \min
$$
.  
\n
$$
\begin{cases}\n5x_1 - x_2 - 7x_3 + 2x_4 = 6; \\
3x_1 - x_2 - 4x_3 + x_4 = 2; \\
x_j \ge 0 \quad (j = \overline{1, 4}).\n\end{cases}
$$
\nOTBer:  $x^* = (0; 2; 0; 4), z_{\min} = -6$ .

7.3.  $z = x_1 + 2x_2 + 2x_3 \rightarrow \text{min.}$ 

$$
\begin{cases}\n x_1 + x_2 - 4x_3 \ge 1; \\
 x_1 - 2x_2 + 2x_3 = 2; \\
 x_1 + 2x_2 - 2x_3 \le 6; \\
 x_j \ge 0 \quad (j = \overline{1, 3}).\n\end{cases}
$$
\nOTBET:

\n
$$
x^* = \lambda x_1^* + (1 - \lambda)x_2^*, \quad 0 \le \lambda \le 1,
$$
\n
$$
x_1^* = (2; 0; 0), \quad x_2^* = (5/3; 0; 1/6),
$$
\n
$$
z_{\min} = 2.
$$

7.4.  $z = 2x_1 + 6x_2 + x_3 + x_4 \rightarrow \text{max}.$ 

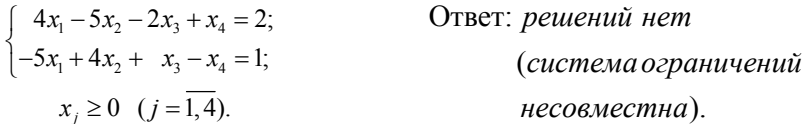

7.5.  $z = x_1 + 3x_2 - x_3 + 2x_4 - x_5 \rightarrow \text{max}.$ 

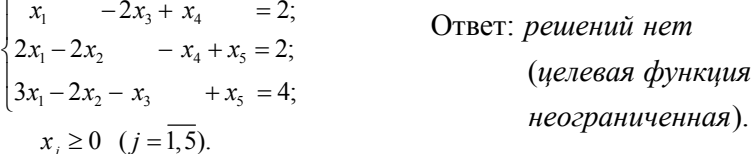

## 8. Теория двойственности

Каждой задаче линейного программирования можно поставить в соответствие так называемую двойственную задачу. Исходную и двойственную задачи называют взаимно двойственными задачами. Оказывается, что из решения одной из взаимно двойственных задач можно найти решение другой. Это свойство, в частности, используется при разработке численных методов решения задач линейного программирования. Кроме того, двойственные задачи играют важную роль при качественном исследовании задач линейного программирования.

#### 8.1. Постановка двойственной задачи

Рассмотрим задачу рационального использования ресурсов. Пусть предприятие располагает ресурсами  $b_1, b_2, ..., b_m$ , которые могут использоваться для выпуска и видов продукции.

Пусть также известны стоимость единицы *j*-го вида продукции  $c_i$  ( $j = \overline{1,n}$ ) и норма потребления *i*-го ресурса ( $i = \overline{1,m}$ ) на производство единицы  $j$ -ой продукции –  $a_{ij}$ . Требуется определить объем производства продукции каждого вида  $x_i$  ( $j = \overline{1,n}$ ), максимизирующий суммарную стоимость, т. е.

$$
z = c_1 x_1 + \dots + c_n x_n \to \max. \tag{8.1}
$$

При этом расход ресурсов не должен превышать их наличия:

$$
\begin{cases}\na_{11}x_1 + \cdots + a_{1n}x_n \le b_1, \\
\cdots & \cdots & \cdots \\
a_{m1}x_1 + \cdots + a_{mn}x_n \le b_m.\n\end{cases}
$$
\n(8.2)

Все неизвестные по своему экономическому смыслу неотрицательны:

$$
x_i \ge 0 \qquad (j = \overline{1, n}). \tag{8.3}
$$

По исходным данным сформулируем другую экономическую задачу.

Предположим, что некоторая организация может закупить все ресурсы, которыми располагает предприятие. Необходимо определить оптимальные цены (оценки)  $y_i$  ( $i = \overline{1,m}$ ) на эти ресурсы исходя из естественного условия, что покупающая организация стремится минимизировать общую оценку ресурсов. Следует, однако, учитывать и тот факт, что за ресурсы покупающая организация должна уплатить сумму, не меньшую той, которую может выручить предприятие при организации собственного производства продукции.

Математическая модель задачи будет иметь вид:

$$
\begin{cases}\na_{11}y_1 + \dots + a_{m1}y_m \ge c_1 \\
\dots & \dots \\
a_{1n}y_1 + \dots + a_{mn}y_m \ge c_n\n\end{cases}
$$
\n(8.4)

$$
y_i \ge 0 \qquad (i = \overline{1, m}); \tag{8.5}
$$

$$
f = b_1 y_1 + \dots + b_m y_m \to \min. \tag{8.6}
$$

Здесь f - общая оценка ресурсов. Каждое j-е ограничение системы (8.4) представляет собой неравенство, левая часть которого равна оценке всех ресурсов, расходуемых на производство единицы *j*-го вида продукции, а правая - стоимости единицы этой продукции.

Задачи (8.1)-(8.3) и (8.4)-(8.6) образуют симметричную пару взаимно двойственных задач.

Каждой задаче линейного программирования можно поставить в соответствие задачу, называемую двойственной к исходной. Выше было показано на конкретном примере, как строить двойственную задачу к исходной. Далее рассмотрим построение двойственной задачи к исходной, заданной в общей форме.

Пусть задача линейного программирования задана в общей форме (исходная задача):

$$
\begin{cases}\n\sum_{j=1}^{n} a_{ij} x_j \le b_i \quad (i = \overline{1, m_1}; m_1 \le m);\n\\ \n\sum_{j=1}^{n} a_{ij} x_j = b_i \quad (i = \overline{m_1 + 1, m});\n\end{cases} \tag{8.7}
$$

$$
x_j \ge 0
$$
  $(j = \overline{1, n_1}; n_1 \le n);$  (8.8)

$$
z = \sum_{j=1}^{n} c_j x_j \to \text{max.}
$$
 (8.9)

Двойственная к ней задача будет иметь вид:

$$
\begin{cases} \sum_{i=1}^{m} a_{ij} y_i \ge c_j & (j = \overline{1, n_1}; n_1 \le n); \\ \sum_{i=1}^{m} a_{ij} y_j = c_j & (j = \overline{n_1 + 1}, n); \end{cases} (8.10)
$$

$$
y_i \ge 0
$$
  $(i = \overline{1, m_1}; m_1 \le m);$  (8.11)

$$
f = \sum_{i=1}^{m} b_i y_i \to \min. \tag{8.12}
$$

#### Правила построения двойственной задачи (8.9)-(8.11) к задаче (8.7)-(8.9)

- 1. Упорядочить запись исходной задачи, т. е. если целевая функция задачи максимизируется, то ограничения-неравенства должны быть вида ≤, если минимизируется, то вида >. Выполнение этих условий достигается умножением соответствующих ограничений на -1.
- 2. Если исходная задача является задачей максимизации, то двойственная будет задачей минимизации. При этом вектор, образованный из коэффициентов при неизвестных целевой функции исходной задачи, совпадает с вектором констант в правых частях ограничений двойственной задачи. Аналогично связаны между собой векторы, образованные из коэффициентов при неизвестных целевой функции двойственной задачи и констант в правых частях ограничений исходной залачи.
- 3. Каждой переменной у двойственной задачи соответствует *i*-е ограничение исходной задачи, и, наоборот, каждой переменной  $x_i$ прямой задачи соответствует *j*-е ограничение двойственной задачи.
- 4. Матрица из коэффициентов при неизвестных двойственной задачи  $A<sup>T</sup>$ образуется транспонированием матрицы  $A = \begin{bmatrix} a_{ij} \end{bmatrix}$ , составленной из коэффициентов при неизвестных исходной задачи.
- 5. Если на *j*-ю переменную исходной задачи наложено условие неотрицательности, то *j*-е ограничение двойственной задачи будет неравенством, в противном случае *j*-е ограничение будет равенством; аналогично связаны между собой ограничения исходной задачи и переменные двойственной.

Так как двойственная задача по отношению к двойственной является исходной, то задачи (8.7)-(8.9) и (8.10)-(8.12) образуют *пару взаимно* двойственных задач.

Пример 8.1. Построить двойственную задачу к следующей задаче

$$
\begin{cases}\n3x_1 - 2x_2 + x_3 + x_4 - x_5 \le 8 \\
x_1 + 3x_2 + x_3 + 3x_4 - 2x_5 = 6 \\
x_1 + x_2 + x_3 - x_4 \le 5 \\
2x_1 - 5x_2 + x_4 + 3x_5 \ge 7 \\
x_1 \ge 0, x_2 \ge 0, x_4 \ge 0, \\
z = 2x_1 - x_2 + x_3 + x_4 - 2x_5 \to \min\n\end{cases}
$$

Решение. Упорядочим запись исходной задачи. Так как требуется найти минимум целевой функции, то неравенства в системе ограничений должны быть записаны с помощью знака ≥. Умножим первое и третье неравенства на -1, получим следующую систему:

$$
\begin{cases}\n-3x_1 + 2x_2 - x_3 - x_4 + x_5 \ge -8 \\
x_1 + 3x_2 + x_3 + 3x_4 - 2x_5 = 6 \\
-x_1 - x_2 - x_3 + x_4 \ge -5 \\
2x_1 - 5x_2 + x_4 + 3x_5 \ge 7.\n\end{cases}
$$

Двойственная задача будет содержать четыре переменные, так как прямая задача содержит четыре ограничения. Используя указанные выше правила, получим двойственную задачу в следующем виде:

$$
\begin{cases}\n-3y_1 + y_2 - y_3 + 2y_4 \le 2 \\
2y_1 + 3y_2 - y_3 - 5y_4 \le -1 \\
-y_1 + y_2 - y_3 = 1, \\
-y_1 + 3y_2 + y_3 + y_4 \le 1 \\
y_1 - 2y_2 + 3y_4 = -2 \\
y_1 \ge 0, y_3 \ge 0, y_4 \ge 0, \\
f = -8y_1 + 6y_2 - 5y_3 + 7y_4 \rightarrow \max.\n\end{cases}
$$

## 8.2. Принцип двойственности

Основное неравенство теории двойственности. Если в паре взаимно двойственных задач  $z(x) = \sum_{i=1}^{n} c_i x_i \rightarrow \text{max}$ , а  $f(y) = \sum_{i=1}^{m} b_i y_i \rightarrow \text{min}$ , то для любых допустимых решений  $x = (x_1, x_2, ..., x_n)$  и  $y = (y_1, y_2, ..., y_m)$  исходной и двойственной задач справедливо неравенство

$$
z(x) \le f(y)
$$
 или  $\sum_{j=1}^{n} c_j x_j \le \sum_{i=1}^{m} b_i y_i$ .

Теорема 8.1. Первая теорема двойственности (теорема равновесия) Если одна из двойственных задач имеет оптимальное решение  $x^* = (x_1^*,...,x_n^*)$ , то и другая имеет оптимальное решение  $y^* = (y_1^*,..., y_m^*)$ . При этом экстремальные значения целевых функций совпадают, т. е.

$$
\sum_{j=1}^n c_j x_j^* = \sum_{i=1}^m b_i y_i^*.
$$

Если целевая функция одной из задач двойственной пары не ограничена, то другая задача не имеет решения, так как система ограничений этой задачи противоречива, т. е. у этой задачи отсутствует область допустимых решений.

Из теоремы 8.1 следует, что:

1) для разрешимости одной из двойственных задач необходимо и достаточно, чтобы другая задача этой двойственной пары имела хотя бы одно решение;

2) для того чтобы планы  $x = (x_1, ..., x_n)$  и  $y = (y_1, ..., y_m)$  являлись оптимальными решениями пары двойственных задач, необходимо и достаточно, чтобы выполнялось равенство

$$
\sum_{j=1}^n c_j x_j = \sum_{i=1}^m b_i y_i.
$$

Экономический смысл первой теоремы двойственности. План производства  $x^* = (x_1^*, x_2^*,..., x_n^*)$  и набор цен (оценок) ресурсов  $y^* = (y_1^*, y_2^*,..., y_m^*)$ оказываются оптимальными тогда и только тогда, когда прибыль (выручка) от продукции, найденная при «внешних» (известных заранее) ценах  $c_1, c_2, ..., c_n$  на продукцию, равна затратам на ресурсы по внутренним (определяемым только из условий задачи) ценам  $y_1, y_2, ..., y_m$  на ресурсы. Для всех же других планов х и у обеих задач в соответствии с основным неравенством теории двойственности прибыль (выручка) от продукции всегда меньше затрат на ресурсы.

Экономический смысл первой теоремы двойственности можно интерпретировать и так: предприятию безразлично, производить ли продукцию оптимальному плану  $x^* = (x_1^*, x_2^*,..., x_n^*)$  и получить максимальную  $\overline{10}$ возможную прибыль (выручку)  $z_{\text{max}}$ , либо продавать ресурсы по оптимальным ценам  $y^* = (y_1^*, y_2^*, \dots, y_m^*)$  и возместить от продажи неполученную прибыль (выручку), равную минимальным допустимым затратам  $f_{\min}$  покупателя на приобретаемые ресурсы.

# Теорема 8.2. Вторая теорема двойственности (теорема соответствия)

Если какая-то переменная  $x_i^*$  ( $j = \overline{1, n}$ ) оптимального плана положительна, то *j*-е ограничение двойственной задачи ее оптимальным планом обращается в равенство. Если оптимальное решение исходной задачи обращает какое-то *i*-е  $(i = \overline{1,m})$  ограничение в строгое неравенство, то в оптимальном плане двойственной задачи переменная у равна нулю.

Пусть даны две взаимно двойственные задачи

$$
z = \sum_{j=1}^{n} c_j x_j \to \text{max}; \qquad (1) \qquad f = \sum_{i=1}^{m} b_i y_i \to \text{min}; \qquad (4)
$$
  

$$
\sum_{j=1}^{n} a_{ij} x_j \le b_i, \quad i = \overline{1, m}; \quad (2) \qquad (I), \qquad \sum_{i=1}^{m} a_{ij} y_i \ge c_j, \quad j = \overline{1, n}; \quad (5) \qquad (II)
$$
  

$$
x_j \ge 0, \quad j = \overline{1, n}; \qquad (3) \qquad y_i \ge 0, \quad i = \overline{1, m}. \qquad (6)
$$

Если каждую из этих задач решать симплексным методом, то необходимо привести их к каноническому виду, для чего в систему ограничений (2) задачи I следует ввести *m* неотрицательных переменных  $x_{n+1}, x_{n+2}, ..., x_{n+i}, ..., x_{n+m}$ , а в систему ограничений (5) задачи II - *п* неотрицательных переменных  $y_{m+1}, y_{m+2},..., y_{m+j},..., y_{m+n}$ , где  $i(j)$  – номер неравенства, в которое введена дополнительная переменная  $x_{n+i} \ge 0$  ( $y_{m+i} \ge 0$ ).

Системы ограничений каждой из взаимно двойственных задач примут вид:

$$
\sum_{j=1}^{n} a_{ij} x_j + x_{n+i} = b_i, \quad i = 1, 2, ..., m \mid y_i;
$$
  

$$
\sum_{i=1}^{m} a_{ij} y_i - y_{m+j} = c_j, \quad j = 1, 2, ..., n \mid x_j.
$$

Установим соответствие между первоначальными переменными одной из двойственных задач и дополнительными балансовыми переменными другой залачи:

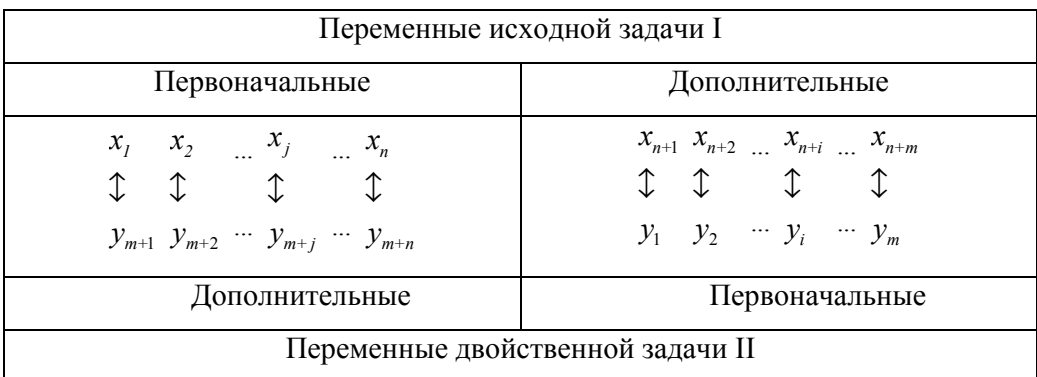

Теорему соответствия можно сформулировать теперь в следующем виде.

Положительным (ненулевым) компонентам оптимального решения одной взаимно двойственных задач соответствуют нулевые компоненты И3 оптимального решения другой задачи, т. е. для любых  $i = 1, 2, ..., m$  $u j = 1, 2, ..., n$ : если  $x^*_{j} > 0$ , то  $y^*_{m+j} = 0$ ; если  $x^*_{n+i} > 0$ , то  $y^*_{i} = 0$ , и аналогично, если  $y^*_{i} > 0$ , то  $x^*_{n+i} = 0$ ; если  $y^*_{m+j} > 0$ , то  $x^*_{j} = 0$ .

Пример 8.2. К данной задаче

$$
\begin{cases} 2x_1 + 4x_2 \le 8; \\ 2x_1 + x_2 \le 6; \\ x_1 \ge 0; x_2 \ge 0; \end{cases}
$$
  

$$
z = 6x_1 + 4x_2 \rightarrow \text{max}
$$

составить двойственную. Обе задачи решить графическим способом. Решение. Построим двойственную задачу:

$$
\begin{cases} 2y_1 + 2y_2 \ge 6; \\ 4y_1 + y_2 \ge 4; \end{cases}
$$
  

$$
y_1 \ge 0; y_2 \ge 0;
$$
  

$$
f = 8y_1 + 6y_2 \rightarrow \text{min.}
$$

Решение исходной задачи приведено на рис. 8.1, а, а двойственной - на рис. 8.1, б.

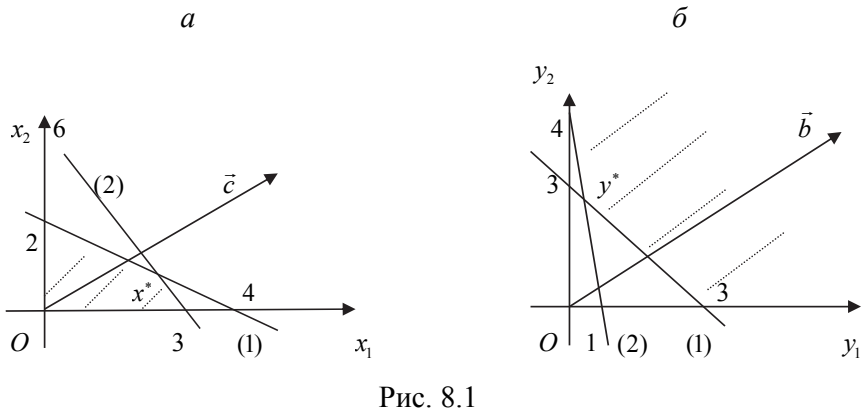

Максимальное значение z=56/3 исходной задачи достигается в точке  $x^* = (8/3, 2/3)$ . Минимальное значение функции  $f = 56/3$  двойственной задачи достигается в точке  $y^* = (1/3, 8/3)$ .

Пример 8.3. Даны две взаимно двойственные задачи

I.  $z = 2x_1 + 3x_2 \rightarrow \text{max}$  $\begin{cases} x_1 + 3x_2 \le 18; \\ 2x_1 + x_2 \le 16; \\ x_1 < 5. \end{cases}$  II.  $f = 18y_1 + 16y_2 + 5y_3 + 21y_4 \rightarrow \min \begin{cases} y_1 + 2y_2 + 3y_4 \ge 2, \\ 2y_1 + 2y_2 + 3y_4 \ge 2. \end{cases}$  $\begin{cases} y_1 + 2y_2 + 3y_4 \ge 2, \\ 3y_1 + y_2 + y_3 \ge 3; \end{cases}$  $x_2 \leq 5$ ;  $3x_1$  $\leq$  21;  $y_i \ge 0$ ;  $i = 1, 2, 3, 4$ .  $x_1 \geq 0$ ;  $x_2 \geq 0$ .

Решить их и убедиться  $\mathbf{B}$ справедливости второй теоремы двойственности.

Решение. Приведем задачи к канонической форме путем введения дополнительных (балансовых) переменных.

$$
\begin{cases}\n x_1 + 3x_2 + x_3 = 18, & y_1 \\
 2x_1 + x_2 + x_4 = 16, & y_2 \\
 x_2 + x_5 = 5, & y_3\n\end{cases}\n\qquad\n\begin{cases}\n y_1 + 2y_2 + 3y_4 - y_5 = 2, & x_1 \\
 3y_1 + y_2 + y_3 - y_6 = 3; & x_2\n\end{cases}\n\qquad\n\begin{cases}\n x_1 \\
 x_2\n\end{cases}
$$
\n
$$
\begin{cases}\n x_1 + 3x_2 + x_3 = 16, & y_2 \\
 3y_1 + y_2 + y_3 - y_6 = 3; & x_2\n\end{cases}\n\qquad\n\begin{cases}\n x_1 \\
 x_2\n\end{cases}
$$

Установим соответствие между переменными:

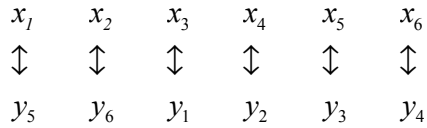

Решив каждую задачу отдельно симплекс-методом, получим

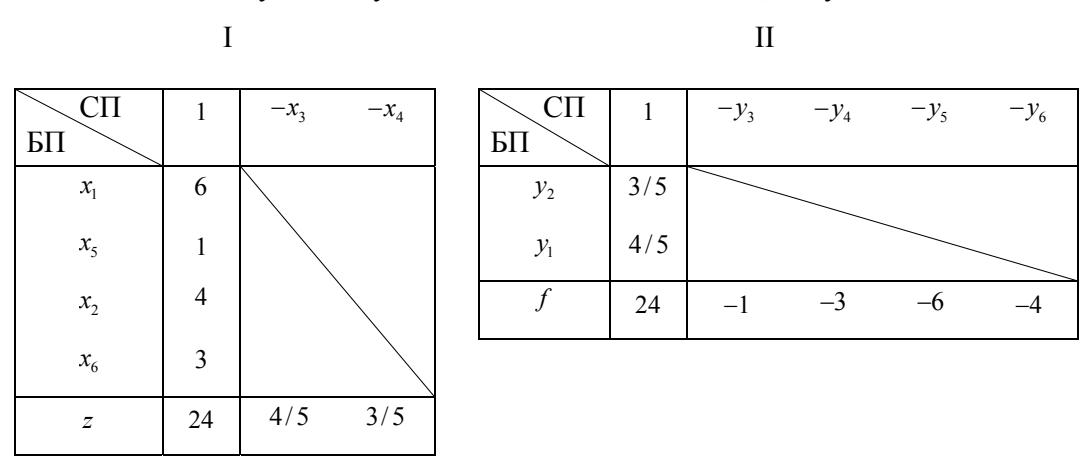

Таким образом, имеем:

$$
x^* = (6; 4; 0; 0; 1; 3), \ z_{max} = 24, \ z = 24 - \frac{4}{5}x_3 - \frac{3}{5}x_4;
$$

$$
y^* = \left(\frac{4}{5}, \frac{3}{5}; 0; 0; 0; 0\right), \ f_{min} = 24, \ f = 24 + y_3 + 3y_4 + 6y_5 + 4y_6.
$$

Итак, при решении задач симплексным методом на последнем шаге решения каждой задачи получено:

в исходной задаче I

### в двойственной задаче II

 $\vert$  .

$$
z = 24 - \frac{4}{5}x_3 - \frac{3}{5}x_4,
$$
  
\n
$$
z(x^*) = z_{max} = 24
$$
\n(7)\n
$$
f = 24 + y_3 + 3y_4 + 6y_5 + 4y_6,
$$
  
\n
$$
f(y^*) = f_{min} = 24
$$
\n(8)

при оптимальном базисном решении при оптимальном базисном решении

$$
x^* = (6, 4, 0, 0, 1, 3).
$$
  
B  $\text{ABO್}x^* = \left(\frac{4}{5}, \frac{3}{5}, 0, 0, 0, 0\right)$ 

Видим, что:

$$
x_1^* = 6 > 0 \leftrightarrow y_5^* = 0; \quad x_2^* = 4 > 0 \leftrightarrow y_6^* = 0; \quad x_3^* = 0 \leftrightarrow y_1^* = \frac{4}{5} > 0;
$$
  

$$
x_4^* = 0 \leftrightarrow y_2^* = \frac{3}{5} > 0; \quad x_5^* = 1 > 0 \leftrightarrow y_3^* = 0; \quad x_6^* = 3 > 0 \leftrightarrow y_4^* = 0,
$$

все утверждения второй теоремы двойственности имеют место.

Компоненты двойственной оптимального решения задачи  $y_1^* = \frac{4}{5}$ ,  $y_2^* = \frac{3}{5}$ ,  $y_3^* = 0$ ,  $y_4^* = 0$ ,  $y_5^* = 0$ ,  $y_6^* = 0$ , взятые с противоположным знаком, равны коэффициентам при соответствующих переменных целевой функции (7), которую можно представить в виде

$$
z = 24 - \frac{4}{5}x_3 - \frac{3}{5}x_4 - 0 \cdot x_5 - 0 \cdot x_6 - 0 \cdot x_1 - 0 \cdot x_2,
$$

оптимального компоненты решения исходной a задачи  $x_1^* = 6$ ,  $x_2^* = 4$ ,  $x_3^* = 0$ ,  $x_4^* = 0$ ,  $x_5^* = 1$ ,  $x_6^* = 3$ равны коэффициентам при соответствующих переменных целевой функции (8), которую можно представить в виде

$$
f = 24 + y_3 + 3y_4 + 6y_5 + 4y_6 + 0 \cdot y_7 + 0 \cdot y_2
$$
.

Пример 8.4. К данной задаче

$$
\begin{cases}\n x_1 + x_2 \leq 6; \\
 x_1 \leq 4; \\
 2x_1 + x_2 \leq 12 \\
 x_1 \geq 0; \ x_2 \geq 0; \\
 z = 4x_1 + 2x_2 \rightarrow \max\n\end{cases}
$$

составить двойственную. Одну из них решить симплекс-методом и по решению одной задачи определить решение другой.

Решение. Построим двойственную задачу:

$$
\begin{cases} y_1 + y_2 + 2y_3 \ge 4; \\ y_1 + y_3 \ge 2; \\ y_1 \ge 0; \ y_2 \ge 0; \end{cases}
$$
  

$$
f = 6y_1 + 4y_2 + 12y_3 \rightarrow \min.
$$

Приведем ограничительные неравенства задач к эквивалентным уравнениям и разрешим их относительно базисных переменных:

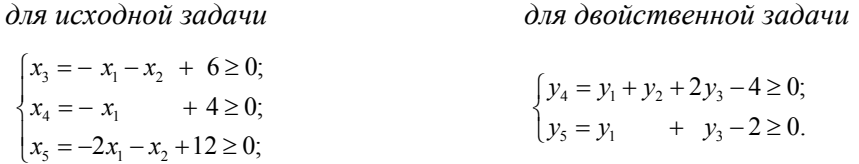

Построим для каждой задачи жордановы таблицы: для исходной табл. 8.1, для двойственной - табл. 8.2. СП обозначает свободные переменные, БП - базисные переменные.

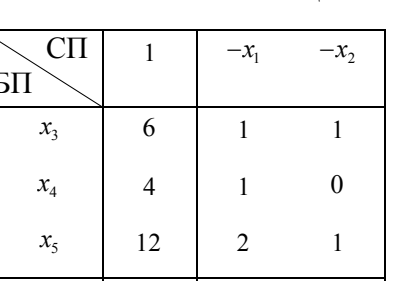

 $-4$ 

 $-2$ 

 $\mathbf{0}$ 

 $\overline{z}$ 

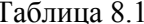

Таблица 8.2

| $C\Pi$<br>БП    |      | $\mathcal{Y}_1$ | $y_2$            | $y_3$          |
|-----------------|------|-----------------|------------------|----------------|
| $y_4$           |      |                 |                  | $\overline{c}$ |
| $\mathcal{Y}_5$ | $-2$ |                 | $\boldsymbol{0}$ |                |
|                 | 0    | 6               |                  | 12             |
|                 |      |                 |                  |                |

Таблицы содержат одни и те же данные, следовательно, их можно объединить. Для этого дополним табл. 8.1 заглавной строкой, где поместим базисные переменные двойственной задачи, и заглавным столбцом, в котором запишем свободные переменные. Клетку, находящуюся на пересечении заглавной строки и столбца свободных значений, отведем под запись функции  $f$ , а в симметричной ей клетке поставим единицу (табл. 8.3).

Таблица 8.3

|                 | БП           |    | $y_4$          | y <sub>5</sub> |
|-----------------|--------------|----|----------------|----------------|
| $C\Pi$          | $C\Pi$<br>БП | 1  | $-x_1$         | $-x_2$         |
| $\mathcal{Y}_1$ | $x_3$        | 6  |                |                |
| $\mathcal{Y}_2$ | $x_4$        | 4  | 1              | 0              |
| $\mathcal{Y}_3$ | $x_5$        | 12 | $\overline{2}$ |                |
| 1               | z            |    |                | -2             |

Табл. 8.3 (двойственная таблица) позволяет установить соответствие между переменными исходной и двойственной задач. Так, базисным переменным  $x_3, x_4, x_5$  исходной задачи соответствуют свободные переменные  $y_1, y_2, y_3$  двойственной задачи. Аналогично свободным переменным  $x_1, x_2$ исходной задачи соответствуют базисные переменные  $y_4, y_5$  двойственной задачи.

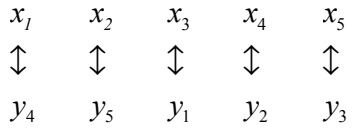

Решая симплекс-методом исходную задачу, получим (табл. 8.4).

Таблина 84

|                 | $E\Pi$       |                | $\mathcal{Y}_2$     | $\mathcal{Y}_1$ |
|-----------------|--------------|----------------|---------------------|-----------------|
| $C\Pi$          | $C\Pi$<br>БП |                | $-\boldsymbol{x}_4$ | $-x_3$          |
| $\mathcal{Y}_5$ | $x_{2}$      | 2              |                     |                 |
| $\mathcal{Y}_4$ | $x_{1}$      | 4              |                     |                 |
| $\mathcal{Y}_3$ | $x_{5}$      | $\overline{c}$ |                     |                 |
|                 | Ζ            | 20             | $\overline{2}$      | 2               |

Максимальное значение функции z = 20 исходной задачи достигается в точке  $x^* = (4; 2; 0; 0; 2)$ . Для двойственной задачи свободные переменные  $y_3^* = y_4^* = y_5^* = 0$ , а значения базисных переменных читаем из последней строки:  $y_1^* = 2$ ,  $y_2^* = 2$ . Минимальное значение целевой функции двойственной задачи равно 20. Итак, для исходной задачи -  $x^* = (4, 2, 0, 0, 2)$ ,  $z_{\text{max}} = 20$ , для двойственной задачи -  $y^* = (2, 2, 0, 0, 0), f_{\min} = 20.$ 

Базисные и свободные переменные в полученном решении задач двойственной пары теперь распределились следующим образом:

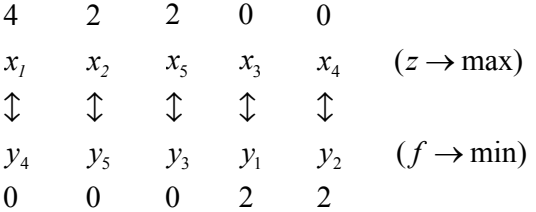

Выполнены все утверждения теоремы соответствия:

$$
x_1^* = 4 > 0 \leftrightarrow y_4^* = 0, \quad x_2^* = 2 > 0 \leftrightarrow y_5^* = 0, \quad x_5^* = 2 > 0 \leftrightarrow y_3^* = 0,
$$
  

$$
y_1^* = 2 > 0 \leftrightarrow x_3^* = 0, \quad y_2^* = 2 > 0 \leftrightarrow x_4^* = 0.
$$

Выражения для целевых функций двойственных задач также связаны между собой:

$$
z = 20 - 2x_3 - 2x_4;
$$
  $f = 20 + 2y_3 + 4y_4 + 2y_5;$ 

значения базисных переменных оптимального решения задачи T. e. максимизации являются коэффициентами соответствующих свободных переменных целевой функции задачи минимизации, а значения базисных оптимального решения задачи минимизации, переменных взятые с противоположным знаком, являются коэффициентами соответствующих свободных переменных целевой функции задачи максимизации.

Пример 8.5. Для задачи линейного программирования:

$$
Z = x_1 + 3x_2 \rightarrow \max,
$$
  
\n
$$
\begin{cases}\n3x_1 + 2x_2 \le 6, \\
-x_1 + x_2 \le 1,\n\end{cases}
$$
\n(8.13)  
\n $x_1 \ge 0, x_2 \ge 0$ 

требуется построить двойственную задачу, решить ее графически и по ее решению найти решение исходной задачи.

Решение. Двойственная задача будет иметь вид:

$$
F = 6y_1 + y_2 \to \min, \n\begin{cases}\n3y_1 - y_2 \ge 1, \\
2y_1 + y_2 \ge 3, \\
y_1 \ge 0, \ y_2 \ge 0,\n\end{cases}
$$

Используя графический метод решения задачи (рис. 8.2), получим ее оптимальное решение

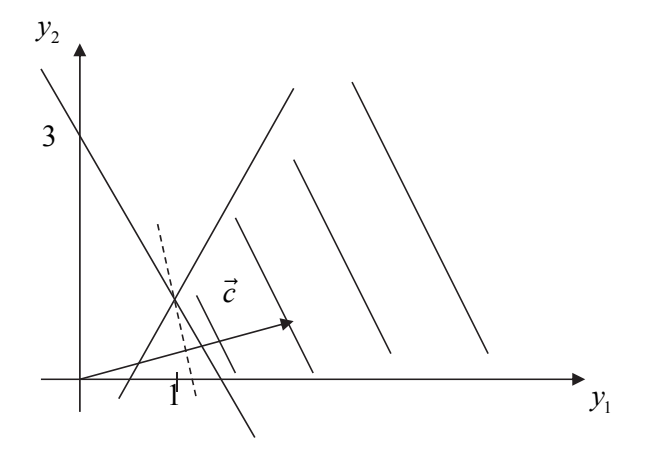

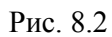

$$
y_1^0 = \frac{4}{5}
$$
,  $y_2^0 = \frac{7}{5}$ ,  $F_{\min} = \frac{31}{5}$ .

Введем в системы ограничений исходной и двойственной задач балансовые переменные. В результате получим системы уравнений:

$$
\begin{cases} 3x_1 + 2x_2 + x_3 = 6, \\ -x_1 + x_2 + x_4 = 1, \end{cases}
$$

 $\overline{M}$ 

$$
3y_1 - y_2 - y_3 = 1,
$$
  

$$
2y_1 + y_2 - y_4 = 3.
$$

Между переменными исходной и двойственной задач устанавливается взаимно однозначное соответствие

$$
\begin{array}{ccccccccc}\nx_1 & x_2 & x_3 & x_4 \\
\downarrow & \downarrow & \downarrow & \downarrow \\
y_3 & y_4 & y_1 & y_2\n\end{array}
$$

Согласно второй теореме двойственности, если  $y_1^0 > 0$  и  $y_2^0 > 0$ , то  $x_3^0 = x_4^0 = 0$ , поэтому оптимальное решение исходной задачи должно удовлетворять системе:

$$
\begin{cases} 3x_1^0 + 2x_2^0 = 6, \\ -x_1^0 + x_2^0 = 1. \end{cases}
$$

Решив ее, имеем

$$
x_1^0 = \frac{4}{5}, \ x_2^0 = \frac{9}{5}.
$$

Подставив найденное оптимальное решение, получим  $Z_{\text{max}} = \frac{31}{5}$ .

Пример 8.6. К данной задаче

$$
\begin{cases} 2x_1 - 4x_2 + 3x_3 - x_4 = 6; \\ -3x_1 + 3x_2 + x_3 = 12; \end{cases}
$$
  

$$
x_j \ge 0 \quad (j = 1, 4);
$$
  

$$
z = -6x_1 - 12x_2 + 3x_3 - x_4 \rightarrow \text{max}
$$

составить двойственную. Решить двойственную задачу графическим методом и по ее решению определить решение исходной.

Решение. Составим двойственную задачу:

$$
\begin{cases}\n2y_1 - 3y_2 \ge -6; \\
-4y_1 + 3y_2 \ge -12; \\
3y_1 + y_2 \ge 3; \\
-y_1 \ge -1; \\
f = 6y_1 + 12y_2 \to \min.\n\end{cases}
$$

Решая графическим методом двойственную задачу, получим:

$$
y^* = (1,0), f_{\min} = 6
$$

Подставим найденное решение в систему ограничений:

$$
\begin{cases}\n2y_1 - 3y_2 \ge -6, & 2 > -6; \\
-4y_1 + 3y_2 \ge -12, & -4 > -12; \\
3y_1 + y_2 \ge 3, & 3 = 3; \\
-y_1 & \ge -1, & -1 = -1.\n\end{cases}
$$

Видим, что первое и второе ограничения удовлетворяются как строгие неравенства, следовательно, соответствующие им переменные исходной задачи  $x_1, x_2$  должны обращаться в ноль. Подставляя в исходную систему ограничений значения переменных  $x_1 = 0, x_2 = 0$ , получим

$$
\begin{cases} 3x_3 - x_4 = 6; \\ x_3 = 12, \end{cases}
$$

откуда находим, что  $x_3 = 12$ ,  $x_4 = 30$ . Следовательно, оптимальное решение исходной задачи  $x^* = (0, 0, 12, 30)$ . При этом  $z_{\text{max}} = 6$ .

## Задачи для самостоятельного решения

Для задач 8.1-8.3 составить двойственные. Одну из двойственных задач решить и по ее решению найти решение другой.

8.1.  $z = x_1 + x_2 \rightarrow min;$ 

$$
\begin{cases}\n x_1 + x_2 \ge 1; \\
 -x_1 + x_2 \ge 2; \\
 -x_1 + x_2 \ge -3; \\
 x_1 \ge 0; x_2 \ge 0.\n\end{cases}
$$
\nOTBET:  $x^* = (0; 2), y^* = (0; 1; 0),$   
\n $z_{\min} = f_{\max} = 2.$ 

8.2.  $z = 5x_1 + 5x_2 + x_3 + x_4 \rightarrow \text{max};$ 

$$
\begin{cases}\n-2x_2 - 3x_3 + x_4 = 1; \\
2x_1 + 3x_2 + 2x_3 + x_4 = 6;\n\end{cases}
$$
 Orber:  $x^* = (5/2; 0; 0; 1), y^* = (-3/2; 5/2),$   
\n $z_{\text{max}} = f_{\text{min}} = 27/2.$ \n  
\n8.3  $z = 4x + 6x + 2x \rightarrow \text{min}$ 

8.3. 
$$
z = 4x_1 + 6x_2 + 2x_3 \rightarrow \text{min};
$$
  
\n
$$
\begin{cases}\n2x_2 + 2x_3 \ge 3; \\
x_1 + x_2 - x_3 \ge 2; \\
x_1 + 2x_2 + 2x_3 \ge 2; \\
x_j \ge 0 \ (j = \overline{1,3}).\n\end{cases}
$$
\n*OPBer:*  $x^* = (1/2; 3/2; 0), y^* = (1; 4; 0),$   
\n $z_{\text{min}} = f_{\text{max}} = 11.$ 

# 9. Двойственный симплекс-метод

Рассмотрим задачу:

$$
\begin{cases} x_{n+1} = a_{11}x_1 + \dots + a_{1n}x_n + b_1 \ge 0 \\ \dots \\ x_{n+m} = a_{m1}x_1 + \dots + a_{mn}x_n + b_m \ge 0 \\ x_j \ge 0 \quad (j = \overline{1, n}), \end{cases}
$$

 $z = c_1 x_1 + ... + c_n x_n + c \rightarrow \min$ .

Составим следующую таблицу (табл. 9.1)

Таблица 9.1

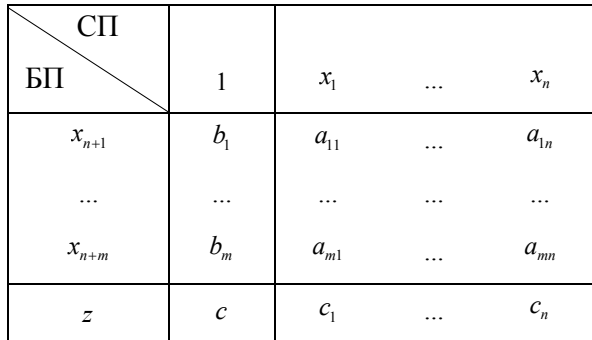

Двойственный симплекс-метод состоит из двух этапов:

1 этап - добиться неотрицательности коэффициентов z-строки;

2 этап - добиться неотрицательности свободных членов.

#### 1 этап

- 1. Просматриваются коэффициенты z-строки; если все они неотрицательны, то переходят к п.1 этапа 2.
- 2. Если в z-строке имеется отрицательный коэффициент, то выделяют столбец, содержащий этот коэффициент.
- 3. В выделенном столбце отыскивают отрицательное число, и содержащую его строку принимают за разрешающую. Если в выделенном столбце нет отрицательных чисел, то задача не имеет решения.
- 4. Вычисляют двойственные отношения (отношения элементов z-строки к элементам разрешающей строки). Наименьшее из соотношений

определяет разрешающий столбец.

5. С найденным разрешающим элементом делают один шаг обыкновенных жордановых исключений. Анализ новой таблицы начинают с п.1.

#### *Один шаг обыкновенных жордановых исключений*

- 1. Разрешающий элемент заменяем обратной величиной.
- 2. Остальные элементы разрешающей строки делим на разрешающий элемент и меняем знак.
- 3. Остальные элементы разрешающего столбца делим на разрешающий элемент.
- 4. Прочие элементы вычисляем по формуле (4.2), т. е. по правилу прямоугольника.

## **2 этап**

- 1. Просматривают столбец свободных членов; если все элементы столбца неотрицательны, то оптимальное решение достигнуто.
- 2. Если в столбце свободных членов есть отрицательные элементы, то среди них находят наименьший. Этот элемент определяет разрешающую строку.
- 3. Разрешающий элемент находят по наименьшему двойственному отношению. Если в разрешающей строке нет положительных элементов, то задача не имеет решения.
- 4. С найденным разрешающим элементом делают один шаг обыкновенных жордановых исключений. Анализ полученной таблицы начинают с п.1 этапа 2.

## Замечание

Чтобы найти максимум функции, следует произвести в задаче замену  $F(x) = -z(x)$  и искать минимум полученной функции. Искомый максимум функции *z*(*x*) равен свободному члену, находящемуся в *F* -строке симплексной таблицы, взятому с обратным знаком.

Пример 9.1. Двойственным симплекс-методом решить следующую задачу:

$$
\begin{cases}\nx_3 = 2x_1 - 2x_2 + 8 \ge 0; \\
x_4 = -x_1 + 4x_2 + 10 \ge 0; \\
x_5 = 2x_1 + 2x_2 - 12 \ge 0; \\
x_1 \ge 0; x_2 \ge 0; \\
z = 4x_1 - 4x_2 \to \text{min.}\n\end{cases}
$$

Решение. Занесем условие задачи в табл. 9.2.

Таблица 9.2

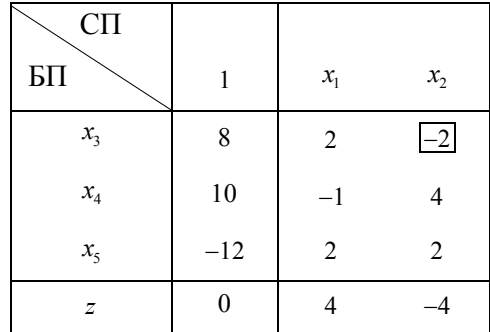

Так как в *z*-строке имеется отрицательный элемент (-4), то второй столбец будем считать выделенным. В этом столбце находим отрицательное число (-2) и содержащую его первую строку считаем разрешающей. Вычисляем наименьшее двойственное отношение:  $min(4/2, -4/-2) = 2$ . Из двух одинаковых отношений выберем второе. Оно определяет разрешающий элемент (-2). Делаем один шаг обыкновенных жордановых исключений и заносим результат в табл. 9.3.

Таблица 9.3

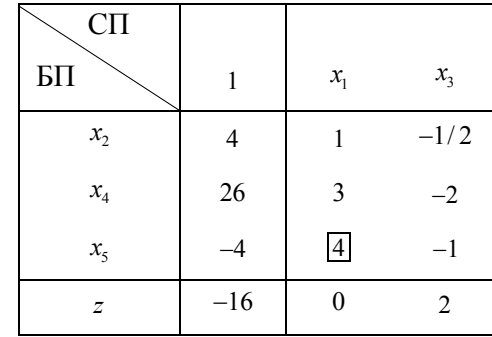

В z-строке все элементы неотрицаетльные, однако в столбце свободных членов есть отрицательное число (-4), следовательно, план, записанный в таблице, не является допустимым. Принимаем третью строку за разрешающую. Так как в *z*-строке есть ноль, то имеем случай вырождения. В столбце над нулем в разрешающей строке находим положительный элемент (4), следовательно, разрешающим будет первый столбец. Строим новую табл. 9.4.

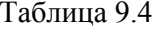

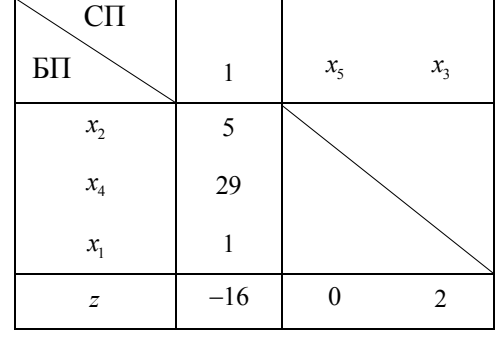

Найденный план является оптимальным. Итак,  $x^* = (1, 5, 0, 29, 0), z_{min} = -16$ .

### Задачи для самостоятельного решения

Двойственным симплекс методом решить задачи 9.1-9.3.

9.1.  $z = 4x_1 + 10x_2 + 2x_3 \rightarrow \text{min};$ 

$$
\begin{cases}\n2x_1 + 3x_2 + 2x_3 \ge 2; \\
-3x_1 + x_2 + x_3 \le 3; \\
-2x_1 + 2x_2 + x_3 \ge 5; \\
x_i \ge 0 \quad (j = \overline{1, 3}).\n\end{cases}
$$
\nOTBET:

\n
$$
x^* = (0; 2; 1), \quad z_{\text{min}} = 22.
$$

9.2.  $z = 2x_1 + 5x_2 + x_3 \rightarrow \text{min};$ 

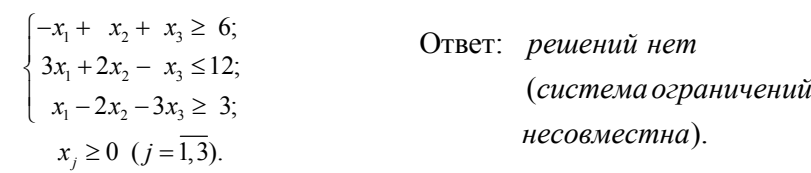

9.3.  $z = 15x_1 + 7x_2 + 12x_3 \rightarrow \text{min};$ 

$$
\begin{cases}\n x_1 + x_2 + 2x_3 \ge 2; \n 3x_1 + x_2 + x_3 \ge 3; \n 5x_1 + x_2 + 4x_3 \ge 20; \n x_j \ge 0 \ (j = \overline{1,3}).\n\end{cases}
$$
\nOrbert:

\n
$$
x^* = \lambda x_1^* + (1 - \lambda)x_2^*, \ 0 \le \lambda \le 1, \n x_1^* = (0; 0; 5), \ x_2^* = (4; 0; 0), \n z_{\min} = 60.
$$

## 10. Транспортная задача

#### 10.1. Постановка транспортной задачи

Транспортная задача направлена на разработку наиболее рациональных путей и способов транспортирования товаров, устранения чрезмерно дальних, встречных, повторных перевозок и т. д.

В *т* пунктах производства  $A_1, \ldots, A_m$  находится однородный продукт (уголь, картофель и т. д.) в количествах соответственно  $a_1, \ldots, a_m$ ед., который должен быть доставлен *n* потребителям  $B_1, ..., B_n$  в количествах  $b_1, ..., b_n$ ед. Стоимость перевозки 1 ед. груза из пункта  $A_i$  в пункт  $B_i$ равна  $c_{ii}$ .

Требуется составить такой план перевозок, который обеспечивал бы при минимальных транспортных издержках удовлетворение спроса всех пунктов потребления за счет распределения всего продукта, произведенного всеми пунктами поставки.

В зависимости от соотношения между суммарными запасами груза и суммарными потребностями в нем транспортные задачи могут быть закрытыми и открытыми.

Если сумма запасов груза равна суммарной потребности в нем, т. е

$$
\sum_{i=1}^{m} a_i = \sum_{j=1}^{n} b_j , \qquad (10.1)
$$

то транспортная задача называется закрытой, или сбалансированной.

Если условие (10.1) не выполнено, то транспортная задача называется открытой, или несбалансированной.

Теорема 10.1. Для разрешимости транспортной задачи необходимо и достаточно, чтобы сумма запасов продукта равнялась сумме спроса на него, т. е.

$$
\sum_{i=1}^m a_i = \sum_{j=1}^n b_j.
$$

На практике условие (10.1), как правило, не выполняется.

Рассмотрим, как можно формально преобразовать открытую задачу в закрытую.

Если суммарный запас груза превышает общий спрос, т. е.

$$
\sum_{i=1}^{m} a_i > \sum_{j=1}^{n} b_j ,
$$

то в рассмотрение вводится фиктивный  $(n+1)$ -й пункт потребления  $B_{n+1}$  со спросом, равным

$$
b_{n+1} = \sum_{i=1}^{m} a_i - \sum_{j=1}^{n} b_j,
$$

и одинаковыми тарифами, полагаемыми обычно равными нулю. Теперь условие разрешимости выполняется, а величина целевой функции остается прежней, поскольку цены на дополнительные перевозки равны нулю. При этом грузы, которые должны быть перевезены в пункт  $B_{n+1}$ , фактически останутся в пункте отправления.

Если же общий спрос потребителей больше суммарного запаса продукта, то вводится фиктивный  $(m + 1)$ -й пункт отправления  $A_{m+1}$ с запасом продукта

$$
a_{m+1} = \sum_{j=1}^n b_j - \sum_{i=1}^m a_i.
$$

Тарифы на доставку продукта фиктивным поставщиком полагают, как и в предыдущем случае, равными нулю, что не отразится на целевой функции.

Обозначим  $x_{ij}$  – количество груза, перевозимого из пункта  $A_i$  в пункт  $B_j$ . Будем предполагать, что все  $x_{ij} \ge 0$ , т. е. обратные перевозки не рассматриваются. Рассмотрим закрытую транспортную задачу.

Поместим все данные задачи в табл. 10.1, которую называют *транспортной*, или *распределительной*.

Матрицу  $(c_{ij})_{m \times n}$ называют матрицей тарифов, а числа  $c_{ij}$  – тарифами.

Матрицу  $X = (x_{ij})_{m \times n}$  называют планом транспортной задачи, или матрицей перевозок.

Целевая функция  $f$ , выражающая суммарные транспортные затраты, связанные с реализацией плана Х перевозок, запишется в виде

$$
f = c_{11}x_{11} + c_{12}x_{12} + \dots + c_{mn}x_{mn} = \sum_{i=1}^{m} \sum_{j=1}^{n} c_{ij}x_{ij}.
$$
 (10.2)

Переменные  $x_{ij}$  должны удовлетворять ограничениям по запасам

$$
\sum_{j=1}^{n} x_{ij} = a_i \ \ (i = \overline{1,m}) \tag{10.3}
$$

и ограничениям по потребностям

$$
\sum_{i=1}^{m} x_{ij} = b_j \ (j = \overline{1, n}). \tag{10.4}
$$

Поскольку обратные перевозки не предполагаются, то

$$
x_{ij} \ge 0 \quad (i = \overline{1, m}; \quad j = \overline{1, n}). \tag{10.5}
$$

## Таблица 10.1

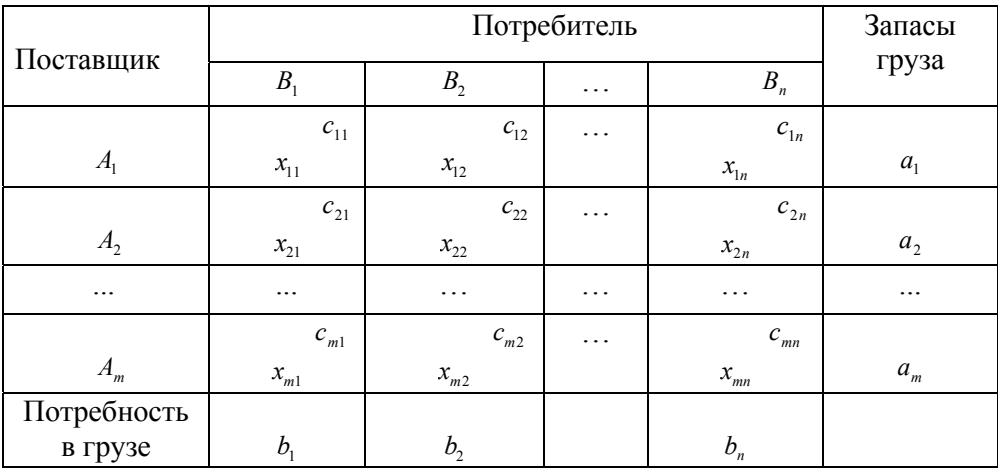

#### Математическая модель транспортной задачи

Найти такое решение  $X^* = (x_{ij}^*)$  задачи, называемое оптимальным, которое удовлетворяет системе ограничений:

$$
\sum_{j=1}^{n} x_{ij} = a_i
$$
  
\n
$$
\sum_{i=1}^{m} x_{ij} = b_j
$$
  
\n
$$
x_{ij} \ge 0 \quad (i = \overline{1, m}; j = \overline{1, n})
$$

и доставляет минимум целевой функции

$$
f = \sum_{i=1}^m \sum_{j=1}^n c_{ij} x_{ij} \to \min.
$$

Транспортную задачу можно решить симплекс-методом. Однако специфические особенности системы ограничений (10.3)-(10.4) позволили разработать для транспортной задачи более простые методы решения.

Эти особенности состоят в следующем:

- 1) коэффициенты при переменных во всех уравнениях равны либо единице, либо нулю;
- 2) каждая переменная встречается в двух и только в двух уравнениях: один раз - в системе ограничений по запасам и один раз - в системе ограничений по потребностям;
- 3) система уравнений симметрична относительно всех переменных  $x_{ij}$ .

## 10.2. Опорный план транспортной задачи и его построение

Важное значение имеет следующая теорема.

Теорема 10.2. Ранг матрицы системы ограничительных уравнений транспортной задачи (10.2)-(10.5) на единицу меньше числа уравнений, T. e.

 $r = m + n - 1$ .

Система ограничений (10.3)–(10.4) содержит ти переменных и  $m+n$ уравнений. Из теоремы 10.2 следует, что каждый опорный план задачи имеет  $m+n-1$  базисных переменных и  $mn-(m+n-1)$  свободных переменных, равных нулю.

План перевозок строится непосредственно в транспортной таблице. Если переменная принимает значение  $a_{ii}$ , отличное от нуля, т. е.  $x_{ii} = a_{ii} \neq 0$ , то в соответствующую клетку (i; j) таблицы будем вписывать это значение; если же  $x_{ii} = 0$ , то клетку  $(i, j)$  оставляем свободной. Согласно сформулированной теореме каждый опорный план будет «загружать» m+n-1 клеток, а остальные останутся свободными.

Рассмотрим способы построения начального опорного плана. Составить начальный опорный план можно различными способами. Однако для всех способов непременным является требование, чтобы в процессе заполнения распределительной таблицы в каждую загружаемую клетку вписывалась максимально возможная по величине поставка. В таком случае каждый раз будет либо исчерпываться весь запас груза у поставщика (будем говорить «закрывается строка»), либо полностью удовлетворяться спрос потребителя («закрывается столбец»). Соблюдение этого требования обеспечит заполнение именно  $m+n-1$  клеток.

#### Замечание

Среди задач транспортного типа часто встречаются вырожденные задачи, т. е. такие, в опорных планах которых некоторые базисные переменные принимают нулевые значения. Вырожденность задачи может проявиться уже при построении начального опорного плана, когда после загрузки клетки одновременно закрывается и строка, и столбец. В этом случае, чтобы набрать необходимый комплект из  $m+n-1$  клеток, в очередную подлежащую загрузке клетку в той же строке (столбце) вписывают нулевую поставку и считают клетку загруженной.

 $104$ 

#### **Метод «северо-западного угла»**

Условия задачи записываются в виде таблицы. Распределение поставок начинают из первого пункта производства к первому пункту потребления, т. е. с верхней левой клетки таблицы. После ее заполнения следующей должна загружаться одна из соседних с ней клеток: либо в той же строке, либо в том же столбце. Если ни в одну из соседних клеток нечего поставить (т. е. возможности соответствующих строки и столбца уже исчерпаны), то в ту из них, которая имеет наименьший тариф (если тарифы одинаковые, то в любую из них) ставится нуль, и от нее продолжается процесс последовательного распределения поставок груза. Этот прием гарантирует получение в исходном плане необходимого количества занятых клеток, равного  $m + n - 1$ .

## Замечание

Составленный опорный план не учитывал стоимости перевозок  $c_{ii}$  – тарифы, поэтому он может быть неоптимальным.

Пример 10.1. На пунктах  $A_1$ ,  $A_2$ ,  $A_3$  сосредоточены грузы 50, 40, 20 т, которые следует перевезти в пункты  $B_1, B_2, B_3, B_4$  в количестве 30, 25, 35, 20 т соответственно. Составить опорный план перевозок методом «северозападного угла», если стоимость их дана в табл. 10.2.

Таблина 10.2

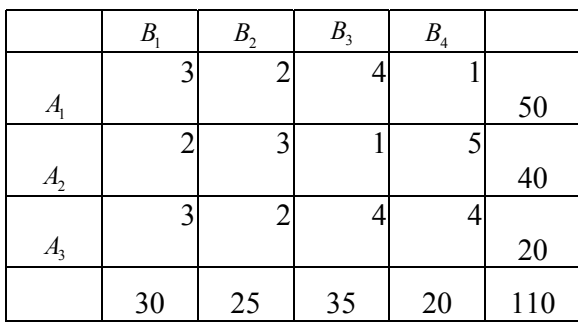

**Решение.** Сопоставляя резерв груза в пункте  $A_1(50)$  с заявкой пункта  $B<sub>1</sub>(30)$ , заключаем, что эту заявку можно полностью выполнить за счет пункта

*A*<sub>1</sub>, т. е. «поставка» для клетки  $(1,1)$   $x_{11} = 30$  и столбец *B*<sub>1</sub> закрывается. Остающиеся 20 т пункта *A*<sub>1</sub> придется запланировать пункту  $B_2$ , т. е. «поставка» для клетки (1;2)  $x_1$ , = 20 и первая строка закрывается. Следующей надо загружать клетку (2;2), поскольку заявка пункта *B<sub>2</sub>* удовлетворена лишь частично. Недостающие 5 т придется направить из пункта  $A_2$ , так что  $x_{22} = 5$  и второй столбец закрыт. Рассуждая аналогично, загружаем клетку (2;3) «поставкой»  $x_{23} = 35$  и т. д. Количество занятых клеток должно быть  $3 + 4 - 1 =$ = 6, а в нашем случае только 5, поэтому в одну клетку – выбираем клетку (3;3) – следует поставить 0. Все рассуждения сведем в табл. 10.3.

Таблица 10.3

|                    | B <sub>1</sub> | B <sub>2</sub> | B <sub>3</sub> | $B_{4}$ |     |
|--------------------|----------------|----------------|----------------|---------|-----|
|                    | 3              |                |                |         |     |
| A,                 | 30             | 20             |                |         | 50  |
|                    |                | 3              |                |         |     |
| A <sub>2</sub>     |                | 5              | 35             |         | 40  |
|                    | 3              | 2              |                |         |     |
| $A_{\mathfrak{z}}$ |                |                | 0              | 20      | 20  |
|                    | 30             | 25             | 35             | 20      | 110 |

Подсчитаем расходы, связанные с реализацией построенного плана:

 $f = 30 \cdot 3 + 20 \cdot 2 + 5 \cdot 3 + 35 \cdot 1 + 20 \cdot 4 = 260$  (ден. ед.).

Недостатком метода «северо-западного угла» является игнорирование при загрузке клеток тарафов  $c_{ij}$ , поэтому построенный опорный план обычно оказывается далеким от оптимального.

#### **Метод «минимального элемента»**

Первой в распределительной таблице загружается клетка с наименьшим тарифом. Далее загружается клетка той же строки (столбца) со следующим по величине тарифом и т. д.

Поскольку при заполнении таблицы учитываются величины тарифов, то, как правило, построенный план оказывается ближе к оптимальному, нежели построенный способом «северо-западного угла».
### **Метод Фогеля**

Прежде всего по каждой строке и каждому столбцу находят разности двух наименьших тарифов. Из этих разностей выделяется наибольшая, и в соответствующей строке (столбце) загружается клетка с наименьшим тарифом. Закрывшаяся строка (столбец) исключается из дальнейшего рассмотрения. Описанная операция повторяется до тех пор, пока не закроются все строки и столбцы, т. е. *m + n* – 1 раз.

Если наибольшая разность окажется сразу в нескольких строках и столбцах, то выбирают из них ту строку (столбец), в которой придется загружать клетку с меньшим тарифом. Если и эти показатели будут одинаковыми, то выбирают клетку, в которой придется записать большую поставку.

# **10.3. Преобразование опорного плана в другой опорный план.**

## **Оценка опорного плана**

Оптимальный план транспортной задачи находится в результате упорядоченного преобразования одного опорного плана в другой так, что транспортные расходы после каждого преобразования уменьшаются. Эти преобразования осуществляются непосредственно в распределительной таблице.

*Циклом пересчета свободной клетки* называется цикл, одна из вершин которого находится в свободной клетке, а все остальные в занятых.

Теорема 10.3. Для каждой свободной клетки в матрице перевозок существует единственный цикл пересчета.

Графическим изображением цикла является замкнутая ломаная линия (контур), звенья которой расположены только в строках и столбцах таблицы. Каждое звено соединяет две и только две соседние клетки цикла.

## Замечание

Если ломаная линия, образующая цикл, пересекается, то точки самопересечения не являются вершинами.

Примеры некоторых циклов пересчета для свободных клеток показаны на рис. 10.1.

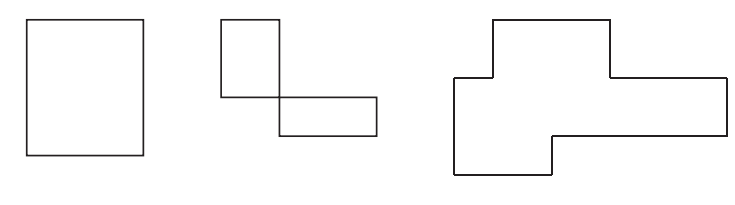

Рис. 10.1

Пронумеруем клетки, начиная со свободной. Среди четных клеток цикла выберем клетку с минимальной поставкой. Обозначим найденную минимальную поставку λ, τ. e.  $\lambda = \min_{\text{gamma}} x_{ij}$ . свободную клетку поставкой λ . При этом в нечетных клетках поставка увеличится на λ , а в четных – уменьшится на λ . Данную операцию называют сдвигом λ по циклу.

#### Замечание

При сдвиге λ по циклу вместо одной может освободиться сразу несколько клеток (вырожденная задача). Свободной оставляют только одну (с наибольшим тарифом), а в остальные освободившиеся клетки вписывают нули и считают их загруженными.

Операция сдвига λ оправдана лишь в случае, когда новому опорному плану соответствуют меньшие расходы, чем прежнему опорному плану. Это возможно лишь в том случае, когда приращение  $\Delta f$  целевой функции отрицательно.

Из рис. 10.2 видно, что приращение

$$
\Delta f = \lambda c_{ks} - \lambda c_{kl} + \lambda c_{ml} - \ldots - \lambda c_{ps} = \lambda (c_{ks} - c_{kl} + c_{ml} - \ldots - c_{ps}).
$$
\n(10.6)

Обозначим алгебраическую сумму тарифов следующим образом:

$$
\Delta_{ks} = c_{ks} - c_{kl} + c_{ml} - \dots - c_{ps}.
$$
\n(10.7)

Тогда равенство (10.6) запишется в виде

$$
\Delta f = \lambda \Delta_{ks}.\tag{10.8}
$$

Из равенства (10.7) видно, что величина  $\Delta_{ks}$  зависит от значений тарифов  $c_{ij}$  и однозначно определяется структурой цикла клетки  $(k; s)$ . Поэтому  $\Delta_{ks}$ называют оценкой свободной клетки (k;s).

Из равенства (10.8) следует, что  $\Delta f < 0$ , если  $\Delta_{ks} < 0$  ( $\lambda$  всегда величина неотрицательная), т. е. если оценка свободной клетки отрицательна, то ее следует загружать.

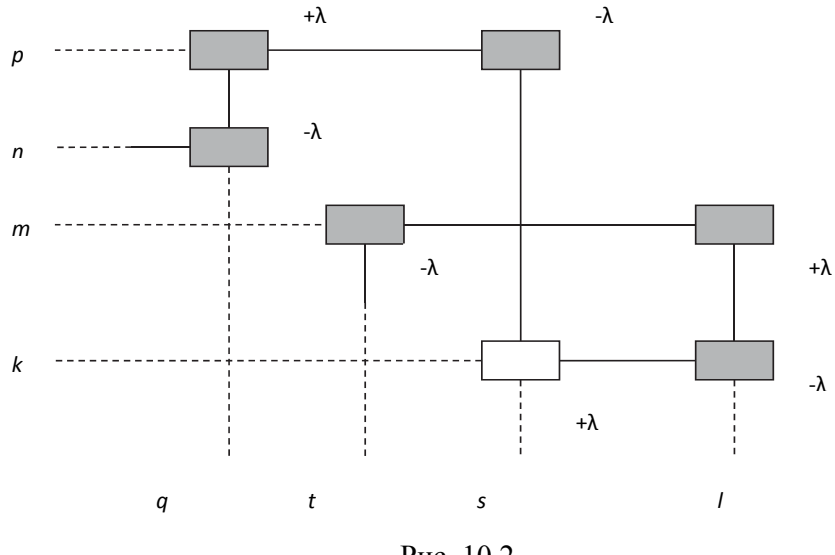

Рис. 10.2

Если оценка свободной клетки отрицательна, то клетку называют перспективной.

Если же оценки всех свободных клеток неотрицательные, то содержащийся в распределительной таблице опорный план является оптимальным.

Полагая в равенстве (10.8)  $\lambda = 1$ , получаем  $\Delta f = \Delta_{ks}$ . Отсюда виден экономический смысл оценки: оценка показывает, на сколько изменятся

(сократятся) транспортные расходы, если в результате сдвига  $\lambda = 1$  по циклу в свободную клетку попадет единица груза.

## Замечания

- 1. Если в транспортной таблице имеется несколько свободных клеток с отрицательными оценками, загружать целесообразно свободную клетку с наибольшей по абсолютной величине отрицательной оценкой.
- 2. Если в распределительной таблице, содержащей оптимальный план, имеются свободные клетки с нулевыми оценками, то задача имеет не единственный оптимальный план. Загружая свободную клетку с нулевой оценкой, можно найти еще один оптимальный опорный план. Все множество оптимальных планов можно записать в виде выпуклой линейной комбинации найденных оптимальных опорных планов.

## **10.4. Алгоритм распределительного метода**

- 1. Условия задачи записывают в форме распределительной таблицы.
- 2. Сравнивают общий запас груза с суммарным спросом и в случае нарушения равенства (10.1) вводят в рассмотрение фиктивного поставщика (потребителя).
- 3. Строят начальный опорный план.
- 4. Вычисляют оценки  $\Delta_k$  свободных клеток по формуле (10.7). Если оценки всех свободных клеток неотрицательны, то построенный опорный план является оптимальным, и остается подсчитать минимальные расходы. Если же среди оценок есть отрицательные, то выбирают клетку с наибольшей по абсолютной величине отрицательной оценкой и переходят к следующему пункту алгоритма.
- 5. Загружают выделенную в предыдущем пункте свободную клетку путем перераспределения поставок по циклу, получают новый опорный план и возвращаются к п. 4 алгоритма.

При решении транспортной задачи распределительным методом наиболее трудоемкой является операция вычисления оценок свободных клеток. Этого недостатка лишен модифицированный распределительный метод или метод потенциалов, отличающийся от рассмотренного только вычислением оценок свободных клеток.

# 10.5. Потенциалы поставщиков и потребителей

Запишем целевую функцию и систему ограничений транспортной задачи.

$$
Z = c_{11}x_{11} + c_{12}x_{12} + \cdots + c_{mn}x_{mn} \rightarrow \min;
$$
  
\n
$$
\begin{cases}\nx_{11} + x_{12} + \cdots + x_{1n} = a_1, \\
x_{21} + x_{22} + \cdots + x_{2n} = a_2, \\
\dots \\
x_{m1} + x_{m2} + \cdots + x_{mn} = a_m, \\
x_{11} + x_{21} + \cdots + x_{m1} = b_1, \\
x_{12} + x_{22} + \cdots + x_{m2} = b_2, \\
\dots \\
x_{1n} + x_{2n} + \cdots + x_{mn} = b_n, \\
x_{1n} + x_{2n} + \cdots + x_{mn} = b_n, \\
x_{1n} \ge 0 \quad (i = \overline{1, m}; j = \overline{1, n}).\n\end{cases}
$$

Введем новые переменные  $u_1, ..., u_m$ , соответствующие ограничениям по запасам, и  $v_1, ..., v_n$ , соответствующие ограничениям по заявкам. Составим двойственную задачу:

$$
F = a_1 u_1 + a_2 u_2 + ... + a_m u_m + b_1 v_1 + b_2 v_2 + ... + b_n v_n \rightarrow \max,
$$
  
\n
$$
u_1 + v_1 \le c_{11}, \qquad \begin{aligned}\nx_{11} &\ge 0, \\
x_{12} &\ge 0, \\
\vdots \\
u_1 + v_n &\le c_{1n}, \\
u_2 + v_1 &\le c_{21}, \\
u_2 + v_2 &\le c_{22}, \\
\vdots \\
u_m + v_n &\le c_{mn}, \\
x_{nn} &\ge 0,\n\end{aligned}
$$

Имеем несимметричную двойственную пару, поэтому на переменные двойственной задачи условие неотрицательности не накладывается, т. е. переменные  $u_i$ ,  $v_i$   $(i = \overline{1,m}; j = \overline{1,n})$  могут быть любого знака.

#### Теорема 10.4. Условия оптимальности

Если опорный план Х транспортной задачи является оптимальным, то ему соответствует система из  $m+n$  чисел  $u_i$  и  $v_j$ , удовлетворяющая условиям:

$$
u_i + v_j = c_{ij} \quad \text{dif a 3a} + \text{dif a 3b}
$$

$$
u_i + v_j \le c_{ij} \quad \text{if a $\text{GBO6} \text{ of } \text{H} \text{ in } \mathbb{R}^n, \tag{10.10}$
$$

где  $(i=\overline{1,m}; j=\overline{1,n})$ .

Действительно, в силу второй теоремы двойственности, если  $X^* = (x_{11}^*, x_{12}^*, ..., x_{mn}^*)$  – оптимальное решение исходной задачи и  $x_{ij}^* > 0$ , т. е. в оптимальном плане перевозок клетка  $(i, j)$  занята, то соответствующее ограничение двойственной задачи ее оптимальным решением обращается в равенство

$$
u_i^* + v_j^* = c_{ii}
$$

остальные неравенства должны при этом быть верными (чтобы план был допустимым), т. е. для свободных клеток должны выполняться соотношения

$$
u_i^* + v_j^* \leq c_{ij}.
$$

По первой теореме двойственности при этом будет выполняться равенство

$$
Z_{\min} = F_{\max}, \text{ r, i}
$$

$$
Z_{\min} = c_{11}x_{11}^* + c_{12}x_{12}^* + \dots + c_{mn}x_{mn}^*,
$$

$$
F_{\max} = a_1u_1^* + \dots + a_mu_m^* + b_1v_1^* + \dots + b_nv_n^*.
$$

Это необходимое  $\mathbf{M}$ достаточное условие оптимальности соответствующих планов задач двойственной пары.

Если же решение  $X$  не оптимально, то соответствующее ему решение двойственной задачи не будет допустимым и, следовательно, хотя бы одно из неравенств (10.10) будет нарушено.

Числа и, и у, называются потенциалами поставщиков и потребителей.

Чтобы определить потенциалы, достаточно по загруженным клеткам составить систему уравнений типа (10.9) и решить ее. Правда, эта система является неопределенной, поскольку содержит уравнений  $m+n-1$ с *m*+*n* неизвестными. Для ее решения одну из неизвестных (любую) фиксируют, придавая ей определенное числовое значение (любое). Обычно берут  $u_1 = 0$ .

Оценки Д<sub>к</sub> свободных клеток вычисляют по формуле

$$
\Delta_{k} = c_{k} - (u_k + v_s). \tag{10.11}
$$

Чтобы план был оптимальным, оценки свободных клеток должны быть неотрицательны. Это следует из (10.10).

## 10.6. Алгоритм метода потенциалов

- 1. Условия задачи записывают в форме распределительной таблицы.
- 2. Сравнивают общий запас груза с суммарным спросом и в случае нарушения равенства (10.1) вводят в рассмотрение фиктивного поставщика (потребителя).
- 3. Строят начальный опорный план.
- 4. Вычисляют потенциалы  $u_i$  и  $v_j$  поставщиков и потребителей посредством решения системы уравнений (10.9).
- 5. Вычисляют оценки  $\Delta_{k}$ свободных клеток по формуле (10.11). Если оценки всех свободных клеток неотрицательны, то исследуемый план является оптимальным и остается подсчитать транспортные расходы. Если же среди оценок есть отрицательные, то выбирают клетку с наибольшей по абсолютной величине отрицательной оценкой и переходят к следующему пункту алгоритма.
- 6. Загружают выделенную в предыдущем пункте свободную клетку, перераспределяя поставки по циклу, получают новый опорный план и возвращаются к п. 4 алгоритма.

|                | $B_{\scriptscriptstyle 1}$ | B <sub>2</sub>    | B <sub>3</sub> |    |
|----------------|----------------------------|-------------------|----------------|----|
|                |                            |                   | 5              |    |
| A              |                            |                   |                | 18 |
|                | $\overline{c}$             | $\mathbf{\Omega}$ | 6              |    |
| A <sub>2</sub> |                            |                   |                | 10 |
|                | ς                          |                   | 4              |    |
| A <sub>3</sub> |                            |                   |                | 20 |
|                | 25                         | 10                | 13             |    |

Пример 10.2. Решить транспортную задачу.

*Решение*. Это задача закрытого типа, так как  $\sum_{i=1}^{3} a_i = \sum_{i=1}^{3} b_i = 48$ . Методом «северо-западного угла» построим начальный опорный план. Потенциалы поставщиков и потребителей обозначим соответственно  $u_i$  и  $v_j$ . Полученные данные сведем в табл. 10.4.

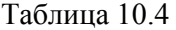

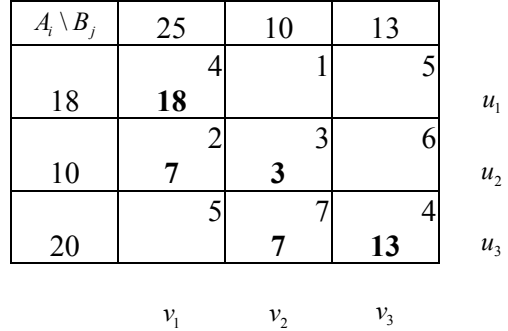

Вычислим потенциалы поставщиков и потребителей, решив следующую систему:

$$
\begin{cases}\n u_1 + v_1 = 4 \\
 u_2 + v_1 = 2 \\
 u_2 + v_2 = 3 \\
 u_3 + v_2 = 7 \\
 u_3 + v_3 = 4\n\end{cases}\n\Rightarrow\n\begin{cases}\n u_1 = 0 \\
 u_2 = -2 \\
 u_3 = 2\n\end{cases}
$$

Для удобства построим новую табл. 10.5, где в правом верхнем углу каждой клетки будем записывать сумму потенциалов соответствующих поставщика и потребителя.

Таблица 10.5

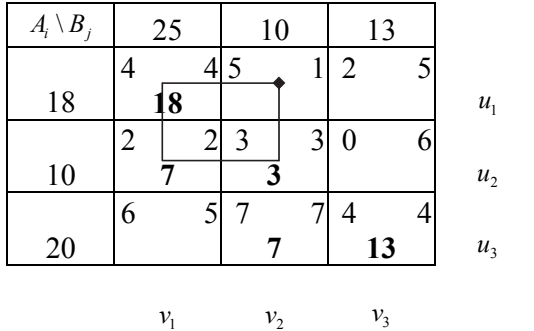

Вычислим оценки свободных клеток:

$$
\Delta_{12} = 1 - 5 = -4,
$$
\n $\Delta_{23} = 6 - 0 = 6,$ \n  
\n $\Delta_{13} = 5 - 2 = 3,$ \n $\Delta_{31} = 5 - 6 = -1.$ 

Среди оценок есть отрицательные, значит, план не оптимален. Выберем клетку с наибольшей по абсолютной величине отрицательной оценкой и назовем ее перспективной. Это клетка (1, 2). Загрузим данную клетку поставкой λ. Построим следующий цикл:

$$
(1,2) \to (2,2) \to (2,1) \to (1,1) \to (1,2)
$$

Тогда  $\lambda = \min_{u \in \mathbb{R}^m} x_u = \min_{u \in \mathbb{R}^m} (18,3) = 3$ . После сдвига  $\lambda = 3$  получаем новый опорный план, содержащийся в табл. 10.6.

Таблица 10.6

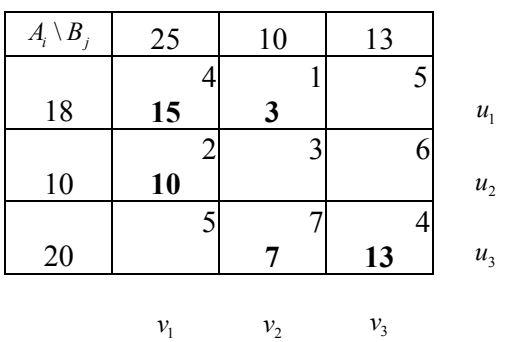

Исследуем этот план аналогично предыдущему. Найдем потенциалы.

$$
\begin{cases} u_1 + v_1 = 4 \\ u_1 + v_2 = 1 \\ u_2 + v_1 = 2 \\ u_3 + v_2 = 7 \\ u_3 + v_3 = 4 \end{cases} \implies \begin{cases} u_1 = 0 \\ u_2 = -2 \\ u_3 = 6 \\ v_1 = 4 \\ v_2 = 1 \\ v_3 = -2 \end{cases}.
$$

Построим табл. 10.7.

Таблица 10.7

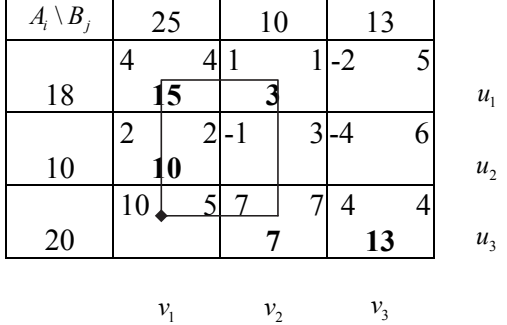

Вычислим оценки:

$$
\Delta_{13} = 5 - (-2) = 7, \quad \Delta_{23} = 6 - (-4) = 10,
$$
  
\n $\Delta_{22} = 3 - (-1) = 4, \quad \Delta_{31} = 5 - 10 = -5.$ 

Среди оценок одна отрицательная  $(\Delta_{31})$ , поэтому план неоптимальный и его следует улучшить, загружая клетку (3,1) поставкой λ. Построим цикл:

$$
(3,1) \to (1,1) \to (1,2) \to (3,2) \to (3,1).
$$

Tогда  $\lambda = \min_{\text{norm of } X_{ij}} x_{ij} = \min_{\text{norm of } X} (15, 7) = 7$ . После сдвига  $\lambda = 7$  получим новый опорный план (табл. 10.8).

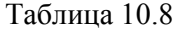

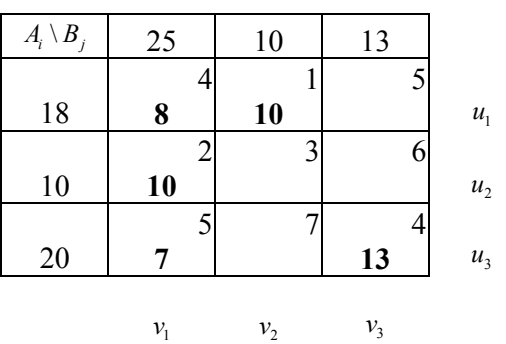

Исследуем план на оптимальность. Найдем потенциалы.

$$
\begin{cases} u_1 + v_1 = 4 \\ u_1 + v_2 = 1 \\ u_2 + v_1 = 2 \\ u_3 + v_1 = 5 \\ u_3 + v_3 = 4 \end{cases} \implies \begin{cases} u_1 = 0 \\ u_2 = -2 \\ u_3 = 1 \\ v_1 = 4 \\ v_2 = 1 \\ v_3 = 3 \end{cases}
$$

 $\ddot{\phantom{a}}$ 

Построим табл. 10.9

Таблица 10.9

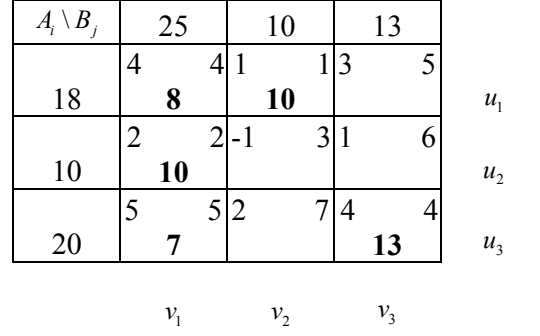

Вычислим оценки свободных клеток:

$$
\Delta_{13} = 5 - 3 = 2,
$$
\n $\Delta_{23} = 6 - 1 = 5,$ \n  
\n $\Delta_{22} = 3 - (-1) = 4,$ \n $\Delta_{32} = 7 - 2 = 5.$ 

Отрицательных оценок нет, следовательно, в табл. 10.9 содержится оптимальный план

$$
X^* = \begin{bmatrix} 8 & 10 & 0 \\ 10 & 0 & 0 \\ 7 & 0 & 13 \end{bmatrix}.
$$

Целевая функция f, выражающая суммарные транспортные затраты, связанные с реализацией плана  $X^*$  перевозок, будет равна

$$
f(X^*) = 4 \cdot 8 + 1 \cdot 10 + 2 \cdot 10 + 5 \cdot 7 + 4 \cdot 13 = 149.
$$

Замечание

Для компактности решение задачи записывается следующим образом.

В левом нижнем углу свободной клетки ставится ее оценка.

Клетки, в которых находятся вершины цикла перераспределения, метятся знаками «+» и «–». Свободная клетка (перспективная) получает знак «+», далее по ходу цикла знаки чередуются. Вернуться в свободную клетку мы должны снова со знаком «+». В клетки со знаком «+» λ-поставка добавляется, из клеток со знаком «–» λ-поставка вычитается. Величина λ определяется как минимальная величина среди поставок, находящихся в клетках, помеченных знаком «-».

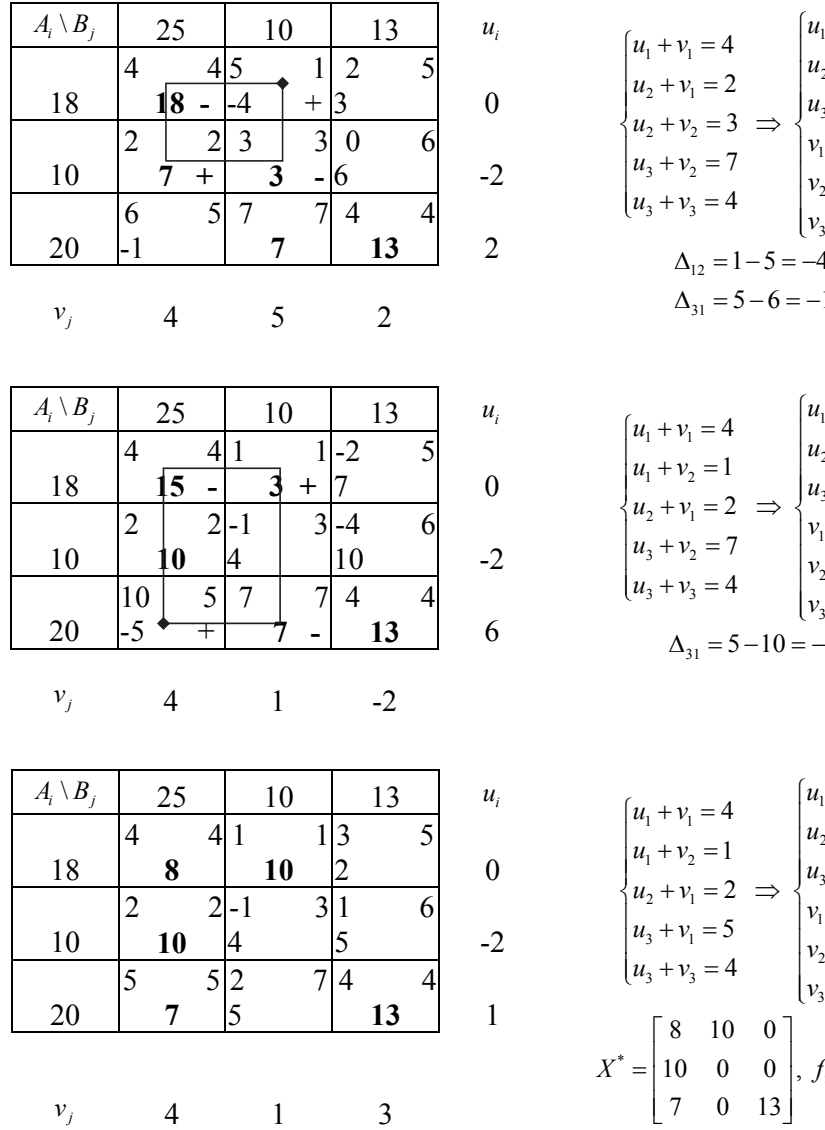

$$
\begin{cases}\n u_1 + v_1 = 4 \\
 u_2 + v_1 = 2 \\
 u_2 + v_2 = 3 \implies \begin{cases}\n u_1 = 0 \\
 u_2 = -2 \\
 u_3 = 2\n \end{cases} \\
 u_3 + v_2 = 7 \\
 u_3 + v_3 = 4\n \end{cases}\n \implies\n \begin{cases}\n u_1 = 0 \\
 u_2 = -2 \\
 u_3 = 2\n \end{cases}
$$
\n
$$
\begin{cases}\n u_1 = 0 \\
 u_2 = -2 \\
 v_1 = 4\n \end{cases}
$$
\n
$$
\begin{cases}\n v_1 = 4 \\
 v_2 = 5 \\
 v_3 = 2\n \end{cases}
$$
\n
$$
\Delta_{12} = 1 - 5 = -4,
$$
\n
$$
\Delta_{31} = 5 - 6 = -1.
$$

$$
\begin{cases} u_1 + v_1 = 4 \\ u_1 + v_2 = 1 \\ u_2 + v_1 = 2 \\ u_3 + v_2 = 7 \\ u_3 + v_3 = 4 \end{cases} \implies \begin{cases} u_1 = 0 \\ u_2 = -2 \\ u_3 = 6 \\ v_1 = 4 \\ v_2 = 1 \\ v_3 = -2 \\ v_3 = -5 - 10 = -5. \end{cases}
$$

$$
\begin{cases}\nu_1 + \nu_1 = 4 \\
u_1 + \nu_2 = 1 \\
u_2 + \nu_1 = 2 \implies u_3 = 1 \\
u_3 + \nu_1 = 5\n\end{cases}\n\begin{cases}\nu_1 = 0 \\
u_2 = -2 \\
u_3 = 1 \\
v_1 = 4\n\end{cases}
$$
\n
$$
\nu_1 = 4
$$
\n
$$
\nu_2 = 1
$$
\n
$$
\nu_3 = 3
$$
\n
$$
X^* = \begin{bmatrix}\n8 & 10 & 0 \\
10 & 0 & 0 \\
7 & 0 & 13\n\end{bmatrix}, f_{\min} = 149.
$$

#### **10.7. Несбалансированная транспортная задача**

Если суммарное количество запасов на складах (у поставщиков) не равно суммарным заявкам потребителей, т. е.

$$
\sum_{i=1}^m a_i \neq \sum_{j=1}^n b_j,
$$

то транспортная задача, как уже указывалось, называется *несбалансированной* (или говорят, что она соответствует открытой модели).

Возможны два случая несбалансированной задачи.

**Случай 1. Суммарный запас поставщиков больше суммарной заявки потребителей:** 

$$
\sum_{i=1}^m a_i > \sum_{j=1}^n b_j.
$$

В этом случае задачу сводят к сбалансированной путем введения фиктивного потребителя. Этому фиктивному потребителю приписывают заявку, равную разности между суммой имеющихся запасов и суммой всех заявок реальных потребителей:

$$
b_{\phi} = \sum_{i=1}^{m} a_i - \sum_{j=1}^{n} b_j.
$$

Стоимость перевозки товара от любого поставщика (склада) фиктивному потребителю полагают равной нулю. Это означает, что количество товара, попавшее от какого-то поставщика фиктивному потребителю, никуда не вывозится, а остается у данного поставщика (на данном складе).

После введения фиктивного потребителя задачу решают как обыкновенную сбалансированную транспортную задачу. В результате заявки всех потребителей будут удовлетворены, стоимость перевозки будет минимальной, а у поставщиков (на складах) останется то количество товара, которое в оптимальном решении будет получено от этих поставщиков фиктивным потребителем.

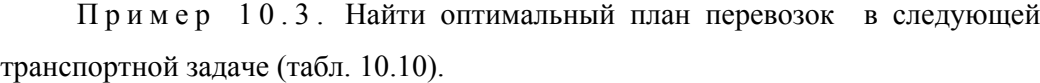

Таблица 10.10

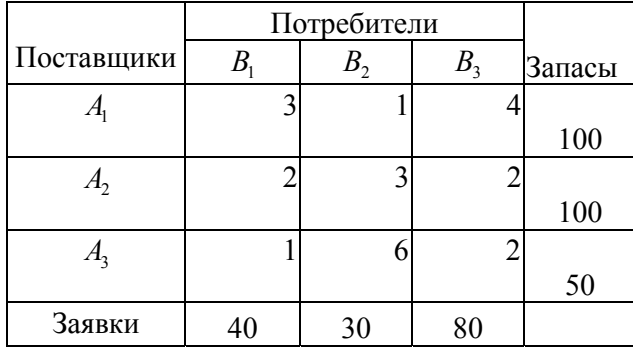

*Решение.* Суммарное количество запасов у поставщиков равно 250 ед. Суммарная заявка потребителей равна 150 ед. Задача оказалась несбалансированной. Запасы превышают заявки. Введем фиктивного потребителя *B<sup>ф</sup>* . Его заявку будем считать равной 250 – 150 = 100 ед. Стоимость перевозки фиктивному потребителю от любого поставщика полагаем равной нулю. Составим новую транспортную табл. 10.11

Таблица 10.11

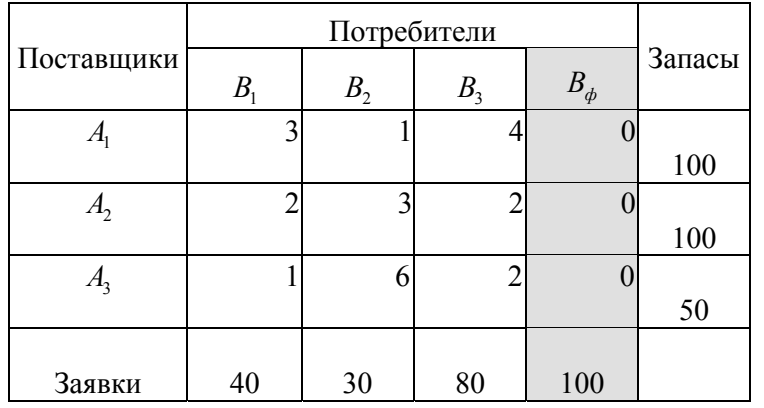

Получили сбалансированную транспортную задачу. Решаем ее. В результате получим табл. 10.12.

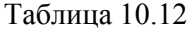

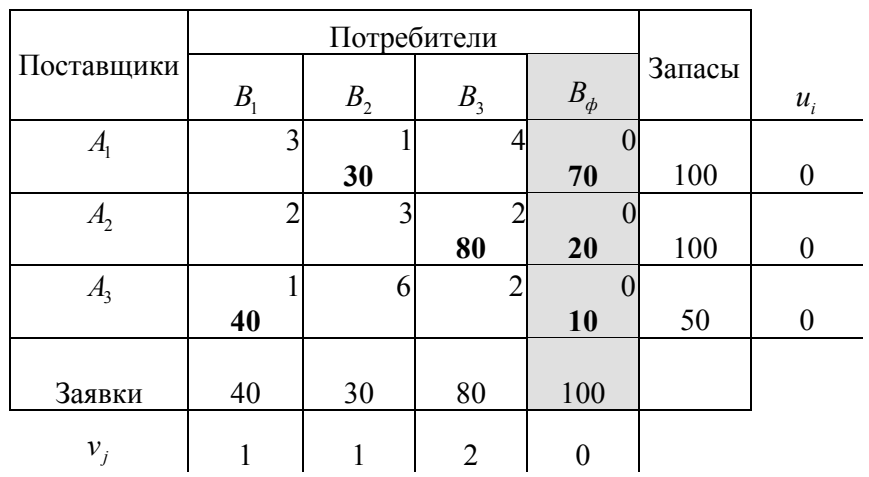

Минимальная стоимость перевозок

$$
Z_{\min} = 30 \cdot 1 + 70 \cdot 0 + 80 \cdot 2 + 20 \cdot 0 + 40 \cdot 1 + 10 \cdot 0 = 230.
$$

Выполним проверку:

$$
F_{\text{max}} = 100 \cdot 0 + 100 \cdot 0 + 50 \cdot 0 + 40 \cdot 1 + 30 \cdot 1 + 80 \cdot 2 + 100 \cdot 0 = 230,
$$

$$
Z_{\rm min}=F_{\rm max}.
$$

Матрица перевозок

$$
X^* = \begin{bmatrix} 0 & 30 & 0 \\ 0 & 0 & 80 \\ 40 & 0 & 0 \end{bmatrix}.
$$

Итак, нужно с первого склада поставить второму потребителю 30 ед., со второго склада третьему потребителю – 80 ед., с третьего склада первому потребителю – 40 ед. товара.

После осуществления поставок на первом складе останется 70 ед., на втором – 20 ед., на третьем – 10 ед. товара.

Пример 10.4. Для строительства трех дорог используется гравий из четырех карьеров. Запасы гравия в каждом из карьеров соответственно равны 120, 280 и 160 усл. ед. Потребности в гравии для строительства каждой из дорог соответственно равны 130, 220, 60 и 70 усл. ед. В табл. 10.13 указаны тарифы

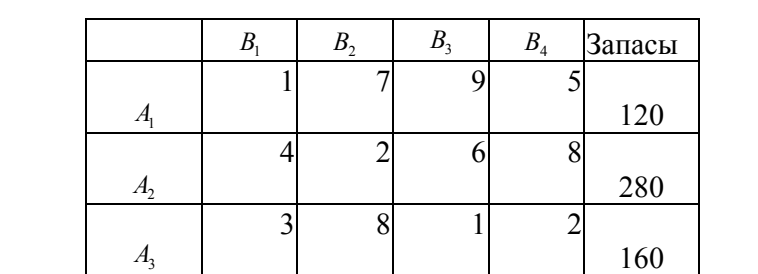

 $\text{ITope6.}$  130 220 60 70

перевозок 1 усл. ед. гравия из каждого карьера к каждой из строящихся дорог.

Таблица 10.13

Составить такой план перевозок гравия, при котором потребности в нем для каждой из строящихся дорог были бы удовлетворены при наименьшей общей стоимости перевозок.

*Решение.* Из условия задачи видно, что запасы гравия в карьерах (120 +  $280 + 160 = 560$ ) больше, чем потребности в нем  $(130 + 220 + 60 + 70 = 480)$  на строящихся дорогах. Следовательно, данная транспортная задача является открытой. Чтобы получить закрытую транспортную задачу, введем дополнительный пункт назначения (фиктивного потребителя)  $B_5$  с потребностями, равными 560 – 480 = 80 усл. ед. Тарифы перевозки единицы гравия из всех карьеров в пункт  $B_5$  полагаем равными нулю. Получаем закрытую транспортную задачу. Опорный план перевозок определим методом минимального элемента. Составим табл. 10.14.

Таблица 10.14

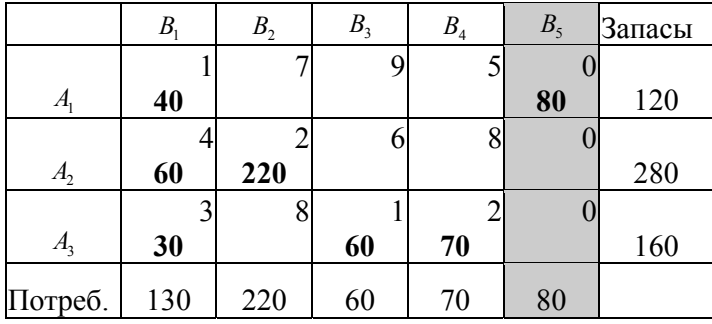

Оптимальный план найдем методом потенциалов. Получим табл. 10.15.

Таблица 10.15

|                            | Β   | B <sub>2</sub> | B <sub>3</sub> | B <sub>4</sub> | B <sub>5</sub> | Запасы |
|----------------------------|-----|----------------|----------------|----------------|----------------|--------|
|                            |     |                |                |                |                |        |
| $A_{\scriptscriptstyle 1}$ | 120 |                |                |                |                | 120    |
|                            |     |                |                |                |                |        |
| A <sub>2</sub>             |     | 220            |                |                | 60             | 280    |
|                            |     |                |                |                |                |        |
| A <sub>3</sub>             | 10  |                | 60             | 70             | 20             | 160    |
| Потреб.                    | 130 | 220            | 60             | 70             | 80             |        |

Исходная задача имеет оптимальный план

$$
X^* = \begin{bmatrix} 120 & 0 & 0 & 0 \\ 0 & 220 & 0 & 0 \\ 10 & 0 & 60 & 70 \end{bmatrix}.
$$

При этом плане остаются неиспользованными 60 усл. ед. гравия во втором карьере и 20 усл. ед. в третьем карьере, а общая стоимость перевозок составляет

$$
f(X^*) = 1.120 + 3.10 + 2.220 + 1.60 + 2.70 = 790.
$$

Рассмотрим второй вариант несбалансированной задачи.

**Случай 2. Суммарный запас поставщиков меньше суммарной заявки потребителей:** 

$$
\sum_{i=1}^m a_i < \sum_{j=1}^n b_j.
$$

В этих условиях удовлетворить заявки всех потребителей невозможно. Существует несколько подходов к решению этой задачи.

## *Введение фиктивного поставщика*

Фиктивному поставщику припишем запас, равный разности между суммой заявок потребителей и суммой запасов, имеющихся у реальных поставщиков:

$$
a_{\phi} = \sum_{j=1}^{n} b_j - \sum_{i=1}^{m} a_i.
$$

Стоимость перевозки от фиктивного поставщика каждому потребителю положим равной нулю, так как реально никакой перевозки тут нет. То, что получит потребитель от фиктивного поставщика, на самом деле он недополучит из своей заявки. Этот способ решения задачи никак не учитывает интересы потребителя, он исходит только из минимизации стоимости перевозок. Может случится так, что вся заявка какого-то потребителя будет удовлетворена за счет фиктивного поставщика, т. е. реально этот потребитель ничего не получит.

После введения фиктивного поставщика задача станет сбалансированной.

Пример 10.5. Найти решение несбалансированной транспортной задачи (табл. 10.16) методом фиктивного поставщика.

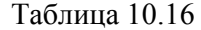

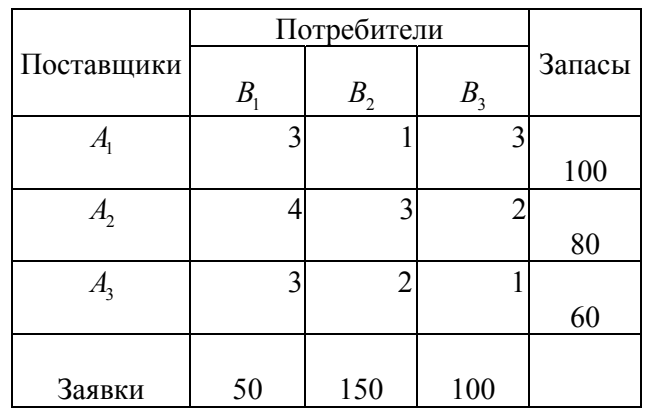

*Решение.* В данной задаче суммарная заявка больше имеющихся суммарных запасов:

$$
\sum_{i=1}^{3} a_i = 100 + 80 + 60 = 240, \quad \sum_{j=1}^{3} b_j = 50 + 150 + 100 = 300.
$$

Введем фиктивного поставщика. Припишем ему запас

$$
a_{\phi} = 300 - 240 = 60.
$$

Тарифы перевозки от фиктивного поставщика каждому потребителю положим равными нулю. Составим новую табл. 10.17.

Таблица 10.17

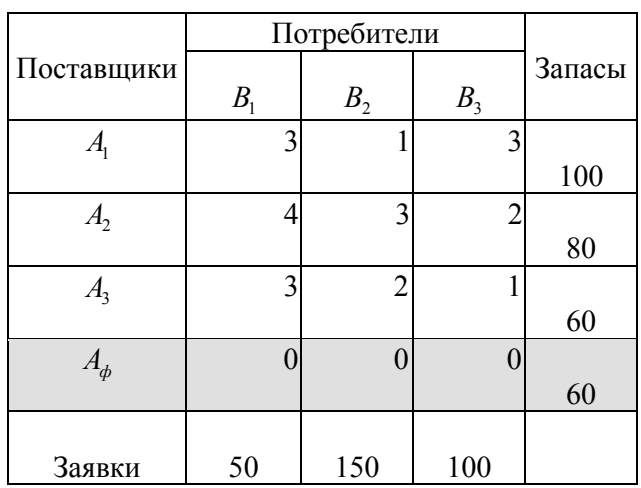

Получили сбалансированную задачу. Решаем ее. Получим табл. 10.18.

Таблица 10.18

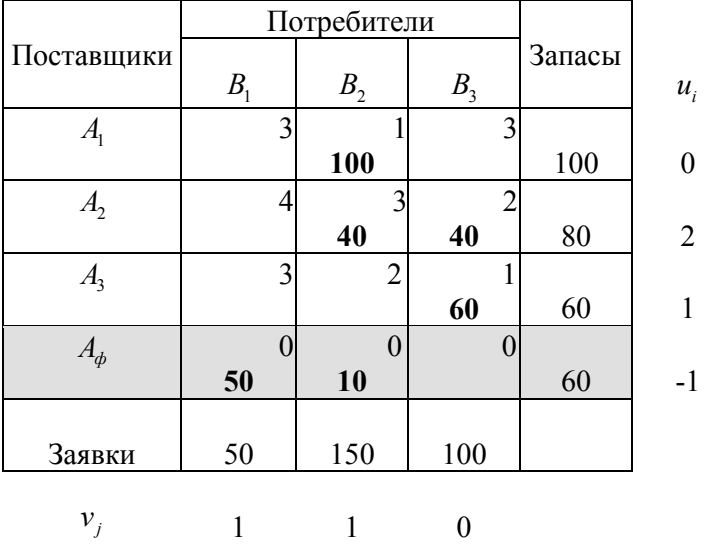

Нашли оптимальное решение задачи.

Первый потребитель получает свою заявку полностью от фиктивного поставщика, т. е. реально он не получает ничего. Его заявка не будет выполнена даже частично. Второй потребитель от фиктивного поставщика получает 10 ед. товара, т. е. реально он получает на 10 ед. товара меньше, чем его заявка.

Третий потребитель получает свой заказ полностью, так как от фиктивного поставщика ему ничего не поставляется.

Матрица перевозок имеет вид

$$
X^* = \begin{bmatrix} 0 & 100 & 0 \\ 0 & 40 & 40 \\ 0 & 0 & 60 \end{bmatrix}.
$$

Суммарная стоимость всех перевозок равна

$$
Z_{\min} = 100 \cdot 1 + 40 \cdot 3 + 40 \cdot 2 + 60 \cdot 1 = 360.
$$

*Проверка.* 

$$
F_{\text{max}} = 100 \cdot 0 + 80 \cdot 2 + 60 \cdot 1 + 60 \cdot (-1) + 50 \cdot 1 + 150 \cdot 1 + 100 \cdot 0 = 360,
$$
  

$$
Z_{\text{min}} = F_{\text{max}}.
$$

Подобный способ удовлетворения заявок, ориентирующийся только на сокращение расходов от перевозок, может вызвать сильное раздражение и даже потерю клиентов. Рассмотрим другие способы.

#### *Равномерное распределение поставок*

В этом случае задачу сводят к сбалансированной, выделяя каждому потребителю равную долю от имеющихся запасов.

Если имеется *n* потребителей, а суммарный запас равен  $\sum_{i=1}^{m} a_i$ ,  $\sum_{i=1}^{\infty}$ <sup> $u_i$ </sup> *a*  $\sum_{i=1} a_i$ , то каждому

потребителю поставляют

$$
b'_{j} = \frac{1}{n} \sum_{i=1}^{m} a_{i}
$$

единиц товара. При этом может оказаться, что какому-либо *k*-му потребителю требуется по его заявке меньше, чем выделенная ему (равная с другими) доля. В этом случае  $(b_k < b'_k)$  из общего запаса вычитают заявку *k*-го потребителя, а остаток делят поровну между оставшимися потребителями. Для самого *k*-го потребителя его заявку удовлетворяют полностью. Таким образом,

$$
b'_k = b_k
$$
,  $b'_j = \frac{1}{n-1} \left( \sum_{i=1}^m a_i - b_i \right)$ ,  $j = \overline{1, n}$ ;  $j \neq k$ .

 $b'_{j}$  ( $j = 1, n$ ) рассматривают как новые заявки.

Если после этого еще у какого-нибудь потребителя заявка окажется меньше выделенной ему доли, поступают точно так же и т. д.

Задача становится сбалансированной.

Пример 10.6. Решить задачу из предыдущего примера с помощью равномерного распределения поставок.

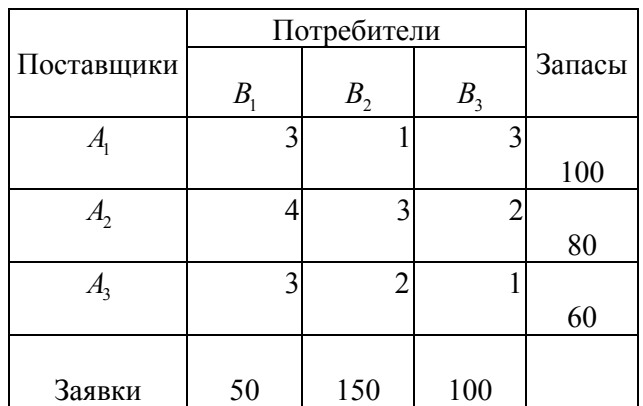

*Решение.* Суммарные запасы составляют 240 ед. товара. У нас три потребителя, *n* = 3. Разделим запас поровну на трех клиентов:

$$
b'_{j} = \frac{1}{3} \cdot 240 = 60 \text{ } \text{eQ. } (j = 1, 2, 3).
$$

Заявка первого потребителя  $b_1 = 50$  меньше выделенной ему доли  $b_1' = 60$ , поэтому заявку первого потребителя оставляем прежней, т. е. считаем *b*1*"* =  $= b_1 = 50$ . Вычитаем эту заявку из общего количества имеющихся запасов и делим получившийся остаток поровну между двумя оставшимися клиентами:

$$
b_1'' = 50
$$
,  $b_2'' = b_3'' = \frac{1}{2}(240 - 50) = \frac{1}{2} \cdot 190 = 95$ ,  
 $b_2'' = 95 < 150 = b_2$ ,  $b_3'' = 95 < 100 = b_3$ .

Новые заявки  $b_j''$   $(j=1,2,3)$  дают нам сбалансированную транспортную задачу (табл. 10.19).

Таблица 10.19

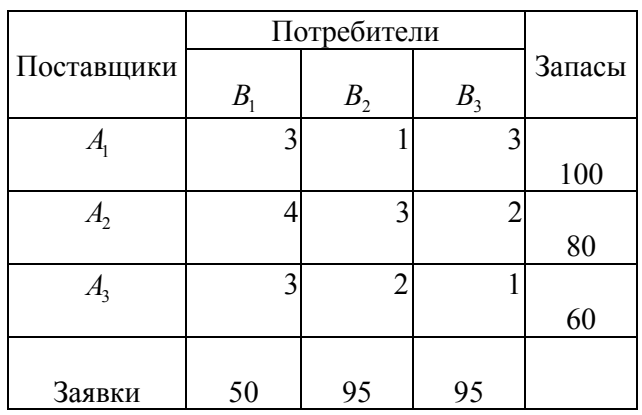

Решая ее, получим табл. 10.20, которая содержит оптимальный план.

Таблица 10.20

|            |                | Потребители    |                |        |       |
|------------|----------------|----------------|----------------|--------|-------|
| Поставщики | B <sub>1</sub> | B <sub>2</sub> | B <sub>3</sub> | Запасы | $u_i$ |
| $A_{1}$    | 3              |                | 3              |        |       |
|            | 5              | 95             |                | 100    | 0     |
| A,         | 4              | 3              | ↑              |        |       |
|            |                |                | 80             | 80     | 1     |
| $A_3$      | 3              | $\overline{2}$ |                |        |       |
|            | 45             |                | 15             | 60     | 0     |
|            |                |                |                |        |       |
| Заявки     | 50             | 95             | 95             |        |       |
|            |                |                |                |        |       |
| $v_{i}$    |                |                |                |        |       |

Матрица перевозок будет иметь вид

$$
X^* = \begin{bmatrix} 5 & 95 & 0 \\ 0 & 0 & 80 \\ 45 & 0 & 15 \end{bmatrix}.
$$

Стоимость перевозок

$$
Z_{\min} = 5 \cdot 3 + 95 \cdot 1 + 80 \cdot 2 + 45 \cdot 3 + 15 \cdot 1 = 420.
$$

Выполним проверку:

$$
F_{\text{max}} = 100 \cdot 0 + 80 \cdot 1 + 60 \cdot 0 + 50 \cdot 3 + 95 \cdot 1 + 95 \cdot 1 = 420,
$$

$$
Z_{\min} = F_{\max}.
$$

Итак, в этом случае первый потребитель полностью получит свою заявку, второй потребитель недополучит  $150 - 95 = 55$  ед. товара, третий  $-100 - 95 = 5$ ед. Стоимость перевозки при этом возрастает (по сравнению с методом фиктивного поставщика) на 60 ден. ед.

При таком способе удовлетворения заявок в более выгодном положении оказываются потребители, имеющие меньшие заявки. Это может привести к потере наиболее выгодных (крупных) заказчиков.

#### Пропорциональное распределение поставок

Предыдущий метод решения несбалансированной транспортной задачи второго типа практически никак не учитывал сравнительную величину того или иного заказа потребителя. Более справедливым с этой точки зрения может оказаться метод пропорционального распределения поставок, согласно которому каждый потребитель получит определенную (одинаковую для всех) долю своего заказа. Для определения величины этой доли найдем коэффициент пропорциональности

$$
k = \frac{\sum_{i=1}^{m} a_i}{\sum_{j=1}^{n} b_j}.
$$

 $100,$ Этот коэффициент, умноженный на покажет процент удовлетворения каждой заявки.

Новую заявку каждого потребителя  $b'_i$  получим путем умножения заявки этого потребителя на коэффициент пропорциональности к:

$$
b'_{i} = k \cdot b_{i} \quad (j = \overline{1,n}).
$$

В результате будем иметь сбалансированную транспортную задачу. Действительно,

$$
\sum_{j=1}^n b'_j = \sum_{j=1}^n k b_j = k \sum_{j=1}^n b_j = \sum_{i=1}^m a_i.
$$

Пример 10.7. Решим предыдущую задачу методом пропорционального распределения поставок.

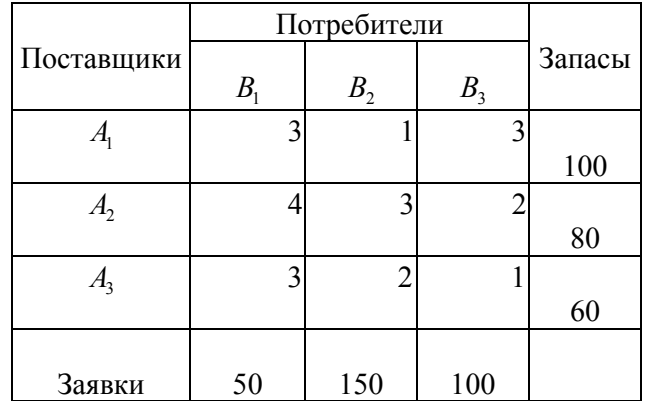

*Решение.* Найдем коэффициент пропорциональности:

$$
k = \frac{240}{300} = 0,8,
$$

т. е. каждая заявка будет удовлетворена на 80 %. Вычислим новые заявки:

 $b'_1 = 0,8 \cdot 50 = 40; b'_2 = 0,8 \cdot 150 = 120; b'_3 = 0,8 \cdot 100 = 80.$ 

Составим новую транспортную табл. 10.21.

Таблица 10.21

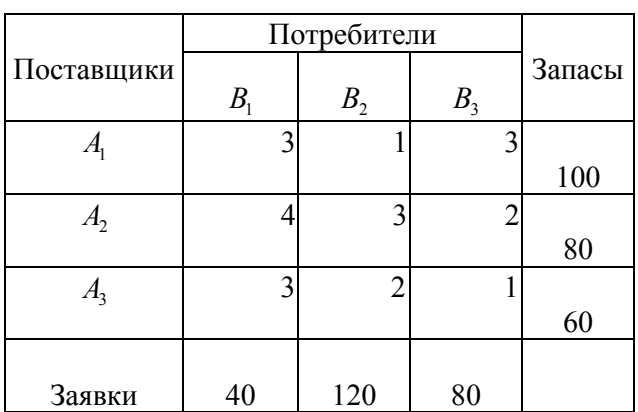

Решая задачу методом потенциалов, получим табл. 10.22.

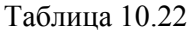

 $\overline{0}$ 

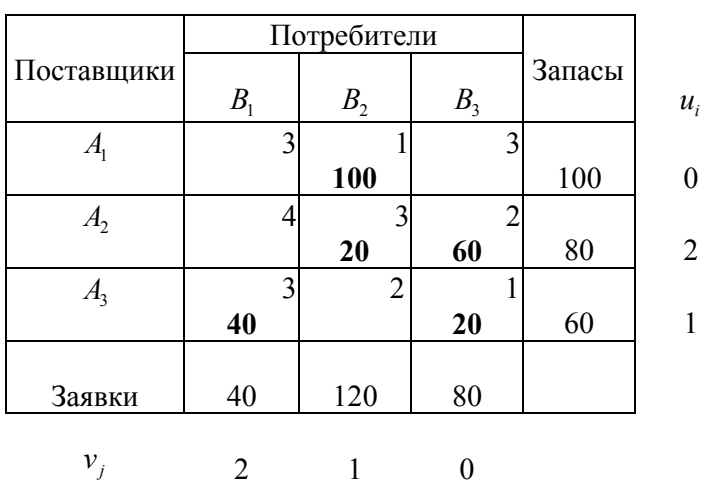

Матрица перевозок

$$
X^* = \begin{bmatrix} 0 & 100 & 0 \\ 0 & 20 & 60 \\ 40 & 0 & 20 \end{bmatrix}.
$$

Каждый потребитель получит 80 % от своей заявки. Стоимость перевозки

$$
Z_{\min} = 100 \cdot 1 + 20 \cdot 3 + 60 \cdot 2 + 40 \cdot 3 + 20 \cdot 1 = 420.
$$

Выполним проверку:

$$
F_{\text{max}} = 100 \cdot 0 + 80 \cdot 2 + 60 \cdot 1 + 40 \cdot 2 + 120 \cdot 1 + 80 \cdot 0 = 420,
$$

$$
Z_{\min} = F_{\max}.
$$

### *Ранжированное распределение поставок*

Часто бывает необходимо учесть важность (значимость) той или иной заявки и, соответственно, удовлетворить ее в большей доле, чем другие, менее важные заявки. В этом случае применяют ранжированное распределение поставок. Заявки в этом случае ранжируются, т. е. выстраиваются в порядке предпочтительности. Каждой заявке, в соответствии с ее рангом, присваивается свой коэффициент  $k_i$  (доля удовлетворения заявки) так, чтобы

$$
\sum_{j=1}^{n} k_j b_j = \sum_{i=1}^{m} a_i,
$$

т. е. чтобы сумма новых заявок  $b'_{j} = k_{j}b_{j}$   $(j = \overline{1, n})$  была равна сумме имеющихся запасов.

В частности, иногда для этого используют *метод взвешенной суммы*: каждой заявке присваивают свой весовой коэффициент 1  $\sum_{i=1}^{n} w_i = 1$ *j*  $\sum_{j=1}^{N} w_j$  $w_i$ ,  $\sum w_i$  $\sum_{j=1}^{n} w_j = 1$ , и новую заявку вычисляют по формуле

$$
b'_{j} = w_{j} \sum_{i=1}^{m} a_{i}.
$$

Весовой коэффициент *wj* , умноженный на 100, определяет процент от суммарных запасов, который будет поставлен *j*-му потребителю (в зависимости от его ранга).

В этом случае мы снова получим сбалансированную транспортную задачу. В самом деле,

$$
\sum_{j=1}^{n} b'_{j} = \sum_{j=1}^{n} \left( w_{j} \sum_{i=1}^{m} a_{i} \right) = \sum_{i=1}^{m} a_{i} \cdot \sum_{j=1}^{n} w_{j} = \sum_{i=1}^{m} a_{i} \cdot 1 = \sum_{i=1}^{m} a_{i},
$$
  
c yuerom foro, yro  $\sum_{j=1}^{n} w_{j} = 1$ .

Пример 10.8. Применим к уже рассмотренной в предыдущих примерах задаче метод ранжированного распределения поставок, табл. 10.23.

Таблица 10.23

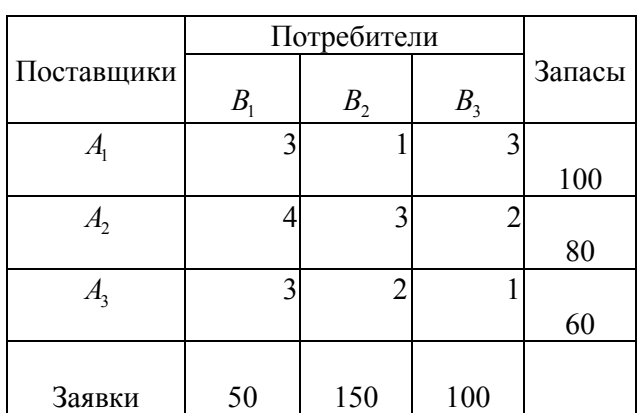

*Решение.* Возьмем следующие коэффициенты, отражающие ранг потребителя:

$$
k_1 = 0, 4, \ k_2 = 1, \ k_3 = 0, 7,
$$

т. е. заявка первого потребителя будет удовлетворена на 40 %, второго – на 100 %, третьего – на 70 % (важнее тот потребитель, заявка которого больше).

Коэффициенты подбираются так, чтобы

$$
\sum_{j=1}^{n} k_j b_j = \sum_{i=1}^{m} a_i, \text{ T. e.}
$$

$$
k_1 b_1 + k_2 b_2 + k_3 b_3 = 240.
$$

Действительно,  $0, 4.50 + 1.150 + 0, 7.100 = 240$ , т. е. коэффициенты подобраны правильно. Новые заявки:

$$
b'_1 = k_1b_1 = 0, 4 \cdot 50 = 20;
$$
  $b'_2 = k_2b_2 = 1 \cdot 150 = 150;$   $b'_3 = k_3b_3 = 0, 7 \cdot 100 = 70.$ 

Получили сбалансированную задачу (табл. 10.24).

Таблица 10.24

|            | Потребители |         |                |        |
|------------|-------------|---------|----------------|--------|
| Поставщики | B           | $B_{2}$ | B <sub>3</sub> | Запасы |
|            | 3           |         |                |        |
|            |             |         |                | 100    |
|            |             | 3       |                |        |
|            |             |         |                | 80     |
|            | 3           | 2       |                |        |
|            |             |         |                | 60     |
|            |             |         |                |        |
| Заявки     | 20          | 150     | 70             |        |

Ищем решение (табл. 10.25).

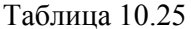

 $u_i$ 

 $\mathbf{0}$ 

 $\overline{2}$ 

 $\mathbf{1}$ 

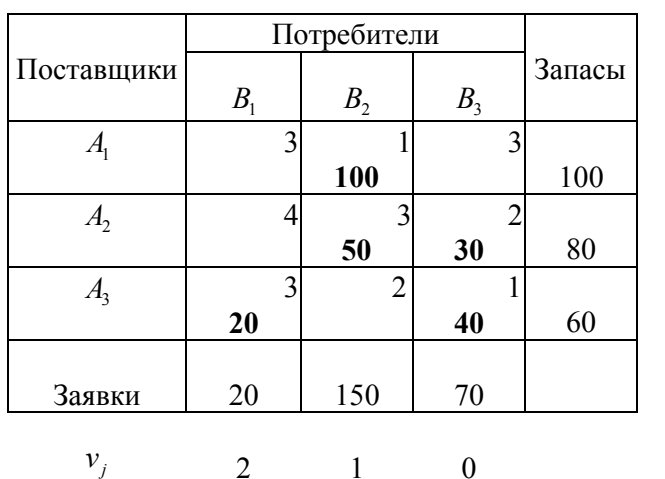

Нашли оптимальное решение (см. табл. 10.25).

Матрица перевозок

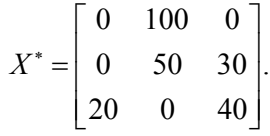

Общая стоимость перевозок

$$
Z_{\min} = 100 \cdot 1 + 50 \cdot 3 + 30 \cdot 2 + 20 \cdot 3 + 40 \cdot 1 = 410.
$$

Выполним проверку:

$$
F_{\text{max}} = 100 \cdot 0 + 80 \cdot 2 + 60 \cdot 1 + 20 \cdot 2 + 150 \cdot 1 + 70 \cdot 0 = 410,
$$
  

$$
Z_{\text{min}} = F_{\text{max}}.
$$

При большом количестве потребителей подбор коэффициентов  $k_i$ становится затруднительным. В этом случае можно воспользоваться методом взвешенной суммы.

Решим эту же задачу методом взвешенной суммы. Выберем весовые коэффициенты исходя из следующих соображений. Сумма весовых коэффициентов должна быть равна 1. Наибольший вес должна иметь старшая по рангу заявка (в нашем случае - это наибольшая заявка), т. е. заявка второго потребителя. Выберем для нее весовой коэффициент, равный 0,6. Второй по

рангу идет заявка третьего потребителя. Для нее возьмем весовой коэффициент, равный 0,3. Для оставшейся третьей по рангу заявки, т. е. заявки первого потребителя, остается весовой коэффициент, равный 0,1.

$$
M\text{ar},\ w_1=0,1,\ w_2=0,6,\ w_3=0,3,
$$

$$
\sum_{j=1}^{3} w_j = w_1 + w_2 + w_3 = 0,1 + 0,6 + 0,3 = 1.
$$

Выбор таких весовых коэффициентов означает, что первый потребитель получит 10 % от имеющихся суммарных запасов, второй потребитель получит 60 % от этих запасов, а третий потребитель получит 30 % от этих запасов.

Новые заявки имеют следующие значения:

$$
b'_{1} = w_{1} \sum_{i=1}^{3} a_{i} = 0, 1 \cdot 240 = 24, \text{ BMECTO 50},
$$
  
\n
$$
b'_{2} = w_{2} \sum_{i=1}^{3} a_{i} = 0, 6 \cdot 240 = 144, \text{ BMECTO 150},
$$
  
\n
$$
b'_{3} = w_{3} \sum_{i=1}^{3} a_{i} = 0, 3 \cdot 240 = 72, \text{ BMECTO 100}.
$$

Составим транспортную табл. 10.26, соответствующую новым заявкам.

Таблица 10.26

|            | Потребители                |                |                |        |
|------------|----------------------------|----------------|----------------|--------|
| Поставщики | $B_{\scriptscriptstyle 1}$ | B <sub>2</sub> | B <sub>3</sub> | Запасы |
|            | 3                          |                |                |        |
|            |                            |                |                | 100    |
| А,         |                            | 3              |                |        |
|            |                            |                |                | 80     |
| А,         | 3                          | 2              |                |        |
|            |                            |                |                | 60     |
|            |                            |                |                |        |
| Заявки     | 24                         | 144            | 72             |        |

Решаем полученную сбалансированную транспортную задачу. Получим табл. 10.27.

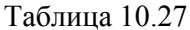

 $u_i$ 

 $\theta$ 

 $\overline{2}$ 

 $\mathbf{1}$ 

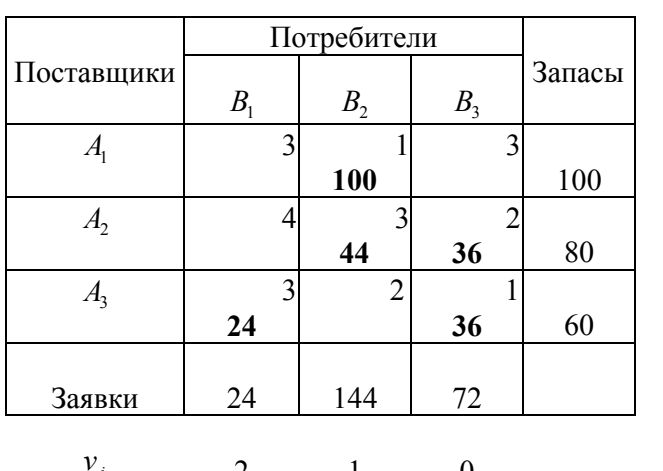

 $v_{j}$ 2 1 0

Найдено оптимальное решение.

Матрица поставок

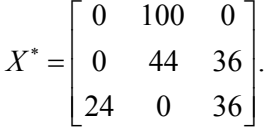

Общая стоимость перевозок

$$
Z_{\text{min}} = 100 \cdot 1 + 44 \cdot 3 + 36 \cdot 2 + 24 \cdot 3 + 36 \cdot 1 = 412.
$$

Выполним проверку:

$$
F_{\text{max}} = 100 \cdot 0 + 80 \cdot 2 + 60 \cdot 1 + 24 \cdot 2 + 144 \cdot 1 + 72 \cdot 0 = 412,
$$

$$
Z_{\min} = F_{\max}.
$$

Выбор того или иного метода решения подобной задачи зависит от конкретных обстоятельств и предпочтений лица, принимающего решение.

# 10.8. Усложненные постановки задачи транспортного типа

Мы рассмотрели наиболее простые варианты транспортной задачи. На практике такие задачи встречаются редко. Обычно при составлении экономикоматематической модели задачи транспортного типа приходится вводить целый ряд дополнительных ограничений, вследствие чего поиск оптимального решения усложняется.

Рассмотрим наиболее часто встречающиеся случаи.

Нередко целесообразно минимизировать суммарные затраты на производство и транспортировку продукции. С подобной задачей можно столкнуться при решении вопросов, связанных с оптимальным размещением производственных объектов. Здесь может оказаться экономически более выгодным доставлять сырье из отдаленного источника, но зато при меньшей его себестоимости. В таких задачах критерием оптимальности служит сумма затрат на производство единицы груза и его перевозку.

Часто необходимо вводить ограничения, согласно которым поставки от определенного поставщика определенному потребителю должны быть исключены (из-за отсутствия достаточного количества транспорта или необходимых условий хранения груза, чрезмерной перегрузки коммуникаций и т. п.). Значит в матрице перевозок, содержащей оптимальный план, определенные клетки должны остаться свободными. Это достигается искусственным завышением показателей  $c_{ii}$  в клетках, перевозки через которые следует запретить, до значений, заведомо больших всех, с которыми их придется сравнивать в процессе решения задачи.

Иногда приходится учитывать ограничения по пропускной способности некоторых маршрутов. Если, например, по маршруту  $A<sub>k</sub>B<sub>k</sub>$  можно провезти не более *d* единиц груза, то  $B$ . -й столбец матрицы перевозок разбивается на два:  $B'_{s}$  и  $B''_{s}$ . В первом спрос принимается равным разности между действительным спросом  $b<sub>s</sub>$  и ограничением  $d$ , во втором – равным ограничению  $d$ . Тарифы  $c<sub>n</sub>$ в обоих столбцах одинаковы и равны данным, но в первом в клетке, соответствующей ограничению, вместо истинного тарифа  $c_{k}$  ставится искусственно завышенный тариф М (клетка блокируется). Затем задача решается обычным способом.

Может случиться, что некоторые поставки по определенным маршрутам обязательны и должны войти в оптимальный план независимо от того, выгодно это или нет в условиях всей задачи. Тогда, соответственно, уменьшают запасы

 $137$ 

груза у поставщиков и спрос потребителей и решают задачу относительно тех поставок, которые необязательны.

Многие задачи, по физическому смыслу не являющиеся транспортными, в математическом отношении подобны транспортной, так как описываются аналогичной моделью (об оптимальном распределении производства изделий между предприятиями, о наиболее рациональном закреплении механизмов за определенными видами работ, об оптимальном распределении посевных площадей между сельскохозяйственными культурами, об оптимальном использовании автотранспорта за счет сокращения порожнего пробега, об оптимальных назначениях и др.). Следовательно, для их решения можно использовать, например, метод потенциалов.

**B**<sub>o</sub> **МНОГИХ** задачах транспортного типа пелевая функция максимизируется, поэтому при составлении начального опорного плана в первую очередь стараются заполнять клетки с наиболее высокими значениями показателя критерия оптимальности. Выбор клетки, подлежащей заполнению при переходе от одного опорного плана к другому, должен производиться не по отрицательной, а по положительной оценке. Оптимальным будет опорный план, которому в распределительной таблице сопутствуют свободные клетки с неположительными оценками.

Рассмотрим некоторые из таких задач.

### 10.9. Блокирование поставок

Если перевозка от какого-либо поставщика какому-нибудь потребителю по каким-то причинам невозможна или нецелесообразна, то такую перевозку блокируют. Делают это, полагая стоимость такой перевозки значительно выше стоимости всех остальных перевозок. Обычно считают эту стоимость равной + ∞. Перевозка становится экономически невыгодной. Соответствующая свободна) клетка транспортной таблицы  $($ если она оказывается заблокированной при перераспределении поставок. Если при составлении первоначального плана перевозок блокируемая клетка оказалась заполненной, то ее следует освободить путем обычного перераспределения поставок, выбрав в горизонтальном или вертикальном ряду, содержащем блокируемую клетку, свободную клетку с наименьшей стоимостью перевозки. В этом случае стоимость блокируемой перевозки удобнее считать равной не + $\infty$ , а некоторому весьма большому конечному числу, превышающему стоимость остальных перевозок, и применить метод потенциалов. Освобожденная блокируемая клетка в дальнейшем будет недоступна для новых поставок.

Пример 10.9. Решить следующую транспортную задачу при условии, что перевозка товара от третьего поставщика третьему потребителю нецелесообразна.

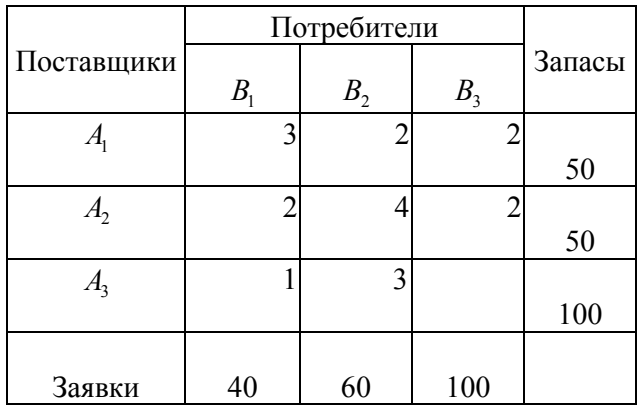

*Решение.* Составим первоначальный план методом «северо-западного угла» (табл. 10.28).

Таблица 10.28

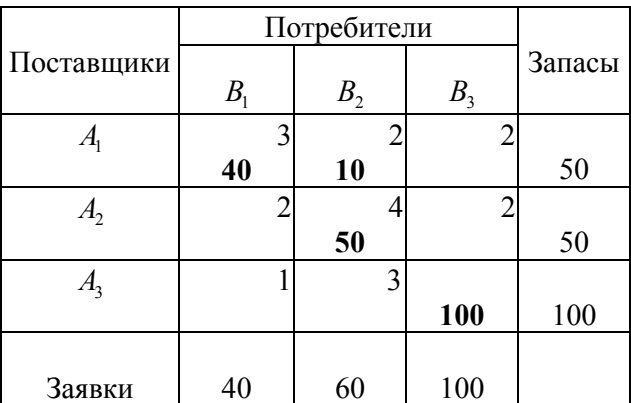

Количество заполненных клеток равно 4, меньше необходимого для невырожденной задачи числа *m + n –* 1 = 5. Введем условную (нулевую) поставку. Клетка (2,2) одновременно закрывает и строку, и столбец. Поэтому из примыкающих к ней по горизонтали и вертикали (по ходу движения метода) свободных клеток выбираем клетку с наименьшей стоимостью перевозок. Это клетка (2,3). В нее и занесем условную поставку. С введением условной поставки задача становится невырожденной (табл. 10.29).

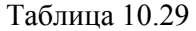

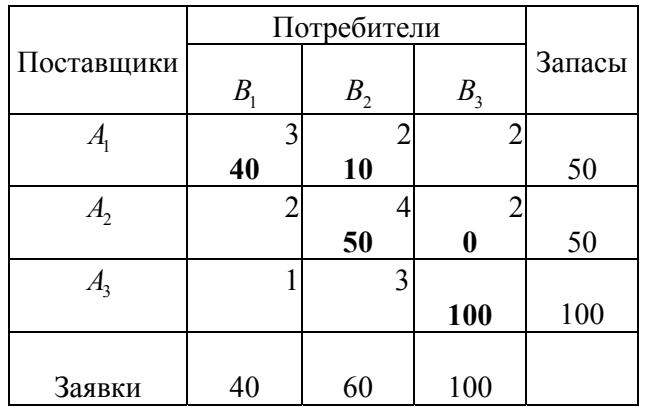

Перевозка от третьего поставщика третьему потребителю по условиям задачи считается невозможной. Но соответствующая клетка транспортной таблицы оказалась заполненной. Освободим ее. Будем считать, что стоимость перевозки от поставщика *A*<sub>3</sub> потребителю *B*<sub>3</sub> равна 10 ден. ед., т. е. значительно выше, чем стоимость остальных перевозок. Дальнейшее решение ведем методом потенциалов. В итоге получим табл. 10.30.

Таблица 10.30

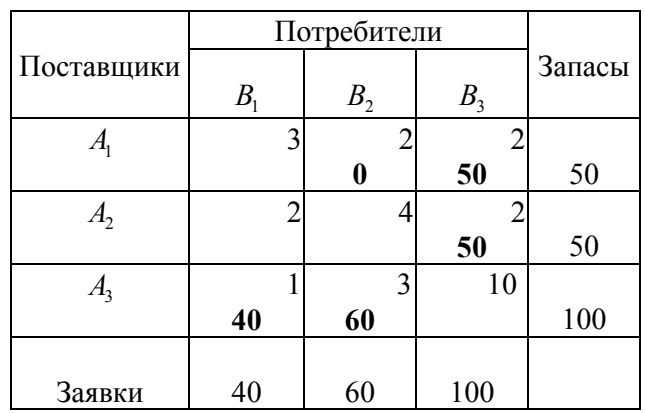

Клетка (3,3) освободилась. При этом (в данной конкретной задаче) мы сразу же получили оптимальное решение. В других случаях следует продолжить решение задачи вплоть до отыскания оптимального решения.

Итак, необходимое нам решение поставленной задачи следующее:

а) матрица перевозок

$$
X^* = \begin{bmatrix} 0 & 0 & 50 \\ 0 & 0 & 50 \\ 40 & 60 & 0 \end{bmatrix};
$$

б) минимальная стоимость перевозок

$$
Z_{\min} = 50 \cdot 2 + 50 \cdot 2 + 40 \cdot 1 + 60 \cdot 3 = 420.
$$

В данной задаче мы получили вполне очевидное единственно возможное решение.

Пример 10.10. Найти решение транспортной задачи, исходные данные которой приведены в табл. 10.31, с учетом того, что из  $A_1$  в  $B_2$  и из  $A_2$  в  $B_5$  перевозки не могут быть осуществлены, а из  $A_2$  в  $B_1$  обязательно должно быть завезено только 60 ед. груза.

Таблица 10.31

|                |     |    |     | $B_{4}$ | B <sub>5</sub> | Запасы |
|----------------|-----|----|-----|---------|----------------|--------|
|                |     |    |     |         |                |        |
| A <sub>1</sub> |     |    |     |         |                | 180    |
|                |     | ◠  |     |         |                |        |
| A <sub>2</sub> |     |    |     |         |                | 220    |
|                |     |    |     |         |                |        |
| A <sub>3</sub> |     |    |     |         |                | 100    |
| Потреб.        | 120 | 80 | 160 | 90      | 50             |        |

Решение. Из табл. (10.31) видно, что задача закрытого типа, поскольку

$$
\sum_{i=1}^{3} a_i = \sum_{j=1}^{5} b_j = 500.
$$

Так как из  $A_1$  в  $B_2$  и из  $A_2$  в  $B_5$  перевозки не могут быть осуществлены, то в клетках (1,2) и (2,5) табл. 10.31 тарифы считаем равными некоторому сколь угодно большому числу М. Полагаем равным этому же числу и тариф для клетки  $(2,1)$ . Одновременно в эту клетку записываем число 60, поскольку из  $A_2$ в В, должно быть завезено 60 ед. груза (обязательная поставка). В дальнейшем клетку  $(2,1)$  считаем свободной со сколь угодно большим тарифом  $M$ .

Опорный план перевозок определим методом минимального элемента, табл. 10.32.

Таблина 10.32

| $A_i \setminus B_j$ | 120 | 80 | 160 | 90 | 50           |
|---------------------|-----|----|-----|----|--------------|
|                     |     | M  |     |    |              |
| 180                 | 60  |    | 30  | 90 |              |
|                     | M   |    |     |    | M            |
| 220                 | 60  | 80 | 30  |    | 50           |
|                     | 8   | 2  |     |    | $\mathbf{C}$ |
| 100                 |     |    | 100 |    |              |

Блокируемая клетка (2,5) оказалась загруженной. Освободим ее. Организуем цикл перераспределения в свободную клетку с наименьшим тарифом, находящуюся в той же строке или в том же столбце, что и освобождаемая блокируемая клетка. Такой свободной клеткой является клетка  $(3,5)$ . Загрузим ее.
Теперь клетки (1,2) и (2,5) свободны и заблокированы. В клетке (2,1) стоит обязательная поставка (60) и она тоже заблокирована (при этом считаем ее свободной в процессе вычисления потенциалов). Далее, решая методом потенциалов, находим оптимальный план перевозок. Решение задачи приведено в табл. 10.33–10.35. Оценки свободных клеток (исключая блокированные) проставлены в их левом нижнем углу.

Таблица 10.33

| $A_i \setminus B_i$ | 120 | 80 | 160     | 90 | 50 |
|---------------------|-----|----|---------|----|----|
|                     |     |    | ◠       |    |    |
| 180                 | 60  |    | 30      | 90 |    |
|                     |     |    |         |    | M  |
| 220                 | 60  | 80 | ╊<br>JU |    | 50 |
|                     |     |    |         |    |    |
| 100                 |     |    | 100     |    | ┷  |

Таблица 10.34

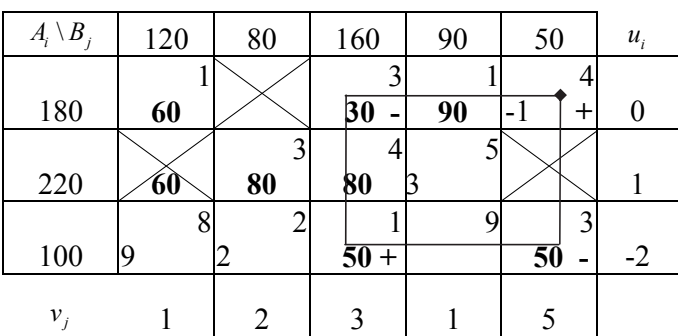

Таблица 10.35

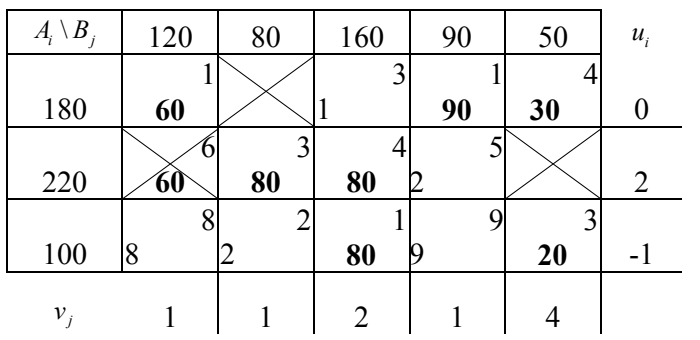

Получено решение

$$
X^* = \begin{bmatrix} 60 & 0 & 0 & 90 & 30 \\ 60 & 80 & 80 & 0 & 0 \\ 0 & 0 & 80 & 0 & 20 \end{bmatrix}.
$$

Общая стоимость перевозок

$$
f(X^*) = 1.60 + 1.90 + 4.30 + 6.60 + 3.80 + 4.80 + 1.80 + 3.20 = 1330.
$$

Выполним проверку:

$$
F(u^*, v^*) = 180 \cdot 0 + (220 - 60) \cdot 2 + 100 \cdot (-1) + (120 - 60) \cdot 1 + 80 \cdot 1 +
$$
  
+160 \cdot 2 + 90 \cdot 1 + 50 \cdot 4 + (60 \cdot 6) = 1330.

## 10.10. Несбалансированная транспортная задача с приоритетами

Рассмотрим несбалансированную транспортную задачу второго типа (сумма запасов меньше суммы заявок) с дополнительным условием: необходимо полностью удовлетворить заявку определенного потребителя (или нескольких потребителей).

Будем решать эту задачу методом фиктивного поставщика, но при этом позаботимся о том, чтобы от фиктивного поставщика приоритетному потребителю ничего не поставлялось. Для этого заблокируем соответствующую клетку транспортной таблицы с помощью завышенного тарифа перевозки. Так как при этом методе решения заявки потребителей уменьшаются на величину поставок от фиктивного поставщика, то приоритетный потребитель получит свою заявку полностью.

Пример 10.11. Найти решение следующей транспортной задачи при условии, что заявка второго потребителя должна быть удовлетворена полностью (табл. 10.36).

Решение. Задача несбалансированная (открытая модель). Сумма заявок превышает суммарный запас:

$$
\sum_{i=1}^{3} a_i = 60 + 80 + 100 = 240, \quad \sum_{j=1}^{3} b_j = 50 + 150 + 100 = 300.
$$

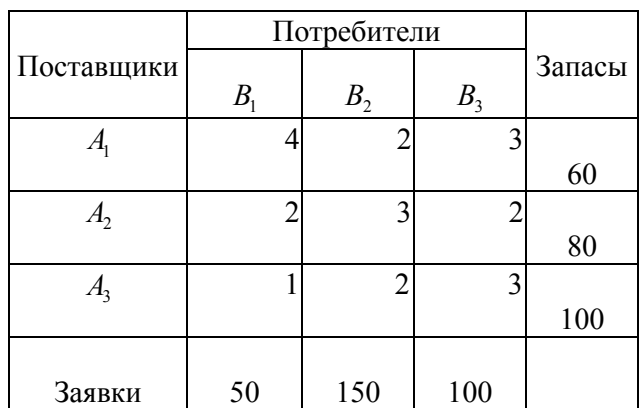

Для приведения задачи к сбалансированному виду введем фиктивного поставщика с запасом, равным 300 – 240 = 60 ед. (табл. 10.37).

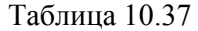

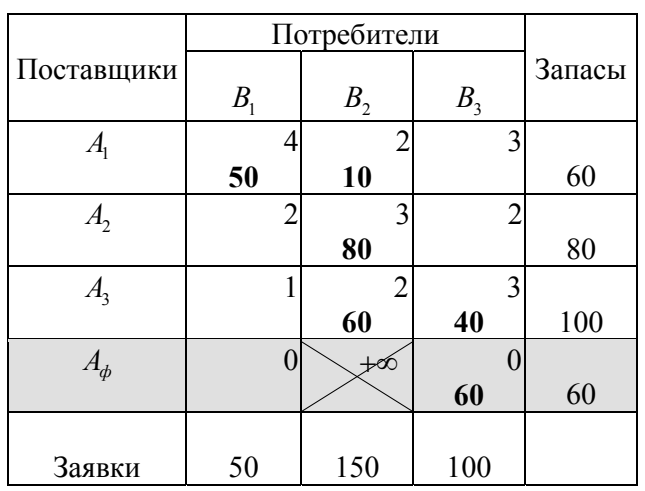

Стоимость перевозок от фиктивного поставщика потребителям  $B_1$  и  $B_3$ полагаем равной нулю, а стоимость перевозки потребителю  $B_2$  считаем равной (запрещаем поставку от фиктивного поставщика второму потребителю). Клетка (4,2) блокирована. Составляем первоначальный план перевозок и решаем задачу методом потенциалов. Так как блокированная клетка свободна, то при отыскании оценок свободных клеток эту клетку можно во внимание не принимать (ее оценка всегда будет равна  $+\infty$ ). В результате получим табл.10.38.

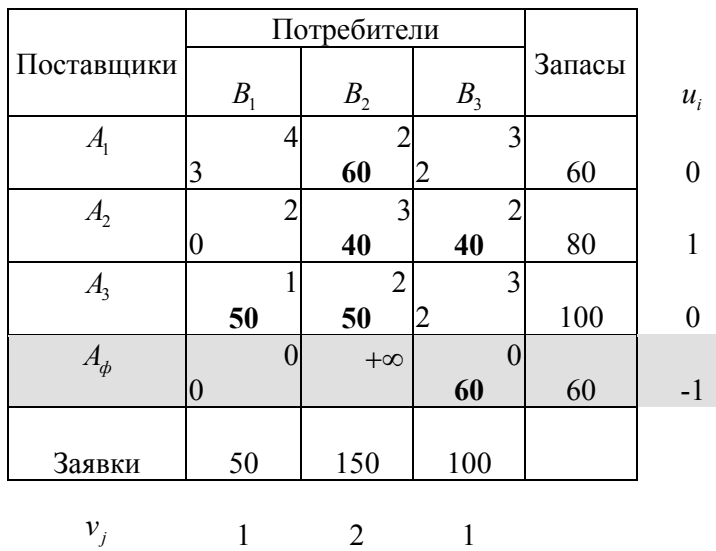

Получили оптимальное решение задачи.

Матрица поставок

$$
X^* = \begin{bmatrix} 0 & 60 & 0 \\ 0 & 40 & 40 \\ 50 & 50 & 0 \end{bmatrix}.
$$
 (10.12)

Первый и второй потребители (согласно найденному решению) получат свои заявки полностью, третий потребитель вместо заявленных 100 ед. получит только 40 ед. товара (так как 60 ед. товара он получает от фиктивного поставщика).

Суммарная стоимость перевозок составляет

$$
Z_{\min} = 60 \cdot 2 + 40 \cdot 3 + 40 \cdot 2 + 50 \cdot 1 + 50 \cdot 2 = 470.
$$

Выполним проверку:

$$
F_{\text{max}} = 60 \cdot 0 + 80 \cdot 1 + 100 \cdot 0 + 60 \cdot (-1) + 50 \cdot 1 + 150 \cdot 2 + 100 \cdot 1 = 470,
$$
  

$$
Z_{\text{min}} = F_{\text{max}}.
$$

Поскольку в полученном выше оптимальном решении оценки двух свободных клеток (2,1) и (4,1) транспортной таблицы оказались равными нулю, то найденное оптимальное решение является не единственным. Существуют

еще два оптимальных опорных решения данной задачи, которые можно получить, осуществив перераспределение поставок в указанные клетки (т. е. в клетки (2,1) и (4,1) соответственно). Найдем эти решения.

 Сначала используем клетку (2,1) для нового распределения поставок. Составим цикл для этой клетки и загрузим ее, табл. 10.39; 10.40.

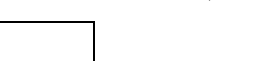

Таблица 10.39

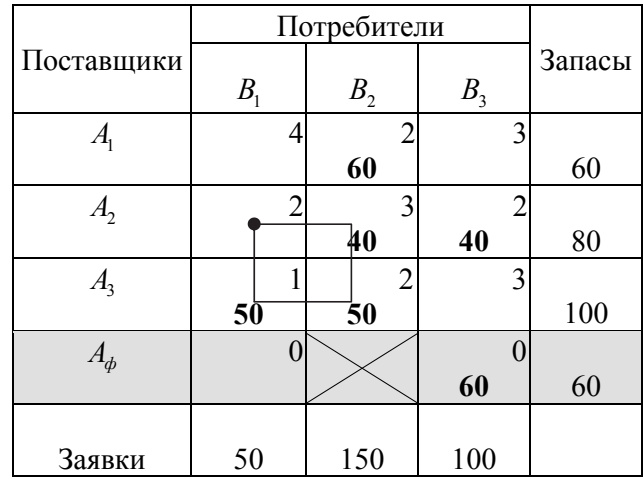

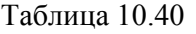

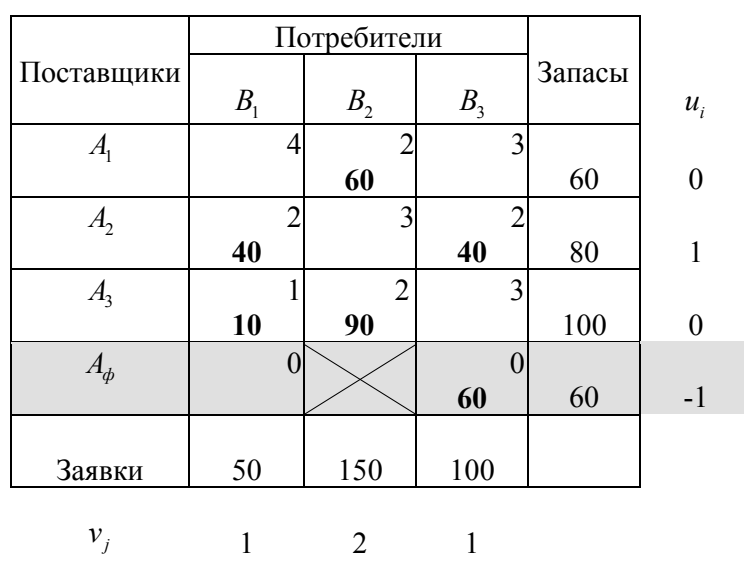

Получили новое решение.

Матрица поставок в этом случае

$$
X^* = \begin{bmatrix} 0 & 60 & 0 \\ 40 & 0 & 40 \\ 10 & 90 & 0 \end{bmatrix} .
$$
 (10.13)

Стоимость перевозок

$$
Z_{\min} = 60 \cdot 2 + 40 \cdot 2 + 40 \cdot 2 + 10 \cdot 1 + 90 \cdot 2 = 470.
$$

Вообще говоря, по использованному циклу перераспределения можно перемещать любое количество товара в пределах от 0 до 40 ед., и каждый раз будем получать оптимальное решение со стоимостью перевозок, равной 470 ден. ед. Например, если мы перебросим по этому циклу не 40, а 25 ед. товара, то получим следующую матрицу поставок

$$
X^* = \begin{bmatrix} 0 & 60 & 0 \\ 25 & 15 & 40 \\ 25 & 75 & 0 \end{bmatrix}.
$$

Найдем общую стоимость перевозок в данном варианте

 $Z = 60 \cdot 2 + 25 \cdot 2 + 15 \cdot 3 + 40 \cdot 2 + 25 \cdot 1 + 75 \cdot 2 = 470.$ 

Стоимость перевозок снова минимальна, т. е. получено вновь оптимальное решение.

Таким образом, мы имеем в рассматриваемом случае бесконечное множество оптимальных решений, что вполне согласуется с теорией: если задача линейного программирования имеет не единственное решение, то у нее их бесконечно много

Решения (10.12) и (10.13), т. е.

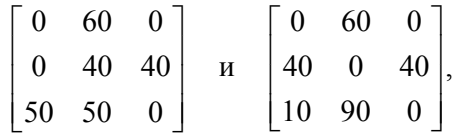

полностью освобождающие определенную клетку транспортной таблицы, соответствуют крайним (угловым) точкам области допустимых решений задачи линейного программирования.

Во всех рассмотренных вариантах ничего принципиально нового для потребителей не возникает. В каждом из этих вариантов первый потребитель получает полностью заявленные 50 ед. товара, второй - требуемые им 150 ед. (которые мы обязаны ему обеспечить), а третий потребитель получает на 60 ед. товара меньше, чем требует его заявка, т. е. только 40 ед. из заказанных 100. Суммарная стоимость перевозок во всех случаях минимальна и составляет 470 ден. ед. Разница лишь в том, как распределяются поставки среди поставщиков, т. е. стоимость перевозок для поставщиков будет различной.

Найдем теперь другое оптимальное решение, соответствующее перераспределению поставок в свободную клетку (4,1), тоже имеющую оценку, равную нулю. Воспользуемся последней транспортной табл. 10.41.

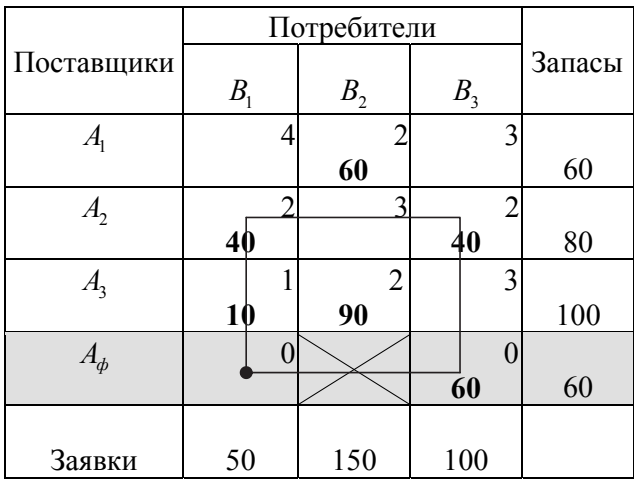

Таблица 10.41

Получим табл. 10.42.

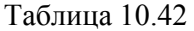

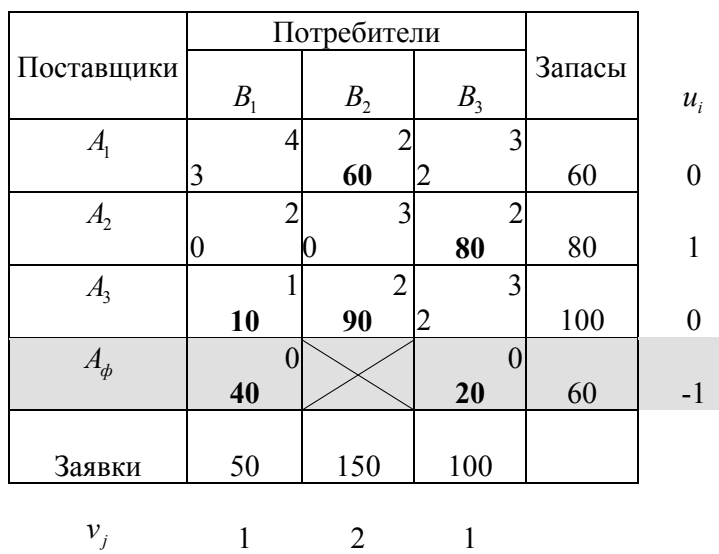

Получили новое оптимальное решение с матрицей поставок

$$
X^* = \begin{bmatrix} 0 & 60 & 0 \\ 0 & 0 & 80 \\ 10 & 90 & 0 \end{bmatrix}
$$
 (10.14)

и стоимостью этих поставок

 $Z_{\text{min}} = 60 \cdot 2 + 80 \cdot 2 + 10 \cdot 1 + 90 \cdot 2 = 470.$ 

Но теперь положение для потребителей изменилось: недоставленный товар распределился между первым и третьим потребителями. Второй потребитель полностью получает свою заявку, первый потребитель получает только 10 из заказанных 50, а третий – 80 из 100 ед. товара.

И опять по выбранному циклу можно перемещать произвольное количество товара в пределах от 0 до 40 ед., не меняя при этом суммарной стоимости всех перевозок, которая остается минимальной. Это позволяет произвольно распределять фиктивные поставки между неприоритетными потребителями. Например, мы можем каждому из них недопоставить по 30 ед. товара:

$$
\begin{bmatrix} 0 & 60 & 0 \\ 10 & 0 & 70 \\ 10 & 90 & 0 \end{bmatrix},
$$

или первому – 20 ед., а третьему – 40 ед.:

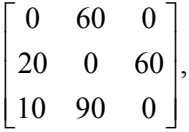

т. е. в разной степени удовлетворять их запросы. Легко убедиться, что стоимость поставок остается прежней:

$$
Z_1 = 60 \cdot 2 + 10 \cdot 2 + 70 \cdot 2 + 10 \cdot 1 + 90 \cdot 2 = 470,
$$
  
\n
$$
Z_2 = 60 \cdot 2 + 20 \cdot 2 + 60 \cdot 2 + 10 \cdot 1 + 90 \cdot 2 = 470,
$$

т. е. это разные оптимальные решения.

Решение

$$
\begin{bmatrix} 0 & 60 & 0 \\ 0 & 0 & 80 \\ 10 & 90 & 0 \end{bmatrix},
$$

освобождающее клетку (2,1), соответствует угловой точке области допустимых планов задачи линейного программирования.

Наконец, можно распределить поставки по всем трем клеткам: (2,1), (2,2), (4,1), имеющим, когда они свободны, нулевую оценку в соответствующих оптимальных планах.

Например, так (табл. 10.43):

Таблица 10.43

|                             | Потребители     |  |                |                |            |        |
|-----------------------------|-----------------|--|----------------|----------------|------------|--------|
| Поставщики                  | B <sub>1</sub>  |  | B <sub>2</sub> | B <sub>3</sub> |            | Запасы |
| $\mathcal{A}_{\mathcal{C}}$ |                 |  |                |                | 3          |        |
|                             |                 |  | 60             |                |            | 60     |
| A <sub>2</sub>              |                 |  |                |                |            |        |
|                             |                 |  |                |                | 80         | 80     |
| A <sub>3</sub>              |                 |  | $\overline{2}$ |                | 3          |        |
|                             | 10              |  | 90             |                |            | 100    |
| $A_{\phi}$                  |                 |  |                |                | 0          |        |
|                             | $4\overline{0}$ |  |                |                | $\bar{2}0$ | 60     |
|                             |                 |  |                |                |            |        |
| Заявки                      | 50              |  | 150            |                | 100        |        |

По этому циклу можно перераспределить любое количество товара в пределах от 0 до 40 ед. (т. е. пока полностью не освободится клетка (4,1)). Переместим 30 ед. и рассмотрим второй цикл перераспределения, табл. 10.44.

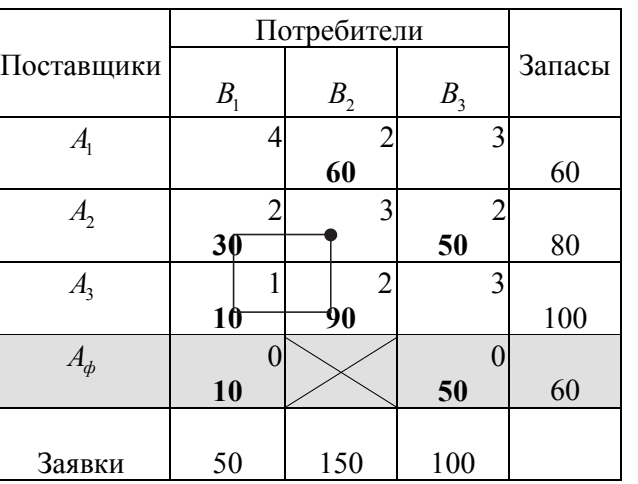

Таблица 10.44

По этому циклу можно переместить любое количество товара в пределах от 0 до 30 ед. (т. е. пока полностью не освободится клетка (2,1)). Переместим 20 ед., табл. 10.45.

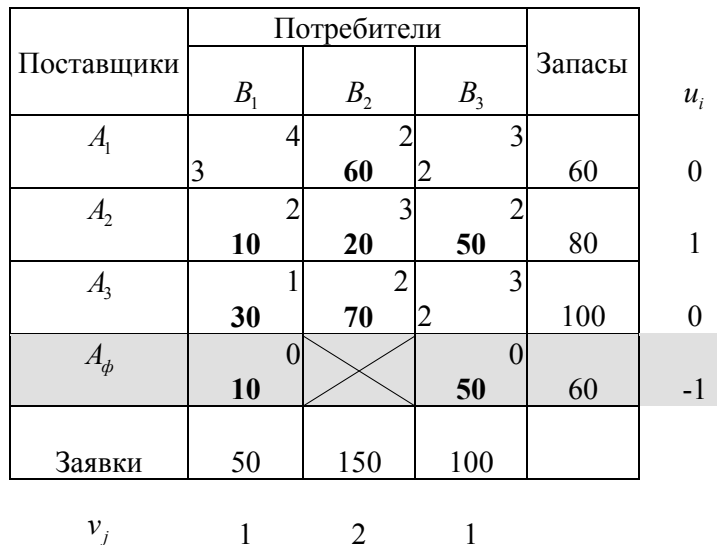

Проверка полученного плана на оптимальность подтверждает, что найденное решение оптимально.

Итак, мы получили еще одно решение нашей задачи с матрицей поставок

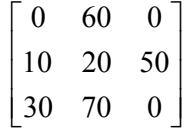

и суммарной стоимостью поставок

 $Z_{\text{min}} = 60 \cdot 2 + 10 \cdot 2 + 20 \cdot 3 + 50 \cdot 2 + 30 \cdot 1 + 70 \cdot 2 = 470.$ 

Это решение, по своей сути, есть линейная (точнее, выпуклая) комбинация решений (10.12), (10.13), (10.14), т. е. решений, соответствующих точкам области допустимых планов линейного **УГЛОВЫМ** задачи программирования.

Действительно,

$$
\begin{bmatrix} 0 & 60 & 0 \ 10 & 20 & 50 \ 30 & 70 & 0 \end{bmatrix} = \lambda_1 \begin{bmatrix} 0 & 60 & 0 \ 0 & 40 & 40 \ 50 & 50 & 0 \end{bmatrix} + \lambda_2 \begin{bmatrix} 0 & 60 & 0 \ 40 & 0 & 40 \ 10 & 90 & 0 \end{bmatrix} + \lambda_3 \begin{bmatrix} 0 & 60 & 0 \ 0 & 0 & 80 \ 10 & 90 & 0 \end{bmatrix},
$$

$$
\lambda_1 \ge 0, \ \lambda_2 \ge 0, \ \lambda_3 \ge 0, \quad \lambda_1 + \lambda_2 + \lambda_3 = 1
$$

$$
m p u \lambda_1 = \frac{1}{2}, \quad \lambda_2 = \frac{1}{4}, \quad \lambda_3 = \frac{1}{4}.
$$

В соответствии с этим решением первый потребитель получает 40 ед. товара (т. е. недополучает 10 ед. из своей заявки), заявка второго потребителя удовлетворена полностью (он получает заявленные 150 ед. товара), третий потребитель получает 50 ед. товара (т. е. ему недопоставлено 50 ед. из его заявки). Суммарная стоимость перевозок для поставщиков минимальна и равна 470 ден. ед.

Если транспортная задача имеет не единственное решение, то можно поставить дополнительные условия, например, потребовать, чтобы стоимость перевозок определенного поставщика (или нескольких поставщиков) была минимальна.

Рассмотрим исследуемую задачу с этой точки зрения. Мы имеем три оптимальных решения этой задачи, соответствующие угловым точкам области допустимых планов. Остальные оптимальные решения являются линейными комбинациями этих трех решений. Найдем издержки поставщиков для каждого из этих трех решений.

Для решения

$$
\begin{bmatrix} 0 & 60 & 0 \\ 0 & 40 & 40 \\ 50 & 50 & 0 \end{bmatrix}
$$

издержки первого поставщика составляют  $60.2 = 120$  ден. ед., второго поставщика  $40.3 + 40.2 = 200$  ден. ед., третьего –  $50.1 + 50.2 = 150$  ден. ед.

Суммарные издержки равны 470 ден. ед.

Издержки первого поставщика не могут быть изменены, так как циклы перераспределения, сохраняющие минимум суммарных затрат, затрагивают только второго и третьего поставщиков. Проанализируем транспортную таблицу, соответствующую рассматриваемому решению, табл. 10.46.

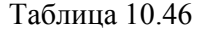

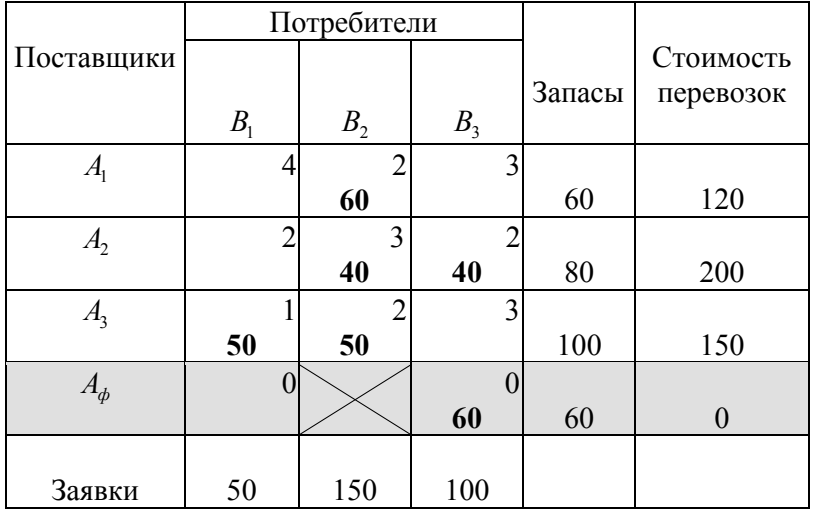

Из таблицы видно, что клетка (3,3), отвечающая максимальной стоимости перевозки для третьего поставщика, свободна, а следующая за ней по стоимости клетка (3,2) заполнена. Перераспределение поставок в клетки (2,1) и (4,1), т. е. те перераспределения, которые сохраняют оптимальность решения, могут лишь увеличить величину поставки в клетке (3,2), так как она при этом получает метку «+», а значит, увеличить стоимость перевозок третьего поставщика, табл. 10.47–10.48:

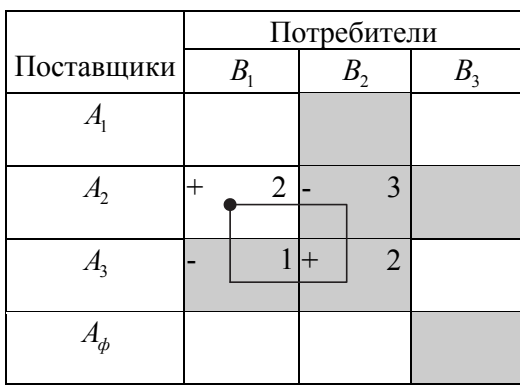

Таблица 10.47

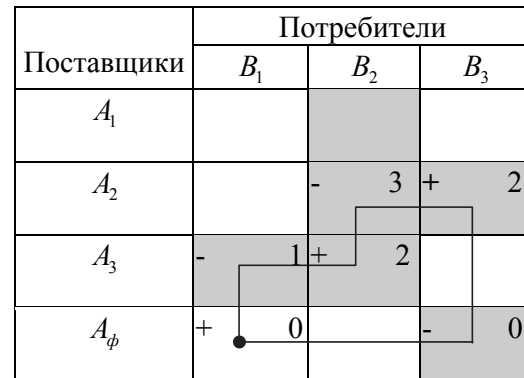

Действительно, в результате таких перераспределений количество груза, перевозимого третьим поставщиком по стоимости 1, уменьшится и настолько же увеличится количество груза, перевозимого по стоимости 2 ден. ед., т. е. общая стоимость перевозки увеличится.

Все это означает, что решение (10.12):

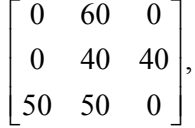

отвечает минимуму затрат третьего поставщика на перевозки.

Рассмотрим теперь решения (10.13) и (10.14):

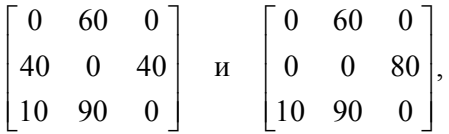

и соответствующие им транспортные таблицы (табл. 10.49–10.50):

Таблица 10.49

|                |                | Потребители    |       |        |           |
|----------------|----------------|----------------|-------|--------|-----------|
| Поставщики     |                |                |       | Запасы | Стоимость |
|                | B <sub>1</sub> | B <sub>2</sub> | $B_3$ |        | перевозки |
| A <sub>1</sub> |                |                |       |        |           |
|                |                | 60             |       | 60     | 120       |
| A <sub>2</sub> |                | 3              |       |        |           |
|                | 40             |                | 40    | 80     | 160       |
| A <sub>3</sub> |                | $\overline{2}$ |       |        |           |
|                | 10             | 90             |       | 100    | 190       |
| $A_{\phi}$     |                |                |       |        |           |
|                |                |                | 60    | 60     | $\Omega$  |
|                |                |                |       |        |           |
| Заявки         | 50             | 150            | 100   |        |           |

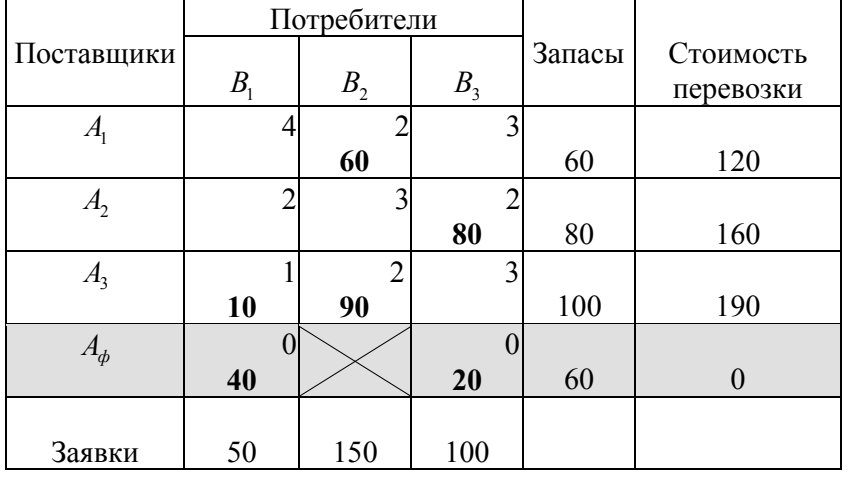

Анализ этих таблиц показывает, что клетка (2,2) с максимальной стоимостью перевозки второго поставщика свободна, а перераспределение поставок по клеткам (2,1) и (2,3) не меняет общей стоимости перевозок второго поставщика, так как тарифы перевозок в этих клетках одинаковые. (Заметим, что количество перевозимого поставщиком груза во всех вариантах постоянно: оно равно всему имеющемуся у него запасу и может быть лишь по-разному распределено между потребителями).

Значит, в этих случаях все поставки второго поставщика осуществляются по минимальному тарифу. Отсюда следует, что оба эти решения дают минимальную стоимость перевозок второго поставщика при минимальной стоимости всех перевозок. А так как в данной задаче в рамках минимальной общей стоимости перевозок возможно изменение стоимости только второго и третьего поставщиков, то автоматически уменьшение стоимости перевозок одного из этих поставщиков означает увеличение на ту же величину стоимости перевозок другого. Значит, минимальная стоимость (160 ден. ед.) перевозок второго поставщика совмещается с максимальной стоимостью (190 ден. ед.) третьего поставщика. И наоборот, минимальная стоимость перевозок третьего поставщика (150 ден. ед.) означает, что стоимость перевозок второго поставщика (200 ден. ед.) максимальна при условии, что стоимость перевозок всех трех поставщиков составляет 470 ден. ед. Напомним, что стоимость перевозок первого поставщика не меняется и все время равна 120 ден. ед., а общая стоимость всех перевозок должна оставаться минимальной, т. е. равной 470 ден. ед.

Таким образом, решение (10.12)

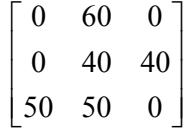

поставленной задачи обеспечивает минимальную стоимость перевозок третьего поставщика при минимальной общей стоимости всех перевозок. При этом первой и второй потребители полностью получают заявленное количество груза, а третий потребитель получает лишь 40 из 100 заявленных единиц. Стоимость перевозок первого поставщика равна 120 ден. ед., второго – 200 ден. ед., третьего – 150 ден. ед. Суммарная стоимость всех перевозок равна 470 ден. ед. – минимальна.

Решение (10.13):

$$
\begin{bmatrix} 0 & 60 & 0 \\ 40 & 0 & 40 \\ 10 & 90 & 0 \end{bmatrix}
$$

обеспечивает минимальную стоимость перевозок второго поставщика. При этом снова первый и второй потребители полностью получают свои заявки, а третий потребитель получает 40 ед. из 100. Стоимость перевозок первого поставщика остается равной 120 ден. ед., стоимость перевозок второго поставщика будет равна 160 ден. ед., стоимость перевозок третьего поставщика возрастает до 190 ден. ед. Общая стоимость всех перевозок равна 470 ден. ед.

Решение (10.14):

$$
\begin{bmatrix} 0 & 60 & 0 \\ 0 & 0 & 80 \\ 10 & 90 & 0 \end{bmatrix}
$$

вновь дает минимальную стоимость перевозок второго поставщика, но теперь первый потребитель получает 10 ед. из заявленных 50, третий потребитель получает 80 из 100, заявка второго потребителя удовлетворена полностью. Стоимость перевозок первого поставщика равна 120 ден. ед., второго – 160 ден. ед., третьего – 190 ден. ед. Общая стоимость всех перевозок равна 470 ден. ед.

Для сравнения найдем стоимости перевозок каждого из поставщиков, соответствующие решению

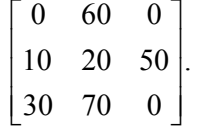

Для первого поставщика эта стоимость равна  $60.2 = 120$  ден. ед., для второго –  $10 \cdot 2 + 20 \cdot 3 + 50 \cdot 2 = 180$  ден. ед., для третьего –  $30 \cdot 1 + 70 \cdot 2 = 170$  ден. ед. Общая стоимость всех перевозок по-прежнему 470 ден. ед. Для второго и третьего поставщиков это промежуточные (между наименьшей и наибольшей стоимостью) значения:  $160 < 180 < 200$  для второго,  $150 < 170 < 190$  - для третьего поставщика.

Ранее мы видели, что данное решение является линейной комбинацией опорных решений (10.12), (10.13), (10.14) с коэффициентами

$$
\lambda_1 = \frac{1}{2}, \lambda_2 = \frac{1}{4}, \lambda_3 = \frac{1}{4}.
$$

Нетрудно убедиться в том, что стоимости перевозок поставщиков в этом решении также являются линейными комбинациями соответствующих стоимостей в решениях (10.12), (10.13), (10.14) с теми же коэффициентами:

$$
z_1 = \lambda_1 z_1^* + \lambda_2 z_1^{**} + \lambda_3 z_1^{***},
$$
  
\n
$$
z_2 = \lambda_1 z_2^* + \lambda_2 z_2^{**} + \lambda_3 z_2^{***},
$$
  
\n
$$
z_3 = \lambda_1 z_3^* + \lambda_2 z_3^{**} + \lambda_3 z_3^{***},
$$

T. e.

$$
120 = \frac{1}{2} \cdot 120 + \frac{1}{4} \cdot 120 + \frac{1}{4} \cdot 120 = 60 + 30 + 30,
$$
  
\n
$$
180 = \frac{1}{2} \cdot 200 + \frac{1}{4} \cdot 160 + \frac{1}{4} \cdot 160 = 100 + 40 + 40,
$$
  
\n
$$
170 = \frac{1}{2} \cdot 150 + \frac{1}{4} \cdot 190 + \frac{1}{4} \cdot 190 = 75 + 47, 5 + 47, 5
$$

Через  $z_i, z_i^*, z_i^*, z_i^{**}$  (*i* = 1, 2, 3) здесь обозначены стоимости перевозок *i*-го поставщика соответственно в рассматриваемом решении и в решениях (10.12),  $(10.13), (10.14).$ 

Рассмотрим теперь несбалансированную транспортную задачу первого типа (сумма запасов больше суммы заявок) с дополнительным условием: весь запас определенного поставщика (или нескольких поставщиков) должен быть вывезен полностью.

Будем решать эту задачу методом фиктивного потребителя, заблокировав поставку от приоритетного поставщика фиктивному потребителю с помощью завышенного тарифа. Так как то, что поставляется фиктивному потребителю, остается у поставщика, то такой метод решения позволит найти оптимальный план перевозок и при этом весь запас приоритетного поставщика будет вывезен реальным потребителям.

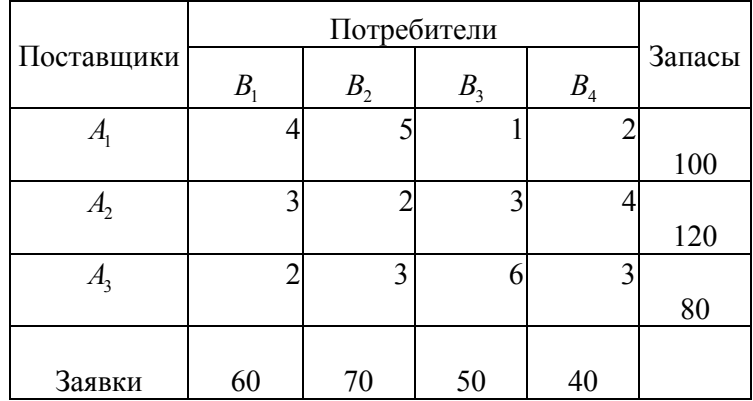

Пример 10.12. Транспортная задача задана табл. 10.51.

Таблица 10.51

Требуется найти план перевозок, минимизирующий общую стоимость перевозок, при условии, что запас груза, находящийся на первом складе, должен быть вывезен полностью.

Решение. Количество груза, находящегося на всех складах, превышает общее количество затребованного потребителями груза, т. е. мы имеем дело с несбалансированной транспортной задачей первого типа. Введем фиктивного потребителя  $B_{\phi}$  и припишем ему заявку, равную разности между суммой имеющихся запасов и суммой всех заявок, т. е.  $300 - 220 = 80$ .

Заблокируем поставку груза фиктивному потребителю с первого склада, положив стоимость такой перевозки, равной +∞, стоимость перевозок фиктивному потребителю со второго и третьего складов считаем равной нулю.

Составим первоначальный план перевозок методом «минимального элемента» и заполним первую транспортную табл. 10.52.

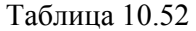

| Поставщики     | В  | B <sub>2</sub> | B <sub>3</sub> | B <sub>4</sub> | $B_{\phi}$ | Запасы |
|----------------|----|----------------|----------------|----------------|------------|--------|
|                |    |                |                |                | $+\infty$  |        |
|                |    |                |                |                |            | 100    |
| A <sub>2</sub> | ◠  |                | 3              |                |            |        |
|                |    |                |                |                |            | 120    |
| $A_3$          |    | 3              | 6              |                |            |        |
|                |    |                |                |                |            | 80     |
|                |    |                |                |                |            |        |
| Заявки         | 60 | 70             | 50             | 40             | 80         |        |

Найдем решение методом потенциалов. Получим табл. 10.53.

Таблица 10.53

|                |                | Потребители |                |                |   |                |   |                |        |                  |
|----------------|----------------|-------------|----------------|----------------|---|----------------|---|----------------|--------|------------------|
| Поставщики     | B <sub>1</sub> |             | B <sub>2</sub> | B <sub>3</sub> |   | B <sub>4</sub> |   | $B_{\phi}$     | Запасы | $u_i$            |
| $A_{1}$        |                |             |                |                |   |                |   |                |        |                  |
|                | 10             |             |                | 50             |   | 40             |   |                | 100    | $\boldsymbol{0}$ |
| A <sub>2</sub> |                | 3           |                |                | ◠ |                | 4 |                |        |                  |
|                |                |             | 70             | 4              |   | 4              |   | 50             | 120    | $-2$             |
| A <sub>3</sub> |                | ↑           | 3              |                | 6 |                | 3 |                |        |                  |
|                | 50             |             |                |                |   |                |   | 30             | 80     | $-2$             |
|                |                |             |                |                |   |                |   |                |        |                  |
| Заявки         | 60             |             | 70             | 50             |   | 40             |   | 80             |        |                  |
|                |                |             |                |                |   |                |   |                |        |                  |
| $v_j$          | 4              |             | 4              |                |   | $\overline{2}$ |   | $\overline{2}$ |        |                  |

Матрица поставок

$$
X^* = \begin{bmatrix} 10 & 0 & 50 & 40 \\ 0 & 70 & 0 & 0 \\ 50 & 0 & 0 & 0 \end{bmatrix}.
$$

Суммарная стоимость перевозок

$$
Z_{\min} = 10 \cdot 4 + 50 \cdot 1 + 40 \cdot 2 + 70 \cdot 2 + 50 \cdot 2 = 410.
$$

Выполним проверку:

 $F_{\text{max}} = 100 \cdot 0 + 120 \cdot (-2) + 80 \cdot (-2) + 60 \cdot 4 + 70 \cdot 4 + 50 \cdot 1 + 40 \cdot 2 + 80 \cdot 2 = 410$ ,

$$
Z_{\min} = F_{\max}.
$$

Каждый потребитель получает свою заявку, с первого склада вывезен весь запас груза, на втором складе остается 50 ед. груза, на третьем складе остается 30 ед. груза.

Для сравнения найдем решение этой же задачи, но без приоритета, т. е. без требования полного вывоза запасов с первого склада, табл. 10.54.

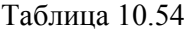

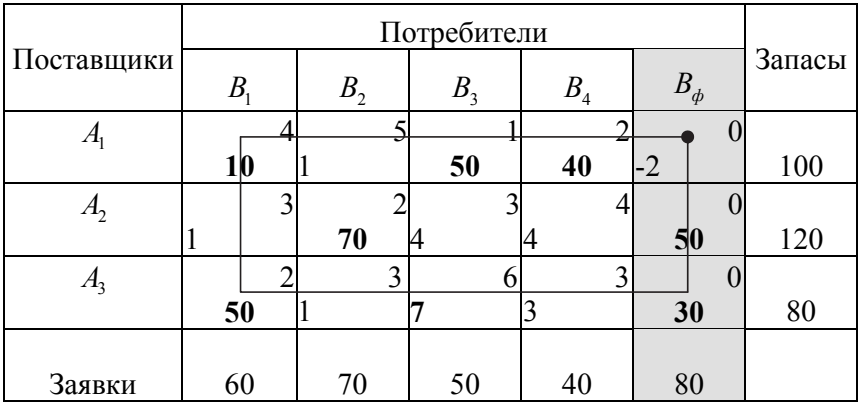

Клетка (1,5) разблокирована. Стоимость поставки в эту клетку теперь считаем тоже равной нулю, табл. 10.55.

Таблица 10.55

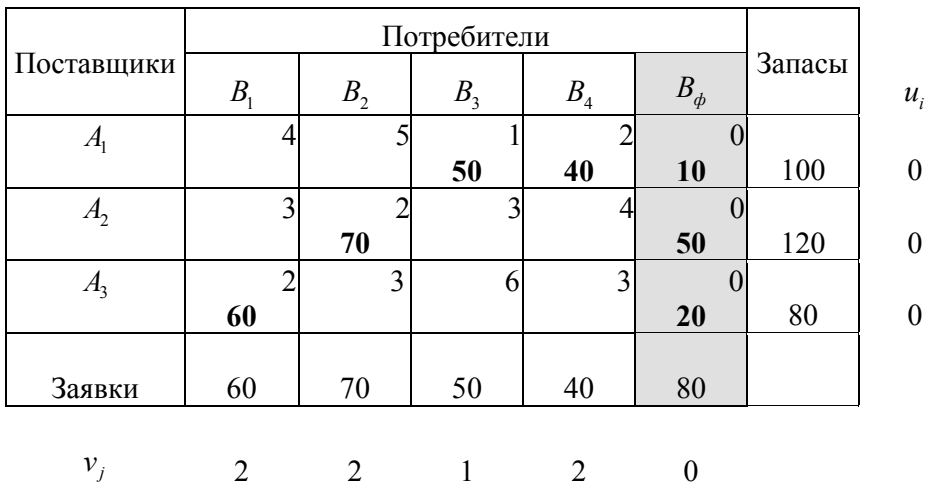

В этом случае имеем матрицу поставок

$$
X^* = \begin{bmatrix} 0 & 0 & 50 & 40 \\ 0 & 70 & 0 & 0 \\ 60 & 0 & 0 & 0 \end{bmatrix}.
$$

Нетрудно убедиться, что все поставки осуществлены по минимальным тарифам.

Общая стоимость перевозок

$$
Z_{\min} = 50 \cdot 1 + 40 \cdot 2 + 70 \cdot 2 + 60 \cdot 2 = 390.
$$

С первого склада осталось невывезено 10 ед. груза, со второго – 50 ед., с третьего – 20 ед.

$$
F_{\text{max}} = 100 \cdot 0 + 120 \cdot 0 + 80 \cdot 0 + 60 \cdot 2 + 70 \cdot 2 + 50 \cdot 1 + 40 \cdot 2 + 80 \cdot 0 = 390,
$$

$$
Z_{\min} = F_{\max}.
$$

Оценки всех свободных клеток положительны. Полученное решение оптимально.

В общем случае нам могут быть известны издержки, возникающие из-за недоставки определенного количества товара заказчику (штраф за недоставку единицы заказанного товара), или издержки, связанные с хранением остающегося у поставщика груза (стоимость хранения невывезенной единицы товара). В этом случае стоимость перевозки от фиктивного поставщика потребителю считают равной указанному штрафу, если задачу решают с использованием фиктивного поставщика.

Точно так же при использовании фиктивного потребителя стоимость перевозки от поставщика фиктивному потребителю считают равной стоимости хранения у данного поставщика единицы невывезенного груза. При этом ставится задача минимизации общих издержек, т. е. суммарной стоимости всех перевозок и всех издержек, связанных с хранением или недоставкой товара.

Пример 10.13. Решить транспортную задачу с учетом того, что штраф за недоставлнную единицу заказа для потребителя *B*<sup>1</sup> равен 3 ден. ед., для потребителя  $B_2 - 2$  ден. ед., для потребителя  $B_3 - 5$  ден. ед., табл. 10.56.

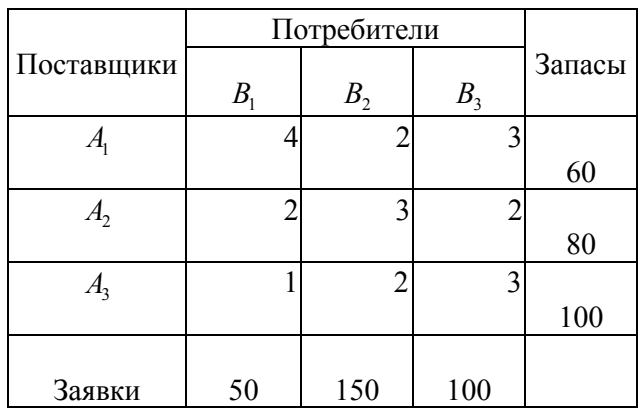

Сумма запасов – 240, сумма заявок – 300.

*Решение.* Для приведения задачи к сбалансированному виду введем фиктивного поставщика *A<sup>ф</sup>* . Стоимость перевозки от фиктивного поставщика каждому потребителю считаем равной соответствующему штрафу за недоставку единицы груза, табл. 10.57.

Таблица 10.57

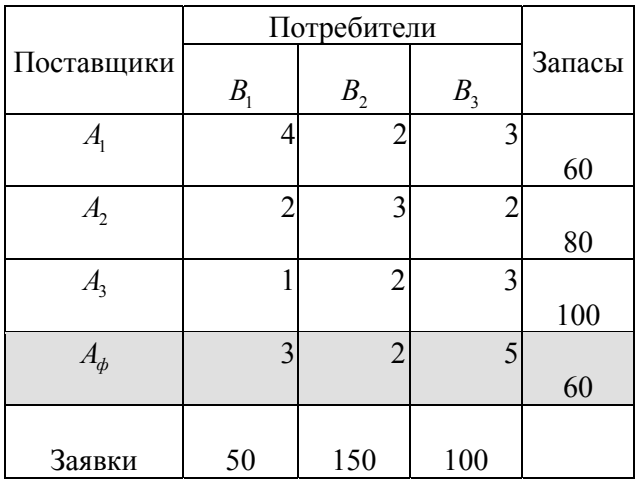

Составим первоначальный план перевозок методом «наименьших затрат» (вариант метода «минимального элемента»), табл. 10.58.

Таблица 10.58

|                | Потребители    |                |                |        |
|----------------|----------------|----------------|----------------|--------|
| Поставщики     | B <sub>1</sub> | B <sub>2</sub> | B <sub>3</sub> | Запасы |
| $A_{1}$        | 4              |                | 3              |        |
|                |                | 60             |                | 60     |
| A <sub>2</sub> | $\overline{2}$ | $\mathcal{R}$  |                |        |
|                |                |                | 80             | 80     |
| A <sub>3</sub> |                | 2              | 3              |        |
|                | 50             | 30             | 20             | 100    |
| $A_{\phi}$     | 3              | $\overline{2}$ | 5              |        |
|                |                | 60             |                | 60     |
|                |                |                |                |        |
| Заявки         | 50             | 150            | 100            |        |

Сначала заполняем клетку с наименьшим тарифом – клетку (3,1). Заполняем ее максимально возможной для этой клетки поставкой  $x_{31} = min\{100, 50\} = 50$ . Первый столбец закрыт. Затем из оставшихся свободными клеток с наименьшим тарифом (исключая закрытый (первый) столбец) выбираем клетку с наибольшей возможной поставкой, т. е. из клеток (1,2), (2,3), (3,2) и (4,2) с одинаковым тарифом, равным 2, выбираем клетку (2,3) и загружаем ее поставкой  $x_{23}$ , равной min $\{80,100\} = 80$ . Это наибольшая из возможных в указанные клетки поставок. Вторая строка оказывается закрытой. Далее загружаем клетки (1,2) и (4,2) поставками  $x_{12} = min\{60, 150\} = 60$  и  $x_{42} = min\{60, 150 - 60\} = 60$  и закрываем первую и четвертую строки. Итак, закрыты первая, вторая и четвертая строки и первый столбец. Из свободных клеток, оставшихся в незакрытых строках и столбцах, выбираем клетку с наименьшим тарифом. Это клетка (3,2) с тарифом, равным 2, загружаем ее поставкой  $x_{32} = \min\{100 - 50, 150 - 120\} = 30$ . Это максимально возможная в данную клетку поставка, так как в третьей строке уже имеется поставка, равная 50, и во втором столбце тоже есть две поставки, равные по 60 ед. каждая. Этой поставкой мы закрываем второй столбец, сумма поставок в нем становится равной 150 ед., т. е. заявке второго потребителя. Теперь остались открытыми

только третья строка и третий столбец. В клетку (3,3) загружаем оставшиеся 20 ед.:  $x_{33} = min\{100 - 50 - 30, 100 - 80\} = 20$  и закрываем одновременно третью строку и третий столбец. Все строки и столбцы транспортной таблицы закрыты. Так как на каждом шаге, кроме последнего, мы закрывали только одну строку или только один столбец, а на последнем шаге одновременно закрыли строку и столбец, то полученное распределение является базисным (опорным). Следовательно, можно продолжить решение методом потенциалов. Найдем оценки свободных клеток, табл. 10.59.

Таблина 10.59

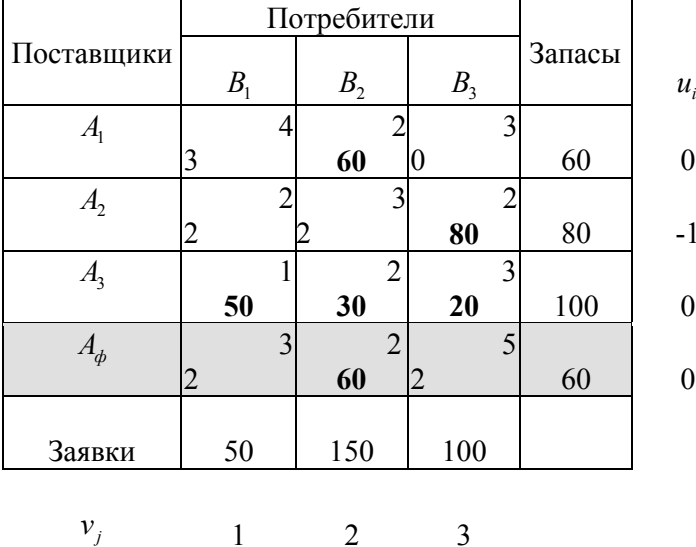

Оценки всех свободных клеток оказались неотрицательны, значит, сразу получили оптимальное решение.

Матрица перевозок

$$
X^* = \begin{bmatrix} 0 & 60 & 0 \\ 0 & 0 & 80 \\ 50 & 30 & 20 \end{bmatrix}.
$$

Суммарные издержки минимальны и составляют

$$
Z_{\min} = (60 \cdot 2 + 80 \cdot 2 + 50 \cdot 1 + 30 \cdot 2 + 20 \cdot 3) + 60 \cdot 2 = 570,
$$

в том числе 450 ден. ед. составляет суммарная стоимость всех перевозок и  $60.2 = 120$  ден. ед. составляет штраф за недоставку 60 ед. заказанного груза второму потребителю.

Выполним проверку:

 $F_{\text{max}} = 60 \cdot 0 + 80 \cdot (-1) + 100 \cdot 0 + 60 \cdot 0 + 50 \cdot 1 + 150 \cdot 2 + 100 \cdot 3 = 570,$  $Z_{\min} = F_{\max}$ .

Пример 10.14. Решить транспортную задачу, зная, что стоимость хранения единицы груза на складе  $A_1$  равна 3 ден. ед., на складе  $A_2$  равна 6 ден. ед., на складе *A*<sup>3</sup> равна 4 ден. ед. (за расчетную единицу времени), табл. 10.60.

Таблица 10.60

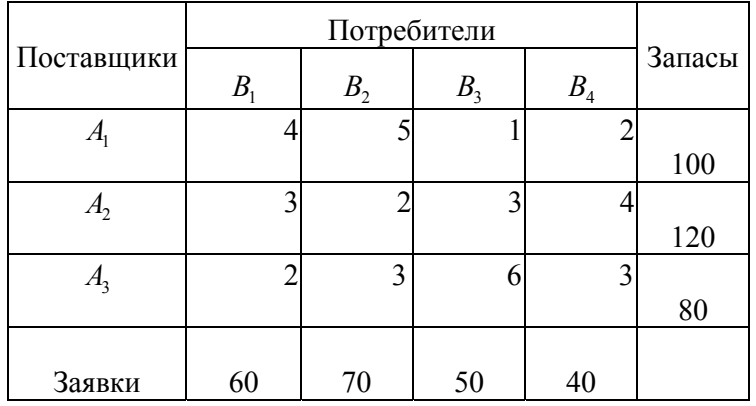

*Решение.* Сумма запасов больше суммы заявок. Введем фиктивного потребителя. Стоимость перевозки фиктивному потребителю приравняем стоимости хранения единицы груза на соответствующем складе. Составим первоначальный план перевозок методом «наименьших затрат» и решим задачу методом потенциалов, табл. 10.61; 10.62.

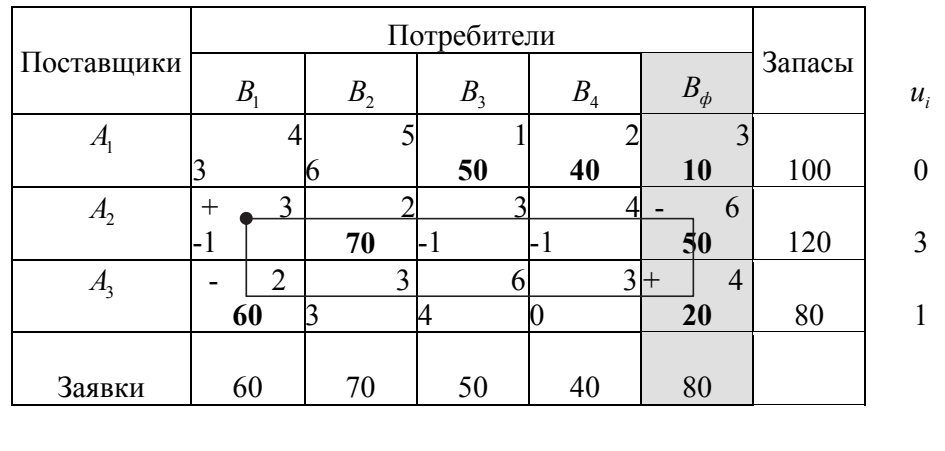

 $v_j$  1 -1 1 2 3

Таблица 10.62

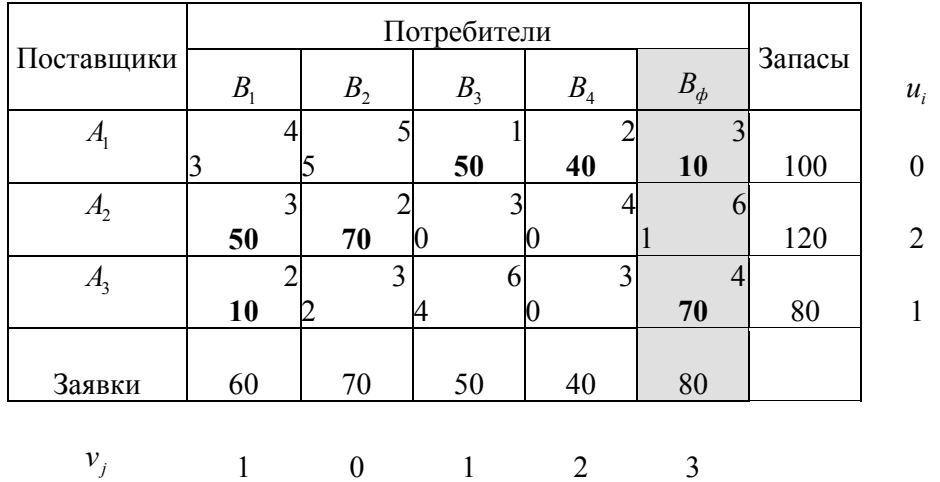

Получен оптимальный план перевозок.

Матрица поставок

$$
X^* = \begin{bmatrix} 0 & 0 & 50 & 40 \\ 50 & 70 & 0 & 0 \\ 10 & 0 & 0 & 0 \end{bmatrix}.
$$

На первом складе остается 10 ед. груза, на третьем – 70, со второго склада весь груз вывозится.

Суммарные издержки

 $Z_{\text{min}} = (50 \cdot 1 + 40 \cdot 2 + 50 \cdot 3 + 70 \cdot 2 + 10 \cdot 2) + (10 \cdot 3 + 70 \cdot 4) = 440 + 310 = 750$ , в том числе 310 – издержки, связанные с хранением невывезенного со складов груза. Суммарные издержки минимальны.

В транспортной таблице, соответствующей полученному оптимальному плану, есть свободные клетки, оценка которых равна нулю. Это значит, что полученное решение не единственное. Можно поставить дополнительные условия. Попробуем дополнительно минимизировать количество груза, оставшегося невывезенным с третьего склада. Посмотрим, существуют ли циклы перераспределения поставок, сохраняющие минимальными общие издержки и проходящие через клетку (3,5) так, что эта клетка получает метку «-». Такие циклы существуют:

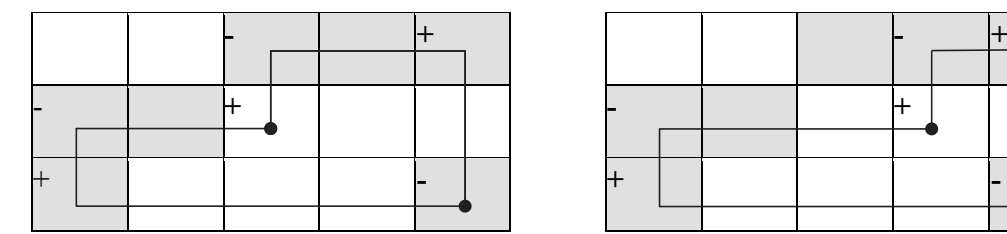

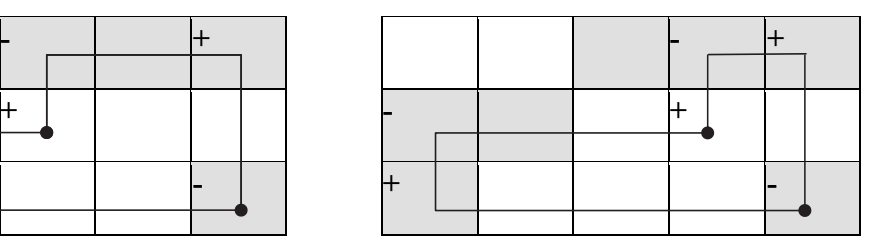

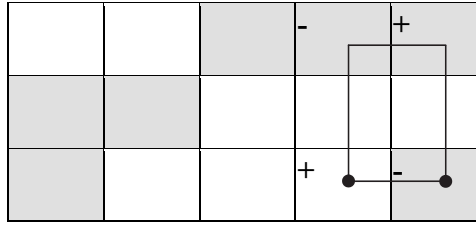

Это циклы, загружающие свободные клетки (2,3), (2,4), (3,4) – клетки с нулевыми оценками. Значит, уменьшить содержимое клетки (3,5) можно, не меняя общей суммы издержек. Воспользуемся циклом, загружающим клетку (2,3), т. к. он в большей степени, чем два другие цикла, освобождает клетку (3,5), табл. 10.63, 10.64.

Таблица 10.63

|            |         | Потребители    |                |                |                |          |        |
|------------|---------|----------------|----------------|----------------|----------------|----------|--------|
| Поставщики | $B_{1}$ |                | B <sub>2</sub> | B <sub>3</sub> | B <sub>4</sub> | $B_\phi$ | Запасы |
|            |         |                | 5              |                |                | 3<br>Ί+  |        |
|            |         |                |                | 50             | 40             | 1 0      | 100    |
| $A_2$      |         | 3              | ⌒              | $^{+}$         |                |          |        |
|            | 5IJ     |                | 70             |                |                |          | 120    |
| $A_{3}$    | $^{+}$  | $\overline{2}$ | 3              | n              | 3              |          |        |
|            | 10      |                |                |                |                | 70       | 80     |
|            |         |                |                |                |                |          |        |
| Заявки     | 60      |                | 70             | 50             | 40             | 80       |        |

Перемещаем по этому циклу 50 ед.

Таблица 10.64

| Поставщики     | $B_{1}$ | B <sub>2</sub> | B <sub>3</sub>   | $B_{4}$ | $B_{\phi}$ | Запасы |
|----------------|---------|----------------|------------------|---------|------------|--------|
|                | 4       | C              |                  |         |            |        |
|                |         |                | $\boldsymbol{0}$ | 40      | 60         | 100    |
| A <sub>2</sub> | 3       |                | 3                |         |            |        |
|                |         | 70             | 50               |         |            | 120    |
| $A_3$          | 2       | 3              |                  | 3       |            |        |
|                | 60      |                |                  |         | 20         | 80     |
|                |         |                |                  |         |            |        |
| Заявки         | 60      | 70             | 50               | 40      | 80         |        |

Освобождаем клетку (2,1), во вторую освобождающуюся клетку (1,3) с меньшим тарифом ставим нулевую (условную) поставку, чтобы избежать вырожденности задачи, т. е. чтобы количество занятых клеток оставалось равным  $7 = m + n - 1$ .

Содержимое клетки (3,5) можно еще уменьшить, воспользовавшись циклом перераспределения в клетку (3,4), который также сохраняет минимальность общих издержек, т. е. оптимальность решения. По этому циклу можно переместить 20 ед. груза, полностью освободив при этом клетку (3,5), табл. 10.65, 10.66.

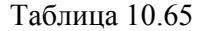

| Поставщики     | B <sub>1</sub> | B <sub>2</sub> | B <sub>3</sub> | B <sub>4</sub> | $B_{\phi}$ | Запасы |
|----------------|----------------|----------------|----------------|----------------|------------|--------|
| $\pi_1$        |                |                |                | $\overline{2}$ | 3<br>$+$   |        |
|                |                |                | 0              | 40             | 60         | 100    |
| A <sub>2</sub> | 3              |                | 3              |                |            |        |
|                |                | 70             | 50             |                |            | 120    |
| $A_3$          | ി              | 3              | 6H             |                |            |        |
|                | 60             |                |                |                | 20         | 80     |
|                |                |                |                |                |            |        |
| Заявки         | 60             | 70             | 50             | 40             | 80         |        |

Таблица 10.66

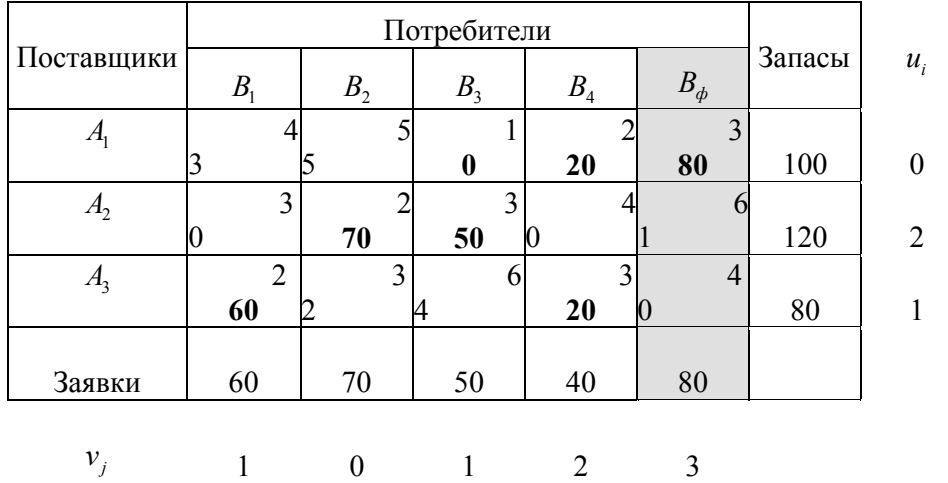

Получен новый оптимальный план. В нем минимизированы общие издержки, включающие стоимость перевозок и стоимость хранения невывезенного груза, и минимизировано количество груза, остающегося невывезенным с третьего склада (третий склад освобожден от данного груза полностью).

Матрица поставок в этом случае

$$
X^* = \begin{bmatrix} 0 & 0 & 0 & 20 \\ 0 & 70 & 50 & 0 \\ 60 & 0 & 0 & 20 \end{bmatrix}.
$$

Общие издержки составляют

 $Z_{\text{min}} = (20 \cdot 2 + 70 \cdot 2 + 50 \cdot 3 + 60 \cdot 2 + 20 \cdot 3) + 80 \cdot 3 = 510 + 240 = 750,$ в том числе 240 ден. ед. составляют издержки, связанные с хранением невывезенного с первого склада груза. Невывезенными остаются 80 ед. груза на первом складе, груз со второго и третьего складов вывезен полностью.

Поскольку и это решение  $(Z \rightarrow min, x_{35} \rightarrow min)$  является в данной задаче не единственным, то можно добавить еще одно условие. Предположим, что ввиду перегруженности маршрута  $A_3B_1$ желательно минимизировать количество груза, перевозимого по этому маршруту (сохранив минимальность остающегося на третьем складе груза), при минимальности общих затрат, т. е. решить задачу  $(x_{31} \rightarrow min | Z \rightarrow min, x_{35} \rightarrow min)$ .

Проверим, найдется ли такое решение. Рассмотрим в последней транспортной таблице свободные клетки, имеющие нулевые оценки, табл. 10.67.

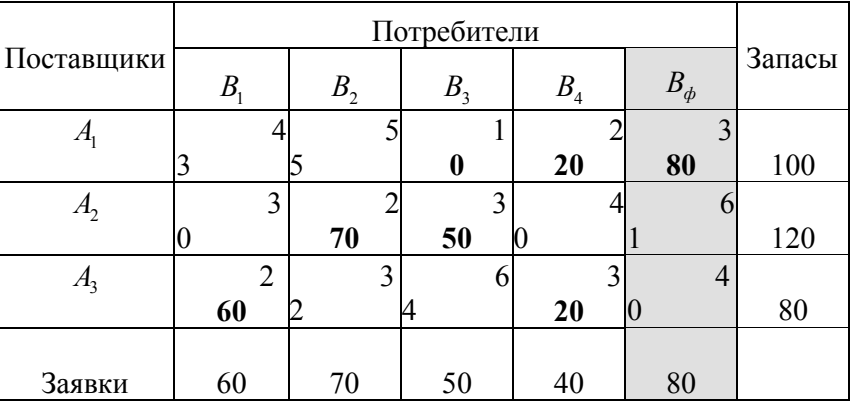

Таблица 10.67

Это клетки (2,1), (2,4), (3,5). Циклы перераспределения поставок в эти клетки имеют следующий вид:

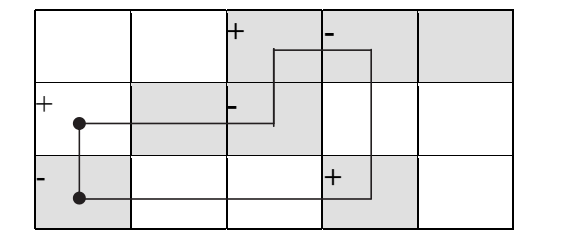

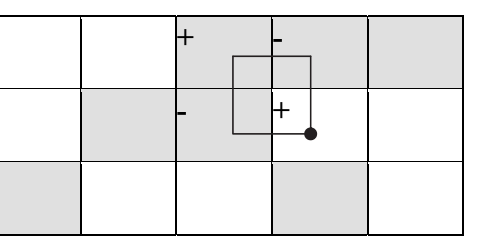

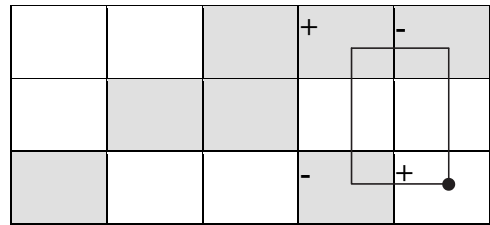

Циклы перераспределения в клетки (2,4) и (3,5) нам не подходят, они не затрагивают интересующую нас клетку (3,1). Кроме того, клетка (3,5) по условиям задачи не должна вновь загружаться, она должна оставаться свободной. Цикл перераспределения в клетку (2,1) проходит через клетку (3,1), ставя ей в соответствие метку «–» и не затрагивая клетку (3,5). Следовательно, с помощью этого цикла можно уменьшить поставку в клетку (3,1), сохранив неизменной поставку в клетку (3,5) и минимум общих издержек. Воспользуемся этим циклом, табл. 10.68.

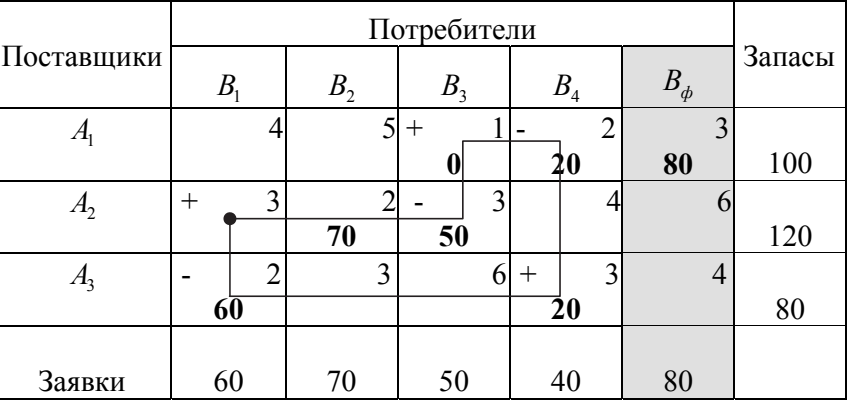

Таблица 10.68

Максимальная величина, которую можно переместить по этому циклу, равна 20 ед. Переместим ее (табл. 10.69).

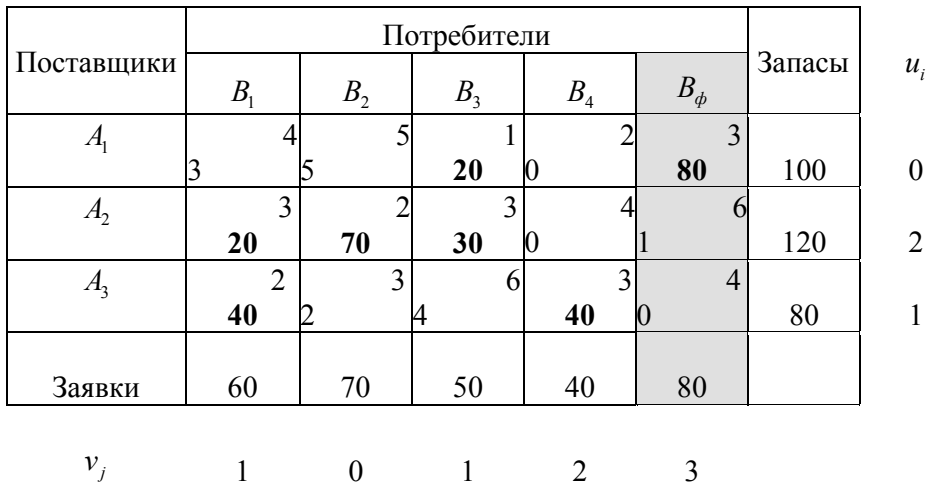

Заметим, что дальнейшее перераспределение в клетки, сохраняющие оптимальность решения, приводит к увеличению загрузки клетки (3,1), либо, уменьшая загрузку клетки (3,1), увеличивает загрузку клетки (3,5):

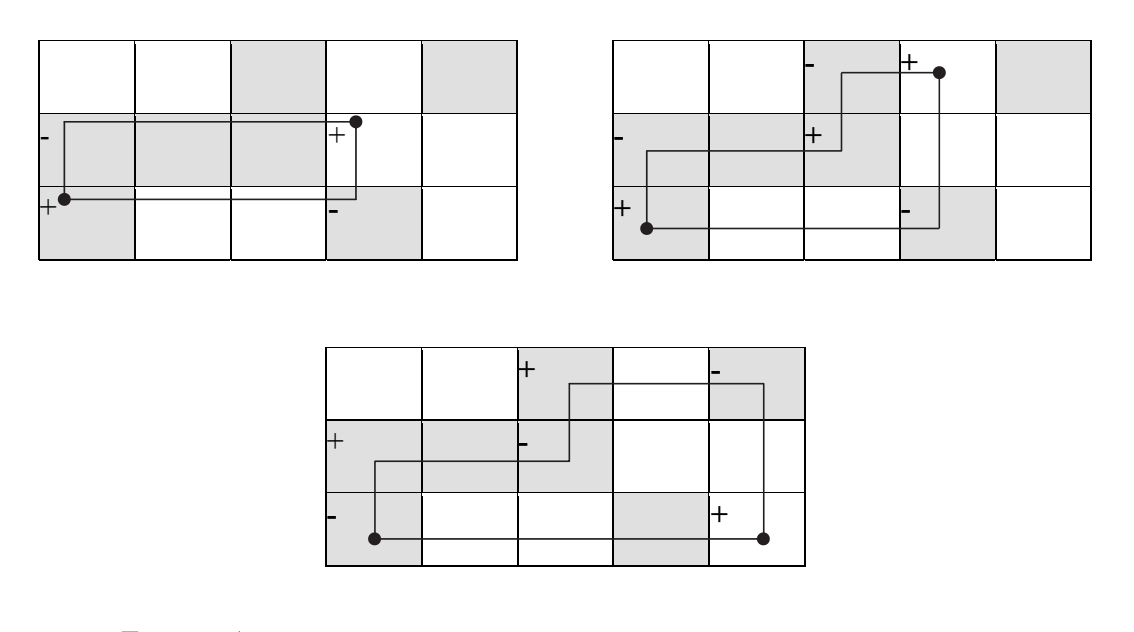

Таким образом, искомое решение найдено.

Матрица поставок

$$
X^* = \begin{bmatrix} 0 & 0 & 20 & 0 \\ 20 & 70 & 30 & 0 \\ 40 & 0 & 0 & 40 \end{bmatrix}.
$$

Общая сумма издержек

 $Z_{\text{min}} = (20 \cdot 1 + 20 \cdot 3 + 70 \cdot 2 + 30 \cdot 3 + 40 \cdot 2 + 40 \cdot 3) + 80 \cdot 3 = 510 + 240 = 750.$ 

С третьего склада весь груз вывезен. При этом перевозка по маршруту  $A_3 B_1$  минимальна в данных условиях.

## *Задачи для самостоятельного решения*

Методом потенциалов найти оптимальные планы задач 10.1–10.3.

10.1.

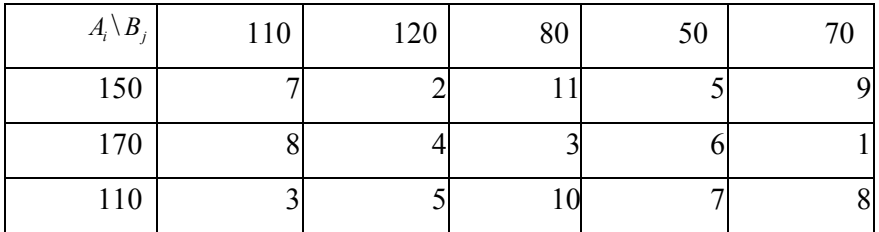

Ответ:  $z = 1090$ .

10.2.

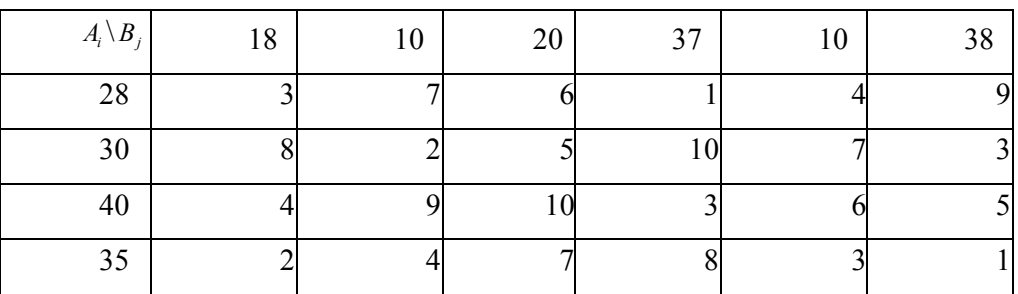

Ответ:  $z = 357$ .

10.3.

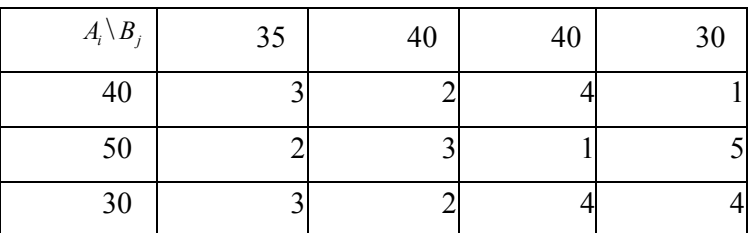

Ответ: *z* = 170.

10.4. Коммерческие банки  $E_i$  ( $i = \overline{1,4}$ ) выделяют предприятиям  $\Pi_i$  ( $j = \overline{1,4}$ ) кредиты на совершенствование производства с целью увеличения выпуска высококачественной продукции. Процентная ставка банка *ij c* зависит от срока возмещения кредита. Естественно, что банки рассчитывают получить максимально возможную прибыль от использования кредитов предприятиями. Суммы *ai* , которые банки могут выделить на кредиты, потребность предприятий *bj* в кредитах и процентные ставки  $c_{ij}$  в расчете на 100 ден. ед. приведены в табл. 10.69. Найти оптимальное распределение банковских кредитов между предприятиями, максимизирующее общую прибыль, которую могут получить банки за предоставленные предприятиям кредиты.

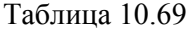

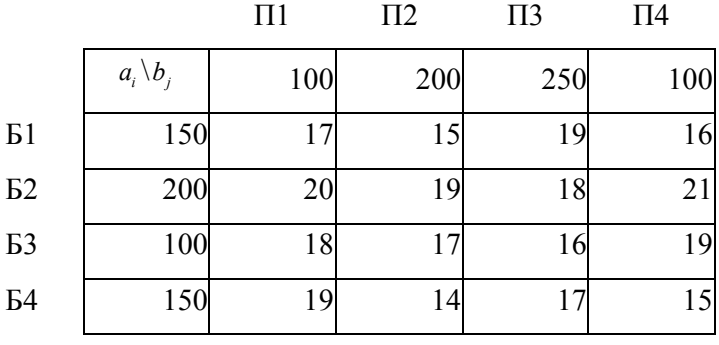

 $O \text{TRET}: z = 113000000$ 

10.5. На трех складах оптовой базы сосредоточена мука в количествах, равных соответственно 140, 360 и 180 т. Эту муку необходимо завезти в пять магазинов, каждый из которых должен получить соответственно 90, 120, 230, 180 и 60 т. С первого склада муку не представляется возможным перевозить во второй и пятый магазины, а со второго склада в третий магазин должно быть завезено 100 т муки. Зная тарифы перевозки 1 т муки с каждого из

складов в соответствующие магазины, которые определяются матрицей

$$
C = \begin{bmatrix} 7 & - & 8 & 2 & - \\ 4 & 3 & 1 & 5 & 6 \\ 5 & 2 & 3 & 2 & 8 \end{bmatrix},
$$

составить план перевозок, обеспечивающий минимальную общую стоимость перевозок.

OTBeT:  $z = 1920$ .
### 11. Метод динамического программирования

Многие прикладные задачи математического моделирования в технике, экономике, медицине и др. областях деятельности человека могут быть решены помощью одного и того же метода - метода динамического  $\mathbf c$ программирования, который представляет собой метод оптимизации многошаговых процессов принятия решений и позволяет указать пути исследования и решения целого класса задач на условный экстремум.

### 11.1. Постановка оптимизационной залачи

#### для применения метода динамического программирования

Пусть имеется класс всех аддитивных или мультипликативных действительных ограниченных функций *п* переменных. Напомним, что функция *n* переменных  $z = f(x_1, x_2, ..., x_n)$  называется действительная аддитивной, если она может быть представлена в виде

$$
z = f(x_1, x_2,...,x_n) = \sum_{i=1}^n f_i(x_i),
$$

и называется мультипликативной, если она может быть представлена в виде

$$
z = f(x_1, x_2,...,x_n) = \prod_{i=1}^n f_i(x_i).
$$

Ниже будут рассматриваться функции  $z = f(x_1, x_2, ..., x_n)$  только из этих двух классов и конкретно - аддитивные иелевые функции.

Применение метода динамического программирования рассмотрим на следующей достаточно общей оптимизационной задаче.

Задача 11.1. Для заданной аддитивной целевой функции  $z = f(x) = f(x_1, x_2, ..., x_n) = \sum_{i=1}^{n} f_i(x_i)$  требуется найти оптимальный **иелочисленный набор**  $x^{(e)} = (x_1^{(e)}, x_2^{(e)}, ..., x_n^{(e)}) \in X_n(b)$ , удовлетворяющий соотношению

$$
z^{(e)} = \max_{x=(x_1x_2,\dots,x_n)\in X_n(b)} f(x) = \max_{x=(x_1x_2,\dots,x_n)\in X_n(b)} \sum_{i=1}^n f_i(x_i) = \sum_{i=1}^n f_i(x_i^{(e)}) = f(x^{(e)}), (11.1)
$$

где множество  $X_n(b) \subset \mathbb{Z}_+^n$  есть множество всех допустимых векторов  $x=(x_1, x_2, ..., x_n) \in X_n(b)$ , которое описывается линейным ограничениемнеравенством вида

$$
X_n(b) = \{x : x = (x_1, x_2, \dots, x_n) \in \mathbb{Z}_+^n, \ \sum_{i=1}^n a_i x_i \leq b, \ \forall \ i \in \overline{1, n}, \ a_i \in \mathbb{Z}_+, \ b \in \mathbb{Z}_+ \} \ . \tag{11.2}
$$

Здесь и далее Z, есть множество всех неотрицательных целых чисел; для любого натурального числа  $k \in \mathbb{N}$ , где N - множество всех натуральных чисел, множество  $\mathbf{Z}_{+}^{k} = \underbrace{\mathbf{Z}_{+} \times \mathbf{Z}_{+} \times ... \times \mathbf{Z}_{+}}_{k}$ ; для  $k \in \mathbb{N} : \overline{1,k} = \{1,2,...,k\}$ .

Целочисленный набор  $x^{(e)} = (x_1^{(e)}, x_2^{(e)}, ..., x_n^{(e)}) \in X_n(b)$ , удовлетворяющий условиям  $(11.1)$  и  $(11.2)$ . называют также *оптимальным планом* для залачи 2.1. а соответствующее ему значение целевой функции  $z^{(e)}$  – экстремальным или **значением** на множестве  $X_n(b) \subset \mathbb{Z}_+^n$  допустимых оптимальным ee  $x = (x_1, x_2, ..., x_n) \in X_n(b)$ , удовлетворяющих целочисленных планов ограничению (2.2).

# 11.2. Общая схема метода динамического программирования. Уравнение Беллмана

Выбираем ограниченное, целочисленное значение переменной  $x_n \in \mathbb{Z}_+$ , удовлетворяющее (2.2) и, зафиксировав его, максимизируем целевую функцию  $z = \sum_{i=1}^{n} f_i(x_i)$  по всем остальным допустимым, согласно ограничению (11.2), переменным  $(x_1, x_2, ..., x_{n-1}) \in \mathbb{Z}_+^{n-1}$ . Тогда оптимальное значение  $z^{(e)}$  целевой функции будет наибольшим из всех значений z, когда максимизация проведена для всех допустимых х, Формально этот процесс записывается следующим образом:

$$
z^{(e)} = \max_{x=(x_1, x_2, \dots, x_n) \in X_n(b)} \sum_{i=1}^n f_i(x_i) =
$$
  
= 
$$
\max_{x_n \in X^{(n)}(b)} [f_n(x_n) + \max_{x^{(n-1)} = (x_1, x_2, \dots, x_{n-1}) \in X_{n-1}(b - \alpha x_n)} \sum_{i=1}^{n-1} f_i(x_i)] = f(x^{(e)}),
$$
 (11.3)

где целочисленные наборы  $x^{(n-1)} = (x_1, x_2, ..., x_{n-1}) \in X_{n-1}(b - ax_n)$  и целочисленная переменная  $x_n \in X^{(n)}(b)$ , а ограничивающие множества  $X_{n-1}(b - ax_n)$  и  $X^{(n)}(b)$ описываются следующими соотношениями:

$$
X_{n-1}(b - ax_n) = \left\{ (x_1, x_2, \dots, x_{n-1}) : (x_1, x_2, \dots, x_{n-1}) \in \mathbb{Z}_+^{n-1}, \sum_{i=1}^{n-1} a_i x_i \le b - a_n x_n \right\};
$$
  

$$
X^{(n)}(b) = \{x_n : x_n \in \mathbb{Z}_+, \ x_n \in \{0, 1, 2, \dots, [b / a_n] \}.
$$
 (11.4)

Здесь и далее для любого действительного числа  $d \in \mathbb{R}^1$  через [d] обозначается его целая часть.

Далее введем обозначение

$$
A_{n-1}(b-a_n x_n) = \max_{(x_1,x_2,\ldots,x_{n-1})\in X_{n-1}(b-a_n x_n)} \sum_{i=1}^{n-1} f_i(x_i),
$$

наборы  $x^{(n-1)} = (x_1, x_2, ..., x_{n-1}) \in X_{n-1}(b - ax_n)$  удовлетворяют ограничению где (11.4), и допустим, что мы вычислили значения функции  $A_{n-1}(b-a_n x_n)$  для всех допустимых целых чисел  $x_n \in X^{(n)}(b)$ .

Тогла очевилно, что соотношение (11.3) перепишется в виле:

$$
z^{(e)} = \max_{x_n \in X^{(n)}(b)} [f_n(x_n) + A_{n-1}(b - a_n x_n)] = f_n(x_n^{(e)}) + A_{n-1}(b - a_n x_n^{(e)}), \tag{11.5}
$$

где  $x_n^{(e)} \in X^{(n)}(b)$  есть оптимальное значение для переменной  $x_n$ .

Таким образом, если бы были известны значения функции  $A_{n-1}(b-a_n x_n)$ для всех допустимых значений целочисленной переменной  $x_n \in X^{(n)}(b)$ , то вся исходная задача 11.1 оптимизации функции  $z = f(x) = \sum_{i=1}^{n} f_i(x_i)$  от *n* переменных  $x = (x_1, x_2, ..., x_n) \in X_n(b)$  свелась бы к задаче оптимизации функции, зависящей уже только от одной переменной  $x_n$ .

Рассмотрим схему Р. Беллмана, позволяющую вычислять функцию  $A_{n-1}(b-a_n x_n)$ .

Введем для любого  $k \in \overline{1,n}$  и любого целочисленного неотрицательного параметра  $\alpha \in \{0,1,2,...,b\}$  действительную ограниченную функцию  $\Lambda(\alpha)$ , которая называется функцией Беллмана, и ее значения определяются из решения следующей оптимизационной задачи:

$$
A_k(\alpha) = \max_{(x_1, x_2, \dots, x_k) \in X_k(\alpha)} \sum_{i=1}^k f_i(x_i),
$$
 (11.6)

где множество  $X_k(\alpha) \subset \mathbb{Z}_+^k$ , ограничивающее целочисленные наборы  $(x_1, x_2,...,x_k) \in X_k(\alpha)$ , определяется соотношением

$$
\mathbf{X}_{k}(\alpha) = \{x^{(k)}: \ x^{(k)} = (x_1, x_2, \dots, x_k) \in \mathbf{Z}_{+}^{k}, \ \sum_{i=1}^{k} a_i x_i \leq \alpha \} \ . \tag{11.7}
$$

Тогда аналогично тому, как было получено соотношение (11.5), имеем:

$$
A_{k}(\alpha) = \max_{x^{(k)} \in X_{k}(\alpha)} \sum_{i=1}^{k} f_{i}(x_{i}) = \max_{x_{k} \in X^{(k)}(\alpha)} [f_{k}(x_{k}) + \max_{x^{(k-1)} = (x_{1}, x_{2}, \dots, x_{k-1}) \in X_{k-1}(\alpha - a_{k}x_{k})} \sum_{i=1}^{k-1} f_{i}(x_{i})], (11.8)
$$

где целочисленные неотрицательные наборы  $x^{(k-1)} = (x_1, x_2, ..., x_{k-1}) \in \mathbb{Z}_+^{k-1}$  $\overline{M}$ целочисленная неотрицательная переменная  $x_k \in \mathbb{Z}_+$  удовлетворяют следующим ограничениям:

$$
x^{(k-1)} \in X_{k-1}(\alpha - a_k x_k) = \{x^{(k-1)} : x^{(k-1)} = (x_1, x_2, \dots, x_{k-1}) \in \mathbb{Z}_+^{k-1}, \sum_{i=1}^{k-1} a_i x_i \leq \alpha - a_k x_k \};
$$
  

$$
x_k \in X^{(k)}(\alpha) = \{x_k : x_k \in \mathbb{Z}_+, x_k \in \{0, 1, 2, \dots, [\alpha / a_k] \}.
$$
 (11.9)

Из (11.8), (11.9) и учитывая определение (11.6) и условие (11.7), имеем следующее соотношение

$$
A_k(\alpha) = \max_{x_k \in X^{(k)}(\alpha)} [f_k(x_k) + A_{k-1}(\alpha - a_k x_k)], \qquad (11.10)
$$

для всех  $k \in \overline{1,n}$ .

Это соотношение называется основным рекуррентным соотношением метода динамического программирования, или уравнением Беллмана, для задачи 11.1.

Отметим, что при  $k = n$  и  $\alpha = b$ , оно совпадает с соотношением (11.5).

Полученное рекуррентное соотношение (11.10) позволяет разрабатывать эффективные численные алгоритмы для решения исходной оптимизационной задачи 11.1.

### 11.3. Организация вычислительного процесса

#### в схеме метода динамического программирования

Используем основное рекуррентное соотношение (11.10) для организации вычислительного процесса, позволяющего сформировать решение задачи 11.1 по схеме метода динамического программирования. Вычислительная схема метода динамического программирования реализуется в виде нижеследующего пошагового процесса.

Шаг 1. Вычисляем значения функции Беллмана:

$$
\mathbf{\Lambda}_{\mathsf{I}}(\alpha) = \max_{\substack{x_{\mathsf{I}} \in \left\{0,1,\ldots\left[\frac{\alpha}{a_{\mathsf{I}}}\right]\right\}}} f_{\mathsf{I}}(x_{\mathsf{I}}) = f_{\mathsf{I}}\left(x_{\mathsf{I}}^{(e)}(\alpha)\right),\tag{11.11}
$$

где  $\alpha \in \overline{0,b} = \{0,1,2,...,b\}$  и является параметром процесса.

Заполняем табл. 11.1 значениями  $\Lambda_{\rm I}(\alpha)$  и  $x_{\rm I}^{(e)}(\alpha)$ , для всех значений параметра  $\alpha \in \overline{0,b}$ . Здесь  $x_i^{(e)}(\alpha)$  есть оптимальное решение в задаче на экстремум, описываемой соотношением (11.11) при фиксированном значении параметра  $\alpha$ .

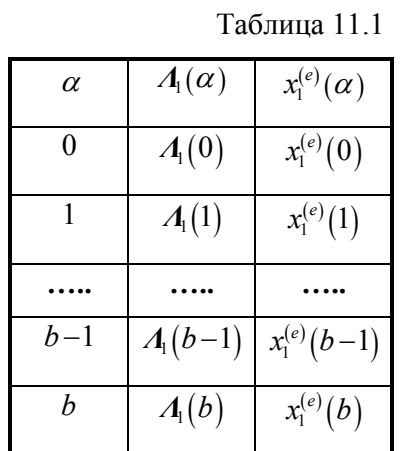

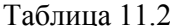

| $\alpha$ | $A_2(\alpha)$  | $x_2^{(e)}(\alpha)$ |
|----------|----------------|---------------------|
| 0        | $A_2(0)$       | $x_2^{(e)}(0)$      |
|          | $\Lambda_2(1)$ | $x_2^{(e)}(1)$      |
|          |                |                     |
|          |                |                     |
| $b-1$    | $A_2(b-1)$     | $x_2^{(e)}(b-1)$    |

Шаг 2. Вычисляем значения следующей функции Беллмана:

$$
A_2(\alpha) = \max_{x_2 \in \left[0,1,\ldots,\left[\frac{\alpha}{a_2}\right]\right]} \left[f_2(x_2) + A(\alpha - a_2 x_2)\right] = f_2\left(x_2^{(e)}(\alpha)\right) + A\left(\alpha - a_2 x_2^{(e)}(\alpha)\right), \quad (11.12)
$$

где  $\alpha \in \overline{0,b}$ , а значения функции  $A(\alpha - a_2x_2^{(e)}(\alpha))$  при различных значениях аргумента  $(\alpha - a_2 x_2) \in \overline{0,b}$  выбираем из табл. 11.1.

Заполняем табл. 11.2 значениями  $\Lambda_2(\alpha)$  и  $x_2^{(e)}(\alpha)$  для всех значений параметра  $\alpha \in \overline{0,b}$ , где  $x_2^{(e)}(\alpha)$  есть оптимальное решение в задаче на экстремум, описываемой соотношением (11.12) при фиксированном значении параметра  $\alpha$ .

Продолжая описанный выше процесс на шагах 1 и 2, предположим, что  $(k-1)$ -м шаге  $(2 \leq (k-1) \leq n)$  для всех значений параметра  $\alpha \in \overline{0,b}$ на сформирована табл. 11.3, в которой представлены значения функции  $A_{k-1}(\alpha)$ и аргумента  $x_{k-1}^{(e)}(\alpha)$ .

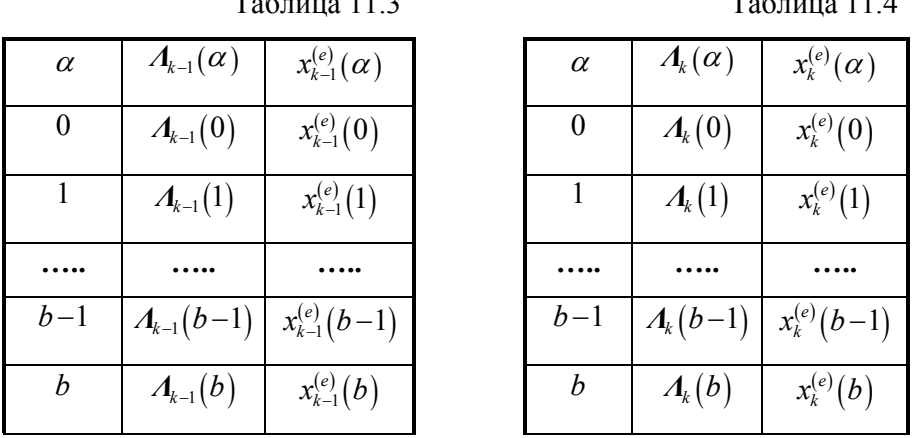

 $H$ az  $k$ . (общий для:  $3 \le k \le n-1$ ). Вычисляем значения функции Беллмана:

$$
\mathbf{1}_{k}(\alpha) = \max_{\substack{x_k \in \left[0,1,\ldots\left[\frac{\alpha}{a_k}\right]\right]}} \left[f_k(x_k) + A_{k-1}(\alpha - a_k x_k)\right] = f_k\left(x_k^{(e)}(\alpha)\right) + A_{k-1}\left(\alpha - a_k x_k^{(e)}(\alpha)\right), \tag{11.13}
$$

 $\overline{1}$ 

где параметр  $\alpha \in \overline{0,b}$ , а значения функции  $A_{k-1}(\alpha - a_k x_k)$  при различных значениях аргумента  $\alpha - a_k x_k \in \overline{0,b}$  выбираем из табл. 11.3.

Заполняем таблицу 11.4 значениями  $A_k(\alpha)$  и  $x_k^{(e)}(\alpha)$ , для всех значений параметра  $\alpha \in \overline{0,b}$ , где  $x_k^{(e)}(\alpha)$  есть оптимальное решение в задаче на экстремум, описываемой соотношением (11.13) при фиксированном значении параметра  $\alpha$ .

**Шаг** *n*. Приняв  $\alpha = b$ , где целое число *b* есть значение правой части ограничения-неравенства в (11.4) для исходной задачи 11.1, и положив в (11.13)  $k = n$ , приходим к следующему соотношению:

$$
A_n(\alpha = b) = \max_{x_n \in \left[0,1,\ldots,\left[\frac{b}{a_n}\right]\right]} \left[ f_n(x_n) + A_{n-1}\left(b - a_n x_n\right) \right] = f_n\left(x_n^{(e)}(b)\right) + A_{n-1}\left(b - a_n x_n^{(e)}(b)\right), (11.14)
$$

где  $x_n^{(e)} = x_n^{(e)}(b)$  есть оптимальное решение в задаче на экстремум, описываемой соотношением (11.14) при  $\alpha = b = \alpha_{n}^{(e)}$ .

Тогда положив  $\alpha_{n-1}^{(e)} = b - a_n x_n^{(e)}(b)$  из табл. 11.4 при  $k = n-1$  и  $\alpha = \alpha_{n-1}^{(e)}$ , определим оптимальное значение для переменной  $x_{n-1}$ :  $x_{n-1}^{(e)} = x_{n-1}^{(e)}(\alpha_{n-1}^{(e)})$ . Аналогичным образом определяются все остальные оптимальные значения для переменных  $x_{n-2}, x_{n-3},...,x_2, x_1$  в соответствии со следующими рекуррентными формулами:

$$
\alpha_{n-2}^{(e)} = b - a_n x_n^{(e)} - a_{n-1} x_{n-1}^{(e)}, \qquad x_{n-2}^{(e)} = x_{n-2}^{(e)} (\alpha_{n-2}^{(e)});
$$
  
\n
$$
\alpha_{n-3}^{(e)} = b - a_n x_n^{(e)} - a_{n-1} x_{n-1}^{(e)} - a_{n-2} x_{n-2}^{(e)}, \qquad x_{n-3}^{(e)} = x_{n-3}^{(e)} (\alpha_{n-3}^{(e)});
$$
  
\n
$$
\alpha_2^{(e)} = b - a_n x_n^{(e)} - a_{n-1} x_{n-1}^{(e)} - ... - a_3 x_3^{(e)}, \qquad x_2^{(e)} = x_2^{(e)} (\alpha_2^{(e)});
$$
  
\n
$$
\alpha_1^{(e)} = b - a_n x_n^{(e)} - a_{n-1} x_{n-1}^{(e)} - ... - a_2 x_2^{(e)}, \qquad x_1^{(e)} = x_1^{(e)} (\alpha_1^{(e)});
$$

или эквивалентными им формулами:

$$
\begin{aligned}\n\alpha_{n-2}^{(e)} &= \alpha_{n-1}^{(e)} - a_{n-1} x_{n-1}^{(e)}, & x_{n-2}^{(e)} &= x_{n-2}^{(e)} (\alpha_{n-2}^{(e)}); \\
\alpha_{3}^{(e)} &= \alpha_{n-2}^{(e)} - a_{n-2} x_{n-2}^{(e)}, & x_{n-3}^{(e)} &= x_{n-3}^{(e)} (\alpha_{n-3}^{(e)}); \\
&\dots \\
\alpha_{2}^{(e)} &= \alpha_{3}^{(e)} - a_{3} x_{3}^{(e)}, & x_{2}^{(e)} &= x_{2}^{(e)} (\alpha_{2}^{(e)}); \\
\alpha_{1}^{(e)} &= \alpha_{2}^{(e)} - a_{2} x_{2}^{(e)}, & x_{1}^{(e)} &= x_{1}^{(e)} (\alpha_{1}^{(e)}),\n\end{aligned}
$$

значения переменных  $x_k^{(e)} = x_k^{(e)}(\alpha_k^{(e)})$  для оптимальные где **BCCX**  $k \in \{n-1, n-2, \ldots, 2, 1\}$  определяются из табл. 11.4, 11.3, 11.2 и 11.1 при значениях параметра  $\alpha = \alpha_k^{(e)}$ .

Учитывая вывод основного рекуррентного соотношения (11.10) метода динамического программирования для задачи 11.1 и описанную выше схему вычислительного процесса для его реализации, с помощью индукции по числу шагов данного процесса можно показать, что сформированный набор переменных

$$
\chi^{(e)}=(\chi^{(e)}_1,\chi^{(e)}_2,...,\chi^{(e)}_{n-1},\chi^{(e)}_n)=(\chi^{(e)}_1({\cal O}^{(e)}_1),\chi^{(e)}_2({\cal O}^{(e)}_2),...,\chi^{(e)}_{n-1}({\cal O}^{(e)}_{n-1}),\chi^{(e)}_n({\cal O}^{(e)}_n)),
$$

где  $x^{(e)} = (x_1^{(e)}, x_2^{(e)}, ..., x_n^{(e)}) \in X_n(b)$ , является оптимальным планом для задачи 11.1, а экстремальное значение целевой функции  $z^{(e)} = f(x^{(e)})$  определяется соотношением:

$$
z^{(e)} = \sum_{i=1}^n f_i(x_i^{(e)}) = \sum_{i=1}^n f_i(x_i^{(e)}(a_i^{(e)})) = A_n(a_n^{(e)} = b) = f_n(x_n^{(e)}) + A_{n-1}(b - a_n x_n^{(e)}(b)) = f(x^{(e)}),
$$

которое справедливо в силу определения (11.6) применительно к функции  $A_n(\alpha_n^{(e)}=b)$  и соотношению (11.14).

Отметим, что приведенное выше описание применения метода динамического программирования для решения конкретной оптимизационной задачи 11.1 может аналогичным образом использоваться и для решения оптимизационных задач, в которых целевая функция  $z = f(x_1, x_2, ..., x_n)$  является мультипликативной, и требуется ее минимизировать или максимизировать при заданных ограничениях вида (11.2).

# 11.4. Обсуждение возможностей применения метода динамического программирования

Метод динамического программирования разработан в начале 50-х годов нашего столетия выдающимся американским математиком Ричардом Беллманом и является одним из немногих общих методов решения оптимизационных задач для различных классов математических моделей.

Применение метода динамического программирования основывается на важных принципах: оптимальности и вложения.

#### Принцип оптимальности Беллмана

В многошаговом процессе принятия решений, характеризуемом наличием допустимых на каждом шаге состояний и оценочным критерием, необходимо на каждом шаге обеспечивать оптимальное (в смысле принятого критерия) продолжение процесса относительно уже достигнутого  $er$ состояния.

Другими словами, решение на каждом последующем шаге должно приниматься с учетом результата, полученного на всех предыдущих шагах. Этот Принцип имеет конкретную математическую интерпретацию. выраженную в составлении определенных рекуррентных соотношений, отвечающих структуре многошагового процесса и выбранному оценочному критерию.

#### Принцип вложения многошаговых процессов

Природа многошагового процесса принятия решений, характеризуемого наличием на каждом шаге допустимых состояний и одиночным критерием, не меняется при изменении количества шагов  $n$ , т. е. форма такого процесса инвариантна относительно п.

В соответствии с этим принципом всякий конкретный многошаговый процесс принятия решений с заданным числом шагов *п* должен быть как бы вложенным в семейство подобных ему процессов и может рассматриваться с более широких позиций.

Следует отметить, что реализация приведенных выше принципов дает гарантию того, что, во-первых, решение, принимаемое на очередном шаге, окажется наилучшим согласно выбранному оценочному критерию процесса с точки зрения всего процесса в целом (а не «частичных интересов» отдельного во-вторых, рассматриваемого этапа) И, последовательность решений одношаговой, двухшаговой и т. п. задач приведет к решению исходной пшаговой залачи принятия решений.

Отметим также важные специфические особенности реализации схем метода динамического программирования. Обычно они конструируются так,

что первым исследуется конечный этап рассматриваемого многошагового процесса принятия решения, т. к. этот этап может быть изучен и спланирован сам по себе наилучшим (в смысле выбранного оценочного критерия процесса) образом, поскольку он завершает процесс, и задача является одношаговой. При этом такое исследование возможно лишь на основе предположений об ожидаемых исходах предшествующего (но еще не исследованного) этапа Завершив указанное исследование, нужно процесса. ПОВТОРИТЬ  $er$ применительно к предпоследнему этапу процесса, но при условии, чтобы желаемый эффект, выраженный в оптимизации выбранного оценочного критерия процесса, был достигнут не на этом этапе отдельно, а на двух последних этапах вместе. Повторив подобные операции для третьего, четвертого и последующих этапов рассматриваемого многошагового процесса принятия решений вплоть до первого этапа, можно найти решение этой задачи в нелом.

В методе динамического программирования можно выделить ряд его преимуществ и недостатков перед другими методами.

Метод имеет следующие положительные качества:

 $\left| \right|$ предоставляет возможность решать задачи, которые ранее не исследовались из-за отсутствия соответствующих математических методов (например, конечномерные экстремальные задачи с дискретной структурой и др.);

позволяет упростить поиск оптимальных решений в ряде случаев  $(2)$ за счет резкого сокращения объемов вычислений (в первую очередь это относится к комбинаторным задачам);

 $3)$ являясь в своей основе итерационным методом, допускает широкое применение компьютеров для решения и исследования сложных задач и математических моделей.

К недостаткам метода динамического программирования можно отнести следующие его особенности:

 $1)$ отсутствие универсального алгоритма, который был бы пригоден для решения всех задач (алгоритмы, используемые в рамках этого метода,

188

объединены лишь общей идеей и в каждом конкретном случае должны формироваться применительно к условиям конкретной задачи);

 $(2)$ возникают значительные трудности при анализе задач большой размеренности.

Таким образом, метод динамического программирования представляет собой метод направленного перебора вариантов в математических моделях задач, где определены допустимые на каждом шаге состояния системы и правила перехода из одного состояния в другое, а процесс оптимизации заданного критерия качества в системе может быть интерпретирован как многошаговый процесс принятия решений.

Применительно к описанной выше схеме метода динамического программирования для решения задачи 11.1 это означает, что на каждом  $k$ -м шаге ( $k \in \overline{1,n}$ ) этого процесса определяется оптимальное значение только одной переменной ( $k$ -го состояния)  $x_k$  при всех возможных значениях параметра  $\alpha$  $(\alpha \in \overline{0,b})$  с использованием результатов вычислений на предыдущих шагах.

Лля применения описанной схемы метода динамического программирования необходимо, чтобы выполнялись следующие основные условия:

поиска оптимальных  $\left( \right)$ решений пронесс должен допускать интерпретацию как многошаговой процесс принятия решений;

для каждого k-го шага  $(k \in \overline{1,n})$  должно существовать определенное 2) множество параметров состояния  $\alpha$ , в задаче 11.1 это множество  $\overline{0,b} = \{0,1,2,...,b-1,b\}$  (b > 0), которое не зависит от номера шага;

оптимальное решение  $x_k^{(e)}$  на k-м шаге  $(k \in \overline{1,n})$  не должно влиять  $3)$ на найденные оптимальные решения предшествующих шагов, его влияние проявляется только в пересчете значений параметров  $\alpha$ ;

оптимальное  $x_k^{(e)}$  на k-м шаге  $(k \in \overline{1,n})$  зависит только от текущего  $4)$ состояния  $\alpha$  ( $\alpha \in \overline{0,b}$ ) и не должно зависеть от предыстории процесса (т. е. траектории, по которой система приходит в это состояние).

системы (процессы), обладающие свойством 4), Отметим. что называются марковскими.

Таким образом, можно сказать, что для применения схемы реализации метода динамического программирования применительно к математической модели, представленной в виде задачи 11.1, необходимо: исходную задачу оптимизации выбранного критерия  $z = f(x_1, x_2, ..., x_n)$  представить в виде многошагового процесса; определить параметр состояния  $\alpha$ ; определить диапазон его изменения в пределах множества  $\overline{0,b} = \{0,1,2,...,b-1,b\}$ ; правильно записать основное рекуррентное соотношение (11.10).

# 11.5. Пример решения конкретной задачи целочисленной оптимизации с аддитивной целевой функцией методом динамического программирования

Пример 11.1. Для заданной аддитивной целевой функции  $z = f(x) = f(x_1, x_2, x_3) = \frac{3}{2} f_i(x_i) = 3x_1 - 2x_2 + 3x_3$  требуется найти оптимальный набор  $x^{(e)} = (x_1^{(e)}, x_2^{(e)}, x_3^{(e)}) \in X_3(b)$ , удовлетворяющий целочисленный соотношению

$$
z^{(e)} = \max_{x=(x_1x_2,x_3)\in X_3(b)} f(x) = \max_{x=(x_1x_2,x_3)\in X_3(b)} \sum_{i=1}^3 f_i(x_i) =
$$
  
=  $3x_1^{(e)} - 2(x_2^{(e)})^2 + 3(x_3^{(e)})^3 = f(x^{(e)}),$  (11.15)

где множество  $X_3(b) \subset \mathbb{Z}_+^3$  есть множество всех допустимых векторов  $x=(x_1, x_2, x_3) \in X_3(b)$ , которое описывается следующим линейным ограничением-неравенством вида:

$$
X_3(b=4) = \{x : x = (x_1, x_2, x_3) \in \mathbb{Z}_+^3, \, \sum_{i=1}^3 a_i x_i = 2x_1 + x_2 + 2x_1 \le 4 = b\}.
$$
 (11.16)

набор  $x^{(e)} = (x_1^{(e)}, x_2^{(e)}, x_3^{(e)}) \in X_1(4)$ , удовлетворяющий Целочисленный условиям (11.15) и (11.16) называют также оптимальным планом для данной  $Z^{(e)}$ функции а соответствующее emy значение целевой задачи,

экстремальным или оптимальным ее значением на множестве  $X_3(4) \subset \mathbb{Z}_+^3$ допустимых целочисленных планов  $x = (x_1, x_2, x_3) \in X_3(4)$ , удовлетворяющих ограничению (11.16).

Решение примера 11.1 методом динамического программирования

Используем основное рекуррентное уравнение Беллмана (11.10) для организации вычислительного процесса решения данной задачи по схеме динамического программирования следующим образом.

**Шаг 1.** Для функции  $f_1(x_1) = 3x_1$  и коэффициента  $a_1 = 2$  вычисляем значения функции Беллмана:

$$
\Lambda_{1}(\alpha) = \max_{x_{i} \in \left[0,1,\ldots,\left[\frac{\alpha}{\alpha_{i}}\right]\right]} f_{1}(x_{i}) = \max_{x_{i} \in \left[0,1,\ldots,\left[\frac{\alpha}{2}\right]\right]} 3x_{i} = f_{1}(x_{i}^{(e)}(\alpha)), \qquad (11.17)
$$

где  $\alpha \in \overline{0,b} = \{0,1,2,...,b\} = \overline{0,4}$  и является параметром процесса.

1.1. 
$$
\Lambda_1(\alpha = 0) = \Lambda_1(0) = \max_{x_1 \in \{0,1,\dots,\lfloor \frac{\alpha}{2} \rfloor\}} f_1(x_1) = \max_{x_1 \in \{0,1,\dots,\lfloor \frac{\alpha}{2} \rfloor\}} 3x_1 = \max_{x_1 \in \{0,1,\dots,\lfloor \frac{\alpha}{2} \rfloor\}} 3x_1 = \max_{x_1 \in \{0,1,\dots,\lfloor \frac{\alpha}{2} \rfloor\}} 3x_1 = \frac{\max_{x_1 \in \{0,1,\dots,\lfloor \frac{\alpha}{2} \rfloor\}} 3x_1 = \max_{x_1 \in \{0,1,\dots,\lfloor \frac{\alpha}{2} \rfloor\}} 3x_1 = \max_{x_1 \in \{0,1,\dots,\lfloor \frac{\alpha}{2} \rfloor\}} 3x_1 = \max_{x_1 \in \{0,1,\dots,\lfloor \frac{\alpha}{2} \rfloor\}} 3x_1 = \max_{x_1 \in \{0,1,\dots,\lfloor \frac{\alpha}{2} \rfloor\}} 3x_1 = \max_{x_1 \in \{0,1,\dots,\lfloor \frac{\alpha}{2} \rfloor\}} 3x_1 = \max_{x_1 \in \{0,1,\dots,\lfloor \frac{\alpha}{2} \rfloor\}} 3x_1 = \frac{\max_{x_1 \in \{0,1,\dots,\lfloor \frac{\alpha}{2} \rfloor\}} 3x_1 = \max_{x_1 \in \{0,1,\dots,\lfloor \frac{\alpha}{2} \rfloor\}} 3x_1 = \frac{3 \cdot x_1^{(e)}(\alpha = 1) = 3 \cdot x_1^{(e)}(1) = 3 \cdot 0 = 0 = f_1(x_1^{(e)}(1))
$$
;  
\n
$$
\Lambda_1(\alpha = 1) = \Lambda_1(1) = 0; x_1^{(e)}(\alpha = 1) = x_1^{(e)}(1) = 0.
$$
\n1.3.  $\Lambda_1(\alpha = 2) = \Lambda_1(2) = \max_{x_1 \in \{0,1,\dots,\lfloor \frac{\alpha}{2} \rfloor\}} f_1(x_1) = \max_{x_1 \in \{0,1,\dots,\lfloor \frac{2}{2} \rfloor\}} 3x_1 = \max_{x_1 \in \{0,1,1,\dots,\lfloor \frac{\alpha}{2} \rfloor\}} 3x_1 = \frac{\max_{x$ 

$$
\Lambda_{1}(\alpha=3)=\Lambda_{1}(3)=3; x_{1}^{(e)}(\alpha=3)=x_{1}^{(e)}(3)=1.
$$
  
\n1.5. 
$$
\Lambda_{1}(\alpha=4)=\Lambda_{1}(4)=\max_{x_{1}\in\left\{0,1,...\left\lfloor\frac{\alpha}{a_{1}}\right\rfloor\right\}}f_{1}(x_{1})=\max_{x_{1}\in\left\{0,1,...\left\lfloor\frac{4}{2}\right\rfloor\right\}}3x_{1}
$$

$$
=\max_{x_{1}\in\left\{0,1,2\right\}}3x_{1}=\max\left\{3\cdot0; 3\cdot1; 3\cdot2\right\}=3\cdot x_{1}^{(e)}(\alpha=4)=3\cdot x_{1}^{(e)}(4)=3\cdot2=6=f_{1}(x_{1}^{(e)}(4));
$$

 $\Lambda_1(\alpha = 4) = \Lambda_1(4) = 6; x_1^{(e)}(\alpha = 4) = x_1^{(e)}(4) = 2.$ 

На основании полученных на этом шаге данных заполняем табл. 11.5 значениями  $\Lambda_1(\alpha)$  и  $x_i^{(e)}(\alpha)$ , для всех значений параметра  $\alpha \in \overline{0,b} = \overline{0,4}$ . Здесь  $x_i^{(e)}(a)$  есть оптимальное решение в задаче на экстремум, описываемой соотношением (11.17) при фиксированном значении  $\alpha$ .

Таблица 11.5

| $\alpha$       | $\Lambda_{1}(\alpha)$                      | $x_1^{(e)}(\alpha)$                        |
|----------------|--------------------------------------------|--------------------------------------------|
| $\mathbf{0}$   | $\Lambda_1(\alpha = 0) = \Lambda_1(0) = 0$ | $x_1^{(e)}(\alpha=0) = x_1^{(e)}(0) = 0$   |
| $\mathbf{1}$   | $\Lambda_1(\alpha = 1) = \Lambda_1(1)=0$   | $x_1^{(e)}(\alpha = 1) = x_1^{(e)}(1) = 0$ |
| $\overline{2}$ | $\Lambda_1(\alpha = 2) = \Lambda_1(2) = 3$ | $x_1^{(e)}(\alpha=2) = x_1^{(e)}(2) = 1$   |
| $\mathbf{3}$   | $\Lambda_1(\alpha = 3) = \Lambda_1(3) = 3$ | $x_1^{(e)}(\alpha=3) = x_1^{(e)}(3) = 1$   |
| $b=4$          | $\Lambda_1(\alpha = 4) = \Lambda_1(4) = 6$ | $x_1^{(e)}(\alpha = 0) = x_1^{(e)}(0) = 2$ |

**Шаг 2.** Для функции  $f_2(x_2) = -2x_2^2$  и коэффициента  $a_2 = 1$  вычисляем значения функции Беллмана:

$$
\Lambda_{2}(\alpha) = \max_{x_{2} \in \left[0,1,...\left[\frac{\alpha}{a_{2}}\right]\right]} \left[f_{2}(x_{2}) + \Lambda_{1}(\alpha - a_{2}x_{2})\right] = \max_{x_{2} \in \left[0,1,...\left[\frac{\alpha}{1}\right]\right]} \left[-2x_{2}^{2} + \Lambda_{1}(\alpha - 1 \cdot x_{2})\right] =
$$
\n
$$
= f_{2}(x_{2}^{(e)}(\alpha)) + \Lambda_{1}(\alpha - a_{2}x_{2}^{(e)}(\alpha)) = -2(x_{2}^{(e)}(\alpha))^{2} + \Lambda_{1}(\alpha - a_{2}x_{2}^{(e)}(\alpha)), \tag{11.18}
$$

где  $\alpha \in \overline{0,b} = \{0,1,2,...,b\} = \overline{0,4}$ , а значения функции  $\Lambda_1(\alpha - a_2x_2) = \Lambda_1(\alpha - 1 \cdot x_2)$  при различных значениях аргумента  $\alpha - a_2 x_2 = \alpha - 1 \cdot x_2 \in \overline{0, b} = \overline{0, 4}$  выбираем из таблицы 11.5.

2.1. 
$$
\Lambda_2(\alpha=0) = \Lambda_2(0) = \max_{x_2 \in \left[0,1, \ldots, \left[\frac{\alpha}{a_2}\right]\right]} \left[f_2(x_2) + \Lambda_1(\alpha-a_2x_2)\right] =
$$

$$
= \max_{x_2 \in [0,1]} [-2x_2^2 + \Lambda_1(0-1 \cdot x_2)] = \max_{x_2 \in [0,1]} [-2x_2^2 + \Lambda_1(0-1 \cdot x_2)] =
$$
\n
$$
= \max(-2 \cdot 0 + \Lambda_1(0)_{\substack{x_2 \in [0,1] \\ |\frac{x_2}{2} \leq 0}}) = \max(-2 \cdot 0 + \Lambda_1(0)_{\substack{x_2 \in [0,1] \\ |\frac{x_2}{2} \leq 0}}} = \frac{-(2(x_2^{(s)}(0))^2 + \Lambda_1(0 - a_2x_2^{(s)}(0)) - f_2(x_2^{(s)}(0)) + \Lambda_1(0 - a_2x_2^{(s)}(0))}{2}
$$
\n
$$
\Lambda_2(\alpha = 0) = \Lambda_2(0) = 0; x_2^{(s)}(\alpha = 0) = x_2^{(s)}(0) = 0.
$$
\n
$$
22. \Lambda_2(\alpha = 1) = \Lambda_2(1) = \max_{x_2 \in [0,1]} [f_2(x_2) + \Lambda_1(\alpha - a_2x_2)] =
$$
\n
$$
= \max_{x_2 \in [0,1]} [-2x_2^2 + \Lambda_1(1-1 \cdot x_2)] = \max(-2 \cdot 0 + \Lambda_1(1)_{|x_2=0} - 2 \cdot 1 + \Lambda_1(0)_{|x_2=1}) =
$$
\n
$$
= \max_{x_2 \in [0,1]} [2 - 2x_2^2 + \Lambda_1(1-1 \cdot x_2)] = \max(-2 \cdot 0 + \Lambda_1(1)_{|x_2=0} - 2 \cdot 1 + \Lambda_1(0)_{|x_2=1}) =
$$
\n
$$
= \max_{x_2 \in [0,1]} [f_2(x_2, \cdot) \Lambda_2(\alpha = 1) - f_2(x_2^{(s)}(0)) + \Lambda_1(1 - a_2x_2^{(s)}(0)) ;
$$
\n
$$
\Lambda_2(\alpha = 1) = \Lambda_2(1) = 0; x_2^{(s)}(\alpha = 1) = x_2^{(s)}(1) = \{0\} \lor \{1\}.
$$
\n
$$
2.3. \Lambda_2(\alpha = 2) = \Lambda_2(2) = \max_{x_2
$$

$$
= max \{0+3_{|x_2=0}; -2+3_{|x_2=1}; -8+0_{|x_2=2}; -18+0_{|x_2=3}\} = \{0+3_{|x_2=0}\} = 3=
$$
\n
$$
= -2(x_2^{(e)}(3))^2 + \Lambda_1(3-1 \cdot x_2^{(e)}(3)) = f_2(x_2^{(e)}(3)) + \Lambda_1(3-a_2x_2^{(e)}(3));
$$
\n
$$
\Lambda_2(\alpha = 3) = \Lambda_2(3) = 3; x_2^{(e)}(\alpha = 3) = x_2^{(e)}(3) = 0.
$$
\n
$$
2.5. \Lambda_2(\alpha = 4) = \Lambda_2(4) = \max_{x_2 \in [0,1, -\frac{[a]}{[a]}} [f_2(x_2) + \Lambda_1(\alpha - a_2x_2)] =
$$
\n
$$
= \max_{x_2 \in [0,1, -\frac{[a]}{[a]}} [-2x_2^2 + \Lambda_1(4-1 \cdot x_2)] = \max_{x_2 \in [0,1,2,3,4]} [-2x_2^2 + \Lambda_1(4-1 \cdot x_2)] =
$$
\n
$$
= \max \{-2 \cdot 0 + \Lambda_1(4)_{|x_2=0}; -2 \cdot 1 + \Lambda_1(3)_{|x_2=1}; -2 \cdot 4 + \Lambda_1(2)_{|x_2=2}; -2 \cdot 9 + \Lambda_1(1)_{|x_2=3}; -2 \cdot 16 + \Lambda_1(0)_{|x_2=4}\} =
$$
\n
$$
= \max \{0 + 6_{|x_2=0}; -2 + 3_{|x_2=1}; -8 + 3_{|x_2=2}; -18 + 0_{|x_2=3}; -32 + 0_{|x_2=4}\} = \{0 + 6_{|x_2=0} \} = 6 =
$$
\n
$$
= -2(x_2^{(e)}(4))^2 + \Lambda_1(4-1 \cdot x_2^{(e)}(4)) = f_2(x_2^{(e)}(4)) + \Lambda_1(4-a_2x_2^{(e)}(4));
$$
\n
$$
\Lambda_2(\alpha = 4) = \Lambda_2(4) = 6; x_2^{(e)}(\alpha = 4) = x_2^{(e)}(4) = 0
$$

На основании полученных на этом шаге данных заполняем табл. 11.6 значениями  $\Lambda_2(\alpha)$  и  $x_2^{(e)}(\alpha)$ , для всех значений параметра  $\alpha \in \overline{0,b} = \overline{0,4}$ . Здесь  $x_2^{(e)}(a)$  есть оптимальное решение в задаче на экстремум, описываемой соотношением (11.18) при фиксированном значении  $\alpha$ .

Таблица 11.6

| $\alpha$         | $\Lambda_2(\alpha)$                        | $x_2^{(e)}(\alpha)$                                       |
|------------------|--------------------------------------------|-----------------------------------------------------------|
| $\boldsymbol{0}$ | $\Lambda_2(\alpha = 0) = \Lambda_2(0) = 0$ | $x_2^{(e)}(\alpha=0) = x_2^{(e)}(0) = 0$                  |
| $\mathbf{1}$     | $\Lambda_2(\alpha = 1) = \Lambda_2(1) = 0$ | $x_2^{(e)}(\alpha = 1) = x_2^{(e)}(1) = \{0\} \vee \{1\}$ |
| $\overline{2}$   | $\Lambda_2(\alpha = 2) = \Lambda_2(2) = 3$ | $x_2^{(e)}(\alpha=2) = x_2^{(e)}(2) = 0$                  |
| $\mathbf{3}$     | $\Lambda_2(\alpha = 3) = \Lambda_2(3) = 3$ | $x_2^{(e)}(\alpha=3) = x_2^{(e)}(3) = 0$                  |
| $b=4$            | $\Lambda_2(\alpha = 4) = \Lambda_2(4)=6$   | $x_2^{(e)}(\alpha = 0) = x_2^{(e)}(0) = 0$                |

**Шаг 3.** Для функции  $f_3(x_3) = 3x_3^3$  и коэффициента  $a_3 = 2$  вычисляем значения функции Беллмана:

$$
\Lambda_{3}(\alpha) = \max_{x_{3} \in \left[0,1, \ldots \left[\frac{\alpha}{a_{3}}\right]\right]} \left[f_{3}(x_{3}) + \Lambda_{2}(\alpha - a_{3}x_{3})\right] = \max_{x_{3} \in \left[0,1, \ldots \left[\frac{\alpha}{2}\right]\right]} \left[3x_{3}^{3} + \Lambda_{2}(\alpha - 2 \cdot x_{3})\right] =
$$
\n
$$
= f_{3}(x_{3}^{(\alpha)}(\alpha)) + \Lambda_{2}(\alpha - a_{3}x_{3}^{(\alpha)}(\alpha)) = 3(x_{3}^{(\alpha)}(\alpha))^{3} + \Lambda_{2}(\alpha - a_{3}x_{3}^{(\alpha)}(\alpha)), \tag{11.19}
$$

где  $\alpha \in \overline{0,b} = \{0,1,2,...,b\} = \overline{0,4}$ , а значения функции  $\Lambda_2(\alpha - a_3x_3) = \Lambda_2(\alpha - 2 \cdot x_3)$ при различных значениях аргумента  $\alpha - a_3x_3 = \alpha - 2 \cdot x_3 \in \overline{0,b} = \overline{0,4}$  выбираем из табл. 11.6.

3.1. 
$$
\Lambda_3(\alpha=0) = \Lambda_3(0) = \max_{x_3 \in [0,1,-\frac{1}{2}]}\left[f_3(x_3) + \Lambda_2(\alpha-a_3x_3)\right] =
$$
  
\n
$$
= \max_{x_3 \in [0,1,-\frac{10}{2}]}\left[3x_3^3 + \Lambda_2(0-2 \cdot x_3)\right] = \max_{x_3 \in [0,1,-\frac{10}{2}]}\left[3x_3^3 + \Lambda_2(0-2 \cdot x_3)\right] = \max\{3 \cdot 0 + \Lambda_2(0)\underset{|\leq 0,0}{|\leq 1-1}]}\left[3x_3^3 + \Lambda_2(0-2 \cdot x_3)\right] = \max\{3 \cdot 0 + \Lambda_2(0)\underset{|\leq 0,0}{|\leq 1-1}]}\left[3x_3^3 - \Lambda_2(0-2 \cdot x_3)\right] = \max\{3 \cdot 0 + \Lambda_2(0)-\underset{|\leq 1}{|\leq 1-1}]}\left[f_3(x_3) + \Lambda_2(\alpha-a_3x_3)\right] =
$$
  
\n3.2.  $\Lambda_3(\alpha=1) = \Lambda_3(1) = \max_{x_3 \in [0,1,-\frac{10}{2}]}\left[f_3(x_3) + \Lambda_2(\alpha-a_3x_3)\right] =$   
\n
$$
= \max_{x_3 \in [0,1,-\frac{10}{2}]}\left[3x_3^3 + \Lambda_2(1-2 \cdot x_3)\right] = \max_{x_3 \in [0,1,-\frac{10}{2}]}\left[f_3(x_3) + \Lambda_2(\alpha-a_3x_3)\right] =
$$
  
\n
$$
= \max\{3 \cdot 0 + 0\underset{|\leq 1-1}{|\leq 1|}\left[3x_3^3 + \Lambda_2(1-2 \cdot x_3)\right] = \max\{3x_3^3 + \Lambda_2(1-2 \cdot x_3)\right] = \max\{3 \cdot 0 + \Lambda_2(1)_{\frac{|\leq 1-1}{|\leq 1|}\left[3x_3^3 + \Lambda_2(1-2 \cdot x_3)\right] =
$$
  
\n
$$
= \max\{3 \cdot 0 + 0\underset{|\leq 1-1}{|\leq 1|}\left[3x_3^3 + \
$$

$$
= \max_{x_3 \in \left[0,1,-\left[\frac{3}{2}\right]\right]} \left[3x_3^3 + \Lambda_2(3-2 \cdot x_3)\right] = \max_{x_3 \in \left[0,1\right]} \left[3x_3^3 + \Lambda_2(3-2 \cdot x_3)\right] = \max\{3 \cdot 0 + \Lambda_2(3)_{|x_3=0};3 \cdot 1 + \Lambda_2(1)_{|x_3=1}\} =
$$
\n
$$
= \max\{3 \cdot 0 + 3_{|x_3=0}^2 \cdot 3 \cdot 1 + 0_{|x_3=0}^2 \cdot 3 = 3 \cdot 3 \cdot 4 \cdot 4 = 3 \cdot 4 \cdot 4 = 3 \cdot 4 = 3 \cdot 4 = 3 \cdot 5 \cdot 4 = 3 \cdot 5 \cdot 5 = 3 \cdot 5 \cdot 5 = 3 \cdot 5 \cdot 5 = 3 \cdot 5 = 3 \cdot 5
$$

На основании полученных на этом шаге данных заполняем табл. 11.7 значениями  $\Lambda_3(\alpha)$  и  $x_3^{(e)}(\alpha)$ , для всех значений параметра  $\alpha \in \overline{0,b} = \overline{0,4}$ . Здесь  $x_3^{(e)}(\alpha)$  есть оптимальное решение в задаче на экстремум, описываемой соотношением (11.19) при фиксированном значении  $\alpha$ .

Таблица 11.7

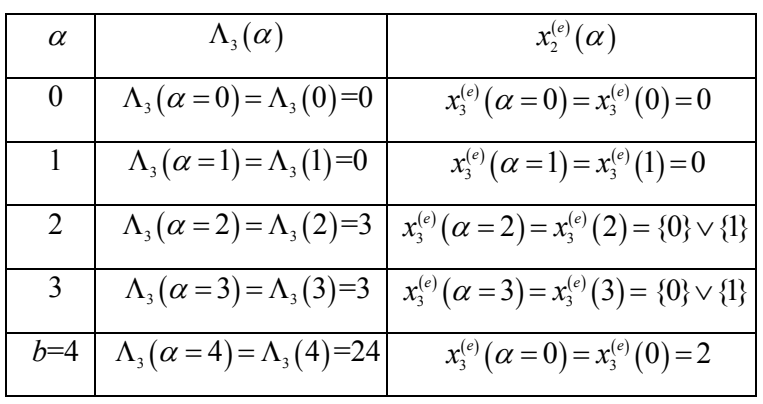

На основании сделанных вычислений из данных табл. 11.5-11.7 имеем:  $x_3^{(e)}(b) = x_3^{(e)}(4) = 2 = x_3^{(e)}$  – оптимальное значение переменной  $x_3$ ;  $\alpha_2^{(e)} = b - a_3 x_3^{(e)}(b) = 4 - 2x_3^{(e)}(4) = 4 - 4 = 0;$ 

из табл. 11.6 имеем:

$$
x_2^{(e)}(\alpha_2^{(e)}) = x_2^{(e)}(0) = 0 = x_2^{(e)} - \text{ontrianance } 3 \text{hiquative nepemethoñ } x_2 ;
$$
  

$$
\alpha_1^{(e)} = b - a_3 x_3^{(e)}(b) - a_2 x_2^{(e)}(0) = 4 - 2x_3^{(e)}(4) - 1x_2^{(e)}(0) = 4 - 4 - 0 = 0 ;
$$

из табл. 11.5 имеем:  $x_1^{(e)}(a_1^{(e)}) = x_1^{(e)}(0) = 0 = x_1^{(e)}$  – оптимальное значение переменной  $x_1$ .

Тогда для рассматриваемой целевой функции  $z = f(x) = f(x_1, x_2, x_3) = 3x_1 - 2x_2^2 + 3x_3^3$  оптимальный план:

$$
x^{(e)} = (x_1^{(e)}, x_2^{(e)}, x_3^{(e)}) = (0, 0, 2) \in X_3(4),
$$

а оптимальное значение:

$$
z^{(e)} = f(x^{(e)}) = 3x_1^{(e)} - 2(x_2^{(e)})^2 + 3(x_3^{(e)})^3 = 3 \cdot 0 - 2 \cdot 0 + 3 \cdot 2^3 = 24 = \Lambda_3(4)
$$

Пример 11.1 полностью решен.

### **Библиографический список**

- 1. Кузнецов, Л. В. Сборник задач по математическому программированию / Л. В. Кузнецов, Г. И. Новикова, Н. И. Холод. – Минск : Вышэйшая школа, 1985. – 143 с.
- 2. Акулич, И. Л. Математическое программирование в примерах и задачах / И. Л. Акулич. – Москва : Высшая школа, 1993. – 318 с.
- 3. Красс, М. С. Математика для экономистов / М. С. Красс, Б. П. Чупрынов. – Санкт-Петербург : Питер, 2016. – 464 с. – ISBN 978-5- 496-02248-4.
- 4. Тюлюкин, В. А. Исследование операций: учеб. пособие / В. А. Тюлюкин. Екатеринбург : Изд-во Урал. гос. экон. ун-та, 2002. – 118 с.
- 5. Карпелевич, Ф. И. Элементы линейной алгебры и линейного программирования / Ф. И. Карпелевич, Л. Е. Садовский. – Москва : Наука, 1965. – 275 с.
- 6. Косоруков, О. А. Исследование операций / О. А. Косоруков, А. В. Мищенко. – Москва : Экзамен, 2003. – 446 с. – ISBN 5-94692-363-3.

*Учебное издание*

**Гредасова** Надежда Викторовна **Сесекин** Александр Николаевич **Шориков** Андрей Федорович **Плескунов** Михаил Александрович

## **Математическое программирование: теория и практика**

Редактор О. В. Климова Оформление Е. В. Ровнушкиной

Макет создан из файла Н. В. Гредасовой

Подписано в печать 25.09.2020. Формат 70×100 1/16. Бумага офсетная. Цифровая печать. Усл. печ.л. 16,13. Уч.-изд.л. 10,5. Тираж 100 экз. Заказ 187.

Издательство Уральского университета Редакционно-издательский отдел ИПЦ УрФУ 620049, Екатеринбург, ул.С. Ковалевской, 5 Тел.: 8 (343) 375-48-25, 375-46-85, 374-19-41 E-mail: rio@urfu.ru

Отпечатано в Издательско-полиграфическом центре УрФУ 620075, Екатеринбург, ул. Тургенева, 4 Тел.: 8 (343) 358-93-06 E-mail: press-urfu@urfu.ru

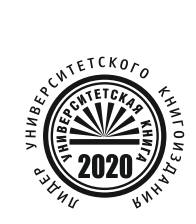

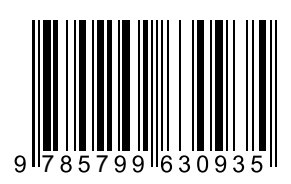